"A FEA e a USP respeitam os direitos autorais deste trabalho. Nós acreditamos que a melhor proteção contra o uso ilegítimo deste texto é a publicação Online. Além de preservar o conteúdo motiva-nos oferecer à sociedade o conhecimento produzido no âmbito da universidade pública e dar publicidade ao esforço do pesquisador. Entretanto, caso não seja do interesse do autor manter o documento Online, pedimos compreensão em relação à iniciativa e o contato pelo e-mail [bibfea@usp.br](mailto:bibfea@usp.br) para que possamos tomar as providências cabíveis (remoção da tese ou dissertação da BDTD)."

# FINANÇAS" UNIVERSIDADE DE SÃO PAULO FACULDADE DE ECONOMIA, ADMINISTRAÇÃO E CONTABILIDADE INSTITUTO DE MATEMÁTICA E ESTATÍSTICA MESTRADO PROFISSIONALIZANTE "MODELAGEM MATEMÁTICA EM

# UMA METODOLOGIA DE APREÇAMENTO DE SWAPS EXÓTICOS PARA DERIVATIVOS MULTIVARIADOS

Renato Annoni

Orientador: Prof. Rogério Rosenfeld

São Paulo 2005

 $\lambda$ 

Prof. Dr. Adolpho Jose Melfi Reitor da Universidade de São Paulo

Profa. Dra. Maria Tereza Leme Fleury Diretora da Faculdade de Economia, Administração e Contabilidade

> Profa. Dra. Elizabeth Maria Mercier Querido Farina Chefe do Departamento de Economia

> Prof. Dr. Henrique Von Dreifus Coordenador do Mestrado Profissionalizante - IME

# **RENATO ANNONI**

# **UMA METODOLOGIA DE APREÇAMENTO DE SWAPS EXÓTICOS PARA DERIVATIVOS MULTIVARIADOS**

Dissertação apresentada <sup>à</sup> Faculdade de Economia, Administração **e** Contabilidade **e** ao Instituto de Matemática **e** Estatística da Universidade de São Paulo para obtenção do Título de Mestre.

**Orientador: Prof. Rogério Rosenfeld**

**São Paulo 2005**

# FICHA CATALOGRÁFICA

Elaborada pela Seção de Processamento Técnico do SBD/FEA/USP

1. Finanças 2. Derivativos 3. Preço 4. Modelagem matemática Dissertação (Mestrado Profissionalizante) - Universidade de São Paulo, 2005 Bibliografia. Annoni, Renato Uma metodologia de apreçamento de swaps exóticos para derivativos multivariados / Renato Annoni -- São Paulo, 2005. 161 p.

I. Universidade de São Paulo. Faculdade de Economia, Administração e Contabilidade. II. Universidade de São Paulo. Instituto de Matemática e Estatística. III. Título.

CDD- 332

À Família... com dedicação, cuidado e alegria! E de forma geral... a todos que honestamente... contribuem para um mundo mais correto!

 $\sim$ 

 $\ddot{\phantom{1}}$ 

Agradeço ao Banco Itaú S.A. por prover infra-estrutura às minhas atividades acadêmicas atreladas à minha atuação profissional. Por propiciar oportunidade de trabalhar em área *sui generis* como o Risco de Mercado, cujo grande capital intelectual confere diferenciação ao ambiente. Gratidão especial a Rogério O. Ribeiro por tantos ensinamentos mesmo em ambiente de desafio, gestão com extrema competência e maestria. Tanto do ponto de vista técnico quanto da gestão de pessoas.

Agradeço aos meus pais pela eterna companhia e zelo. Cuidados que certamente deramme sólida base para enfrentar os desafios acadêmicos e profissionais. Estendo a gratidão aos irmãos Ronald e Regis (e respectivas Vânia e Carmem) sempre presentes e fundamentais nos momentos mais difíceis na vida de um irmão caçula.

Agradeço aos amigos, hoje amigos verdadeiros, que se tornaram grandes companheiros nestes dois anos de mestrado. Raras as vezes em que se verifica um grupo ao mesmo tempo diferenciado pela qualidade, capacitado tecnicamente e coeso dentro de nossas propostas. Grato indistintamente aos que passaram por esta quarta turma do MPMMF.

Gratidão especial ao Professor Oswaldo Luiz do Valle Costa pela receptividade inicial nos primeiros contatos. Caro Professor que demonstrou especial capacidade ao lecionar e nortear o desenvolvimento do trabalho com amizade e flexibilidade.

Gratidão especial ao Professor Rogério Rosenfeld pela forma como transmite o conhecimento, com competência e proeminente empolgação sempre inerente em qualquer tema desenvolvido neste curso.

Gratidão às queridas, ambas Annoni, pela mágica aproximação nesta reta final de mestrado. Uma Raquel prima especial de alma admirável no sentido mais pleno, e a outra Raquel como um presente do destino. Pelos especialíssimos momentos compartilhados e pelas palavras sempre doces devidamente colocadas por ambas.

Gratidão por Mônica Minollo do Vale pela mulher que representou no início do meu curso. Agora nesta fase muito feliz o seu companheirismo num início de incertezas certamente deu-me forças até o final do mestrado. Dedico também a você este trabalho.

Gratidão a Nilton David Schneider por seu grande cuidado e companheirismo para disponibilizar o seu precioso tempo sempre em contatos construtivos.

Gratidão a Deus por ter-me conferido capacidade, força e saúde nesta fase, permita-me colocar também por ter inventado a Matemática.

Gratidão às pessoas que mesmo sem paciência em me acompanhar neste ritmo acadêmico, indiretamente ensinaram um outro lado do ser humano a ser considerado. Agradeço finalmente ao Google, crucial ferramenta de pesquisa neste trabalho.

"<sup>O</sup> ouro <sup>é</sup> como <sup>o</sup> amor: mata quem o guarda e vivifica quem o dá." *Khalil Gibran (1883-1931), escritor americano-libanês*

> *Oscar Wilde (1854-1900), escritor irlandês* "A arte é a ciência da beleza, assim como a matemática é a beleza da exatidão."

#### RESUMO

Este trabalho tem como mote principal o apreçamento de um *Swap* Exótico que possui dois caracteres fundamentais na sua diferenciação: limitadores fixos, inferior e superior, em cada uma das contrapartes e opção de arrependimento para a contraparte que adquire este direito. Dado que não havia literatura explícita para o seu apreçamento específico, foi aqui desenvolvida a avaliação deste derivativo determinando-se sua solução analítica completa. E procurando não se ater meramente à determinação desta fórmula de apreçamento, este trabalho busca, já aproveitando a linha de discussão deste ativo bidimensional, lançar bases de tratamento de ativos muItivariados, tanto com enfoque analítico quanto com enfoque de mercado. Nesta linha de se colocar o duplo enfoque, reside o anseio geral de desenvolvimento analítico de derivativos complexos com sua concomitante demanda por viabilidade de implementação. O desafio é arraigar todo este contexto, passando pela suficiente simplicidade de tratamento, a fim de poder ser assimilada pelas ferramentas computacionais convencionais, ao tempo de resposta que o mercado sempre necessita. É crível que estes objetivos tenham sido alcançados com êxito neste trabalho.

#### *ABSTKACT*

*The main subject of this work is lhe pricing ofan Exotic Swap which has two basic characters in its differentiation:fixed limiteis, inferior and superior, in each one ofthe counterparts and repentance option for the counterpart that acquires this right. As if there was not an explicit Uterature for its specific pricing, here was developed the evaluation for this derivative detennining its complete analytical solution. And searching not merely abide to the pricing formula determination this work tries to, already using the quarrel Une ofthis bidimensional asset, launches bases of multivariate asseis treatment as much with analytical approach as the market approach. Following this Une of double approach exists the general desire of the analytical treatment of complex derivatives with its concomitant demand for viability of implementation. The challenge is to seltle all of this context going through the treatment simplicity and intending to be assimilated by the conventional computational tools, at the answer tirning that the market always requests. It is credible that these objectives have been reached with success in this work.*

# **SUMÁRIO**

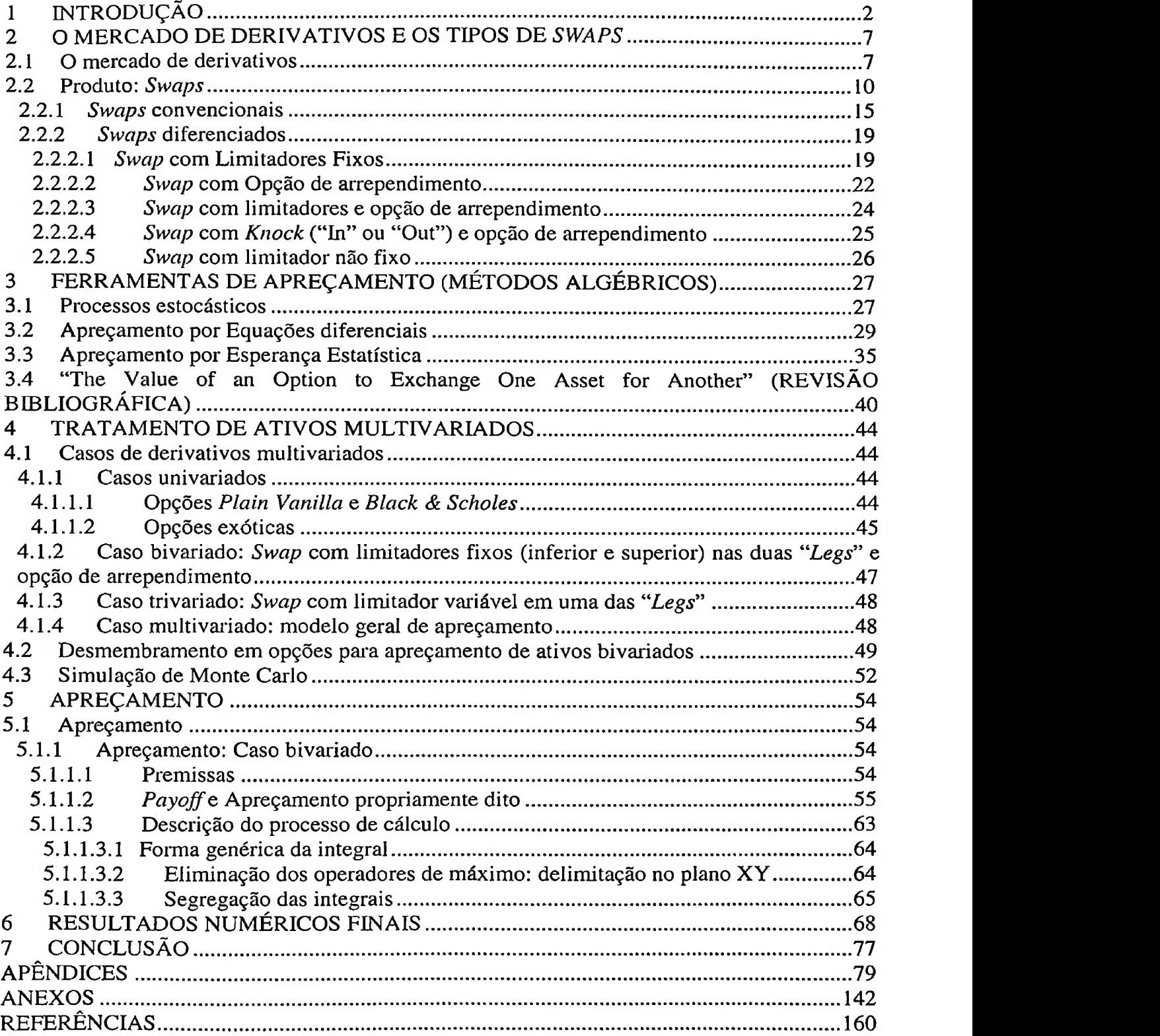

# <sup>1</sup> INTRODUÇÃO

Inicia-se aqui uma breve exposição do trabalho a ser desenvolvido no decorrer dos próximos capítulos, discorrendo-se sobre sua finalidade e motivação, bem como sobre o objeto da presente dissertação. Um ligeiro resumo de cada um dos capítulos será realizado com o intuito de situar o leitor e também fazê-lo tomar conhecimento de como o tema central é apresentado.

## *Finalidade:*

Este trabalho tem como tema central o apreçamento de *Swaps* não convencionais, ditos exóticos. Aqui se chega a uma solução analítica, em outras palavras, à fórmula fechada, para o *Swap* com Limitadores Fixos e Opção de Arrependimento. E, em torno deste desenvolvimento central, discorre-se sobre o apreçamento de outros casos de derivativos multivariados.

### *Motivação:*

Os procedimentos usuais de apreçamento não se demonstraram suficientes para suprir as demandas de mercado mais imediatas, sendo, dessa forma, nítida a função deste trabalho em suprir uma carência existente na literatura disponível a respeito. Portanto, como será demonstrado posteriormente, o tema central desta dissertação é a nova solução analítica (fórmula fechada) para o apreçamento do *Swap* exótico (com limitadores e opção de arrependimento). Além disso, como se mostrará extremamente relevante, evidencia-se a ótima viabilidade de sua implementação computacional e operacional no dia-a-dia do mercado, uma vez que neste trabalho foi possível a aplicação prática da fórmula fechada.

Este trabalho inicia-se com o dia-a-dia convencional de uma área de Risco de Mercado de uma grande instituição financeira, que tem como uma das demandas primordiais mensurar o valor dos produtos operados em suas mesas de operações, e até mesmo avaliar os ativos negociados no fluxo de recursos desde a própria instituição até seus agentes relacionados (subentenda-se em toda a cadeia de mercado, desde clientes e outras instituições financeiras, ou mesmo em operações internas à própria instituição).

# *O objeto em análise: o produto Swap*

Um produto muito comum no mercado financeiro é o *Swap,* que é um poderoso instrumento de *hedge* para grandes empresas e para instituições financeiras. O *Swap* já tem em sua forma padrão uma grande capacidade de atender a necessidade de troca dos indexadores que incidem sobre os ativos das partes envolvidas.

O surgimento de novas modalidades mais sofisticadas de *Swap é* fruto de uma combinação de uma tríade fundamental, tal como se apresenta: a sofisticação das demandas financeiras dos clientes, o desenvolvimento do poder intelectual e criativo dos gestores (e provedores) de produtos e, por fim, o caráter cada vez mais arraigado da abordagem de controle de risco com caráter analítico.

Aqui é delineado com maiores detalhes o porquê destes *Swaps* exóticos surgirem num mercado tão dinâmico quanto o financeiro. Este produto tem um grau de variabilidade muito grande, a ponto de a literatura não necessariamente acompanhar o mesmo ritmo de geração de novos mecanismos. Fica, então, corroborada a autêntica aplicabilidade do resultado deste trabalho, com a legítima contribuição para a literatura sobre derivativos bivariados.

A motivação, a princípio, pode parecer um tanto simplista frente aos temas mais discutidos e almejados no mercado, porém o que confere o maior valor ao resultado é a originalidade do que será desenvolvido.

# *Estrutura geral:*

O trabalho será desenvolvido a partir da seguinte estrutura:

# *Capítulo 2-0 mercado de derivativos <sup>e</sup> os tipos de Swaps*

Definição e apresentação do mercado de derivativos, assim como apresentação do caso brasileiro. Brevemente coloca-se o histórico do mercado de derivativos até os produtos atuais em um contexto geral, desde seu surgimento no mercado internacional até seus reflexos e instauração no mercado brasileiro. Em suma, é uma compilação do desenvolvimento do mercado de derivativos desde os primeiros momentos.

Ainda neste capítulo, saindo do enfoque de mercado, sob um ponto de vista de produto, são apresentados os *Swaps e* os mecanismos que os compõem. Para isso, lança-se mão de exemplos explícitos de situações operadas no mercado.

# *Capítulo 3* - *Ferramentas de apreçamento (métodos algébricos)*

Neste capítulo são apresentados os mecanismos de apreçamento mais usados a fim de se determinar as soluções analíticas para os derivativos. Basicamente, os mecanismos existentes se resumem às Equações Diferenciais ou à Esperança Estatística do *payoff* descontado pela taxa livre de risco contínua, justificada por *Lucas Asset Pricing,* segundo o qual seria possível chegar-se à mesma solução independentemente do método.

Segue ainda neste capítulo a menção do trabalho de Margrabe (Margrabe, W., *"The value of an option to exchange one assetfor another".* In: *The Journal of Finance,* n. 23, pp. 177-186, 1978), no qual o apreçamento é crucial para o entendimento da consistência da nova fórmula definida neste trabalho. O resultado determinado neste trabalho de Margrabe é de certa forma um caso específico da solução analítica determinada nesta dissertação, tornando-se esta nova fórmula uma generalização do resultado já conhecido.

# *Capítulo <sup>4</sup> - Tratamento de ativos multivariados*

Lançadas as bases ferramentais para o apreçamento no capítulo anterior, segue a discussão sob o ponto de vista dos derivativos multivariados. Justifica-se esta abordagem, portanto, na medida em que possam existir *Swaps* (dentre outros produtos) comumente operados no mercado com regras cada vez mais diferenciadas, conferindo derivativos bidimensionais ou até mesmo tridimensionais, e a expansão para outros graus se torna algo passível, no mínimo, de discussão.

É importante citar como pode ser feito, no mercado, o desmembramento dos ativos bidimensionais (principalmente *Swaps),* uma breve descrição de seu apreçamento usual até a quebra em opções *Plain Vanilla* para aplicação do modelo de *Black & Scholes.*

Finalmente, o método numérico de apreçamento por Simulação de Monte Carlo, que será o método aplicado para fins de comparação com a solução analítica. Cita-se, neste último, o desenvolvimento e a implementação de código (em Matlab), que pode ser facilmente expandido para derivativos mullivariados, e que nos resultados demonstra satisfatória consistência frente aos resultados da fórmula fechada aqui definida.

#### *Capítulo <sup>5</sup> - Apreçamento*

Neste capítulo está a parte original de todo o trabalho, com a apresentação desde a composição do *payoff,* passando por sua quebra em trechos para o cálculo, e finalmente a descrição dos métodos utilizados para o mesmo. No capítulo 5 é que se demonstra todo o arcabouço matemático usado no apreçamento, tornando-se não meramente citação, pelo contrário, mostra-se o caso aplicado da ferramenta algébrica para a determinação da nova fórmula.

# *Capítulo 6* — *Resultados numéricos finais*

Neste capítulo se apresentam resultados aplicados da fórmula determinada, mostrando-se três tipos de convergência, a saber: para o modelo de Margrabe, no caso dos limitadores tendendo para valores extremos; convergência para *payoff,* no caso do tempo tendendo para zero; e, finalmente, a convergência em relação à Simulação de Monte Cario.

Este capítulo se destaca por ser a demonstração explícita da consistência e versatilidade da fórmula, para isso as tabelas com resultados foram organizadas de forma a facilitar esta percepção por parte do leitor. Todas as consistências aqui mencionadas estão facilmente visíveis nos valores demonstrados.

# *Capítulo 7* - *Conclusão*

Finalmente, tem-se uma breve análise geral dos resultados do trabalho com a exposição do que efetivamente será a maior contribuição tanto do ponto de vista acadêmico assim como do ponto de vista de mercado. Após todo o desenvolvimento desta dissertação, que tem como finalidade fornecer uma nova ferramenta de avaliação de derivativos, na conclusão está uma consolidação desta análise para que o leitor possa fechar a compreensão da contribuição.

Dada a relevância do tema para este trabalho, destaca-se um capítulo à parte para o tratamento das *Rainbow Options,* uma vez que o produto a ser foco do apreçamento é um exemplo deste tipo de derivativo. Neste anexo encontra-se a maior parte da revisão bibliográfica em torno do trabalho de Rubinstein, publicado sob os títulos: *"Somewhere Over the Rainbow"* e *"Retum to Oz",* em *Risk 4* (November 1991), pp. 63-66, e Risk 7 (November 1994), pp. 67-71, respectivamente.

Vale citar ainda que a descrição de métodos numéricos de apreçamento está desenvolvida neste capítulo, pois, dado que são métodos não convencionais aplicados a derivativos multivariados, cabe mais adequadamente desenvolver o tema aplicado às *Rainbow Options.* Atenta-se, então, para a segmentação adotada entre: (1) as Arvores Binomiais convencionais (a título de descrição da base inicial do método numérico) **e** (2) as Pirâmides Binomiais (proposta de Rubinstein – uma parte em seu trabalho original – sendo um trecho da revisão bibliográfica).

Antes de iniciar a dissertação propriamente dita é importante passar à apresentação da legenda geral aplicada neste trabalho, na qual as expressões e cálculos aqui desenvolvidos estarão baseados, salvo nos casos de menção localizada e específica.

| Var              | Descrição                                | Var              | Descrição                               |
|------------------|------------------------------------------|------------------|-----------------------------------------|
| $A_0$            | Spot da Leg Ativa no instante inicial    | $\boldsymbol{N}$ | Notional                                |
| $P_0$            | Spot da Leg Passiva no instante inicial  | S                | Spot genérico do ativo objeto           |
| $\boldsymbol{A}$ | Spot da Leg Ativa no instante genérico   | $\boldsymbol{q}$ | Taxa cupom                              |
| $\boldsymbol{P}$ | Spot da Leg Passiva no instante genérico | $\mathbf{r}$     | Taxa com risco neutro (risk free)       |
| $I_A$            | Limitador inferior da Leg Ativa          | $\boldsymbol{T}$ | Tempo no vencimento                     |
| $I_{P}$          | Limitador inferior da Leg Passiva        | t                | Tempo em qualquer instante antes vencer |
| $S_A$            | Limitador superior da Leg Ativa          | x, X             | Variáveis aleatórias                    |
| $S_p$            | Limitador superior da Leg Passiva        | y, Y             | Variáveis aleatórias                    |
| w                | Payoff                                   | z, Z             | Variáveis aleatórias                    |

**Tabela T.01 - Legenda geral**

#### *2* **O MERCADO DE DERIVATIVOS E OS TIPOS DE** *SWAPS*

## 2.1 O **mercado** de **derivativos**

A descrição sobre o mercado de derivativos a seguir foi extraída do trabalho de Ernesto Lozardo em sua publicação sob o título *"Derivativos no Brasil — Fundamentos e Práticas"(2<sup>a</sup> edição, São Paulo <sup>1998</sup> - p. 17),* na qual retrata <sup>o</sup> tema de forma intrínseca ao que este trabalho se propõe a mostrar. Discorre sucintamente, mas de forma consistente, sobre o desenvolvimento do mercado de derivativos, conforme se apresenta nos próximos parágrafos.

O mercado de derivativos, no seu sentido mais essencial, pode ser considerado existente antes do século XVII, mas a sua existência organizada está exatamente neste mesmo século, ligada às operações com compromisso de liquidação futura em *commodities* no Japão (efetuadas com os produtos agrícolas daquela época, como o arroz). Os atuais mercados futuros também começaram com produtos agrícolas, cuja liquidação no vencimento se dava com a entrega física do produto.

de oferta, o preço oscilava consideravelmente com o decorrer do tempo. Dada esta Os mercados futuros mais organizados se iniciaram em 1848 com a abertura do *Chicago Board of Trade* (CBOT). Naquele momento, Chicago estava se tornando um importante centro de intermediação de bens agrícolas. Como havia, em determinados momentos, excesso configuração, o CBOT instaurou uma sistemática de entrega futura do produto, com preços devidamente negociados, e condições de entrega e qualidade padronizadas.

Com estas novas condições criou-se viabilidade para o equilíbrio do preço e, dentre as inúmeras vantagens geradas, cita-se a possibilidade de os produtores criarem o *hedge* de suas posições, ou seja, garantir o preço futuro de sua safra, ainda mais com a transferência para o especulador, que passa a assumir o risco do contrato futuro do *hedger.* Do ponto de vista de produção, permitiu-se uma melhor distribuição durante o ano, uma vez que as negociações eram direcionadas para diferentes meses ao longo do ano, e não mais em períodos sujeitos às variações do ciclo dos negócios (escassez ou excesso de oferta). E, finalmente, os contratos de *hedging* transferiram para o setor privado os riscos da produção agrícola.

O mercado de derivativos no Brasil tem início em um período de grande instabilidade macroeconômica, com uma sequência de tentativas frustradas de estabilização. Em 1985, surge a Bolsa de Mercadorias e Futuros de São Paulo (BM&F). Sob certo ponto de vista, o mercado de derivativos no Brasil tem o seu desenvolvimento impulsionado pelas próprias condições adversas do mercado local, que obriga o setor privado a criar mecanismos de proteção e até mesmo de sobrevivência.

A importância dos mercados derivativos no cenário financeiro internacional tem sua nítida relevância crescente desde 1991, comprovada por números levantados pelo *Bank for International Settlement* (BIS), onde, através de amostragem, constatou-se que as transações monetárias com derivativos atingiram US\$ 47 trilhões em contratos em aberto em 1995, dos quais USS 18 trilhões eram operações com derivativos de câmbio e US\$ 29 trilhões, operações com derivativos de taxas de juros.

O mercado de derivativos consiste essencialmente de quatro tipos básicos de contratos: a termo, futuros, de opções e de *Swaps.* Essas são as estruturas básicas para a grande segregação e diferenciação que o mercado de derivativos oferece. Cada um desses tipos abre um leque enorme de variações, das quais a estruturação de cada produto em função das demandas "cuslomizadas" torna cada caso numa forma nova para tratamento e apreçamento. Este trabalho é um exemplo de como o apreçamento de uma forma diferenciada de *Swap* abre a oportunidade para a análise de outros ativos multivariados. Como aqui será explorada uma única forma de derivativo, a seguir será colocada de forma breve a estrutura de cada um dos tipos básicos.

O mercado a termo consiste em um contrato de negociação de uma quantidade específica de um bem por um preço específico em uma data futura determinada, cujas condições são negociadas entre as partes (comprador e vendedor). Neste caso, há muita flexibilidade nos termos principais do contrato, que são: preço, prazo, garantias e forma de liquidação do contrato a termo. Os contratos a termo são negociados no mercado de balcão, sendo essa denominação originada do fato de as negociações serem efetuadas fora dos mercados organizados de bolsa - apesar de não impedir <sup>a</sup> negociação nas bolsas.

O mercado futuro já é operado em um mercado mais organizado, pois a princípio se assemelha ao mercado a termo (já que as partes envolvidas também se colocam na obrigação de compra e venda); porém, os parâmetros básicos do contrato são mais rígidos e padronizados do que no mercado a termo. Isto se deve aos preços, prazos, garantias e formas de liquidação (quantidade e qualidade delineadas) serem devidamente especificados, possuindo um padrão geral para sua operação. E todas as suas operações são efetuadas dentro do ambiente de bolsa, sendo intermediadas e validadas pela mesma. Vale citar a peculiaridade de que no mercado futuro, para minimizar o risco de inadimplência, existe o ajuste diário das operações.

O mercado de opções se originou dos contratos negociados no mercado futuro, estes podendo ser tanto no mercado de balcão, quanto no mercado de bolsa. Esse tipo de derivativo consiste em conferir ao detentor da opção o direito de adquirir, ou vender, o ativo objeto a um determinado valor preestabelecido em um prazo também estipulado. E, para possuir este direito, o detentor necessita pagar o denominado prémio correlato à aquisição desta opcionalidade futura. Como se percebe, existem dois tipos de opção: as de compra *(call)* e de venda *(put).* Para formação do contrato estipulam-se os seus parâmetros essenciais: o preço de exercício *(stríke)* e a data de exercício. Obviamente, existem variações para os tipos de opções, que podem ser: opções européias ou americanas, opções bermuda, opções com *Knock* e assim por diante.

O mercado de *Swaps,* que será o principal derivativo focado neste trabalho, possui todas as características do mercado a termo: são negociados no mercado de balcão (fora das bolsas) e não possuem padronização. Podem ou não possuir garantias, sendo que somente aqueles registrados em bolsa (BM&F) contam com garantia inerente às contrapartes. *Swaps* têm a vantagem de não exigirem margem de garantias para a manutenção do valor do contrato, sendo a data de liquidação estipulada pelas contrapartes.

Estes contratos de *Swaps* se caracterizam pela troca de fluxos financeiros ou taxa de rentabilidade entre diferentes indexadores, como: CDI versus CDB prefixado, Dólar mais cupom versus CDI ou entre moedas, como Dólar Americano versus Euro.

Como se percebe, os *Swaps* têm a finalidade de garantir uma rentabilidade mínima para as partes envolvidas, minimizando os riscos atrelados à variação de taxas de juros ou de câmbio, nos casos mais comuns. No caso dos *Swaps* cambiais, uma grande demanda é por empresas que precisam casar a indexação de seus ativos e passivos, uma vez que se procura deixá-los sujeitos às variações de uma mesma moeda - daí faz-se *hedging* do seu risco cambial.

# **2.2 Produto:** *Swaps*

Assim como na passagem anterior, a descrição do mercado de *Swaps* no Brasil foi extraída da obra já muito difundida de Eduardo Fortuna: *"Mercado Financeiro - Produtos <sup>e</sup> Serviços" (15<sup>a</sup> edição. Rio de Janeiro 2002)* sendo, portanto, interessante citá-la novamente como fonte para o texto subsequente.

Historicamente, *Swaps* eram registrados pela BM&F como uma alternativa ao mercado balcão de *Swaps,* juros e indexadores, caracterizados como operações sem registro em bolsa. Sendo, nestes casos, somente aceitos *Swaps* com intenções efetivas e realistas de mercados, não se permitindo a criação de fluxos financeiros artificiais de renda, ou seja, transações entre empresas que fossem estratégias internas de gestão do próprio caixa.

Para ilustrar estes *Swaps* retratados acima, pode-se citar *contratos a termo de câmbio,* caracterizados pela contraposição entre a taxa de juros prefixada e as taxas de variação cambial mais juros reais (mercado pré). Citando-se outro exemplo prático, pode-se dizer do contrato a termo de diferencial entre a taxa de juros interbancária (Dl) e a taxa de câmbio, permitindo-se a troca entre as posições com laxa Dl e posições ligadas à variação cambial mais juros reais (mercado pós).

Conforme exposto na introdução deste trabalho, estes contratos poderiam ser realizados com ou sem garantia, dos quais os que tinham garantia incluíam depósito de margem ajustado pela BM&F. Já no contrato a termo de câmbio, as contrapartes opunham um índice prefixado em relação a uma variação cambial e, no final, pela simples definição do *Swap,* os vendidos ganhavam a diferença entre a variação cambial e a taxa prefixada e os comprados, a relação inversa.

Um exemplo de uma variação do *Swap* mencionado é o *contrato a termo de diferencial entre taxa Dl e câmbio,* que se caracterizava pela diferença entre taxas pós-fixadas. O mecanismo

era baseado na correção do valor inicial de cada um dos índices negociados, tendo-se como limite de aposta um valor comum aos índices do contrato no vencimento. Como a taxa Dl se valorizava mais que o câmbio, era considerada exatamente esta diferença no patamar inicial da valorização do câmbio. No caso, o parâmetro citado, o Dl, é o índice básico para a rentabilização dos fundos de investimento.

Um outro tipo importante a ser mencionado é o *contrato a termo de diferencial entre a Taxa Média de Depósitos Interbancários e a Taxa Referencial (Swap* entre CDI e TR). Com este mecanismo, muitas instituições garantem aos cotistas dos seus fundos um percentual mínimo de Dl com rentabilidade (chegando a, por exemplo, 99,5%). Em termos de tática financeira para os usuários destes contratos de *Swap,* era uma forma segura de adquirir a rentabilidade do Dl, pois em termos práticos acabavam adquirindo rentabilidade praticamente igual ao Dl, considerando a rentabilidade de seu ativo indexado à TR mais o possível ganho do *Swap.* Assim, é como se, hipoteticamente, os CDB's indexados à TR conferissem rentabilidade superior ao Dl no período de validade do *Swap* e, pelo próprio mecanismo do contrato, a instituição deveria pagar à sua contraparte o diferencial. E mesmo nesta última situação, ou seja, mesmo pagando à contraparte, este estaria com rentabilidade muito próxima à do DL

A partir de 17/03/95 os contratos de *Swap* da BM&F foram reunidos em um único contrato padrão – o Contrato a Termo de Troca de Rentabilidade –, simplificando todas as condições gerais deste tipo padrão de negociação. Nesse contrato, estão contemplados treze tipos de indexadores, os quais, obviamente, são negociados dois a dois, sendo eles:

- *Taxa Prefixada: é* o balizador de mercado que baseado no CDI confere o patamar generalizado para o princípio de não arbitragem existente.

- *Taxa de Dl de 1 dia:* taxa que reflete as trocas entre as instituições financeiras quando se fecham as operações de compensação; são as taxas aplicadas para transferências interbancárias

- *Taxa de Câmbio de Dólar Comercial: é* valor da moeda frente uma outra qualquer, como os produtos cuja liquidação são no mercado brasileiro tem sua taxa de câmbio (variação cambial) atrelada ao Real

- *Taxa Referencial - TR:* taxa obtida <sup>a</sup> partir das médias dos CDB'<sup>s</sup> de <sup>30</sup> dias <sup>a</sup> taxas pré-lixadas praticadas por bancos comerciais. A TR é ajustada por meio de um redutor, de modo a adequá-la aos contratos de poupança e do Sistema Financeiro da Habitação.

- *Taxa Básica Financeira — TBF*

- *Taxa de Juros de Longo Prazo* — *TJLP: é* calculada a partir da meta de inflação calculada (pro rata) para os doze meses seguintes ao primeiro mês de vigência da taxa, inclusive, baseada nas metas anuais fixadas pelo Conselho Monetário Nacional e a partir do prémio de risco. A TJLP é fixada pelo Conselho Monetário Nacional e divulgada até o último dia útil do trimestre imediatamente anterior ao de sua vigência.

- *Taxa Selic (ou Taxa Básica de Juros):* taxa referencial de juros básicos praticada pelo governo, divulgada pelo Comité de Política Monetária (COPOM)

- *Taxa ANB1D:* taxa média calculada diariamente com base nos negócios realizados com CDB

- *Índice de preços:* divulgados pelas instituições homologadas (FIPE e FGV) por isso sendo índices diversos como o IGPM

*- Variação do preço do Ouro*

- *índice Bovespa:* índice médio padrão da Bolsa considerando as ações mais líquidas

- *Valor de unia carteira de Açoes (Stock Basket* I e *Stock Basket* II)

Como se percebe, tem-se uma variação muito grande nas possibilidades de combinação entre as contrapartes, assim como muita flexibilidade, apesar do modelo de contrato e negociação centralizados. Os *Swaps* são operados com um *Notional* mínimo de R\$ 50.000,00.

Um exemplo prático: imagine-se um investidor com uma posição aplicada em US\$ I milhão, que rende 6%a.a. (cupom de dólar) nos próximos 30 dias. E tem-se de expectativa de rentabilidade do CDI, para o mesmo período considerado entre compra e resgate, uma rentabilidade superior ao dólar americano. Então, este investidor assumirá uma posição comprada em um *Swap* de Dl contra câmbio trocando sua aplicação de dólar para CDI. Continuando nos valores, suponha que no período citado o dólar varie 3% e o CDI varie 4,5%, e a paridade Dólar frente ao Real seja de 2,5. Os passos para demonstrar as variações no Swap são:

A - Ganho na aplicação em Dólares:

$$
P_{USS} = N \cdot (1 + c) \cdot (1 + VC) = R\$\,1MM \cdot 2.5 \cdot (1 + \frac{6\%}{12}) \cdot (1 + 3\%)
$$
\n
$$
P_{USS} = N \cdot (1 + c) \cdot (1 + VC) = R\$\,2.587.875,00
$$

B - Ganho em relação ao CDI

 $P_{CDI} = N \cdot (1 + V_{CDI}) = R\$  *iMM*  $\cdot 2.5 \cdot (1 + 4.5\%)$ 

 $P_{CDI} = R$1MM \cdot (1+4,5\%) = R$2.612.500,00$ 

<sup>C</sup> - Resultado do Swap (sob <sup>o</sup> ponto de vista do investidor comprado em CDI):

$$
r_{swap} = N \cdot (1 + V_{CDI}) - N \cdot (1 + c) \cdot (1 + VC) = N \cdot [(1 + V_{CDI}) - (1 + c) \cdot (1 + VC)]
$$

Ganho ou perda no *Swap:*

*=* R\$24.625,00 *^map*  $R_{s_{Nnp}} = R$1MM \cdot 2.5(1 + 4.5%) - R$1MM \cdot 2.5(1 + \frac{6\%}{12}) \cdot (1 + 3%) = R$2.612.500,00 - R$2.587.785,00]$ 

D - Ganho (ou perda):

 $R = r_{swap} + P_{USS}$ 

 $R = R$24.625,00 + R$2.587.875,00$ 

 $R = R$2.612.500,00$ 

Como se observa, é o mesmo ganho caso ele tivesse investido diretamente no CDI.

Vale observar os contratos que estão na CETIP, que são regulamentados para padronizar as operações de *Swap,* a termo e com opções no mercado balcão, assim como os negociados via BM&F (dentre outras instituições homologadas pelo BC e CVM). Foram ampliadas as alternativas de operações de *Swap* não padronizadas estimulando a operação destes derivativos. Na CETIP, os *Swaps* são negociados sem garantia pelo Sistema de Proteção contra Riscos Financeiros (SPR).

Os parâmetros a serem considerados para atualização do valor base dos contratos de *Swaps* e de termos de *Swap* podem ser registrados no SPR com percentuais determinados pelos participantes (parte e contraparte) – iguais ou inferiores a 100% – incluindo: DI, Dólar, IGP-M, IGP-DI, Ouro, Taxa Pré, Taxa Selic, TR, TBF, TJLP, dentre outros.

Um contrato de *Swap* no SPR demonstra uma grande flexibilidade, podendo contar com a possibilidade de incluir parâmetros entre as partes envolvidas. Então começam a surgir parâmetros relacionados aos limites de variação dos índices aplicados ao contrato. Estes são os limites superior e/ou inferior *(cap e floor)* para uma ou ambas as partes — sendo o *collar* a combinação de *cap* e*jloor.*

Pode ainda contar com a inclusão de uma opção de arrependimento, na qual a parte que adquire este direito paga um prémio para exercer sua opcionalidade a qualquer momento até o vencimento (Swaption). Essa opcionalidade pode ainda ter o caráter de *Swaption a Termo*, onde a parte (titular) paga um prémio para adquirir o direito sobre a contraparte (lançador) em um contrato de *Swaption* em data futura. Existe ainda o *Conipound Swaption,* no qual se paga um prémio para entrar num *Swaption* e um segundo prémio para permanecer no mesmo nas datas específicas.

A maior sofisticação destes contratos começam se evidenciar com tipos *Knock in* e *Knock out,* que são:

- *Knock in:* direitos e obrigações começam a possuir validade a partir do momento em que um patamar (conhecido como gatilho ou *triggef)* for atingido pelos valores dos índices.

- *Knock out:* direitos e obrigações perdem a validade a partir do momento em que um patamar (conhecido como gatilho ou *trigger)* for atingido pelos valores dos índices.

Estes tipos de *Swaps* serão descritos com maior detalhe nos itens subsequentes.

## 2.2.1 *Swaps* convencionais

Com intuito de se reforçar a motivação prática dos Swaps, mostra-se a seguir como surgiram as primeiras demandas por estes produtos e sua operacionalização. A descrição foi extraída de a fonte citada a seguir, podendo ser observada no seguinte *site:*

*hítp://[www.bbrasil.coin.br/appbb/portal/voce/ep/inv2/art/ArtigoDet.jsp?Artigo.codigo=859&](http://www.bbrasil.coin.br/appbb/portal/voce/ep/inv2/art/ArtigoDet.jsp?Artigo.codigo=859&) Artigo.fonte.codigo=40*

Um *Swap* é um produto do mercado financeiro que, por meio de um intermediador financeiro institucionalizado, envolve duas partes (aqui colocadas como parte e contraparte), as quais, a partir de cada respectivo ativo específico, acordam trocar em data futura a variação relativa entre os dois indexadores inerentes a estas partes sobre uma quantia pré-estabelecida (denominada *National).*

empresa. Apenas a título ilustrativo, a origem dos *Swaps* retoma uma curiosa história ocorrida em agosto de 1981. Dois anos antes, a IBM havia lançado títulos de dívida em francos suíços e marcos alemães representando o seu padrão de endividamento na época. Dada a valorização do dólar naquele período, reduzindo-se assim o custo dos passivos, seria interessante resgatar antecipadamente estes seus passivos nestas moedas européias, representando um aporte para a

Com esta situação de valorização do dólar americano frente às moedas européias, o resgate dos títulos deveria ser efetivado obviamente com um respectivo deságio do valor de face destes *bonds (Mark-to-Markef).* Então, com o respectivo ganho, haveria incidência natural de imposto de renda correlata. Neste caso, a parte sendo a IBM, a contraparte envolvida era o Banco Mundial, que capta recursos em todas as principais moedas a fim de fomentar suas atividades por todo o mundo.

Dada a situação dc desvalorização das moedas européias, o Banco Mundial se preocupava com uma eventual escassez na oferta dc recursos financeiros para crédito nestes mercados. Enfim, a questão crucial era como captar em moedas européias sem gerar competição prejudicial aos outros captadores de empréstimos nestas mesmas moedas.

É neste momento, em que existe a demanda em ambas as partes, que surge a figura do já citado intermediador financeiro, que implementa o "elo" entre os envolvidos e desenha um produto que atenda a ambos ao mesmo tempo numa mesma negociação. No caso, este intermediador é o banco de investimento *Salomon Brothers.*

Em suma, dada a demanda inicial, em que a IBM queria substituir suas dívidas em moedas européias para dívidas em dólar americano, e concomitantemente o Banco Mundial gostaria de resgatar suas operações em moedas européias (ajudando também a evitar um colapso no mercado europeu de câmbio e crédito), no final o que se efetivou foi um acordo que envolvia uma série de procedimentos, começando pela emissão de US\$ 290 milhões em Eurobônus (captação de financiamento com *bonds* de renda fixa).

Conforme a linha geral dos exemplos expostos neste trabalho, as posições relativas sempre serão citadas frente à parte (ou seja, a parte ativa do *Swap).* Os exemplos a serem citados de *Swaps* convencionais seriam:

Observação importante: para os próximos exemplos a taxas que são compostas, ou seja, são desmembrados em diferentes componentes, os valores acumulados serão considerados para efeito simplificador e ilustrativo como a soma simples destas taxas isoladas. Porém não é sempre o que ocorre, no mercado internacional de forma geral a soma simples a regra comumente usada, enquanto no mercado brasileiro se considera a multiplicação dos fatores. Ou seja, supondo um exemplo de caso de moeda cuja variação acumulada é composta por *c* (taxa cupom) e *VC* (variação cambial) a taxa acumulada (i) é dada por:

 $\rightarrow$  no padrão do mercado internacional:  $i = c + VC$ 

*- no* padrão do mercado brasileiro: *<sup>i</sup>* <sup>=</sup> (1 <sup>+</sup> c) • (1 <sup>+</sup> *VC) -*<sup>1</sup>

Enfim, nos exemplos a seguir foi adotado o padrão do primeiro termo citado, ou seja, do mercado internacional.

# *ExI - Swap de índices: índice Prefixado versus (Leg 1) índice Dl (Leg 2)*

*Imagine-se um Swap com data de vencimento em três meses. Neste caso a Leg I ativa (ou seja, a ponta Prefixada) está no contrato para receber o patamar em que o índice Prefixado conferirfrente à variação do índice Dl. Ao mesmo tempo, esta mesma Leg <sup>1</sup> ativa deverá pagar (ou receber) um valor relativo à variação de Dl, referente ao maior (ou menor) patamar para este índice em relação ao Prefixado sendo portanto perda (ou ganho) para a Leg Ativa. Finalmente o payoffdeste produto será a diferença entre ambas as partes.*

*Para efeito ilustrativo pode-se representar a Leg Prefixada definida em 18,5% enquanto na data de vencimento o índice Dl confira 19,5%. Neste caso a Leg 2 deverá receber o diferencial em relação entre as taxas, ou seja, 1,0% de diferença sobre o National paga pela Leg 1.*

*Leg* 1: ativa em Prefixado (conferindo variação de 18,5%) *Leg* 2: ativa em índice Dl (conferindo variação de 19,5%) Resumo do contrato de *Swap:* Prazo: três meses

# *Ex2: Swap Cambial (entre moedas): Dólar americano (US\$) versus Euro*

*Não precisa ser somente a aposta na variação relativa entre dois índices mas também entre moedas. Neste caso não basta somente a variação do índice, pois entram também a variação cambial embutida. Portanto em termos mais formais o que mede a variação deste tipo de Swap é a variação relativa acumulada entre as partes — sobre variação acumulada subentenda-se variação do cupom da moeda mais a variação cambial. Portanto imagine-se, para um contrato de três meses, a Leg <sup>1</sup> ativa está para receber cupom de 3,5% mais*

*variação cambial do Dólar Americano, e a Leg 2 passiva está para receber cupom de 2,5% mais variação cambial do Euro.*

*Cabe citar que deve ser definido em que moeda será feita a liquidação, ou seja, como provavelmente é um caso de contrato dentro do mercado brasileiro esta deve ser mesmo em Reais. Desta forma as variações cambiais estão também consideradas em relação ao Real.*

*Pode-se para efeito ilustrativo imaginar que na data de vencimento a variação cambial do Dólar Americano acumule 2,5%, enquanto a variação cambial do Euro acumule 3,0%. Ou seja, para a Leg <sup>1</sup> tem-se uma taxa acumulada de 6,0% versus a taxa acumulada para a Leg 2 em 5,5%. Ou seja, tem-se um diferencial de taxas acumuladas de 0,5% sobre o Notional sendo que a Leg 2 (ativa em Euro) deverá pagar este diferencial para a Leg <sup>1</sup> (ativa em Dólar Americano)*

#### Resumo do contrato de *Swap:*

Prazo: três meses

*Leg* 1: ativa em Dólar Americano mais cupom de 3,5% (conferindo variação cambial de 2,5%, variação total de 6,0%)

*Leg 2:* ativa em Euro mais cupom de 2,5% (conferindo variação cambial de 3,0%, variação total de  $5,5%$ 

# *Ex3: Swap de índices (diversos): 1GP-M (índice de preços) versus Percentual do CPI*

*Assim como no caso inicial pode-se ter o Swap para diversos índices, e este pode ser um caso. Imagine a Leg I numa posição ativa em IGP-M mais um cupom de 9,5% para três meses versus a sua contraparte ativa em 101% do CDI. Por exemplo, imagine-se a parte ativa em IGP-M esperando receber a variação do mesmo no período mais cupom negociado esta variação confira 8,0% mais 9,5% de cupom, total acumulado de 17,5%. E para a Leg 2 suponha como rendimento o valor de 18% do CDI mais o percentual estipulado, ou seja, om a aplicação de 101% pefazendo um total de 18,18% acumulado. Em suma, a Leg <sup>1</sup> deverá pagar o diferencial de 0,68% para a Leg 2 sobre o Notional como resultado final deste Swap.*

Resumo do contrato de *Swap:*

Prazo: três meses

*Leg* **I:** ativa em IGP-M mais cupom de 9,5% (conferindo variação de 8,0% do índice, variação total de 17,5%) *Leg* 2: ativa em 101% do CDI (conferindo o percentual de 101% sobre os 18% de variação do

CD1 no período, variação total de 18,18%)

# *Ex4: Swap misto: Swap Dólar Americano versus índice Dl*

*Conforme já demonstrado no índice de moedas a Leg <sup>1</sup> ativa na moeda pode negociar a variação cambial (VC) mais o cupom da moeda versus a Leg 2 ativa em índice Dl para um contrato de seis meses. Suponha que para o período do contrato a variação do Dólar se dê por variação cambial de 10,0% mais cupom de 6,0%, (resultando uma variação acumulada em 16,0%) e o índice Dl confira uma variação 17,0%. Tem-se nesta configuração um ganho* para a Leg 2 da ordem de 1,0% sobre o Notional, na qual a Leg 1 ativa em Dólar Americano *deverá pagar à Leg 2.*

# Resumo do contrato de *Swap*

Prazo: seis meses

*Leg* 1: ativa em Dólar Americano mais cupom de 6,0% (conferindo variação de 8,0% do índice, variação total de 16,0%)

*Leg* 2: ativa em índice Dl (conferindo variação de 17,0%)

De forma genérica o *payoff* na data de vencimento é dado por:

$$
w = (A - P)
$$

**2.2.2** *Swaps* **diferenciados**

**2.2.2.1** *Swap* **com Limitadores Fixos**

Para a CET1P, a definição deste tipo de contraio é:

*"Swap com Limitador — neste contrato, há quatro opções para definir a variação do ganho ou perda: quando as partes fixam um limite superior, ou teto, para a variação da curva original do Swap (Caps); quando é estabelecido um limite inferior, ou piso (Floors); ou quando as partes decidem combinar um teto e um piso (Collars - combinação de Caps e Floors); existe ainda a possibilidade de utilização da Terceira Curva, que funciona com teto ou piso variáveis, de acordo com um indexador definido entre as partes".*

Dado que, conforme já exposto na definição de *Swaps,* as variações em algumas das partes (ou mesmo nas duas) surge a figura do *Swap* com limitadores que se caracteriza pelo travamento das variações possíveis dos índices respectivos.

caso. O limite fixo para uma determinada contraparte assegura uma garantia quanto ao risco da variação aleatória do indexador ao qual o limite é imposto, ou seja, dada esta segurança embutida envolve o pagamento de um prémio, obviamente por conta da parte beneficiada no

Os limites podem ser:

- Inferior (gerando uma garantia de perda máxima devendo representar um prémio a ser pago pela parte)

*-* Superior (gerando uma limitação de ganho máximo representando um prémio a ser pago pela contraparte, dada a limitação na parte).

Seguindo os exemplos já colocados anteriormente:

*Exl - Swap de índices: índice Prefixado versus índice Dl Limitador: superior para a Leg 2 (ativa em índice Dl)*

*hnagine-se o Swap Prefixado x Dl citado no item anterior. Neste caso fixando para a Leg 2, ou seja, ativa em índice Dl sendo limitada superiormente em 18,0% representa que no*

*o travado nos 18,0% determinados por este limitador superior. Neste caso inverte-se máximo a Leg* /, *ativa no Prefixado, pagará este patamar à Leg 2. Se forem mantidos os mesmos valores do exemplo já colocado onde o rendimento de 19,5% para o índice Dlficará resultado do Swap, pois agora a Leg 2 deverá, pagar o diferencial de 0,5% sobre o National para a Leg 1.*

Resumo do limitador: limitador superior fixo na *Leg* 2 (ativa em índice Dl) no patamar de 18,0% travando o ganho desta *Leg* a este nível máximo.

*Ex2: Swap Cambial (entre moedas): Dólar americano (US\$) versas Euro Limitador: inferior para a Leg 2 (ativa em Euro)*

*Seguindo com os mesmos parâmetros do exemplo do item anterior coloque-se um limitador inferior para a variação acumulada (variação cambial mais cupom) do Euro estipulando um patamar mínimo de 6,5%. Enquanto isso a Leg <sup>1</sup> ativa em Dólar Americano com a variação mantida em 6,0% ter-se-á no final um payoff de 0,5% positivo para a Leg 2, ativa em Euro, da qual deverá receber da Leg <sup>1</sup> este diferencial sobre o National.*

Resumo do limitador: limitador inferior fixo na *Leg* 2 (ativa em índice Euro) no patamar de 6,5% travando a perda (no caso garantindo o ganho) desta *Leg* neste nível.

# *Ex3: Swap de índices (diversos): IGP-M (índice de preços) versas Percentual do CPI Limitador: inferior para a Leg <sup>1</sup> (ativa em IGP-M)*

*Para este caso com os mesmos parâmetros do exemplo já colocado, estipule-se como limitador inferior para a variação de IGP-M um patamar de 18,0% (total acumulado). Dado que no vencimento a taxa acumulada é de 17,5% esta Leg <sup>1</sup> ativa em IGP-M terá direito ao rendimento equivalente a 18,0% (referente ao limitador mínimo), versus uma variação de 101% de CDI em 18,18% ter-se-á um payoff ainda positivo para a Leg 2, mas agora no valor de 0,18% - ou seja, o limitador inferior na Leg 1 serviu para diminuir a perda relativa no payoffdo Swap.*

Resumo do limitador: limitador inferior fixo na *Leg* <sup>I</sup> (ativa em índice IGP-M) no patamar de 18,0% travando a perda (no caso efetivamente diminuindo a perda frente à perda potencial) desta *Leg* neste nível.

*Ex4: Swap misto: Swap Dólar Americano versus índice Dl Limitador: superior para a Leg* <sup>7</sup> *(ativa em Dólar Americano)*

*Suponha um limitador inferior em 15,0% para a Leg 2 (ativa em índice Dl), e conforme já colocado em exemplo que o índice acumule 17,0% no período, então o ganho (payojf positivo) para esta mesma Leg se torna maior uma vez que o limitador superior para a Leg <sup>1</sup> (ativa em Dólar Americano) travou o índice potencial 16,0% atingido pelo efetivo. Ou seja, este limitador inferior teve um papel de limitar a variação da moeda na Leg <sup>1</sup> conferindo maior ganho para a Leg 2 ativa em índice Dl.*

Resumo do limitador: limitador superior fixo na *Leg* <sup>1</sup> (ativa em moeda) no patamar de 15,0% travando o ganho (no caso aumentando a perda) desta *Leg* neste nível.

De forma genérica o *payoff* na data de vencimento é dado por:

$$
w = (A - P) + \max(I_A - A, 0) - \max(A - S_A, 0) - \max(I_P - P, 0) + \max(P - S_P, 0)
$$

#### **2.2.2.2** *Swap* **com Opção de arrependimento**

#### Para a CETIP tem-se:

*''No Swaption a Termo, o participante compra direto o direito de entrar no Swap em uma data futura previamente acertada no registro do contrato. Já no Compound Swaption, o Swap se inicia na data do registro, mas o participante tem a opção de continuar ou desistir do contrato, a partir de uma data predeterminada. Nos dois casos, o pagamento de prémios ocorre no início do contrato e no exercício da opção de entrar ou permanecer no Swap. A*

*Opção de Arrependimento dá o direito à desistência (call back Swaplion) para o participante que pagar o prémio. "*

Este tipo de *Swap* confere à contraparte que adquire esta opcionalidade o direito de negar a operação na data de vencimento em função da configuração final. Obviamente que esta opcionalidade apenas será exercida se o *payoff* para esta contraparte for negativa, e para isso assim como na aquisição de qualquer benefício, o adquirente deste direito deverá pagar um prémio.

Seguindo os exemplos já colocados anteriormente:

*Exl - Swap de índices: índice Prefixado versus índice Dl*

*Caso La* — *Sem limitadores: opção de arrependimento seria usada pela Leg l(ativa em índice Prefixado) dado o seu payoffnegativo de 1,0% sobre o National.*

*Caso <sup>1</sup> .b — Com limitadores: opção de arrependimento seria usada pela Leg 2 (ativa em índice Dl) dado o seu payoffnegativo de 0,5% sobre o National, tendo seu ganho travado por seu limitador superior.*

*Ex2: Swap Cambial (entre moedas): Dólar americano (US\$) versus Euro*

*Caso 2.a — Sem limitadores: opção de arrependimento seria usada pela Leg 2 (ativa em Euro) dado o seu payoffnegativo de 0,5% sobre o Notional.*

*Caso 2.b — Com limitadores: opção de arrependimento seria usada pela Leg <sup>1</sup> dado o seu payoffnegativo de 0,5% sobre o Notional, tendo sua variação travada superiormente por seu limitador.*

*Ex3: Swap de índices (diversos): IGP-M (índice de preços) versus Percentual do CPI*

*Caso 3.<sup>a</sup>* - *Sem limitadores: opção de arrependimento seria usada pela Leg <sup>1</sup> (ativa em 1GP-M) dado o seu payoffnegativo de 0,68% sobre o Notional.*

*Caso 3.b - Com limitadores: opção de arrependimento seria usada novamente pela Leg <sup>1</sup> dado o seu payoffnegativo de 0,18% sobre o Notional (apesar da atenuação da perda).*

*Neste caso a Leg <sup>1</sup> (ativa em 1GP-M), que inicialmente no primeiro exemplo deveria pagar o diferencial de taxa para a Leg 2 (ativa em Taxa Referencial) desta vez poderá negar o pagamento, dada sua opcionalidade de negar o payoffnegativo.*

*Ex4: Swap misto: Swap Dólar Americano versus índice Dl*

*Caso 4.a — Sem limitadores: opção de arrependimento seria usada pela Leg <sup>1</sup> (ativa em moeda* - *DólarAmericano) dado <sup>o</sup> seu payoffnegativo de 1,0% sobre <sup>o</sup> Notional. Caso 4.b — Com limitadores: opção de arrependimento seria usada novamente pela Leg <sup>1</sup> dado o seu payoffnegativo de 2,0% sobre o Notional (principalmente neste caso com a maior amplitude do diferencial negativo).*

*Neste caso a Leg <sup>1</sup> (ativa em Dólar Americano), que inicialmente no primeiro e segundo exemplos deveria pagar o diferencial de taxa para a Leg 2 (ativa em índice Dl) desta vez poderá negar o pagamento, dada sua opcionalidade de negar o payoffnegativo.*

De forma genérica o *payoff na* data de vencimento é dado por:

 $w = max[(A - P),0]$ 

#### **2.2.2.3** *Swap* **com limitadores e opção de arrependimento**

Este tipo de *Swap* agrega ao mesmo tempo os dois últimos caracteres descritos. Ou seja, confere às partes o direito de desistência da operarão em caso de *payoff* negativo, assim como a colocação de limitadores para as variações dos indexadores envolvidos de forma

concomitante. Este será o tipo de *Swap* desenvolvido para apreçamento no corpo central deste trabalho. Sem se ater a exemplos mais detalhados como nos casos anteriores, por se tratar meramente das mesmas regras já mencionadas tem-se a forma principal a ser apreçada nos itens posteriores.

De forma genérica o *payoff* na data de vencimento é dado por:

 $w = \max[(A-P) + \max(I_A - A, 0) - \max(A - S_A, 0) - \max(I_P - P, 0) + \max(P - S_P, 0), 0]$ 

# 2.2.2.4 *Swap* **com** *Knock* **("In" ou "Out") e opção de arrependimento**

# Segundo a CETIP a definição é:

"É *o denominado Swap com barreira, sem equivalência no mercado brasileiro, este contrato utiliza um gatilho (trigger) para efetivar ou cancelar a operação. O valor do parâmetro que define o gatilho é estabelecido previamente pelas partes e se for atingido ou ultrapassado, o contrato entra em vigor (Barreira Knock In). Também pode ocorrer o contrário: o contrato ser cancelado quando o parâmetro definido para acionar o gatilho atingir ou ultrapassar o valor estabelecido (barreira Knock out). Há ainda uma terceira opção, que combina as duas anteriores, ou seja, Swap com barreira Knock in-out."*

Como se percebe o *Swap* com *Knock é* um derivativo no qual o acionamento dos pagamentos se dará em função do limite ser atingido (ou não), ou seja, tudo depende do ponto de vista da variação do índice frente ao seu *"trigger"* ou limite de acionamento. No caso do não acionamento do *"trigger"* as partes estão isentas das condições do contrato.

No caso do *Swap Knock* In a efetivação das obrigações e direitos se concretizam no momento em que o índice ultrapassa o limite estipulado, ou seja, acionando o *"trigger".* Já no caso do *Swap Knock* out ocorre o inverso, ou seja, estas obrigações **e** direitos deixam de existir a medida que o *"trigger" é* acionado. Neste caso as partes somente se isentam das condições do contrato se o *"trigger"* for atingido.

# **2.2.2.5** *Swap* **com limitador não fixo**

Voltando ao *Swap* com limitadores, uma outra forma de se limitar as partes envolvidas é conferindo a estas um parâmetro que as limite (inferiormente ou superiormente) e que não é necessariamente fixa. No caso este limitador não fixo geralmente é um outro índice no qual entrará para algumas das *Legs* como mais uma variável incerta na vigência do contrato.

Na verdade, este tipo de contraio mostra quanto a estruturação de um *Swap* com limitadores pode se configurar em um aumento na complexidade deste derivativos. Porém sendo sempre desenvolvido para atender demandas cada vez mais peculiares.

De forma genérica o *payoff* na data de vencimento é dado por:

ä,

 $w = \max(A, L) - P$ 

(sem opção de arrependimento)

 $w = \max[\max(A, L) - P, 0]$ 

(com opção de arrependimento *na Leg* 1)
# <sup>3</sup> FERRAMENTAS DE APREÇAMENTO (MÉTODOS ALGÉBRICOS)

### 3.1 Processos estocásticos

Os ativos financeiros possuem um comportamento no qual se representam seus valores com variáveis que se alteram ao longo do tempo seguindo um caráter aleatório. Uma das importantes premissas é em cada modelo definir qual a distribuição de probabilidade que melhor representa essa aleatoriedade. Estes processos são considerados estocásticos uma vez que podem ter seu comportamento variando em função do tempo.

*X(t)),* ou seja, uma coleção de variáveis aleatórias para cada instante considerado. Seja este processo discreto (para eventos enumeráveis) ou contínuo (para eventos não enumeráveis), no qual seus atributos são intrinsecamente ligados ao tempo. Em outras palavras, um processo estocástico é uma família de variáveis aleatórias indexadas no tempo *(t)* cujo processo pode ser representado em função deste parâmetro (dado por

denominado como padrão - onde: Um processo estocástico específico e importante em termos de modelagem é o movimento *Browniano* (ou processo de *Wiener*) que é definido como um processo  $(B = B_t, t \in [0, \infty))$ -

- $-B$  *começa em zero* ( $B_0 = 0$ )
- *- trata-se de um processo estacionário com incrementos independentes*
- *- para cada t <sup>&</sup>gt;* 0, *B<sup>t</sup> tem distribuição normal N*(0,/)
- *qualquer amostra do seu caminho é sempre contínua (não há saltos) com probabilidade 1.*

Dadas estas caracterizações, os atributos básicos são parâmetros que representam o processo:

- Média:

Pela definição tem-se:

27

$$
\mu_B(t) = E(B_t) = 0, t \ge 0
$$

*--* Covariância: dado que *B,-B<sup>O</sup> <sup>=</sup> BS, (B,-BJ* são incrementos independentes para *t>s* então a covariância entre os estados nos dois momentos é dada por:

$$
c_B(t,s) = E\{[(B_t - B_s) + B_s] \cdot B_s\} = E[(B_t - B_s) \cdot B_s] + E[B_s^2]
$$
  

$$
c_B(t,s) = E(B_t - B_s) \cdot E(B_t) + s = 0 + s
$$
  

$$
c_B(t,s) = s
$$

(ou seja, consequência dos incrementos independentes).

Portanto, o movimento *Browniano é* um processo Gaussiano com:

$$
\mu_B(t) = 0 \text{ e } c_B(t,s) = \min(t,s)
$$

O movimento *Browniano* tem suas variações usuais sendo que a mais usada para a representação dos ativos financeiros é aquela denominada movimento *Browniano* Geométrico, que é dada pela lei:

$$
X_i = e^{(\mu + \sigma \cdot B_i)}
$$

Esta variação também pode ser definida como o exponencial do movimento *Browniano* com *drift.* Cabe observar que este tipo *não pode ser considerado um processo Gaussiano.*

Antes de se calcular a média do movimento *Browniano* Geométrico será necessário usar o seguinte resultado (para Z uma V.A. [variável aleatória] normal padrão  $N(0,1)$ ):

$$
E(e^{\lambda z}) = \frac{1}{(2\pi)^{0.5}} \cdot \int_{-\infty}^{\infty} e^{\lambda z} \cdot e^{\frac{-z^2}{2}} dz = \frac{1}{(2\pi)^{0.5}} \cdot e^{\frac{\lambda^2}{2}} \cdot \int_{-\infty}^{\infty} e^{\frac{-(\lambda - z)^2}{2}} dz
$$

$$
E(e^{\lambda z}) = e^{\frac{\lambda^2}{2}}
$$

Tendo em vista que no modelo citado está sendo usada a densidade  $\frac{1}{(2-1)(2)}$   $\cdot$   $\left|e^{2} \right|$  dz de  $(2\pi)^{0.5}$  $\int_{-\infty}^{+\infty} e^{-\frac{(z-\lambda)^2}{2}}$ 

uma distribuição normal  $N(\lambda,1)$ , por similaridade segue imediatamente:

$$
\mu_X(t) = e^{\mu \cdot T} \cdot E(e^{\sigma \cdot B_t}) = e^{\mu \cdot T} \cdot E(e^{\sigma \sqrt{t} \cdot B_t})
$$

$$
\mu_X(t) = e^{(\mu T - 0.5\sigma^2)}
$$

### *3.2* **Apreçamento por Equações diferenciais**

Os principais resultados iniciais de apreçamento de ativos que surgiram consagrados no mercado foram oriundos de resoluções de equações diferenciais – subentenda-se principalmente o modelo de *Black & Scholes.* Obviamente que antes da solução matemática da própria equação diferencial deve haver um cuidado tão importante ou até maior a fim de se representar o problema real com a equação diferencial correta.

Independentemente do nível de complexidade dos modelos, existe uma linha genérica para a solução dos mesmos. De qualquer forma, o mundo das equações diferenciais demonstra uma infinita variabilidade que torna inviável qualquer tentativa de generalização. Desta forma, o que se pode citar como linha geral é válida apenas para os modelos mais comuns e simples de mercado.

Assim nesta linha é possível citar os parâmetros importantes, e apenas para efeito ilustrativo, citar o desenvolvimento tomando o modelo de *Black & Scholes.* Aqui a fim de mostrar como podem variar nas Equações Diferenciais o caminho de determinação da equação inicial serão descritos dois caminhos:

# *Black & Scholes* - *Método 1:*

Dado que, por premissa, o ativo objeto respeita um movimento *Browniano* geométrico, então:

$$
dS = \mu \cdot S \cdot dt + \sigma \cdot S \cdot dz
$$

<sup>A</sup> idéia é calcular o valor de um derivativo que depende do valor do ativo objeto se do tempo *1.* Para tanto, monta-se a estratégia de se criar uma carteira  $[\pi(S, t)]$  que é comprada em um derivativo e vendida em delta  $(\Delta)$  ativos objeto, ou seja, com valor igual a:  $\pi(S,t) = V(S,t) - \Delta \cdot S$ . A variação infinitesimal da carteira é:  $d\pi = dV - \Delta \cdot dS$ 

Para o valor da carteira aplica-se a expansão de Taylor até a segunda ordem (nas quais as demais se tornam irrisórias até mesmo para a resolução da equação diferencial), que pode ser representado conforme:

$$
dV(S,t) = \frac{\partial V}{\partial t} \cdot dt + \frac{\partial V}{\partial S} \cdot dS + \frac{1}{2} \cdot \frac{\partial^2 V}{\partial S^2} \cdot (dS)^2
$$

Observação: vale dizer que ainda se pode justificar a manutenção de *(dS)2,* a qual, pelo cálculo de Ito tem a mesma ordem de grandeza que  $(dt)$ .

Voltando à hipótese referente ao movimento *Browniano* geométrico e manipulando a expressão tem-se:

$$
(dS)^{2} = S \cdot [(\mu \cdot dt)^{2} + 2 \cdot \mu \cdot \sigma \cdot dt \cdot dz + (\sigma \cdot dz)^{2}]
$$

 $(dS)^2 \stackrel{\scriptscriptstyle \perp}{=} S^2 \cdot \sigma^2 \cdot dt$ Neste caso pode-se desprezar o primeiro e segundo termos, pois apenas o terceiro possui ordem de grandeza que justifica sua manutenção. E ainda, para se aplicar à equação diferencial, pode-se afirmar que a ordem de grandeza do diferencial estocástico pode levar à seguinte aproximação (pelo lema de Ito):  $(dz)^2 = dt$ . Finalmente pode-se dizer que:

Dado que uma variação infinitesimal na carteira é dada por:  $d\pi = dV - \Delta \cdot dS$ , e substituindo os resultados ter-se-á:

$$
d\pi = \frac{\partial V}{\partial t} \cdot dt + \frac{\partial V}{\partial S} \cdot dS + \frac{1}{2} \cdot \frac{\partial^2 V}{\partial S^2} \cdot (dS)^2 - \Delta \cdot dS
$$

$$
d\pi = \frac{\partial V}{\partial t} \cdot dt + \frac{\partial V}{\partial S} \cdot dS + \frac{1}{2} \cdot \frac{\partial^2 V}{\partial S^2} \cdot (S^2 \cdot \sigma^2 \cdot dt) - \Delta \cdot dS
$$
  

$$
d\pi = (\frac{\partial V}{\partial t} + \frac{1}{2} \cdot \frac{\partial^2 V}{\partial S^2} \cdot S^2 \cdot \sigma^2) \cdot dt + (\frac{\partial V}{\partial S} - \Delta) \cdot dS
$$

Enfim tem-se para esta quantidade de ativos objeto: A partir do momento que a quantidade  $\Delta$  de ativos objeto é arbitrária, a escolha correta para se considerar a premissa de neutralidade ao risco é a quantidade na qual se elimine o risco atrelado à variação do valor do ativo objeto. Em outras palavras, conforme a última expressão determinada deve-se ter para o coeficiente de *dS* um valor nulo:  $\left(\frac{\partial V}{\partial S} - \Delta\right) = 0 \rightarrow \Delta = \frac{\partial V}{\partial S}$ *dS dS*

$$
d\pi = \left(\frac{\partial V}{\partial t} + \frac{1}{2} \cdot \frac{\partial^2 V}{\partial S^2} \cdot S^2 \cdot \sigma^2\right) \cdot dt
$$

Por outro lado pelo princípio de não arbitragem tem-se o fato de que a partir do valor inicial da carteira, com o decorrer do tempo, esta deverá render exatamente o valor da taxa de juros livre de risco  $(r)$ , ou seja:

$$
\pi = \pi_0 \cdot e^{rt} \to d\pi = r \cdot \pi \cdot dt
$$

Substituindo nesta expressão os resultados anteriores pode-se afirmar:

$$
d\pi = r\cdot \pi \cdot dt
$$

$$
\left(\frac{\partial V}{\partial t} + \frac{1}{2} \cdot \frac{\partial^2 V}{\partial S^2} \cdot S^2 \cdot \sigma^2\right) \cdot dt = r \cdot \pi \cdot dt
$$

$$
(\frac{\partial V}{\partial t} + \frac{1}{2} \cdot \frac{\partial^2 V}{\partial S^2} \cdot S^2 \cdot \sigma^2) = r \cdot \pi
$$

E agora substituindo a expressão do valor da carteira:

$$
\frac{\partial V}{\partial t} + \frac{1}{2} \cdot \frac{\partial^2 V}{\partial S^2} \cdot S^2 \cdot \sigma^2 = r \cdot (V - \Delta \cdot S)
$$

Mas como a quantidade de ativos objeto é arbitrado em  $\left(\frac{\partial V}{\partial S} - \Delta\right) = 0 \rightarrow \Delta = \frac{\partial V}{\partial S}$ 

$$
\frac{\partial V}{\partial t} + \frac{1}{2} \cdot \frac{\partial^2 V}{\partial S^2} \cdot S^2 \cdot \sigma^2 = r \cdot (V - \frac{\partial V}{\partial S} \cdot S)
$$

Tem-se finalmente a equação diferencial de *Black & Scholes:*

$$
\frac{\partial V}{\partial t} + \frac{1}{2} \cdot S^2 \cdot \sigma^2 \cdot \frac{\partial^2 V}{\partial S^2} + \frac{\partial V}{\partial S} \cdot S - r \cdot V = 0
$$

#### *Black & Scholes* - *Método 2:*

Aproveitando o ensejo, vale citar uma outra forma de se compor o modelo de *Black & Scholes,* e então finalmente será demonstrada a solução.

O modelo de *Black & Scholes* assume que a variação do preço *S* da ação (ou do ativo-objeto) segue um movimento *Browniano* regido pela seguinte equação diferencial:

$$
dS = \mu \cdot S \cdot dt + \sigma \cdot S \cdot dz
$$

Onde: *z* é o movimento *Browniano* padrão (ou Processo Wiener) e σ é o respectivo desvio padrão.

Um processo estocástico contínuo *x(f) é* um processo de lio quando é regido pela equação:

$$
dx = a(x,t) \cdot dt + b(x,t) \cdot dz
$$

Onde: o(x,/) é uma função não-aleatória de tendência e *b(x,t) é* função não-aleatória de variância e z(/) é o já mencionado processo de *Wiener (t* é o tempo). O movimento *Browniano* padrão é um caso peculiar do processo de Ito onde  $a(x,t) = \mu e b(x,t) = \sigma$ .

Dada uma função F(x,/), diferenciável pelo menos duas vezes em *x , e* uma vez em *t,* <sup>o</sup> lema de Ito mostra que a mesma segue com o seguinte equacionamento:

$$
dF = \left[\frac{\partial F}{\partial t} + a(x,t) \cdot \frac{\partial F}{\partial x} + \frac{1}{2} \cdot b^2(x,t) \cdot \frac{\partial^2 F}{\partial x^2}\right] \cdot dt + b(x,t) \cdot \frac{\partial F}{\partial x} dz
$$

Este é o equacionamento base para as fórmulas de apreçamento de derivativos onde  $F(x,t)$ pode representar, por exemplo, o preço da ação, por exemplo. Uma justificativa para não atribuir à variação do preço da ação  $S$  uma distribuição Normal é o fato deste preço jamais poder ser menor que zero. Para suprir este problema, considera-se que os preços sigam uma distribuição log-normal, ou seja, as variações do logaritmo do preço seguem uma distribuição normal. Desta forma, se *S* (preço da ação) segue um processo geométrico *Browniano é* conveniente fazer  $F(S) = \ln(S)$ . E pelo lema de Ito acima descrito tem-se:

Dado que:  $dS = \mu \cdot S \cdot dt + \sigma \cdot S \cdot dz$ 

$$
\frac{dF}{dt} = 0, \frac{dF}{dS} = \frac{1}{S}, \frac{d^2F}{dS^2} = \frac{-1}{S^2}
$$

Portanto:

$$
dF = \left[0 + \mu \cdot S \cdot \frac{1}{S} + \frac{1}{2} \cdot (\sigma \cdot S)^2 \cdot \frac{(-1)}{S^2}\right] dt + (\sigma \cdot S) \cdot \frac{1}{S} dz
$$
  

$$
dF = \left[\mu \cdot S - \frac{1}{2}\sigma^2\right] dt + \sigma dz
$$

 $\langle \sigma_{\rm c} \rangle$ 

A partir da análise destes resultados e do movimento *Browniano,* dentro do intervalo de tempo T, tem-se que a variação de  $F(S) = \ln(S)$  segue uma distribuição normal com média

$$
\left[\mu \cdot S - \frac{1}{2} \cdot \sigma^2\right] \cdot T \text{ e variância } \sigma^2 \cdot T.
$$

Em um ambiente de risco neutro, em que a taxa de retorno de todos os ativos é igual à taxa de juros livre de riscos, <sup>a</sup> tendência *p <sup>é</sup>* igual <sup>a</sup> taxa livre de riscos *r.*

A equação diferencial acima descrita tem como solução, em um ambiente de risco neutro, para uma *call* européia:

$$
C(S,t) = S \cdot N(d) - K \cdot e^{(-r \cdot T)} \cdot N(d - \sigma \cdot T^{0.5})
$$

Onde:

C(S,/); preço da *call S:* preço do ativo objeto *K:* preço de *strike r:* taxa de juros livre de risco *T:* tempo restante para <sup>o</sup> vencimento *N(d'):* é a função de probabilidade acumulada de uma variável normal

padronizada

E finalmente:

$$
d = \frac{\ln(\frac{S}{K}) + (r + \frac{1}{2} \cdot \sigma^2)}{\sigma \cdot T^{0.5}}
$$

Apenas com o intuito de lançar a discussão dos possíveis caminhos posteriores é interessante reafirmar alguns pontos nos quais o modelo de apreçamento de *Black & Scholes é* simplificador. Em princípio, uma eventual limitação destas premissas pode gerar imperfeições na sua representatividade nos preços de derivativos praticados no mercado. Obviamente, como já sabido, são plenamente discutidas e exploradas em diversos trabalhos, porém podem sempre ser fonte de geração de incrementos e novas propostas no apreçamento. Estas

hipóteses que poderiam ser total ou parcialmente não condizentes com a realidade de mercado seriam:

- não existem custos nas transações inexistência de custos operacionais e nem  $\overline{a}$ impostos incidentes;
- as operações financeiras podem ser feitas continuamente ao longo do tempo, ou seja,  $\overline{a}$ a negociação com títulos é contínua;
- $\overline{a}$ não existem problemas de liquidez dos ativos;
- a distribuição de probabilidade dos retornos do ativo-objeto é considerada normal ÷
- taxa de juros livre de risco  $(r)$  é considerada constante no tempo  $\overline{\phantom{a}}$
- a volatilidade do ativo-objeto  $\sigma$ ) é considerada também constante com o tempo ٠

São passíveis de atenção especial os dois últimos itens, por se tratar justamente de simplificadores, uma vez que a volatilidade do ativo objeto pode tender para uma diferenciação frente à premissa inicial de *Black & Scholes,* pois um exemplo existente desta limitação seria a dificuldade em se representar as curvas de *"smile"* da volatilidade das opções sobre juros. Ainda neste exemplo, também está na aparente volatilidade não constante mais uma discussão do modelo - tendo como exemplo famoso os saltos *(Jump Diffttsion)* que representam variações abruptas e pontuais nos juros muito discutidos em algumas variações do modelo.

# **3.3 Apreçamento por Esperança Estatística**

O apreçamento por Esperança Estatística leva em consideração, uma vez que se trata de um processo estocástico, a distribuição de probabilidade dos valores do ativo objeto (por consequência do *payoff*) na data de exercício do derivativo. Portanto se tem sentido utilizar a média deste *payoff* na data de exercício. Este valor mencionado deve ser trazido ao valor do da data de apreçamento no qual deve ser descontado à taxa de juros livre de risco com capitalização contínua. A questão de se considerar a distribuição de probabilidade é justamente para se calcular a média deste *payoff* na data de exercício, ou seja, entra o conceito de Esperança Estatística.

O fato de descontar a média do *payoff* pela taxa livre de risco se justifica pela premissa do princípio de não arbitragem, de modo que o ganho atrelado será sempre no nível desta mesma taxa dentro do período entre a data de apreçamento e a data de exercício (quando se dá o *payoff).*

### *Exemplo <sup>1</sup> — Aplicação para o modelo de Black & Scholes*

Para evidenciar como o apreçamento por Esperança Estatística é uma poderosa ferramenta no apreçamento pode-se derivar com relativa facilidade a expressão de *Black & Scholes* por este método. A seguir, mostra-se esta derivação de forma breve, não deixando, porém, de ser uma prévia de como foi o apreçamento do produto aqui focado no trabalho. Conforme segue temse pelo princípio do apreçamento em risco neutro, o valor de uma opção de compra *(call)* européia:

$$
V = e^{-rT} \cdot E[\max(S \cdot e^X - K, 0)]
$$

Onde: *X é* definido como uma variável aleatória com a seguinte distribuição:

$$
X = \ln\left[\frac{S(T)}{S_0}\right] \sim \phi \left[ (r - q - \frac{\sigma^2}{2}) \cdot T, \sigma \cdot \sqrt{T} \right],
$$
 se evidenciando que  $S(T) = S_0 \cdot e^X$ , adotando

para o cálculo a seguir a notação:  $\mu_{(t)} = (r - q \pm \frac{\sigma^2}{2})$ 

Aplicando o resultado à integral de apreçamento:

$$
V = e^{-rT} \cdot \frac{1}{2\pi \cdot \sigma \cdot \sqrt{T}} \cdot \int_{-\infty}^{\infty} \max(S \cdot e^{X} - K, 0) \cdot e^{-\frac{1}{2} \left[ \frac{(X - \mu_{(-)} \cdot T)}{\sigma \cdot \sqrt{T}} \right]^{2}} dX
$$

$$
V = e^{-rT} \cdot \frac{1}{2\pi \cdot \sigma \cdot \sqrt{T}} \cdot \prod_{\substack{\ln\left(\frac{K}{S}\right) \\ \ln\left(\frac{K}{S}\right)}}^{-\infty} (S \cdot e^{X} - K, 0) \cdot e^{-\frac{1}{2} \left[\frac{(X - \mu_{\epsilon}, \sqrt{T})}{\sigma \sqrt{T}}\right]^{2}} dX
$$

$$
V = e^{-rT} \cdot \frac{1}{2\pi \cdot \sigma \cdot \sqrt{T}} \cdot \frac{\int_{\ln(\frac{K}{S})}^{\infty} s \cdot e^{X} \cdot e^{-\frac{1}{2} \left[ \frac{(X-\mu_{(-1)}T)}{\sigma \sqrt{T}} \right]^2} dX - e^{-rT} \cdot \frac{K}{2\pi \cdot \sigma \cdot \sqrt{T}} \cdot \frac{\int_{\ln(\frac{K}{S})}^{\infty} e^{-\frac{1}{2} \left[ \frac{(X-\mu_{(-1)}T)}{\sigma \sqrt{T}} \right]^2} dX}{\int_{\ln(\frac{K}{S})}^{\infty} e^{-\frac{1}{2} \left[ \frac{(X-\mu_{(-1)}T)}{\sigma \sqrt{T}} \right]^2} dX}
$$

$$
V = e^{-rT} \cdot \frac{1}{2\pi \cdot \sigma \cdot \sqrt{T}} \cdot \frac{1}{\int_{\ln(\frac{K}{S})} S \cdot e^{X} \cdot e^{-\frac{1}{2} \left[ \frac{(X-\mu_{(-)},T)}{\sigma \sqrt{T}} \right]^2} dX - e^{-rT} \cdot \frac{K}{2\pi \cdot \sigma \cdot \sqrt{T}} \cdot \frac{e^{-\frac{1}{2} \left[ \frac{(X-\mu_{(-)},T)}{\sigma \sqrt{T}} \right]^2} dX}
$$

Para a primeira integral completando o quadrado no expoente (chamando de  $E$ ):

$$
E = X - \frac{1}{2} \cdot \left[ \frac{(X - \mu_{(-)} \cdot T)}{\sigma \cdot \sqrt{T}} \right]^2 = X - \frac{1}{2} \cdot \left[ \frac{X^2 - 2 \cdot X \cdot \mu_{(-)} \cdot T + \mu_{(-)}^2 \cdot T^2}{\sigma^2 \cdot T} \right]
$$
  

$$
E = -\frac{1}{2} \cdot \frac{[X^2 - 2 \cdot X \cdot \mu_{(-)} \cdot T - 2 \cdot X \cdot \sigma^2 \cdot T + \mu_{(-)}^2]}{\sigma^2 \cdot T} = -\frac{1}{2} \cdot \frac{[X^2 - 2 \cdot X \cdot \mu_{(+)} \cdot T + \mu_{(-)}^2 \cdot T^2]}{\sigma^2 \cdot T}
$$
  

$$
E = -\frac{1}{2} \cdot \frac{[(X - \mu_{(-)} \cdot T)^2 - \mu_{(+)}^2 \cdot T^2 + \mu_{(-)}^2 \cdot T^2]}{\sigma^2 \cdot T}
$$
  

$$
E = -\frac{1}{2} \cdot \frac{[(X - \mu_{(-)} \cdot T)^2 - (r - q) \cdot T]}{\sigma^2 \cdot T}
$$

Portanto:

$$
V = e^{-qT} \cdot \frac{1}{2\pi \cdot \sigma \cdot \sqrt{T}} \cdot \frac{1}{\int_{\ln(\frac{K}{S})} S \cdot e^{X} \cdot e^{-2\left[\frac{(X-\mu_{(1)},T)}{\sigma \sqrt{T}}\right]^{2}} - e^{-rT} \cdot \frac{K}{2\pi \cdot \sigma \cdot \sqrt{T}} \cdot \frac{e^{-\frac{1}{2}\left[\frac{(X-\mu_{(2)},T)}{\sigma \sqrt{T}}\right]^{2}}}{\int_{\ln(\frac{K}{S})} \frac{1}{\sigma \sqrt{T}} \cdot e^{2\pi \frac{K}{T}}}
$$

$$
V = e^{-qT} \cdot S \cdot N \left[ \frac{(\mu_{(+)} \cdot T - \ln(\frac{K}{S})}{\sigma \cdot \sqrt{T}} \right] - e^{-rT} \cdot K \cdot N \left[ \frac{(\mu_{(-)} \cdot T - \ln(\frac{K}{S})}{\sigma \cdot \sqrt{T}} \right]
$$

$$
V = e^{-qT} \cdot S \cdot N(d_1) - e^{-rT} \cdot K \cdot N(d_2)
$$

#### *Exemplo <sup>2</sup> - Aplicaçao para <sup>o</sup> modelo de Margrabe*

Antes de dar-se início à descrição da solução deste modelo, e considerando que neste trabalho é a primeira vez que o mesmo está sendo citado explicitamente, é recomendável a leitura do próximo item deste capítulo, que traz a citação do respectivo *paper* original de Margrabe.

o ativo da contraparte *(Leg* Passiva), com esta premissa, se comporta como se fosse uma nova moeda levando a considerar, como consequência da própria consideração, a taxa livre de risco neste mercado passa a ser *qp.* Aproveitando o resultado do Exemplo <sup>1</sup> citado anteriormente, para a fórmula de Margrabe pode-se aplicar uma simples variação neste resultado de *Black & Scholes.* Até é interessante a menção, pois apesar de Margrabe derivar sua fórmula de uma forma mais plena e sofisticada (por equacionamento diferencial) pode ser usado um argumento intuitivo, supondo que na contraparte *(Leg* Passiva) estipule-se como numerário (travando a variação desse ativo, ou seja, tirando o caráter aleatório desta variável), convencionando o padrão de <sup>1</sup> unidade de valor para um a proporção de  $S_0 = \frac{A_0}{P_0}$  para o valor do ativo da parte *(Leg* Ativa). Neste caso,

o *payoff* do modelo de dois ativos é  $w = max(A_0 \cdot e^X - P_0 \cdot e^Y, 0)$ , considera-se apropriadamente como tratamento algébrico a expressão na nova forma: Levando-se esta descrição para a visão do apreçamento já demonstrado nesta seção, dado que

$$
w = P_0 \cdot \max(\frac{A_0 \cdot e^X}{P_0 \cdot e^Y} - 1, 0)
$$

Ou seja, com as seguintes substituições:

 $S_0 = \frac{A_0}{B}$ , como proporção da *Leg* Ativa na descrição anterior.

Dado que:

- 
$$
A_0
$$
 possui média  $\mu_A = (q_A - \frac{\sigma_A^2}{2}) \cdot T$  e volatilidade  $\sigma_A \cdot \sqrt{T}$ 

- 
$$
P_0
$$
 possui média  $\mu_P = (q_P - \frac{\sigma_P^2}{2}) \cdot T$  e volatilidade  $\sigma_P \cdot \sqrt{T}$ 

Cria-se um novo ativo hipotético (fruto da razão dos valores de ambos) com os seguintes caracteres:

*e ez x*  $e^{z} = \frac{e}{r} \rightarrow Z = X - Y$ , nova variável aleatória da situação considerada. -  $S_0$  possui média  $\mu_s = (q_p - q_A - \frac{\sigma_s^2}{2}) \cdot T$  e volatilidade:  $\sigma_s = \sqrt{(\sigma_A^2 + \sigma_P^2 - 2 \cdot \rho_{AP} \cdot \sigma_A \cdot \sigma_P) \cdot T}$ , onde  $\rho_{AP}$  é a correlação entre os dois ativos.

*K* = I, como proporção da *Leg* Passiva na descrição anterior.

Tem-se a similaridade ao caso de *Black & Scholes* convencional com a seguinte expressão para apreçamento:

$$
V = e^{-q_p T} \cdot E[\max(\frac{A_0}{P_0} \cdot e^Z - 1, 0)]
$$

Com a seguinte solução:

$$
V = e^{-q_A \cdot T} \cdot \frac{A_0}{P_0} \cdot N(d_1) - e^{-q_P \cdot T} \cdot 1 \cdot N(d_2)
$$

Onde:

$$
d_1 = \frac{\ln(\frac{A_0}{P_0}) + (q_P - q_A + \frac{\sigma_S^2}{2}) \cdot T}{\sigma_S \cdot \sqrt{T}} \quad e \ d_2 = d_1 - \sigma_S \cdot \sqrt{T}
$$

# 3.4 (Revisão "The Value of an Option to Exchange One Asset for Another" Bibliográfica)

Nesta seção será apresentada brevemente a demonstração que Margrabe realizou em seu *paper* em 1978 em *Journal ofFinance.* A fim de ser o mais fidedigno possível com o trabalho original, cabe citar que serão mantidas as notações usadas no próprio *paper* assim como a numeração das fórmulas que pode em algum momento fugir ligeiramente das notações usuais do presente trabalho sem perda na demonstração. A referência ao trabalho de Margrabe é:

*Margrabe, W. (1978), 'The value ofan option to exchange one assetfor another', The Journal ofFinance 23, 177{186.*

por: O apreçamento, conforme colocado no *paper* e evidenciado no decorrer da dedução, demonstra que é uma extensão de *Black & Scholes* (1973). Enfim, colocando-se o cenário existem os ativos 1 e 2 com os respectivos preços  $x_1$  e  $x_2$ , e assumindo que não há dividendos (todos os retornos são somente de ganho de capital). A taxa de retorno de cada ativo é dada

$$
dx_i = x_i \cdot [\alpha_i \cdot dt + v_i \cdot dz_i]
$$

Onde *dZjé* o processo de *Wiener,* e a taxa de retorno é *"processo de Ito".* A correlação entre os dois processos de *Wiener*  $dz_1$  e  $dz_2$  é dado por  $\rho_{12}$ . E finalmente assumindo que  $\alpha_i$  e são constantes.

ser exercida somente no tempo *t*<sup>•</sup>, quando esta render  $x_1 - x_2$  se exercida ou nada se não O que se procura agora é a equação para o valor  $w(x_1, x_2, t)$  de uma opção européia que pode exercida. Como se pode perceber é simultaneamente uma opção de compra *(call)* no ativo <sup>1</sup> com *strike x2,* e uma opção de venda *(puf)* para o ativo 2 com *strike* x, . Obviamente que <sup>o</sup> detentor da opção exercerá seu direito se sua opção lhe conferir retorno positivo. Isto implica na seguinte condição inicial:

$$
w(x_1, x_2, t^*) = w(0, x_1 - x_2)
$$
 (1)

$$
0 \le w(x_1, x_2, t) \le x_1 \tag{2}
$$

O comprador da opção pode fazer *hedge* de sua posição vendendo  $w_1 = \frac{\partial w}{\partial x}$  unidades do

ativo 1 e comprando  $-w_2 = -\frac{\partial w}{\partial x}$  do ativo 2. A fórmula de apreçamento  $w(\cdot)$  deve ser linea *dx2*

e homogênea em x<sub>1</sub> e x<sub>2</sub>, portanto o investimento no *hedge* será:

$$
w - w_1 \cdot x_1 - w_2 \cdot x_2 = 0 \tag{3}
$$

#### (baseado no teorema de Euler)

O investimento igual a zero pode parecer confuso. Porém neste *hedge* para se eliminar o risco foi necessário eliminar todo o retorno também. Assim, o valor da posição de *hedge* deve ser nulo. O retorno sobre este investimento sobre um curto intervalo de tempo (infinitesimal) é nulo:

$$
dw - w_1 \cdot dx_1 - w_2 \cdot dx_2 = 0 \tag{4}
$$

A diferença é que *Black & Scholes* (1973) eliminou todo o risco, mas não todo o retorno. E ainda mais neste trabalho converte-se uma posição longa no ativo objeto e uma posição curta em uma opção em um investimento sem risco. Do cálculo estocástico o retorno da opção é:

$$
dw = w_1 \cdot dx_1 + w_2 \cdot dx_2 + w_2 \cdot dx_2 +
$$
  
+ 0,5 \cdot [w\_{11} \cdot v\_1^2 \cdot x\_1^2 + 2 \cdot w\_{12} \cdot v\_1 \cdot v\_2 \cdot \rho\_{12} \cdot x\_1 \cdot x\_2 + w\_{22} \cdot v\_2^2 \cdot x\_2^2] \cdot dt (5)  
Once  $w_3 = \frac{\partial w}{\partial t}$ .

As equações (3) e (5) implicam em :

$$
w_3 + 0.5 \cdot [w_{11} \cdot v_1^2 \cdot x_1^2 + 2 \cdot w_{12} \cdot v_1 \cdot v_2 \cdot \rho_{12} \cdot x_1 \cdot x_2 + w_{22} \cdot v_2^2 \cdot x_2^2] = 0 \tag{6}
$$

A função  $w(x_1, x_2, t)$  é solução da equação diferencial (6), sujeita à condição de contorno (1) e condição inicial:

$$
w(x_1, x_2, t) = x_1 \cdot N(d_1) - x_2 \cdot N(d_2)
$$
  

$$
d_1 = \frac{\ln(\frac{x_1}{x_2}) + \frac{1}{2} \cdot v^2 \cdot (t^* - t)}{v \cdot \sqrt{t^* - t}}
$$
 (7)  

$$
d_2 = d_1 - v \cdot \sqrt{t^* - t}
$$

*Scholes).* a variância de  $(\frac{x_1}{n})^{-1} \cdot d(\frac{x_1}{n})$  (se  $v^2 = v_1^2$  no caso de  $v_2 = 0$ , se recai no caso de *Black* &  $x_2$   $x_2$ Neste caso,  $N(\cdot)$  função de densidade acumulada normal padrão e  $v^2 = v_1^2 - 2 \cdot v_1 v_2 \rho_{12} + v_1^2$  é

A formulação em (7) satisfaz (6), (2) e (1), e ainda sendo únicas. A forma mais fácil de se provar este fato é transformar o problema em um modelo de *Black & Scholes.* Imagine-se que o ativo 2 é em espécie (numerário), então o preço do ativo 2 em termos dele mesmo é uma unidade (1). O preço do ativo 1 é:  $x = (\frac{x_1}{x_2})$ . A opção se vende por:  $x_2$ 

$$
\frac{w(x_1, x_2, t)}{x_1} = x_1 \cdot w(\frac{x_1}{x_2}, 1, t)
$$

A taxa de juros de um empréstimo sem risco mensurado em unidades do ativo 2 é zero em um mercado perfeito. O emprestador de uma unidade do ativo 2 demanda uma unidade do ativo 2 de volta como "repagamento" do principal. Este não carrega juros no empréstimo, porque a apreciação do ativo 2 sobre o período do empréstimo é uma compensação para o equilíbrio frente ao risco e o investimento.

Tomando o ativo 2 como numerário, a opção para troca deste ativo 2 pelo ativo <sup>I</sup> é uma *cal!* neste ativo 1, com preço de exercício igual à uma unidade e taxa de juros igual a zero. Este é um caso especial do problema de *Black & Scholes.* Assim:

$$
\frac{w(x_1, x_2, t)}{x_2} = w(x, t)
$$
  
 
$$
\equiv \left(\frac{x_1}{x_2}\right) \cdot N(d_1) - 1 \cdot e^{0(t - t^*)} \cdot N(d_2)
$$

Onde *w(x,t) é* a fórmula de *Black & Scholes.* Então a formulação conforme (7) é atingida em seguida.

O modelo de *Black & Scholes* é também um caso especial de (7), onde  $x_2 = c \cdot e^{r(r-r^2)}$ . O vencendo em *t\*,* e P(0) = <sup>1</sup> . Assim, o modelo de Merton também é um caso do modelo de *Black & Scholes* com  $x_2 = c$  em  $t = t^*$ .  $\int$   $x_2 = c \cdot P(t-t^*)$ , e  $P(t-t^*)$  é o valor estocástico de um *"default-free discount bond"* modelo de Merton (1973), que permite taxa de juros estocástica, é também um caso especial,

(Importante: Atente nos itens a discussão sobre a demonstração de Margrabe por Esperança Estatística, obviamente chegando-se ao mesmo resultado, mas sob o ponto de vista do desenvolvimento deste trabalho).

# **4 TRATAMENTO DE ATIVOS MULTIVARIADOS**

### **4.1** Casos **de derivativos multivariados**

Dado que o tratamento dos derivativos neste trabalho são no mínimo bivariados, cabe uma descrição de como o mercado usualmente trata estes ativos para o seu apreçamento. Não existe necessariamente um modelo padrão efetivo para sua aplicação, mas, em muitos casos, o encaminhamento natural de seu desmembramento leva a uma solução quase sempre similar.

Numa sequência lógica de aumento gradativo de sua complexidade serão considerados derivativos com mais variáveis aleatórias aqueles que possuírem menção explícita dos casos bivariado e trivariado. Os multivariados serão mencionados, apenas a título de sugestão, para eventuais estudos mais profundos. Não é pretensão deste trabalho colocar um modelo genérico para apreçamento de ativos multidimensionais, se é que isso é possível.

Uma outra citação importante no trabalho é a revisão bibliográfica do trabalho de Rubinstein (1991), cuja referência é:

RUBINSTEIN, Mark. *"Somewhere over the Rainbow".* Risk Magazine, n°10, 63-66, 1991

<sup>A</sup> citação está no fim do texto em forma de anexo no item *Anexo AN.01 - Rainbow Options,* com todo o desenvolvimento sobre as *Rainbow Options* considerando definições, tipos de opções e discussão de soluções. A citação das *Rainbow Options é* importante dada sua relevância para o presente trabalho.

### **4.1.1** Casos **univariados**

# **4.1.1.1** Opções *Plain Vanilla* e *Black & Scholes*

Antes de iniciar o estudo dos ativos multivariados é interessante retomar o modelo de apreçamento de opções *Plain Vanilla,* no qual se aplicam todos os conceitos aqui descritos até então - sendo porém um ativo univariado. Portanto segue, <sup>a</sup> título de citação, <sup>o</sup> modelo clássico com premissas aqui já descritas no item 3.2. Portanto o que se tem já demonstrado de forma sucinta é a sua dedução por Equações Diferenciais ou por Esperança Estatística a partir do *payoff.*

As opções *Plain Vanilla* são os derivativos mais populares do mercado, uma vez que são as opções de compra *(call)* ou as opções de venda *(puf)* cuja solução já foi demonstrada anteriormente. Os respectivos *payoffs e* soluções de apreçamento são:

- opções de compra *(call):*

prêmio:  $C(S,t) = S \cdot N(d) - K \cdot e^{(-rT)} \cdot N(d - \sigma \cdot T^{0.5})$ *payoff:*  $w = max(S - K, 0)$ 

- opções de compra *(call)-.*

 $Pr\{\text{mio: } C(S,t) = K \cdot e^{(-rT)} \cdot N(\sigma \cdot T^{0.5} - d) - S \cdot N(-d)\}$ *payoff:*  $w = max(K - S, 0)$ 

# 4.1.1.2 Opções exóticas

As opções que não são as convencionais (convencionais, mas também normalmente conhecidas como *Plain Vanilla* e já mencionadas) aqui citadas são as denominadas opções exóticas que têm seus *payoffs* com regras muito diferenciadas em relação às usuais. Geralmente estas opções não têm sua operacionalização e negociação nas Bolsas, sendo na verdade instrumentos de operação de outras instituições financeiras (sejam entre si ou entre seus clientes), mas sim, diretamente entre bancos e corretoras com seus clientes. A diferenciação destes mecanismos para as regras do *payoff é* em função de demandas "customizadas", ou seja, atreladas a cada necessidade dos clientes. Tipos de opções exóticas mais comuns no mercado são:

• *Opções com Knock:* são similares aos *Swaps* com *Knock* aqui já descritos anteriormente, que terão sua validade efetiva se um determinado patamar *("trigger")* for atingido ou não, dependendo da regra estipulada.

• *Opções Lookback ou Lookforwaid:* opção cujo *payoff* depende do valor mínimo ou máximo atingido pelo ativo objeto durante o período de validade da opção, e para o *payoff no* exercício podendo ser a diferença entre os valores de máximo ou de mínimo em relação ao *spot* inicial ou final do ativo objeto. Ou até mesmo entre os próprios valores de máximo e mínimo do ativo objeto - tudo isso dependendo de como for definido em contrato - havendo uma nomenclatura específica para cada caso.

• *Opções Asiáticas:* como as opções citadas no caso anterior, sua regra depende do caminho do valor do ativo objeto no decorrer da vida do contrato e tem como medida a média aritmética ou geométrica dos valores do ativo objeto.

• *Opções Rainbow :* como já mencionado, essas opções são relevantes para este trabalho, uma vez que são opções referenciadas em mais de um ativo objeto. Em outras palavras, o valor desses derivativos depende do valor de uma carteira de ativos em relação ao preço de exercício, ou, por exemplo, da diferença entre dois ativos (caso de Margrabe 1978).

Outras modalidades conhecidas de opções exóticas aplicadas no mercado são, por exemplo: binárias, *chooser, Swaptions, captions, quanto, contingent,* dentre outras. As descrições poderiam aqui ser estendidas indefinidamente, dada a gama das variações, mas as nomenclaturas ganham aceitação geral no mercado a medida que estes derivativos passam a ser transacionados de forma mais generalizada, ganhando relativa popularização.

No entanto o que é importante se compreendido é o fato de que os diferentes mecanismos para definir o pagamento de *payoff* podem tomar qualquer formato, daí a relevância de se saber as regras gerais para apreçamento e a análise específica em cada contrato, até mesmo para que seja possível a efetiva aferição do valor derivativo.

Dentre as soluções para apreçamento, algumas opções exóticas apresentam métodos analíticos (fórmulas fechadas) enquanto que outras possuem métodos numéricos, dada a maior complexidade de suas regras para *payoff.* Este trabalho é um caso de desenvolvimento da solução analítica para o derivativo no qual se deseja demonstrar o apreçamento.

# 4.1.2 Caso **bivariado:** *Swap* **com limitadores fixos (inferior e superior) nas duas** *"Legs"* **e opção de arrependimento**

O caso do *Swap* é ideal para a descrição dos derivativos bivariados, pois na essência, é um ativo bidimensional. Todavia, com a inserção de outros parâmetros, este produto vai desde um bivariado não convencional (com limitadores fixos), até assumir outros graus de aleatoriedade podendo chegar a um modelo trivariado.

Para o tratamento do *Swap* será colocado desde sua forma essencial, ou seja:

# *Swap convencional: Payoff:*  $w = (A - P)$

Para o seu apreçamento basta o cálculo da Esperança Estatística de cada um dos elementos e então a sua diferença. Em terminologia de mercado basta determinar o *MtM* (valor a mercado: *Mark-to-Markef)* de cada uma das *Legs.*

# *Swap com limitadores: Payoff:*  $w = (A - P) + max(I_A - A, 0) - max(A - S_A, 0) - max(I_P - P, 0) + max(P - S_P, 0)$

O seu apreçamento como se percebe de forma clara é a consideração do caso convencional mais o caso de opções *Plain Vanilla* de cada uma das opções sintéticas (tantas quantas houver - para cada um dos respectivos limitadores).

*Swap com Opção de Arrependimento: Payoff:*  $w = max(A - P, 0)$ 

Este é um caso explícito de um derivativo bivariado que, conforme Margrabe (1978) considerou em seu *paper* citado no item 3.4, se enquadra perfeitamente no apreçamento do *payoff.*

# *Swap com limitadores e Opção de Arrependimento:*

*Payoff-.*

$$
w = \max[(A - P) + \max(I_A - A, 0) - \max(A - S_A, 0) - \max(I_P - P, 0) + \max(P - S_P, 0), 0]
$$

Este caso não pode ser quebrado em nenhum outro caso conforme os anteriores, portanto se torna de apreçamento mais completo e este é o *payoff* a ser desenvolvido neste presente trabalho.

### **4.1.3** Caso **trivariado:** *Swap* **com limitador variável em uma das** *"Legs"*

Também chamado de *Swap* com *Leg* Terceira Curva, este tipo é um exemplo de derivativo com três variáveis aleatórias e o desmembramento de seu *payoff* pode levar à seguinte segregação:

*Swap com Les, Terceira Curva convencional Payoff:*  $w = max(A, L) - P = (A - P) + max(L - A, 0)$ 

Com esta mera manipulação algébrica conclui-se que o apreçamento, neste caso, recai no cálculo do *Swap* convenciona] mais uma *Spread Option* (novamente o caso de Margrabe) já discutida na seção anterior.

*Swap com Leg Terceira Curva com Opção de Arrependimento Payoff:*  $w = \max[\max(A, L) - P, 0] = \max[(A - P) + \max(L - A, 0), 0]$ 

Este caso, mesmo possuindo aparentemente um *payoff*simples, é o caso mais complexo para ser apreçado dentre os que serão citados. Este sim envolve uma consideração de um derivativo trivariado, pois não se elimina o operador de máximo combinado em segregações mais simples, cabendo enfim um tratamento matemático mais profundo.

### **4.1.4 Caso multivariado: modelo geral de apreçamento**

O caso de ativos multivariados remete à consideração de tratamento de carteiras que retoma campos não explorados neste trabalho como, por exemplo, a Teoria das Carteiras ou mesmo

casos clássicos de Otimização em Finanças. É de difícil generalização em termos de apreçamento, uma vez também que a gama de *payoffs* se torna muito mais variada.

Um detalhe interessante a ser explorado **e** que pode vir a se tornar foco de estudo independente é o fato de que se a partir de que é considerado uma distribuição normal multivariada, esta é uma distribuição que pode ser segregada como combinação linear de outras distribuições normais univariadas. Esta segregação pode se tornar uma interessante ferramenta no apreçamento de ativos multivariados.

# **4.2 Desmembramento em opções para apreçamento de ativos bivariados**

partes, de forma bem simples, sua modelagem é feita conforme a seguir. Uma forma de apreçamento de *Swaps* convencionais (ou quaisquer ativos bivariados com o mesmo *payoff) é* o desmembramento em opções, uma vez que estes podem ser criados sinteticamente com um mero tratamento matemático. Dado o valor do indexador de ambas as

Conforme já colocado em exemplos anteriores e pela definição, o *Swap* é uma negociação entre duas partes que detêm cada uma um ativo indexado de forma diferenciada, e então a partir de um *Notional* (montante sobre o qual serão aplicadas as variações) faz-se o confronto entre as contrapartes. Dada esta definição pode-se colocar:

### *N* : *National* (montante) sobre o qual é negociado

### Caracteres da contraparte 1:

 $S_1(0)$ : cotação do ativo 1 no instante inicial de negociação ( $t = 0$ )

*S, (í)*: cotação do ativo <sup>1</sup> no instante qualquer *t* (esta é a variável aleatória **1)**

*<sup>c</sup>i: cupom* atrelado ao ativo <sup>1</sup>

 $\frac{S_1(t)}{S_2(t)}$  ·  $(1+c_1)'$ : variação total no período atrelada ao ativo 1  $S_{1}(0)$ 

### Caracteres da contraparte 2:

 $S_2(0)$ : cotação do ativo 2 no instante inicial de negociação ( $t = 0$ )

 $S_2(t)$ : cotação do ativo 2 no instante qualquer *t* (esta é a variável aleatória 2) c,: *cupom* atrelado ao ativo <sup>2</sup>  $\cdot (1 + c_2)'$ : variação total no período atrelada ao ativo 2  $S_2(0)$ 

Sob o ponto de vista o *payoff* a ser pago pelo *Swap* no instante qualquer *t* é dado por:

$$
w = N \cdot \left[ \frac{S_1(t)}{S_1(0)} \cdot (1 + c_1)' - \frac{S_2(t)}{S_2(0)} \cdot (1 + c_2)'\right]
$$

Ao apreçar a expressão acima, percebe-se que aplicando a esperança é possível obter o valor de mercado de cada uma das pontas conforme o seguinte:

$$
p = E(w) = E\left\{ N \cdot \left[ \frac{S_1(t)}{S_1(0)} \cdot (1 + c_1)' - \frac{S_2(t)}{S_2(0)} \cdot (1 + c_2)' \right] \right\}
$$
  

$$
p = E(w) = N \cdot \left[ \frac{E[S_1(t)]}{S_1(0)} \cdot (1 + c_1)' - \frac{E[S_2(t)]}{S_2(0)} \cdot (1 + c_2)' \right]
$$

Dado que o valor da esperança é o valor de mercado de ambas as partes pode-se escrever conforme notação usual no próprio mercado:

$$
p = E(w) = MtM_1 - MtM_2
$$

 $\sim$ 

onde: 
$$
MtM_1 = \frac{E[S_1(t)]}{S_1(0)} \cdot (1 + c_1)^t
$$
 e  $MtM_2 = \frac{E[S_2(t)]}{S_2(0)} \cdot (1 + c_2)^t$ 

*payoff*será: Dentre as variações aqui citadas pode-se ter um limitador, que se trata de um limite fixo, em uma das contrapartes como, por exemplo, um limitador inferior (Z,) na *Leg* Ativa, então o

$$
w = N \cdot \left[ \max \left[ \frac{S_1(t)}{S_1(0)} \cdot (1 + c_1)' , I_1 \right] - \frac{S_2(t)}{S_2(0)} \cdot (1 + c_2)'\right]
$$

E com um simples tratamento levará a seguinte relação

$$
w = N \cdot \left[ \max \left[ \frac{S_1(t)}{S_1(0)} \cdot (1 + c_1)' , I_1 \right] - \frac{S_2(t)}{S_2(0)} \cdot (1 + c_2)' \right]
$$

E para efeito de apreçamento pode-se quebrar o *Swap* com o seguinte procedimento:

$$
w = N \cdot \left[ \frac{S_1(t)}{S_1(0)} \cdot (1 + c_1)' - \frac{S_2(t)}{S_2(0)} \cdot (1 + c_2)' + \max \left[ I_1 - \frac{S_1(t)}{S_1(0)} \cdot (1 + c_1)', 0 \right] \right]
$$
  

$$
w = N \cdot \left[ \frac{S_1(t)}{S_1(0)} \cdot (1 + c_1)' - \frac{S_2(t)}{S_2(0)} \cdot (1 + c_2)' + \frac{(1 + c_1)'}{S_1(0)} \cdot \max \left[ \frac{S_1(0)}{(1 + c_1)'} \cdot I_1 - S_1(t), 0 \right] \right]
$$

Percebe-se que agora é um *Swap* normal com *Notional N* mais uma opção de venda *(put)* e *strike*  $\frac{(1+c_1)^t}{s_1(c_1)}$  $S_1(0)$ 

Quando se trata de uma opção com arrependimento para a contraparte <sup>1</sup> podemos colocar este *payoff* da seguinte forma:

$$
w = \max \left\{ N \cdot \left[ \frac{S_1(t)}{S_1(0)} \cdot (1 + c_1)' - \frac{S_2(t)}{S_2(0)} \cdot (1 + c_2)'\right] 0 \right\}
$$

Que já se aproxima do *payoff* de uma opção que será muito manipulada neste trabalho. Este apreçamento pode ser efetuado pelo modelo de Margrabe, afinal depende de dois ativos com duas variáveis aleatórias correlacionadas (não recai sobre um caso de uma *Plain Vanilla,* ou seja, uma opção convencional).

# **4.3 Simulação de Monte Cario**

A Simulação de Monte Cario se caracteriza por ser um gerador de números aleatórios, em uma ordem de grandeza suficientemente adequada, a ponto de o fenômeno a ser simulado possuir uma aproximação aos resultados da situação real. Este gerador, que deve ser computacional, precisa ter a devida configuração inicial a fim dos números gerados refletirem as premissas do modelo, ou seja, dentre os parâmetros mais importantes está a distribuição de probabilidade a ser considerada.

No caso de um simulador de *payoff* de um produto multivariado (supondo *n* variado) como as premissas coerentes com o apreçamento que será demonstrado, o gerador deve simular *n* séries aleatórias normais todas com os graus de correlação estipulados. Para a geração destes números também são utilizados métodos matemáticos prévios.

Para simulações de Monte Cario com variáveis normais multivariadas lança-se mão da transformação de Cholesky, na qual dadas *n* séries aleatórias normais, a multiplicação destas pela denominada matriz de Cholesky é possível simular novas *n* séries correlacionadas nos níveis previamente estipulados. A seguir tem-se a descrição da Matriz de Cholesky mostrando seu fundamento teórico:

Um resultado bastante conhecido da Álgebra Linear afirma que qualquer matriz  $(M)$ simétrica positivamente definida pode ser escrita como a combinação de outras matrizes conforme a relação:

$$
M = U^T \cdot D \cdot U
$$

Onde: *U é* uma matriz triangular superior e *D é* uma matriz diagonal como todos os elementos desta diagonal positivos.

Uma vez que a matriz de covariância também é simétrica e positivamente definida pode-se escrever:

$$
\Sigma = U^T \cdot D \cdot U
$$

$$
\Sigma = (U^T \cdot \sqrt{D}) \cdot (\sqrt{D} \cdot U)
$$

$$
\Sigma = (U \cdot \sqrt{D})^T \cdot (\sqrt{D} \cdot U)
$$

Com esta decomposição, a matriz  $C = U \cdot \sqrt{D}$  que satisfaz a relação  $C^T \cdot C = \Sigma$  é chamada decomposição de <Cholesky.de> E.

Em termos gerais o que se faz na Simulação de Monte Cario é, a partir de uma definição prévia de quantas amostras serão geradas e quantos pontos serão considerados na simulação do *payoff,* a geração de tantas séries aleatórias normalmente distribuídas quantas forem necessárias para simular o derivativo multivariado. Posteriormente com a transformação de Cholesky faz-se com que estas séries, em princípio independentes, adquiram o grau de correlação duas <sup>a</sup> duas exigido pelo modelo - para isso <sup>é</sup> necessário que, anteriormente, seja gerada a matriz de correlação.

Finalmente gerado este arcabouço inicial começa o cálculo do *payoff*simulando-se para cada amostra tantas vezes o quanto definido. No final a média destas amostras é o resultado final da Simulação de Monte Cario.

Aqui houve uma breve descrição do método de Simulação de Monte Cario para ativos multivariados, mas a sua descrição mais detalhada assim como a exibição do código em Matlab (para o caso bivariado com o *payoff* do *Swap* com Limitadores Fixos e Opção de Arrependimento) estão explícitos no *Apêndice A.06.*

Vale citar que duas grandes vantagens deste método é sua fácil expansão para derivativos com maior dimensionalidade (com mais múltiplos ativos objeto) e também sua fácil adequação para o cálculo de derivativos que dependam do caminho do ativo objeto - não somente do valor final conforme o exemplo deste trabalho. A desvantagem do modelo de Monte Cario, como já sabido, é a sua grande exigência de esforço computacional e utilização de uma ferramenta mais poderosa como o próprio Matlab (e ainda assim com um tempo de processamento muito maior e com menor exatidão).

Os resultados da Simulação de Monte Cario para este trabalho são muito satisfatórios, e isto pode ser facilmente observado nas tabelas de resultados finais dos valores expostos da fórmula final. A proximidade é muito grande e significou uma poderosa consistência para a fórmula de apreçamento definida neste trabalho.

# **5 APREÇAMENTO**

### **5.1 Apreçamento**

Conforme descrito até aqui o apreçamento adotado é por Esperança Estatística para o produto focados neste trabalho. O apreçamento por este método se torna mais adequado devido sua grande quantidade de parâmetros, tornando a sua aplicação para Equações Diferenciais inviável.

### **5.1.1 Apreçamento: Caso bivariado**

O caso bivariado não deixa de ser uma extensão das premissas do caso clássico de *Black & Scholes* tendo como maior diferencial a variação de uma outra variável aleatória correlacionada, cujo comportamento também segue um movimento *Browniano* geométrico.

Vale dizer que nesta seção serão expostas apenas as premissas e os tratamentos iniciais, pois todo o desenvolvimento algébrico - por ser muito extenso - foge do propósito principal do texto. O desenvolvimento de forma explícita está disponível no *Apêndice A.07.*

### **5.1.1.1 Premissas**

Conforme já colocadas no trabalho citado de Rubinstein *(Anexo AN.01),* as premissas para apreçamento seguem a linha principal do apreçamento do modelo de *Black & Scholes,* porém com o acréscimo qualitativo da consideração de dois movimentos aleatórios correlacionados. Tem-se por hipóteses principais (retomadas):

(1) ambos os ativos objetos têm um passeio aleatório log-normal e correlacionado;

(2) princípio de não arbitragem: avaliação com risco neutro onde se pode usar a taxa livre de risco para se descontar o fluxo de *payoff*

(3) sendo taxa livre de risco é usada como taxa de desconto, ambos os preços dos ativos objeto são esperados a serem valorizados à mesma taxa livre de risco.

### **5.1.1.2** *Payoff* **e Apreçamento propriamente dito**

Conforme já mostrado na definição de *Swaps* as partes ativa e passiva podem ser representados por *A o* indexador da *Leg* Ativa e por *P* o indexador da *Leg* Passiva. Dentro desta forma pode-se representar o *payoff* do produto a ser apreçado conforme:

 $w = \max[(A - P) + \max(I_A - A, 0) - \max(A - S_A, 0) - \max(I_P - P, 0) + \max(P - S_P, 0), 0]$ 

### *Demonstração do pavoff:*

Para a *Leg* Ativa o direito de recebimento é dado por:

(obviamente que se parte do fato de que:  $I_A < S_A$  e  $I_P < S_P$ )

- -a. <sup>1</sup> convencional: *A*
- $-$  a.2 limitador inferior: max( $A$ , $I_A$ ) =  $A$  + max( $I_A$   $A$ ,0)
- $-$  a.3  $-$  limitador superior: min( $A, S_A$ ) =  $A + min(S_A A, 0) = A max(A S_A, 0)$
- a.4 ambos os limitadores:  $A + \max(I_A A_1, 0) \max(A S_A, 0)$

Para a *Leg* Passiva o direito de receber é dado por:

- -p.l convencional: *P*
- *-* p.2 limitador inferior:  $max(P, I_p) = P + max(I_p P, 0)$
- $-p.3 -$  limitador superior: min( $P, S_p$ ) =  $P$  + min( $S_p$   $P,0$ ) =  $P$  max( $P S_p,0$ )
- $-p.4$  ambos os limitadores:  $P + \max(I_p P, 0) \max(P S_p, 0)$

Para o caso mais geral do *payoff,* ou seja, fazendo (a.4-p.4), tem-se a seguinte expressão:

$$
a.4 - p.4 = [A + \max(I_A - A, 0) - \max(A - S_A, 0)] - [P + \max(I_P - P, 0) - \max(P - S_P, 0)]
$$

Como se trata de um caso de um *Swap* com opção de arrependimento sob o ponto de vista da *Leg* Ativa tem-se mais um operador de máximo para toda esta expressão, ou seja:

$$
w = \max(a.4 - p.4) =
$$
  
 
$$
\max[(A - P) + \max(I_A - A, 0) - \max(A - S_A, 0) - \max(I_P - P, 0) + \max(P - S_P, 0), 0]
$$

$$
w = \max[(A - P) + \max(I_A - A, 0) - \max(A - S_A, 0) - \max(I_P - P, 0) + \max(P - S_P, 0), 0]
$$

Para o apreçamento do produto, e conforme já colocado no Capítulo 2 quanto às ferramentas para avaliação de derivativos, foi escolhida para este *payoff* a utilização de Esperança Estatística. Isto se deve ao fato de que fica evidente a desnecessária complexidade de eventual aplicação de Equações Diferenciais neste caso. Então a operacionalização do procedimento estatístico citado se torna muito mais adequado, e com o decorrer do trabalho isto ficará bem percebido. Portanto a fórmula geral de apreçamento é dada por:

$$
V=e^{-rT}\cdot E[w]
$$

Como é um derivativo bivariado cujos ativos objetos são correlacionados adota-se que ambos seguem, cada um por si só, um movimento Browniano Geométrico (ou Processo de *Wiener)* logarítmico. Ou seja, a partir de seus valores iniciais  $A_{\text{Q}}$  e  $P_{\text{Q}}$  seus valores vão variar conforme um fator aleatório com distribuição log-normal representados por:

$$
A = A_{\circ} \cdot e^{X} \cdot e^{Y} = P_{\circ} \cdot e^{Y}
$$

Voltando à expressão geral de apreçamento, um modo mais formal de representar o cálculo é colocá-lo na seguinte visão:

$$
V = e^{-rT} \cdot \oint_{\Omega} w \cdot f(X, Y) dF
$$

Onde a função de distribuição normal bivariada é:

$$
f(X,Y) = \frac{1}{2\pi \cdot \sqrt{1-\rho^2} \cdot \sigma_X \cdot \sigma_Y} \cdot \exp\left\{-\frac{1}{2 \cdot (1-\rho^2)} \cdot \left[\left(\frac{X-\mu_X}{\sigma_X}\right)^2 - 2 \cdot \rho \cdot \left(\frac{X-\mu_X}{\sigma_X}\right) \cdot \left(\frac{Y-\mu_Y}{\sigma_Y}\right) + \left(\frac{Y-\mu_Y}{\sigma_Y}\right)^2\right]\right\}
$$

Ecom uma transformação de variável podemos ter a função padronizada:

$$
x = \frac{X - \mu_X}{\sigma_X} \text{ e } y = \frac{Y - \mu_Y}{\sigma_Y}
$$

Resultando em:

$$
f(x, y) = \frac{1}{2\pi \cdot \sqrt{1 - \rho^2}} \cdot \exp\left\{-\frac{1}{2(1 - \rho^2)} \cdot \left[x^2 - 2\rho \cdot x \cdot y + y^2\right]\right\}
$$

Observação: nessa transformação de variáveis vale a relação entre os diferenciais:

$$
\sigma_x \cdot dx = dX \text{ e } \sigma_y \cdot dy = dY
$$

Dado que os valores de podem assumir 9 combinações, por conseguinte o domínio para apreçamento se segrega em 9 subtrechos de integração que podem ser demonstrados. A seguir a descrição da motivação de cada trecho se encontra conforme:

*Trecho 11:* ambas as *Legs* estão abaixo de seus respectivos limitadores inferiores

*Trecho 12:* a *Leg* Ativa está abaixo de seu limitador inferior e a *Leg* Passiva está entre os seus respectivos limitadores

*Trecho 13:* a *Leg* Ativa está abaixo de seu limitador inferior e a *Leg* Passiva está acima de seu respectivo limitador superior

*Trecho 21: Leg* Ativa está entre os seus respectivos limitadores e a *Leg* Passiva está abaixo de seu respectivo limitador inferior

*Trecho 22:* ambas as *Legs* estão entre os seus respectivos limitadores

acima de seu respectivo limitador superior *Trecho 23: Leg* Ativa está entre os seus respectivos limitadores e a *Leg* Passiva está

*Trecho 31: Leg* Ativa está acima de seu limitador superior e a *Leg* Passiva está abaixo de seu respectivo limitador inferior

*Trecho 32: Leg* Ativa está acima de seu limitador superior e a *Leg* Passiva está entre os seus respectivos limitadores

*Trecho 33:* ambas as *Legs* estão acima de seus respectivos limitadores superiores

Esta "discretização" (segregação) do *payoff\e,va.* a uma simplificação da fórmula geral a cada um destes trechos, e isto pode ser observado na seguinte tabela:

$$
w = \max[(A - P) + \max(I_A - A, 0) - \max(A - S_A, 0) - \max(I_P - P, 0) + \max(P - S_P, 0), 0]
$$

| Trecho                               | <b>Limites</b>                                                      | $P_{1}$ | $P_{2}$                    | $P_{3}$                        | $P_{4}$                   | $P_{5}$                 | $\sum_{i=1}^{5} P_i$ |
|--------------------------------------|---------------------------------------------------------------------|---------|----------------------------|--------------------------------|---------------------------|-------------------------|----------------------|
|                                      |                                                                     | $(A-P)$ | $max(I_A - A, 0)$<br>$(+)$ | $max(A - S_A; 0)$<br>$(\cdot)$ | $max(I_p - P;0)$<br>$(-)$ | $max(P-S_p;0)$<br>$(+)$ | w                    |
| Trecho<br>$\boldsymbol{\mathcal{H}}$ | $A \leq I_A \leq S_A$<br>$P \leq I_r \leq S_r$                      | $(A-P)$ | $(I_A - A)$                | $\bf{0}$                       | $(P-I_p)$                 | $\mathbf 0$             | $(I_A - I_P)$        |
| Trecho<br>12                         | $A \leq I_A \leq S_A$<br>$1, \leq P \leq S$                         | $(A-P)$ | $(I_A - A)$                | $\bf{0}$                       | $\bf{0}$                  | $\bf{0}$                | $(I_A - P)$          |
| Trecho<br>13                         | $A \leq I_A \leq S_A$<br>$1_r \leq S_r \leq P$                      | $(A-P)$ | $(I_A - A)$                | $\mathbf 0$                    | $\bf{0}$                  | $(P-S_p)$               | $(I_A - S_p)$        |
| Trecho<br>21                         | $I_A \leq A \leq S_A$<br>$P \leq I_p \leq S_p$                      | $(A-P)$ | $\mathbf 0$                | $\bf{0}$                       | $(P-I_p)$                 | $\bf{0}$                | $(A-I_p)$            |
| Trecho<br>22                         | $l_A \leq A \leq S_A$<br>1, S P S                                   | $(A-P)$ | $\mathbf 0$                | $\bf{0}$                       | $\mathbf 0$               | $\mathbf{0}$            | $(A-P)$              |
| Trecho<br>23                         | $I_A \leq A \leq S_A$<br>$I_r \leq S_r \leq P$                      | $(A-P)$ | $\bf{0}$                   | $\bf{0}$                       | $\mathbf 0$               | $(P-S_p)$               | $(A-S_p)$            |
| Trecho<br>$\overline{31}$            | $\left\{ I_{A} \leq S_{A} \leq A \right\}$<br>$P \leq I_r \leq S_r$ | $(A-P)$ | $\bf{0}$                   | $(S_A - A)$                    | $(P-I_p)$                 | $\mathbf 0$             | $(S_A - I_P)$        |
| Trecho<br>32                         | $I_A \leq S_A \leq A$<br>$I_r \leq P \leq S_r$                      | $(A-P)$ | $\bf{0}$                   | $(S_A - A)$                    | $\bf{0}$                  | $\mathbf{0}$            | $(S_A - P)$          |
| Trecho<br>33 <sub>1</sub>            | $ I_{A} \leq S_{A} \leq A$<br>$l_f \leq S_f \leq P$                 | $(A-P)$ | $\bf{0}$                   | $(S_A - A)$                    | $\bf{0}$                  | $(P-S_p)$               | $(S_A - S_p)$        |

**Tabela T.02 — Demonstração das quebras para integração do caso bivariado**

*operador de máximo relativo à opção de (obsl: aqui ainda não está considerado o arrependimento)*

*(obs2: as integrais a seguir estão sem o fator de desconto, porém dado o resultado final basta multiplicá-lo pelo mesmo)*

A seguir vêm os tratamentos detalhados dos trechos caso a caso:

*Trecho wl!:*

$$
\begin{cases} A \le I_A \le S_A \int A_0 \cdot e^X \le I_A \le S_A \end{cases} \begin{cases} X \le \ln(\frac{I_A}{A_0}) \le \ln(\frac{S_A}{A_0}) \\ P \le I_P \le S_P \end{cases}
$$
  

$$
Y \le \ln(\frac{I_P}{P_0}) \le \ln(\frac{S_P}{P_0})
$$

0 *payoff*se reduz a:

$$
w_{11} = \max[I_A - I_p, 0]
$$

A integral de apreçamento neste trecho será:

$$
I_{11} = \int_{-\infty}^{\ln(\frac{I_A}{A_0})\ln(\frac{I_P}{P_0})} \text{max}[I_A - I_P, 0] \cdot f(X, Y) dY dX
$$

*Trecho w!2:*

$$
\begin{cases} A \le I_A \le S_A \int A_0 \cdot e^X \le I_A \le S_A \\ I_P \le P \le S_P \end{cases} \begin{cases} X \le \ln(\frac{I_A}{A_0}) \le \ln(\frac{S_A}{A_0}) \\ \ln(\frac{I_P}{P_0}) \le Y \le \ln(\frac{S_P}{P_0}) \end{cases}
$$

0 *payoff*se reduz a:

$$
w_{12} = \max[I_A - P, 0]
$$

A integral de apreçamento neste trecho será:

$$
I_{12} = \int_{-\infty}^{\ln(\frac{f_A}{A}) \ln(\frac{S_P}{P_0})} \int_{\ln(\frac{f_P}{P_0})} \max[I_A - P_0 \cdot e^Y, 0] \cdot f(X, Y) dY dX
$$

*Trecho wl3:*

$$
\begin{cases} A \le I_A \le S_A \int A_0 \cdot e^X \le I_A \le S_A \\ I_P \le S_P \le P \end{cases} \begin{cases} X \le \ln(\frac{I_A}{A_0}) \le \ln(\frac{S_A}{A_0}) \\ \ln(\frac{I_P}{P_0}) \le \ln(\frac{S_P}{P_0}) \le Y \end{cases}
$$

O *payoff*se reduz a:

$$
w_{13} = \max[I_A - S_p, 0]
$$

A integral de apreçamento neste trecho será:

$$
I_{13} = \int_{-\infty}^{\ln(\frac{I_A}{A_0})} \int_{\ln(\frac{S_p}{P_0})}^{\infty} \max[I_A - S_p, 0] \cdot f(X, Y) dY dX
$$

*Trecho w21:*

$$
\begin{cases}\nI_A \le A \le S_A \\
P \le I_P \le S_P\n\end{cases}\n\begin{cases}\nI_A \le A_0 \cdot e^X \le S_A \\
P_0 \cdot e^Y \le I_P \le S_P\n\end{cases}\n\begin{cases}\n\ln(\frac{I_A}{A_0}) \le X \le \ln(\frac{S_A}{A_0}) \\
Y \le \ln(\frac{I_P}{P_0}) \le \ln(\frac{S_P}{P_0})\n\end{cases}
$$

O *payoff*se reduz a:

$$
w_{21} = \max[A - I_p, 0]
$$

A integral de apreçamento neste trecho será:

$$
I_{21} = \int_{\ln(\frac{I_A}{A_0})}^{\ln(\frac{I_B}{A_0})} \int_{-\infty}^{\ln(\frac{I_A}{A_0})} \max[A_0 \cdot e^X - I_P, 0] \cdot f(X, Y) dY dX
$$

*Trecho w22:*

$$
\begin{cases} I_A \le A \le S_A \int I_A \le A_0 \cdot e^X \le S_A \end{cases} \begin{cases} \ln(\frac{I_A}{A_0}) \le X \le \ln(\frac{S_A}{A_0}) \\ I_P \le P \le S_P \end{cases}
$$
  

$$
\begin{cases} I_P \le I_P \cdot e^Y \le S_P \end{cases} \begin{cases} \ln(\frac{I_P}{A_0}) \le X \le \ln(\frac{S_P}{A_0}) \\ \ln(\frac{I_P}{P_0}) \le Y \le \ln(\frac{S_P}{P_0}) \end{cases}
$$

O *payoff* se reduz a:

$$
w_{22} = \max[A - P, 0]
$$

A integral de apreçamento neste trecho será:

$$
I_{22} = \int_{\ln(\frac{I_A}{A_0}) \ln(\frac{I_B}{P_0})}^{\ln(\frac{S_A}{A_0}) \ln(\frac{I_B}{P_0})} \text{max}[A_0 \cdot e^X - P_0 \cdot e^Y, 0] \cdot f(X, Y) dY dX
$$

*Trecho w23:*

$$
\begin{cases} I_A \le A \le S_A \int I_A \le A_0 \cdot e^X \le S_A \end{cases} \begin{cases} \ln(\frac{I_A}{A_0}) \le X \le \ln(\frac{S_A}{A_0}) \\ I_P \le S_P \le P \end{cases}
$$
  

$$
\begin{cases} \ln(\frac{I_P}{A_0}) \le X \le \ln(\frac{S_P}{A_0}) \\ \ln(\frac{I_P}{P_0}) \le \ln(\frac{S_P}{P_0}) \le Y \end{cases}
$$

O *payoff*se reduz a:

$$
w_{23} = \max[A - S_p, 0]
$$

A integral de apreçamento neste trecho será:

$$
I_{23} = \int_{\ln(\frac{I_A}{A_0})}^{\ln(\frac{S_A}{A_0})} \prod_{\substack{r=1 \\ r \neq 0}}^{\infty} \max\{A_0 \cdot e^X - S_p, 0\} \cdot f(X, Y) dY dX
$$

*Trecho w31:*

$$
\begin{cases} I_A \leq S_A \leq A \int_{P} I_A \leq S_A \leq A_0 \cdot e^X \\ P \leq I_P \leq S_P \end{cases} \begin{cases} \ln(\frac{I_A}{A_0}) \leq \ln(\frac{S_A}{A_0}) \leq X \\ Y \leq \ln(\frac{I_P}{P_0}) \leq \ln(\frac{S_P}{P_0}) \end{cases}
$$

O *payoff*se reduz a:

$$
w_{31} = \max[S_A - I_p, 0]
$$

A integral de apreçamento neste trecho será:

$$
I_{31} = \int_{\ln(\frac{S_A}{A_0})}^{\ln(\frac{I_P}{P_0})} \int_{-\infty}^{\ln(\frac{I_P}{B_0})} \frac{\ln(S_A - I_P, 0) \cdot f(X, Y) dY dX}{\ln(\frac{S_A}{A_0})}
$$

*Trecho w32:*

$$
\begin{cases}\nI_A \leq S_A \leq A \int I_A \leq S_A \leq A_0 \cdot e^X \\
I_P \leq P \leq S_P\n\end{cases}\n\begin{cases}\n\ln(\frac{I_A}{A_0}) \leq \ln(\frac{S_A}{A_0}) \leq X \\
\ln(\frac{I_P}{P_0}) \leq Y \leq \ln(\frac{S_P}{P_0})\n\end{cases}
$$
0 *payoff*se reduz a:

$$
w_{32} = \max[S_A - P, 0]
$$

A integral de apreçamento neste trecho será:

$$
I_{32} = \int_{\ln(\frac{S_A}{A_0})}^{\ln(\frac{S_P}{P_0})} \int_{\ln(\frac{I_P}{P_0})} \max[S_A - P_0 \cdot e^Y, 0] \cdot f(X, Y) dY dX
$$

*Trecho w33:*

$$
\begin{cases}\nI_A \leq S_A \leq A \\
I_P \leq S_P \leq P\n\end{cases}\n\begin{cases}\nI_A \leq S_A \leq A_0 \cdot e^X \\
I_P \leq S_P \leq P_0 \cdot e^Y\n\end{cases}\n\begin{cases}\nX \leq \ln\left(\frac{I_A}{A_0}\right) \leq \ln\left(\frac{S_A}{A_0}\right) \\
\ln\left(\frac{I_P}{P_0}\right) \leq \ln\left(\frac{S_P}{P_0}\right) \leq Y\n\end{cases}
$$

0 *payoff*se reduz a:

$$
w_{33} = \max[S_A - S_P, 0]
$$

A integral de apreçamento neste trecho será:

$$
I_{33} = \int_{\ln(\frac{S_A}{A_0}) \ln(\frac{S_B}{R_0})}^{\infty} \frac{\text{max}[S_A - S_P, 0] \cdot f(X, Y) dY dX}{\text{max}[S_A - S_P, 0]}.
$$

Basicamente existem três tipos de integral neste conjunto de 9 trechos do espaço. Os cálculos serão baseados nas quebras das integrais demonstradas no item seguinte.

# **5.1.1.**3 **Descriçãodo processo de cálculo**

#### **5.1.1.3.1 Forma genérica da integral**

A forma de apreçamento escolhida, sendo por esperança estatística, tem como estratégia de cálculo neste trabalho partir do trecho com formulação mais complexa, e posteriormente considerar os demais casos como particularidades deste caso mais geral.

Portanto considerando-se o caso mais geral de integral dos trechos segregados a formulação a ser trabalhada é (em termos de integral genérica):

$$
I_{gen} = \int_{L_{X_t}}^{L_{X_t}} \int_{L_{Y_t}} \max[m_X \cdot e^{b_X \cdot X} - m_Y \cdot e^{b_Y \cdot Y}, 0] \cdot f(X, Y) dY dX
$$

#### **5.1.1.3.2 Eliminação dos operadores de máximo: delimitação no plano XY**

Agora a preocupação é eliminar o operador destas integrais, mas cabe uma análise mais detalhada pois deve ser considerada uma região do plano, uma vez que depende das duas variáveis (na verdade no domínio de integração), em que o *payoff* (a expressão que está interna ao operador de máximo no integrando) seja positiva. Determinando esta região do plano e aplicando aos extremos de integração poderá ser desconsiderado o operador de máximo.

Portanto dada a análise da região do plano conforme o critério colocado, procede-se conforme o seguinte:

**,** *as demais seriam por (observação: análise feita a partir da primeira parcela I* l( *similaridade)*

$$
m_x \cdot e^x - m_y \cdot e^y > 0 \implies m_x \cdot e^x > m_y \cdot e^y \implies \frac{e^y}{e^x} > \frac{m_y}{m_x} \implies \ln\left(\frac{e^y}{e^x}\right) > \ln\left(\frac{m_y}{m_x}\right) \implies (Y - X) > \ln\left(\frac{m_y}{m_x}\right)
$$

Levando-se em consideração os extremos de integração e dada a sequência acima (seu resultado final), o mesmo trecho do plano que representa a desigualdade final pode ser considerado de duas formas.

Para se adequar melhor ao caso específico deste trabalho e facilitar a notação os limites são também logaritmos "neperianos" dos limites, portanto se pode denominar os limites conforme:

$$
L_{X_i} = \ln(\frac{S_X}{m_X})
$$
\n
$$
L_{Y_i} = \ln(\frac{S_Y}{m_Y})
$$
 (respectivos limites superiores)  
\n
$$
L_{X_i} = \ln(\frac{I_X}{m_X})
$$
\n
$$
L_{Y_i} = \ln(\frac{I_Y}{m_Y})
$$
 (respectivos limites inferiores)

os demais por similaridade): Conforme o *Apêndice A.05* este limitadores definem uma região (domínio de integração) no plano que pode ser representada de duas formas diferentes (conforme dito, para o caso  $I_{gen1}$ ,

$$
\text{Forma A:} \left\{ \begin{aligned} -\infty &\le Y \le L_{\gamma_s} = \ln(\frac{S_Y}{m_Y})\\ \min[Y + \ln(\frac{m_Y}{m_X}), L_{\gamma_s} = \ln(\frac{S_X}{m_X})] \le X &\le L_{\gamma_s} = \ln(\frac{S_X}{m_X}) \end{aligned} \right.
$$

ou ainda:

$$
\text{Forma B:} \begin{cases} \qquad -\infty \le X \le L_{X_s} = \ln(\frac{S_X}{m_X}) \\ -\infty \le Y \le \min[X - \ln(\frac{m_Y}{m_X}), L_{Y_s} = \ln(\frac{S_Y}{m_Y})] \end{cases}
$$

# **5.1.1.3.3 Segregação das integrais**

Conforme exposto anteriormente a formas genérica das integrais deste trabalho tem-se:

$$
I_{gen} = \int_{L_{X_i}}^{L_{X_i}} \int_{L_{Y_s}}^{L_{Y_s}} \max[m_X \cdot e^{b_X \cdot X} - m_Y \cdot e^{b_Y \cdot Y}, 0] \cdot f(X, Y) dY dX
$$

Esta integral tem como segregação, já eliminando o operador de máximo conforme os imites expostos no item anterior (vide  $Ap\hat{e}ndice A.05$ ), o conjunto de integrais:

(Atente que a sutileza entre os pares de integrais reside apenas no fato dos extremos de integração, que na representação está no subíndice indicando limite superior ou inferior)

$$
I_{gen11} = m_X \cdot \left[ \underbrace{\int_{-\infty}^{\min\{L_{X_t}, L_{Y_t}\}} \int_{-\infty}^{X - \ln\{\frac{m_Y}{m_X}\}} \int_{-\infty}^{X - \ln\{L_{Y_t}, L_{X_t}\}} \int_{-\infty}^{X - \ln\{L_{Y_t}, L_{X_t}\}} \int_{-\infty}^{X - \ln\{L_{Y_t}, L_{X_t}\}} \int_{-\infty}^{X - \ln\{L_{Y_t}, L_{X_t}\}} \int_{-\infty}^{X - \ln\{L_{Y_t}, L_{X_t}\}} \int_{-\infty}^{\infty} \int_{-\infty}^{\infty} e^{b_Y \cdot X} \cdot f(X, Y) dY dX - \int_{-\infty}^{\infty} \int_{-\infty}^{\infty} e^{b_Y \cdot Y} \cdot f(X, Y) dX dY - \int_{-\infty}^{\infty} \int_{-\infty}^{\infty} e^{b_Y \cdot Y} \cdot f(X, Y) dX dY \right]
$$

$$
I_{\xi r n 21} = m_X \cdot \left[ \underbrace{\int_{\pi r n 21}^{\min\{L_X, L_{T_i}\}} \int_{-\infty}^{X - \ln\{\frac{m_Y}{m_X}\}} \int_{-\infty}^{\frac{L_{T_i}}{m_X}} e^{b_X \cdot x} \cdot f(X, Y) dY dX + \int_{-\infty}^{L_{X_i} L_{T_i}} \int_{-\infty}^{\frac{L_{Y_i} L_{T_i}}{m_X}} e^{b_X \cdot x} \cdot f(X, Y) dY dX - \int_{-\infty}^{\frac{\min\{L_{Y_i}, L_{X_i}\}}{m_X}} \int_{-\infty}^{\frac{\min\{L_{Y_i}, L_{X_i}\}}{m_X}} \int_{-\infty}^{\frac{L_{Y_i}}{m_X}} \int_{-\infty}^{\frac{L_{Y_i}}{m_X}} e^{b_Y \cdot x} \cdot f(X, Y) dY dX \right]
$$

$$
I_{gen,1} = m_X \cdot \left[ \underbrace{\int_{-\infty}^{\min\{L_{X_i}, L_{Y_i}\}} \int_{-\infty}^{X-\ln\{\frac{m_Y}{m_X}\}} \int_{-\infty}^{L_{Y_i}, X} \cdot f(X,Y) dY dX}_{-\infty} + \int_{-\infty}^{L_{X_i}, L_{Y_i}} \int_{-\infty}^{L_{Y_i}, X} \cdot f(X,Y) dY dX - \int_{-\infty}^{\min\{L_{Y_i}, L_{Y_i}\}} \int_{-\infty}^{L_{Y_i}, X} \cdot f(X,Y) dY dX \right]
$$
\n
$$
(-)I_{gen,2} = m_Y \cdot \left[ \underbrace{\int_{-\infty}^{\min\{L_{Y_i}, L_{Y_i}\}} \int_{-\infty}^{L_{Y_i}, X} e^{b_Y \cdot Y} \cdot f(X,Y) dX dY - \int_{-\infty}^{\min\{L_{Y_i}, L_{Y_i}\}} \int_{-\infty}^{P_{Y_i} + \ln\{\frac{m_Y}{m_Y}\}} \int_{-\infty}^{R_{Y_i}} e^{b_Y \cdot Y} \cdot f(X,Y) dX dY \right]
$$

$$
I_{\text{gen41}} = m_{X} \cdot \left[ \int_{-\infty}^{\min\{L_{X_{i}}, L_{T_{i}}\}} \int_{-\infty}^{\infty} e^{b_{X} \cdot X} \cdot f(X,Y) dY dX + \int_{-\infty}^{L_{X_{i}} L_{T_{i}}} \int_{-\infty}^{b_{Y} \cdot X} \cdot f(X,Y) dY dX - \int_{-\infty}^{\min\{L_{X_{i}}, L_{T_{i}}\}} \int_{-\infty}^{b_{Y} \cdot X} \cdot f(X,Y) dY dX - \int_{-\infty}^{\infty} \int_{-\infty}^{b_{Y} \cdot X} \cdot f(X,Y) dY dX \right]
$$

De forma resumida a integral genérica está sendo representada pela seguinte notação:

$$
I_{gen} = I_{gen1} - I_{gen2} - I_{gen3} + I_{gen4}
$$

$$
I_{gen} = (I_{gen11} - I_{gen12}) - (I_{gen21} - I_{gen22}) - (I_{gen31} - I_{gen32}) + (I_{gen41} - I_{gen42})
$$

Esta abertura é dada de forma a ser aplicada a regra geral conforme a formulação demonstrada no *Apêndice A.04:*

$$
I_{gen(mn)} = \int_{-\infty}^{L_X} \int_{-\infty}^{L_Y+h+X} m_X \cdot e^{b_X X} \cdot f(X,Y) dY dX
$$

$$
I_{gen(mn)} = m_X \cdot e^{-b_X \left( \mu_X + b_X \frac{\sigma_X^2}{2} \right)} N_2 \left[ \frac{L_X - \mu_X}{\sigma_X} - b_X \cdot \sigma_X, \frac{L_X - \mu_Y}{\sigma_X} \frac{L_X - \mu_Y}{\sqrt{L_X - \sigma_X^2 - \sigma_X \cdot \rho \cdot \sigma_Y \cdot \sigma_X - (h + L \cdot \mu_X - \mu_Y)} \cdot \frac{(\rho \cdot \sigma_Y - L \cdot \sigma_Y)}{\sqrt{L \cdot \sigma_X^2 - 2 \cdot L \cdot \rho \cdot \sigma_Y \cdot \sigma_X + \sigma_Y^2}} \right]
$$

Finalmente tem-se a formulação geral para a solução de todos os trechos apresentados, uma vez que estes são casos particulares desta formulação apresentada.

resumo. Então segue conforme o *Apêndice A.05* mostra todas as quebras de integrais, pois foge ao propósito de demonstração do trabalho deixar no texto principal todo o trabalho algébrico envolvido. Porém todo este desenvolvimento está disponível para qualquer consulta no final deste texto. Também para o final está a demonstração do resultado conforme o formulário

### **6 RESULTADOS NUMÉRICOS FINAIS**

A fórmula final pode ser consultada no *Apêndice A.09* onde se encontra resumidos por trecho:

- a integral inicial: o trecho de integral no seu estrado primário antes dos cálculos.

- as quebras: todas as quebras ainda em notação de integrais, mas principalmente sem os operadores no integrando.

- a solução de cada trecho: a forma analítica de cada trecho.

- convergência algébrica no caso de abertura dos limitadores, ou seja, convergência para algébrica para Margrabe.

Os valores numéricos foram simulados com valores já conhecidos do trabalho de Haug (1997, p. 52), seu livro:

#### HAUG, Eespen Gaarder. **"The Complete Guide to Option Pricing Formulas", McGraw Hill, 1997**

Neste texto citado são utilizados alguns parâmetros de entrada para um exemplo aplicado a Margrabe (1978).

Os dados de entrada são:  $r = 10,0\%$  (taxa livre de risco)  $T = 0,10$  ou  $T = 0,50$  (tempo até o vencimento – duas possibilidades)  $\rho = -0.50$  ou  $\rho = -0.50$  ou  $\rho = 0.50$  (correlação – três possibilidades)

- *Leg Ativa:*

 $A_0 = 22$  *(spot* inicial)

*I<sup>A</sup>* (limitador inferior)

*S<sup>A</sup>* (limitador superior)

 $\sigma_A$  = 20,0% (volatilidade anual)

 $q_A = 4.0\%$  (cupom anualizado)

- *Lef; Passiva:*  $P_0 = 20$  *(spot* inicial)  $I_p$  (limitador inferior) *Sp* (limitador superior)  $\sigma_p = 15,0\%$  (volatilidade anual)  $q<sub>P</sub> = 6,0%$  (cupom anualizado)

combinações: serão manipulados de forma a demonstrar as convergências da fórmula. São portanto estas Todos estes parâmetros fornecem 18 combinações, não se considerando os limitadores que

| Var                 | r         | T     | corr    | A     | volA   | qa       | P     | volP   | Qp       |
|---------------------|-----------|-------|---------|-------|--------|----------|-------|--------|----------|
| input l             | 10,00%    | 0,10  | (0, 50) | 22,00 | 20,00% | 4,00%    | 20,00 | 15,00% | 6.00%    |
| input2              | 10.00%    | 0,10  |         | 22,00 | 20,00% | 4,00%    | 20,00 | 15.00% | 6,00%    |
| input3              | 10,00%    | 0, 10 | 0,50    | 22,00 | 20,00% | 4,00%    | 20,00 | 15.00% | 6,00%    |
| input4              | 10,00%    | 0.10  | (0, 50) | 22,00 | 20,00% | 4,00%    | 20,00 | 20,00% | $6,00\%$ |
| input5              | 10,00%    | 0,10  |         | 22,00 | 20,00% | 4,00%    | 20,00 | 20,00% | 6,00%    |
| input6              | 10,00%    | 0,10  | 0,50    | 22,00 | 20,00% | 4,00%    | 20,00 | 20,00% | 6,00%    |
| input7              | 10.00%    | 0, 10 | (0, 50) | 22,00 | 20,00% | 4,00%    | 20,00 | 25,00% | 6,00%    |
| input8              | 10,00%    | 0,10  |         | 22,00 | 20.00% | 4,00%    | 20,00 | 25,00% | $6,00\%$ |
| input9              | 10,00%    | 0,10  | 0,50    | 22,00 | 20,00% | 4.00%    | 20,00 | 25,00% | 6,00%    |
| input10             | 10,00%    | 0.50  | (0, 50) | 22,00 | 20,00% | 4,00%    | 20,00 | 15.00% | $6,00\%$ |
| input11             | 10,00%    | 0,50  |         | 22,00 | 20,00% | 4,00%    | 20.00 | 15,00% | 6,00%    |
| input <sub>12</sub> | 10.00%    | 0,50  | 0,50    | 22,00 | 20,00% | 4,00%    | 20,00 | 15.00% | 6,00%    |
| input13             | 10,00%    | 0,50  | (0, 50) | 22,00 | 20,00% | 4,00%    | 20,00 | 20,00% | $6,00\%$ |
| input14             | 10,00%    | 0,50  |         | 22,00 | 20,00% | 4,00%    | 20,00 | 20,00% | $6,00\%$ |
| input15             | $10.00\%$ | 0,50  | 0,50    | 22.00 | 20,00% | 4,00%    | 20,00 | 20,00% | 6.00%    |
| input16             | 10,00%    | 0.50  | (0, 50) | 22,00 | 20,00% | 4,00%    | 20,00 | 25,00% | $6,00\%$ |
| input 17            | 10,00%    | 0,50  |         | 22,00 | 20,00% | 4,00%    | 20.00 | 25,00% | 6,00%    |
| input 18            | 10,00%    | 0.50  | 0.50    | 22,00 | 20,00% | $4,00\%$ | 20.00 | 25,00% | 6,00%    |

**Tabela T.03 - Dados de entrada para aplicação de resultados numéricos**

Cario. As aplicações aqui serão em torno destas 18 entradas diferenciadas, e dentro de cada uma serão mostrados os resultados em relação a Margrabe, ao *payoff* e à **Simulação** de Monte

Os resultados foram tabelados para os *"inputs"* mostrados anteriormente, fazendo-se então variar os limitadores das respectivas *Legs.*

Antes de se iniciar as tabelas seguem duas considerações dos métodos:

Consideração geral 1: para as Simulações de Monte Cario (aqui descritas nas tabelas por SMC) foi utilizado o código demonstrado no *Apêndice A.06,* considerando 1000 simulações onde em cada simulação o perfil do *payoff* construído foram utilizados 1000 valores pseudoaleatórios.

Consideração geral 2: A linha geral nas próximas tabelas **é** alguma variação estratégica dos limitadores e sua respectiva convergência, seja para Margrabe ou para o *payoff.*

#### **Tabelas T.04 - Dados de entrada para aplicação de resultados numéricos**

# **Tabela T.04.1 - Variação geral de convergência: para Margrabe (convl) <sup>e</sup> para** *payoff* (conv2)

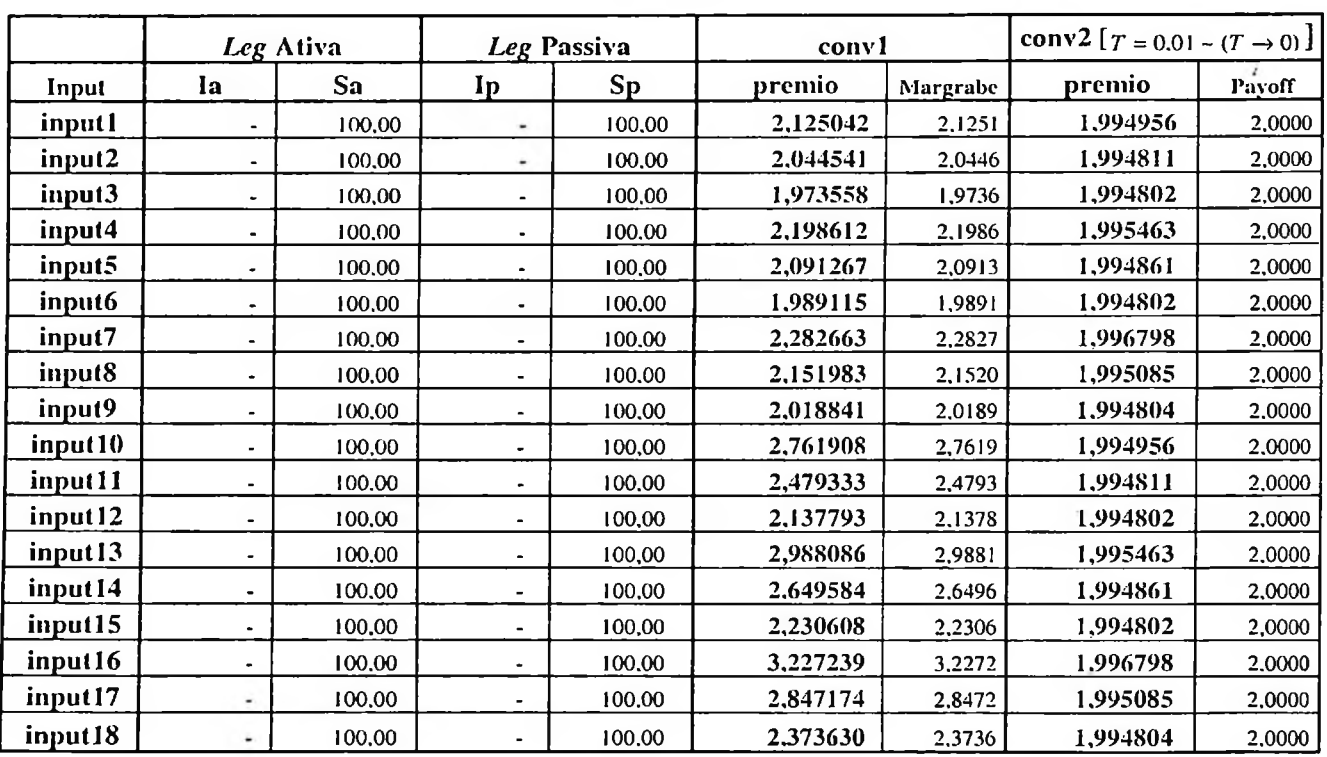

*Explicação da Tabela T.04.1 - Variação geral das convergências: para Margrabe (convl) <sup>e</sup> para pavoff (conv2):* aqui se mostra para todos os *"inputs"* as convergências tanto para Margrabe quando os limitadores tendem a se abrir (aqui colocada como convl), quanto para o *payoff* quando o tempo tende para zero (no caso adota-se tempo  $t=0.01$ ).

| Variação do Limitador Inferior (Leg |        |      |        | input 1 |          |            |         |         |  |
|-------------------------------------|--------|------|--------|---------|----------|------------|---------|---------|--|
|                                     | Ativa) |      |        |         | conv1    | conv2      |         |         |  |
| Ia                                  | Sa     | Ip   | Sp     | premio  | Margrabe | <b>SMC</b> | premio  | Pay off |  |
| 0,00                                | 100.00 | 0,00 | 100,00 | 2,1250  | 2,1251   | 2.1256     | 1,9950  | 2,0000  |  |
| 5,00                                | 100,00 | 0,00 | 100,00 | 2,1250  | 2,1251   | 2,1265     | 1,9950  | 2,0000  |  |
| 10,00                               | 100,00 | 0.00 | 100,00 | 2,1250  | 2,1251   | 2,1275     | 1,9950  | 2,0000  |  |
| 15,00                               | 100.00 | 0,00 | 100,00 | 2,1250  | 2,1251   | 2,1261     | 1,9950  | 2,0000  |  |
| 20,00                               | 100,00 | 0.00 | 100,00 | 2,1264  | 2,1251   | 2,1271     | 1,9950  | 2,0000  |  |
| 25,00                               | 100,00 | 0.00 | 100,00 | 4,8451  | 2,1251   | 4,8436     | 4,9830  | 5,0000  |  |
| 30,00                               | 100,00 | 0,00 | 100,00 | 9,7813  | 2,1251   | 9,7817     | 9,9780  | 10,0000 |  |
| 35,00                               | 100,00 | 0,00 | 100,00 | 14,7316 | 2,1251   | 14,7319    | 14,9730 | 15,0000 |  |
| 40,00                               | 100,00 | 0,00 | 100,00 | 19,6818 | 2,1251   | 19,6823    | 19,9680 | 20,0000 |  |
| 45,00                               | 100,00 | 0,00 | 100,00 | 24,6321 | 2,1251   | 24,6309    | 24,9630 | 25,0000 |  |
| 50,00                               | 100,00 | 0,00 | 100,00 | 29,5823 | 2,1251   | 29,5820    | 29,9580 | 30,0000 |  |
| 55,00                               | 100,00 | 0,00 | 100,00 | 34,5326 | 2,1251   | 34,5334    | 34,9530 | 35,0000 |  |
| 60,00                               | 100,00 | 0,00 | 100.00 | 39,4828 | 2,1251   | 39,4831    | 39,9480 | 40,0000 |  |
| 65,00                               | 100,00 | 0,00 | 100.00 | 44,4331 | 2,1251   | 44,4322    | 44,9430 | 45,0000 |  |
| 70,00                               | 100,00 | 0,00 | 100,00 | 49,3833 | 2,1251   | 49,3836    | 49,9380 | 50,0000 |  |
| 75,00                               | 100,00 | 0.00 | 100,00 | 54,3336 | 2,1251   | 54,3340    | 54,9330 | 55,0000 |  |
| 80,00                               | 100,00 | 0,00 | 100,00 | 59,2838 | 2,1251   | 59,2827    | 59,9280 | 60,0000 |  |
| 85,00                               | 100,00 | 0,00 | 100,00 | 64,2341 | 2,1251   | 64,2342    | 64,9230 | 65,0000 |  |
| 90,00                               | 100,00 | 0,00 | 100,00 | 69,1843 | 2,1251   | 69,1837    | 69,9180 | 70,0000 |  |
| 95,00                               | 100.00 | 0,00 | 100,00 | 74,1346 | 2.1251   | 74,1363    | 74,9130 | 75,0000 |  |
| 100,00                              | 100,00 | 0.00 | 100,00 | 79,0848 | 2,1251   | 79,0842    | 79,9080 | 80,0000 |  |

Tabela T.04.2 - Input <sup>1</sup> - Variação do limitador inferior da *Leg* Ativa

*Explicação da Tabela T.04.2* — *Input <sup>1</sup> - Variação do limitador inferior da Leg Ativa:* para os dados de entrada do input l da tabela T.03 faz-se variar o limitador inferior da Leg Ativa conforme se demonstra, e então se tem as convergências para Margrabe (convl) e para o *payoff*(conv2 fazendo *t=O,OT).* Atente que para os resultados da convergência para Margrabe existe a coluna "SMC" no qual se demonstra os valores da Simulação de MonteCario feitos pelo código do *Apêndice A.06.* calculados no Matlab. Os valores que são distantes entre as colunas "premio" e "Margrabe" se devem ao fato de que a diferença entre os limitadores ainda é relevante para se perceber tal discrepância nos resultados de ambas as fórmulas.

| Variação do Limitador Superior (Leg |        |      |        | input 1 |          |        |        |         |  |  |
|-------------------------------------|--------|------|--------|---------|----------|--------|--------|---------|--|--|
|                                     | Ativa) |      |        |         | conv1    | conv2  |        |         |  |  |
| la                                  | Sa     | Ιp   | Sp     | premio  | margrabe | SNIC   | premio | Pay off |  |  |
| 0,00                                | 0,00   | 0.00 | 100,00 |         | 2,1251   |        |        |         |  |  |
| 0,00                                | 5,00   | 0,00 | 100.00 |         | 2,1251   |        |        |         |  |  |
| 0,00                                | 10,00  | 0,00 | 100,00 |         | 2,1251   |        |        |         |  |  |
| 0,00                                | 15.00  | 0.00 | 100.00 | 0,0000  | 2,1251   |        |        |         |  |  |
| 0,00                                | 20,00  | 0,00 | 100.00 | 0,3178  | 2,1251   | 0.3180 | 0,1137 |         |  |  |
| 0,00                                | 25,00  | 0,00 | 100,00 | 2,1111  | 2.1251   | 2,1090 | 1,9950 | 2,0000  |  |  |
| 0.00                                | 30,00  | 0.00 | 100,00 | 2.1250  | 2,1251   | 2,1245 | 1,9950 | 2,0000  |  |  |
| 0,00                                | 35,00  | 0,00 | 100,00 | 2,1250  | 2,1251   | 2,1263 | 1,9950 | 2,0000  |  |  |
| 0,00                                | 40,00  | 0.00 | 100,00 | 2,1250  | 2,1251   | 2,1259 | 1,9950 | 2,0000  |  |  |
| 0,00                                | 45,00  | 0.00 | 100,00 | 2,1250  | 2.1251   | 2.1200 | 1,9950 | 2,0000  |  |  |
| 0,00                                | 50,00  | 0,00 | 100,00 | 2,1250  | 2,1251   | 2.1252 | 1,9950 | 2,0000  |  |  |
| 0.00                                | 55,00  | 0,00 | 100,00 | 2,1250  | 2,1251   | 2.1260 | 1,9950 | 2,0000  |  |  |
| 0.00                                | 60,00  | 0,00 | 100,00 | 2.1250  | 2,1251   | 2,1245 | 1,9950 | 2,0000  |  |  |
| 0.00                                | 65,00  | 0,00 | 100,00 | 2,1250  | 2,1251   | 2,1224 | 1,9950 | 2,0000  |  |  |
| 0,00                                | 70,00  | 0,00 | 100,00 | 2,1250  | 2,1251   | 2.1219 | 1,9950 | 2,0000  |  |  |
| 0,00                                | 75,00  | 0,00 | 100,00 | 2,1250  | 2,1251   | 2,1239 | 1,9950 | 2,0000  |  |  |
| 0.00                                | 80,00  | 0.00 | 100,00 | 2,1250  | 2.1251   | 2,1239 | 1,9950 | 2,0000  |  |  |
| 0.00                                | 85,00  | 0,00 | 100,00 | 2,1250  | 2,1251   | 2,1275 | 1,9950 | 2,0000  |  |  |
| 0,00                                | 90.00  | 0,00 | 100,00 | 2,1250  | 2,1251   | 2,1265 | 1,9950 | 2,0000  |  |  |
| 0,00                                | 95,00  | 0.00 | 100,00 | 2,1250  | 2,1251   | 2,1250 | 1.9950 | 2,0000  |  |  |
| 0,00                                | 100,00 | 0,00 | 100,00 | 2,1250  | 2.1251   | 2,1240 | 1,9950 | 2,0000  |  |  |

Tabela T.04.3 - Input 1: Variação do limitador superior da *Leg* Ativa

*Explicação da Tabela T.04.3 - Input <sup>1</sup> - Variação do limitador superior da Lee Ativa:* para os dados dc entrada do input I da tabela T.03 faz-se variar o limitador superior da Leg Ativa conforme se demonstra, e então se tem as convergências para Margrabe (convl) e para o *payoff* (conv2 fazendo *t=0,01).* Atente que para os resultados da convergência para Margrabe existe a coluna "SMC" no qual se demonstra os valores da Simulação de Monte Cario feitos pelo código do *Apêndice A.06.* calculados no Matlab. Os valores que são distantes entre as colunas "premio" e "Margrabe" se devem ao fato de que a diferença entre os limitadores ainda é relevante para se perceber tal discrepância nos resultados de ambas as fórmulas.

| Variação do Limitador Inferior (Leg |        |          |        | input 1 |          |            |        |         |  |
|-------------------------------------|--------|----------|--------|---------|----------|------------|--------|---------|--|
|                                     |        | Passiva) |        | conv1   |          |            | conv2  |         |  |
| łя                                  | Sa     | Ip       | Sp     | premio  | margrabe | <b>SMC</b> | premio | Pay off |  |
| 0,00                                | 100,00 | 0,00     | 100,00 | 2,1250  | 2,1251   | 2,1251     | 1.9950 | 2,0000  |  |
| 0,00                                | 100,00 | 5,00     | 100,00 | 2,1250  | 2,1251   | 2,1234     | 1,9950 | 2,0000  |  |
| 0,00                                | 100.00 | 10,00    | 100,00 | 2,1250  | 2.1251   | 2,1248     | 1,9950 | 2.0000  |  |
| 0,00                                | 100,00 | 15,00    | 100,00 | 2,1250  | 2,1251   | 2.1259     | 1,9950 | 2,0000  |  |
| 0.00                                | 100,00 | 20,00    | 100,00 | 1,8072  | 2,1251   | 1,8072     | 1.8813 | 2,0000  |  |
| 0.00                                | 100,00 | 25,00    | 100,00 | 0,0140  | 2,1251   | 0,0140     | 0,0000 |         |  |
| 0,00                                | 100,00 | 30,00    | 100,00 | 0,0000  | 2,1251   |            | 0,0000 |         |  |
| 0,00                                | 100,00 | 35,00    | 100,00 | 0,0000  | 2,1251   |            | 0,0000 |         |  |
| 0,00                                | 100,00 | 40,00    | 100,00 | 0,0000  | 2,1251   |            | 0,0000 |         |  |
| 0,00                                | 100.00 | 45,00    | 100,00 | 0,0000  | 2,1251   |            | 0,0000 |         |  |
| 0,00                                | 100,00 | 50,00    | 100,00 | 0,0000  | 2,1251   |            | 0.0000 |         |  |
| 0,00                                | 100,00 | 55,00    | 100,00 | 0,0000  | 2.1251   |            | 0,0000 |         |  |
| 0,00                                | 100,00 | 60,00    | 100,00 | 0,0000  | 2,1251   |            | 0,0000 |         |  |
| 0,00                                | 100,00 | 65,00    | 100,00 | 0,0000  | 2,1251   |            | 0.0000 |         |  |
| 0,00                                | 100.00 | 70,00    | 100,00 | 0,0000  | 2,1251   |            | 0.0000 |         |  |
| 0,00                                | 100,00 | 75,00    | 100,00 | 0,0000  | 2,1251   |            | 0,0000 |         |  |
| 0,00                                | 100,00 | 80,00    | 100,00 | 0,0000  | 2,1251   |            | 0,0000 |         |  |
| 0,00                                | 100,00 | 85,00    | 100,00 | 0,0000  | 2,1251   |            | 0,0000 |         |  |
| 0,00                                | 100,00 | 90,00    | 100,00 | 0,0000  | 2,1251   |            | 0,0000 |         |  |
| 0.00                                | 100,00 | 95,00    | 100,00 | 0,0000  | 2,1251   |            | 0.0000 |         |  |
| 0,00                                | 100,00 | 100,00   | 100,00 | 0,0000  | 2,1251   |            | 0,0000 |         |  |

Tabela T.04.4 - Input 1: Variação do limitador inferior da *Leg* Passiva

*Explicação da Tabela T.04.4 -Input <sup>1</sup> - Variação do limitador inferior da Leg Passiva:* para os dados de entrada do inputl da tabela T.03 faz-se variar o limitador inferior da *Leg* Passiva conforme se demonstra, e então se tem as convergências para Margrabe (convl) e para o *payoff*(conv2 fazendo *t=0,01).* Atente que para os resultados da convergência para Margrabe existe a coluna "SMC" no qual se demonstra os valores da Simulação de Monte Cario feitos pelo código do *Apêndice A.06.* calculados no Matlab. Os valores que são distantes entre as colunas "premio" e "Margrabe" se devem ao fato de que a diferença entre os limitadores ainda é relevante para se perceber tal discrepância nos resultados de ambas as fórmulas.

| Variação do Limitador Superior (Leg |        |          |        | input 1 |          |             |         |         |  |  |
|-------------------------------------|--------|----------|--------|---------|----------|-------------|---------|---------|--|--|
|                                     |        | Passiva) |        | conv1   |          |             | conv2   |         |  |  |
| la                                  | Sa     | Ip       | Sp     | premio  | Margrabe | <b>SNIC</b> | premio  | Pay off |  |  |
| 0,00                                | 100,00 | 0,00     | 0,00   | 21,8683 | 2,1251   | 21,8692     | 21,9867 | 21,9999 |  |  |
| 0,00                                | 100,00 | 0,00     | 5,00   | 16,9181 | 2,1251   | 16,9193     | 16,9918 | 17,0000 |  |  |
| 0.00                                | 100,00 | 0.00     | 10,00  | 11,9679 | 2,1251   | 11,9649     | 11,9968 | 12,0000 |  |  |
| 0,00                                | 100,00 | 0.00     | 15,00  | 7,0176  | 2.1251   | 7,0203      | 7,0018  | 7,0000  |  |  |
| 0,00                                | 100,00 | 0,00     | 20,00  | 2,4180  | 2,1251   | 2,4201      | 2,1205  | 2,0000  |  |  |
| 0.00                                | 100.00 | 0.00     | 25,00  | 2,1250  | 2,1251   | 2,1287      | 1,9950  | 2,0000  |  |  |
| 0.00                                | 100,00 | 0,00     | 30,00  | 2,1250  | 2.1251   | 2,1231      | 1,9950  | 2,0000  |  |  |
| 0,00                                | 100,00 | 0,00     | 35,00  | 2,1250  | 2,1251   | 2,1249      | 1,9950  | 2,0000  |  |  |
| 0,00                                | 100,00 | 0.00     | 40,00  | 2,1250  | 2,1251   | 2,1278      | 1,9950  | 2,0000  |  |  |
| 0,00                                | 100,00 | 0,00     | 45,00  | 2,1250  | 2,1251   | 2,1224      | 1,9950  | 2,0000  |  |  |
| 0,00                                | 100,00 | 0,00     | 50,00  | 2,1250  | 2,1251   | 2,1272      | 1,9950  | 2.0000  |  |  |
| 0,00                                | 100,00 | 0,00     | 55,00  | 2,1250  | 2,1251   | 2,1242      | 1,9950  | 2,0000  |  |  |
| 0,00                                | 100,00 | 0.00     | 60,00  | 2,1250  | 2,1251   | 2,1278      | 1,9950  | 2,0000  |  |  |
| 0.00                                | 100,00 | 0,00     | 65,00  | 2,1250  | 2,1251   | 2,1261      | 1,9950  | 2,0000  |  |  |
| 0,00                                | 100,00 | 0,00     | 70,00  | 2,1250  | 2,1251   | 2,1258      | 1,9950  | 2,0000  |  |  |
| 0,00                                | 100,00 | 0,00     | 75,00  | 2,1250  | 2,1251   | 2,1233      | 1,9950  | 2,0000  |  |  |
| 0,00                                | 100,00 | 0.00     | 80,00  | 2,1250  | 2,1251   | 2,1224      | 1,9950  | 2,0000  |  |  |
| 0.00                                | 100.00 | 0,00     | 85,00  | 2,1250  | 2,1251   | 2,1236      | 1,9950  | 2,0000  |  |  |
| 0,00                                | 100,00 | 0.00     | 90,00  | 2,1250  | 2,1251   | 2,1227      | 1,9950  | 2,0000  |  |  |
| 0,00                                | 100,00 | 0,00     | 95,00  | 2,1250  | 2.1251   | 2,1251      | 1,9950  | 2,0000  |  |  |
| 0,00                                | 100,00 | 0,00     | 100,00 | 2,1250  | 2,1251   | 2,1232      | 1,9950  | 2,0000  |  |  |

Tabela T.04.5 - Input 1: Variação do limitador superior da *Leg* Passiva

*Explicação da Tabela T.04.5* - *Input* / - *Variação do limitador superior da Lee Ativa:* para os dados de enlrada Cario feitos pelo código *do Apêndice A.06.* calculados no Matlab. Os valores que são distantes entre as colunas "premio" e "Margrabe" se devem ao fato de que a diferença entre os limitadores ainda é relevante para se perceber tal discrepância nos resultados de ambas as fórmulas. do input1 da tabela T.03 faz-se variar o limitador superior da Leg Ativa conforme se demonstra, e então se tem as convergências para Margrabe (convl) e para o *payoff*(conv2 fazendo *t=0,01).* Atente que para os resultados da convergência para Margrabe existe a coluna "SMC" no qual se demonstra os valores da Simulação de Monte

# **Tabela T.04.6 — Input <sup>1</sup> - Variação local do limitador superior da** *Leg* **Passiva (dados**

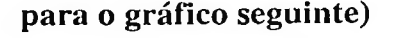

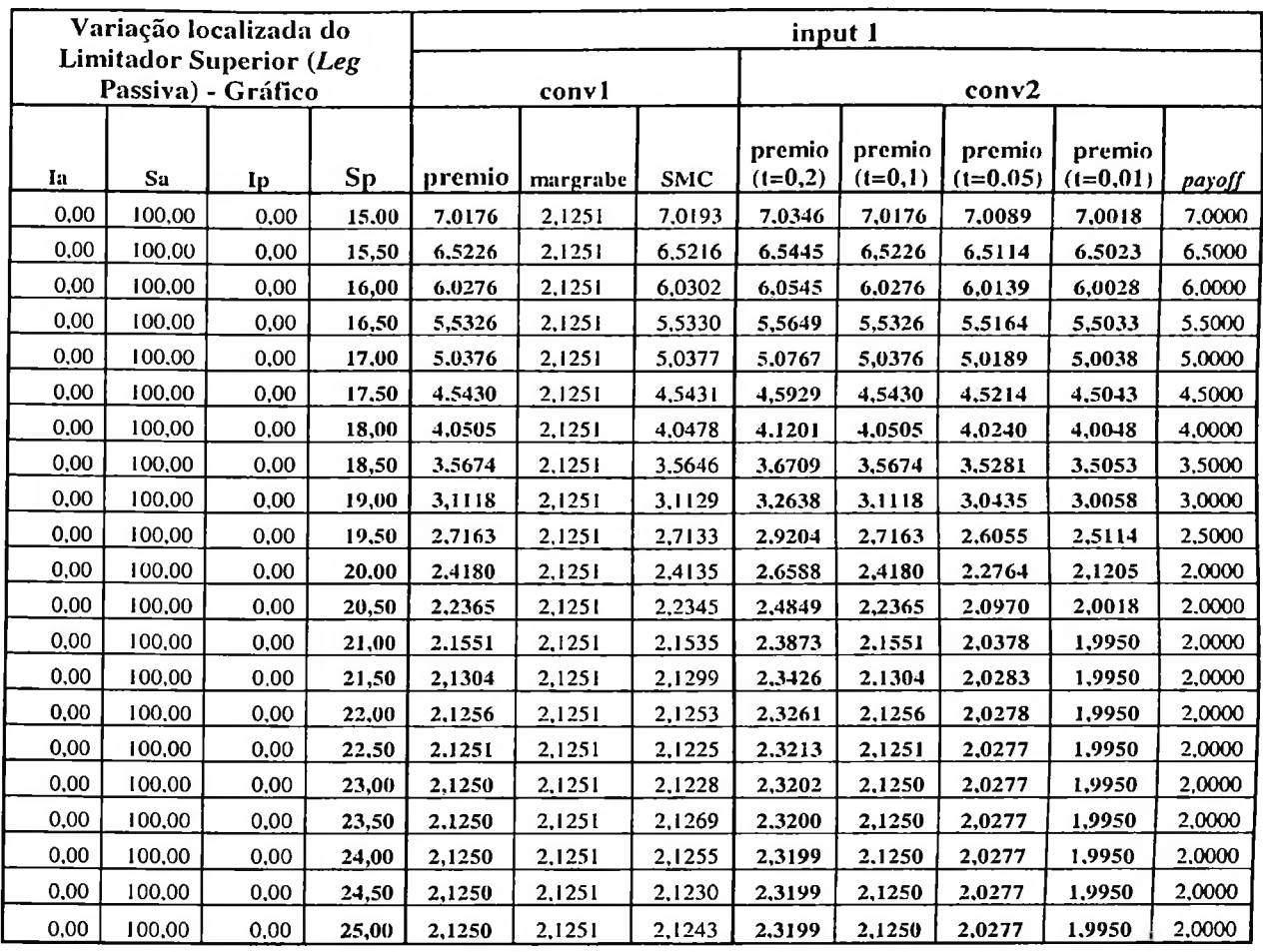

Explicação Tabela T.04.6 – Input 1 - Variação local do limitador superior da Leg Passiva (dados para o gráfico *seguinte):* esta última tabela mostra a variação localizada, escolhida propositalmente, do limitador superior (conforme a tabela anterior T.04.5) em um trecho que se tem uma variação na forma da curva do *payoff.* Portanto no gráfico do *Apêndice A. 10* se mostra como a fórmula fechada do prémio (sendo uma função contínua e medida que o tempo vai se aproximando de zero a curva do prémio vai se aproximando da curva do *payoff.* Isso é nítido também nas últimas colunas onde a medida que o tempo vai diminuindo mais o prémio se aproxima. Para os demais campos valem as mesmas observações das tabelas anteriores derivável em todos os seus pontos, em outras palavras, sem quebras na sua curva) que mesmo neste trecho à

Reiterando, conforme colocado nesta última explicação, vide o gráfico no *Apêndice A. 10* referente a esta última tabela T.04.6.

Para isso confrontando no mesmo gráfico além da curva do *payoff*vêm as curvas dos prémios para os seguintes tempos:

- *curvai: 1=0,20*

 $-curva2: t=0,10$ 

 $\mathcal{V}$  .

- $curva3: t=0.05$
- $-curva4: t=0.01$

#### <sup>7</sup> CONCLUSÃO

suma em suma a grande contribuição consiste na definição da nova solução analítica de Após todo o desenvolvimento neste trabalho, e conforme já colocado no início da dissertação, apreçamento de mais um novo derivativo conferindo o seu caráter de originalidade.

0 que pode ainda ser acrescentado a esta citação é o fato de ser um derivativo mais complexo que o usual dados os seus atributos se tornando sob certo ponto de vista uma expansão da fórmula de apreçamento de Margrabe para *Exchange options.*

E conforme muito explorado neste trabalho o esforço em demonstrar a consistência desta relação tanto do ponto de vista algébrico quanto numérico, e pelos resultados se tem elementos suficientes para se acreditar na credibilidade deste resultado final.

Finalmente após todas estas apresentações, do desenvolvimento teórico e dos resultados, sendo o cerne deste trabalho conferir a nova solução analítica a um produto ainda não demonstrado em literatura, é crível que todas as consistências tenham sido suficientes para conferir a utilidade que o trabalho pode fornecer ao mercado.

É difícil apontar a exata motivação da falta de um resultado explícito para a solução do derivativo em foco (bivariado com limitadores fixos e opção de arrependimento). Esta falta em literatura talvez se deva a alguns fatores como:

- a possível especificidade do tema e do produto, porém esta explicação é parcial uma vez que começa a ser mais presente nas operações dos *Swaps* no mercado como caracteres comuns.

- ainda na linha da primeira causa citada, seria a pouca demanda do mercado para esta solução, porém como já mencionado há uma tendência crescente de se utilizar este derivativo como estes parâmetros.

- o elevado grau de tratamento matemático utilizado demandando uma formulação extensa, porém como se demonstrou, o desenvolvimento e implementação se tornaram factíveis com ferramentas usuais como o Excel e programação em Visual Basic, muitas vezes limitadas para determinadas utilizações.

- talvez hajam outras saídas que não foram discutidas aqui e eventualmente possam já ser utilizadas no mercado, dado que a modelagem permite uma vasta gama de opções é possível existir outras soluções para a questão.

Um fato interessante a se citar é o de se questionar a possibilidade de uma eventual redução da solução. Não foi possível neste trabalho discutir com mais detalhes esta possibilidade, mas é interessante verificar isso por meio de desde a redução da fórmula final ou mesmo da obtenção da solução analítica reescrevendo os termos em outras formas. Isto é colocado como uma possibilidade a ser analisada porque o tratamento de normais multivariadas é rico em relações para a sua manipulação.

Finalmente dados os resultados satisfatórios apresentados no capítulo anterior, pode-se destacar temas relevantes para suscitar futuras possíveis extensões:

- Derivativo dependente do caminho do ativo objeto (aplicado à Simulação de Monte Cario): esta pode ser uma importante ferramenta aliada em casos em que o derivativo depende somente do valor final do *payoff* no vencimento. Porém se pode ir além considerando as diferentes regras que podem ser atribuídas à vida útil do contrato. E eventualmente como isso pode ser estendido para as soluções analíticas.

- Extensão dos parâmetros estocásticos: muitos dos parâmetros considerados neste trabalho são constantes e independentes do tempo, porém como seria se alguns deles fossem considerados dependentes do tempo e seus reflexos no apreçamento.

O interessante em se citar sobre possíveis extensões é que por ser uma formulação extensa gera uma gama muito grande de possibilidades de estudo, podendo até focos ainda não explorados nem neste trabalho.

### **APÊNDICES**

# **Apêndice A.01. Propriedade 1: Probabilidade condicional para distribuições multivariadas**

Dada uma distribuição normal bivariada e lidando-se com diferenciais é possível afirmar do conceito básico de probabilidade condicional que:

$$
f(x, y) \cdot dy \cdot dx = f(x \mid y) \cdot dx \cdot f(y) \cdot dy
$$

Buscando genralizar para distribuições multivariadas, o calculo matricial se faz necessário até mesmo por uma questão de facilidade de notação, portanto tem-se:

A fórmula padrão para distribuições normais multivariadas é:

$$
f(X) = \frac{1}{(2\pi)^{\frac{n}{2}} \cdot \sqrt{|\Sigma|}} \cdot \exp\left\{-\frac{1}{2} \cdot [(X - \mu)^{1} \Sigma \cdot (X - \mu)]\right\}
$$

Onde:

×.

*p:* quantidade de variáveis aleatórias, modelo normal n-variado

*X :* vetor *l:p* com todas as n variáveis aleatórias da distribuição

*X:* matriz de correlação *p:p* das *p* variáveis do modelo

*p*: vetor *l:p* com todas as média das *<sup>p</sup>* variáveis aleatórias da distribuição

Nesta mesma notação a probabilidade condicional também deve ser segregada de forma matricial conforme:

$$
f_{2|1}(X_2|X_1) = \frac{f_{2|1}(X_1, X_2)}{f(X_1)} = \frac{1}{(2\pi)^{\frac{(p-q)}{2}}} \cdot \exp\left\{-\frac{1}{2} \cdot [(X-b)^{1} \Sigma \cdot (X-b)]\right\}
$$

Onde:

$$
X = \begin{bmatrix} X_1 \\ X_2 \end{bmatrix}
$$
, sendo  $X_1$  vector com  $q$  parâmetros e  $X_2$  vector com  $(p-q)$  parâmetros

vetor de médias:

$$
\mu = \begin{bmatrix} \mu_1 \\ \mu_2 \end{bmatrix}
$$
, sendo  $\mu_1$  vector com *q* parâmetros e  $\mu_2$  vector com  $(p-q)$  parâmetros

matriz de covariância:  $\Sigma = \begin{bmatrix} 1 \\ 2 \end{bmatrix}$  $\Sigma_{12}$  $\Sigma_{22}$ 

$$
b = \mu_2 + \Sigma_{12} \cdot \Sigma_{11}^{-1} \cdot (x_1 - \mu_1)
$$

$$
A = \Sigma_{22} - \Sigma_{12} \cdot \Sigma_{11}^{-1} \cdot \Sigma_{12}
$$

A matriz  $\Sigma_{21} = \Sigma_{22} - \Sigma_{12} \cdot \Sigma_{11}^{-1} \cdot \Sigma_{12}$  é chamada de matriz parcial de variâncias e covariâncias.

(variância se  $i=j$ ) entre  $x_i$  e  $x_j$ , dado os outros valores de  $x_1, ..., x_q$ . O elemento (*i*, *j*) da matriz  $\Sigma_{21}$ , dado por  $\sigma_{i,j=1,2,...,q}$ é chamada de covariância parcial

O parâmetro:  $\rho_{i,j=1,2,...,q}$  =  $\sqrt{\sigma}_{i,i=1,2,...,q}$  $\frac{\partial f_{i,j=1,2,...,q}}{\partial x_{i,j=1,2,...,q}}$  é chamado de correlação parcial entre  $x_i$  $\sigma_{i,i=1,2}$ 

 $x_j$ , dado os outros valores de  $x_1, \ldots, x_q$ .

Apêndice **A.02.** - **Propriedade** 2: **Probabilidade condicional relativa a normal bivariada padrão**

Tem-se que:

$$
f(x \mid y) = \frac{1}{2\pi\sqrt{1-\rho^2}} \cdot \exp\left\{-\frac{1}{2(1-\rho^2)} \cdot [x-\rho y]^2\right\}
$$

*(demonstração)*

Dado que:

$$
f(x, y) = \frac{1}{2\pi\sqrt{1-\rho^2}} \cdot \exp\left\{-\frac{1}{2(1-\rho^2)} \cdot \left[x^2 - 2\rho xy + y^2\right]\right\}
$$

Para se completar o quadrado no expoente faz-se seguinte substituição operação:

$$
e = x2 - 2\rho xy + y2 \Rightarrow e = (x - \rho \cdot y)2 + (1 - \rho2) \cdot y
$$

Aplicando isso à expressão

$$
f(x, y) = \frac{1}{2\pi\sqrt{1-\rho^2}} \cdot \exp\left\{-\frac{y^2}{2}\right\} \cdot \exp\left\{-\frac{[x-\rho\cdot y]^2}{2(1-\rho^2)}\right\}
$$

Aplicando a definição para probabilidade condicional:

$$
f(x \mid y) = \frac{f(x, y)}{\int \int f(x, y) dx} = \frac{A}{B}
$$

Integrando esta expressão devidamente para se determinar o denominador:

$$
B = \int_{-\infty}^{+\infty} f(x, y) dx = \int_{-\infty}^{+\infty} \frac{1}{2\pi \sqrt{1 - \rho^2}} \cdot \exp\left\{-\frac{y^2}{2}\right\} \cdot \exp\left\{-\frac{[x - \rho \cdot y]^2}{2(1 - \rho^2)}\right\} dx
$$

$$
B = \frac{1}{2\pi\sqrt{1-\rho^2}} \cdot \exp\left\{-\frac{y^2}{2}\right\} \cdot \int_{-\infty}^{\infty} \exp\left\{-\frac{\left[x-\rho\cdot y\right]^2}{2(1-\rho^2)}\right\} dx
$$

Substituindo a variável: 
$$
u = \frac{[x - \rho \cdot y]}{\sqrt{1 - \rho^2}} \Rightarrow dx = \sqrt{1 - \rho^2} du
$$
  
\n
$$
B = \frac{1}{2\pi\sqrt{1 - \rho^2}} \cdot \exp\left\{-\frac{y^2}{2}\right\} \cdot \frac{\pi}{2} \exp\left\{-\frac{u^2}{2}\right\} \sqrt{1 - \rho^2} du
$$
\n
$$
B = \frac{\exp\left\{-\frac{y^2}{2}\right\}}{2\pi} \cdot \frac{\pi}{2} \exp\left\{-\frac{u^2}{2}\right} du = \frac{\exp\left\{-\frac{y^2}{2}\right\}}{2\pi} \cdot \sqrt{2\pi}
$$
\n
$$
B = \frac{\exp\left\{-\frac{y^2}{2}\right\}}{\sqrt{2\pi}}
$$

Voltando à expressão original:

$$
f(x \mid y) = \frac{f(x, y)}{\int_{-\infty}^{\infty} f(x, y) dx} = \frac{A}{B} = \frac{\frac{1}{2\pi\sqrt{1 - \rho^2}} \cdot \exp\left\{-\frac{1}{2(1 - \rho^2)} \cdot \left[x^2 - 2\rho xy + y^2\right]\right\}}{\exp\left\{-\frac{y^2}{2}\right\}} = \frac{\exp\left\{-\frac{y^2}{2}\right\}}{\sqrt{2\pi}}
$$

$$
f(x \mid y) = \frac{f(x, y)}{\int_{-\infty}^{\infty} f(x, y) dx} = \frac{1}{\sqrt{2\pi} \sqrt{1 - \rho^2}} \cdot \exp\left\{-\frac{1}{2(1 - \rho^2)} \cdot \left[x^2 - 2\rho xy + y^2\right] + \frac{y^2}{2}\right\}
$$

$$
f(x \mid y) = \frac{f(x, y)}{\int_{-\infty}^{\infty} f(x, y) dx} = \frac{1}{\sqrt{2\pi} \sqrt{1 - \rho^2}} \cdot \exp\left\{-\frac{1}{2(1 - \rho^2)} \cdot \left[x^2 - 2\rho xy + y^2 + \rho^2 y^2 - y^2\right]\right\}
$$

$$
f(x \mid y) = \frac{1}{\sqrt{2\pi} \sqrt{1-\rho^2}} \cdot \exp\left\{-\frac{1}{2(1-\rho^2)} \cdot [x - \rho y]^2\right\}
$$

Apêndice A.03. - Propriedade 3: Resultado parcial auxiliar no cálculo da normal bivariada padrão acumulada

Tem-se que:

$$
I_{\rm ini} = \int_{-\infty}^{\alpha} N(K + Lx) \cdot N'(x) dx = N_2 \left( \alpha; \frac{K}{\sqrt{L^2 + 1}}; \frac{-L}{\sqrt{L^2 + 1}} \right)
$$

Com o devido tratamento tem-se que o resultado efetivamente útil para este trabalho é a seguinte relação:

$$
I = \int_{-\infty}^{\alpha} e^{Ax} \cdot N(K + L \cdot x) \cdot N'(x) dx = e^{\frac{A^2}{2}} \cdot N_2 \left( \alpha - A; \frac{K + A \cdot L}{\sqrt{L^2 + 1}}; \frac{-L}{\sqrt{L^2 + 1}} \right)
$$

Abrindo a expressão inicial tem-se:

$$
I = \int_{-\infty}^{\alpha} e^{Ax} \cdot N(K+Lx) \cdot N'(x) dx = \int_{-\infty}^{\alpha} e^{Ax} \cdot \left[ \int_{-\infty}^{K+Lx} \frac{e^{-\frac{y^2}{2}}}{\sqrt{2\pi}} dy \right] \cdot \frac{e^{-\frac{x^2}{2}}}{\sqrt{2\pi}} dx
$$

 $I = \int_{-\infty}^{\alpha(K+Lx)} \frac{e^{\frac{(x^2+y^2-2A\cdot x)}{2}}}{2\pi} dydx$ , onde se manipulando com o expoente do integrando tem-se:

$$
I = \int_{-\infty}^{\alpha} \int_{-\infty}^{(k+L \cdot x)} \frac{e^{\frac{[(x-A)^2 + y^2]_+ A^2}{2}}}{2\pi} dy dx
$$
, e substituindo a seguinte variável:  $X = x - A$  acarretará a

seguinte mudança:

$$
I = e^{\frac{A^2}{2}} \cdot \int_{-\infty}^{(\alpha-A)(K+L(X+A))} \frac{e^{\frac{[X^2+y^2]}{2}}}{2\pi} dy dX
$$

$$
I = e^{\frac{A^2}{2}} \cdot \int_{-\infty}^{(a-A)(K+LA)+L} \frac{1}{2} \frac{1}{2} \frac{1}{2} \frac{1}{2} dy dX
$$

A fim de se eliminar o extremo de integração variável na integral interna usa-se a seguinte mudança de base vetorial:

 $X = u \cdot \cos(\theta)$  $y = u \cdot \text{sen}(\theta) + v$ 

$$
B = \begin{bmatrix} \cos(\theta) & \sin(\theta) \\ 0 & 1 \end{bmatrix}
$$

Onde a inversa desta matriz é dada por:

$$
B^{-1} = \begin{bmatrix} \frac{1}{\cos(\theta)} & -\tan(\theta) \\ 0 & 1 \end{bmatrix}
$$

Onde *0 é* um ângulo no qual:

$$
\tan(\theta) = L, \text{ sen}(\theta) = \frac{L}{\sqrt{L^2 + 1}}, \cos(\theta) = \frac{1}{\sqrt{L^2 + 1}}
$$

O Jacobiano desta transformação é dado pelo determinante das derivadas parciais por:

$$
J = \begin{vmatrix} \frac{\partial X}{\partial u} & \frac{\partial X}{\partial v} \\ \frac{\partial y}{\partial u} & \frac{\partial y}{\partial v} \end{vmatrix} \rightarrow J = \begin{vmatrix} \cos(\theta) & 0 \\ \sin(\theta) & 1 \end{vmatrix} \rightarrow J = \cos(\theta)
$$

Voltando à integral e substituindo os valores da transformação e o Jacobiano tem-se:

$$
I = e^{\frac{A^2}{2}} \cdot \int_{-\infty}^{\frac{(\alpha-A)}{\cos(\theta)}(K+LA)} e^{\frac{[(u+\cos(\theta)^2)+(u+\sin(\theta)+v)^2]}{2}} \cdot \cos(\theta)dvdu
$$

$$
I = e^{\frac{A^2}{2}} \cdot \int_{-\infty}^{\frac{(\alpha-A)}{\cos(\theta)}(K+LA)} e^{\frac{[u^2 \cdot \cos^2(\theta)+u^2 \cdot \sin^2(\theta)+2u \cdot v \cdot \sin(\theta)+v^2]}{2}}{2\pi} \cdot \cos(\theta) dv du
$$

$$
I = e^{\frac{A^2}{2}} \cdot \int_{-\infty}^{\frac{(\alpha-A)}{\cos(\theta)}(K+LA)} \frac{e^{\frac{[u^2+2w\cdot\psi\cdot(\theta)+v^2]}{2}}}{2\pi} \cdot \cos(\theta) dv du
$$

Agora para se chegar à normal bivariada padrão basta apenas a seguinte substituição:

$$
\begin{cases}\nC = u \cdot \cos(\theta) \\
D = v \cdot \cos(\theta)\n\end{cases}
$$

O Jacobiano desta transformação é dado pelo determinante das derivadas parciais por:

$$
J = \begin{vmatrix} \frac{\partial u}{\partial C} & \frac{\partial u}{\partial D} \\ \frac{\partial v}{\partial C} & \frac{\partial v}{\partial D} \end{vmatrix} \rightarrow J = \begin{vmatrix} \frac{1}{\cos(\theta)} & 0 \\ 0 & \frac{1}{\cos(\theta)} \end{vmatrix} \rightarrow J = \frac{1}{\cos^{-2}(\theta)}
$$

Voltando à integral e substituindo os valores da transformação e o Jacobiano tem-se:

$$
I = e^{\frac{A^2}{2}} \cdot \int_{-\infty}^{(\alpha-A)(K+LA)\cos(\theta)} \frac{e^{\frac{\left[\frac{C^2}{\cos^2(\theta)} + \frac{2C \cdot D}{\cos^2(\theta)}\sin(\theta) + \frac{D^2}{\cos^2(\theta)}\right]}{2}}}{2\pi} \cdot \cos(\theta) \cdot \frac{1}{\cos^2(\theta)} dDdC
$$

$$
I = e^{\frac{A^2}{2}} \cdot \int_{-\infty}^{(\alpha-A)(K+L\cdot A)\cos(\theta)} \frac{e^{\frac{1}{\cos^2(\theta)}[C^2+2C\cdot D\cdot \text{sen}(\theta)+D^2]}}{2\pi \cdot \cos(\theta)}dDdC
$$

Sendo:

$$
\tan(\theta) = L, \text{ sen}(\theta) = \frac{L}{\sqrt{L^2 + 1}}, \cos(\theta) = \frac{1}{\sqrt{L^2 + 1}}
$$

E fazendo a correlação:

 $\rho = -sen(\theta)$ 

Observação: para auxiliar a adequação da fórmula verifique que:

$$
\frac{1}{1-\rho^2} = \frac{1}{1-\text{sen}^2(\theta)} = \frac{1}{\cos^2(\theta)} = (L^2 + 1)
$$

Portanto:

$$
I = e^{\frac{A^2}{2}} \cdot \int_{-\infty}^{(a-A)} \frac{\int_{-\infty}^{(K+L)} \sqrt{L^2+1}}{2} e^{\frac{(L^2+1)(C^2-2C\cdot D + \frac{-L}{\sqrt{L^2+1}})+D^2}{2}} dD dC
$$

De onde se percebe a similaridade frente à função da normal bivariada padrão:

$$
f(x, y) = \frac{1}{2\pi \cdot \sqrt{1 - \rho^2}} \cdot \exp\left\{-\frac{1}{2(1 - \rho^2)} \cdot \left[x^2 - 2\rho \cdot x \cdot y + y^2\right]\right\}
$$

 $\mathcal{A}$ 

Ou seja, o formato final da expressão para o propósito deste apêndice é:

$$
I = e^{\frac{A^2}{2}} \cdot N_2 [\alpha - A, (K + L \cdot A) \cdot \cos(\theta), -\sin(\theta)]
$$

Ou ainda:

$$
I = e^{\frac{A^2}{2}} \cdot N_2 \left[ \alpha - A, \frac{K + L \cdot A}{\sqrt{L^2 + 1}}, \frac{-L}{\sqrt{L^2 + 1}} \right]
$$

Î

**Burney** 

Ē

图

 $-18$ 

# Apêndice A.04. - Propriedade 4: Solução geral para a integral dupla das quebras do apreçamento do ativo bivariado

Resolvendo a integral geral do caso bivariado:

$$
I = c \cdot \int_{-\infty}^{L_X} \int_{-\infty}^{L_Y=h+l \cdot X} e^{b \cdot X} \cdot f(X, Y) dY dX
$$

Substituindo:

$$
X = \sigma_x \cdot x + \mu_x \to x = \frac{X - \mu_x}{\sigma_x} \text{ (differential: } dX = \sigma_x \cdot dx \text{)}
$$

$$
Y = \sigma_y \cdot y + \mu_y \to y = \frac{Y - \mu_y}{\sigma_y} \text{ (differential: } dY = \sigma_y \cdot dy \text{)}
$$

Nos extremos de integração:

$$
\frac{L_{\gamma} - \mu_{\gamma}}{\sigma_{\gamma}} = \frac{(h + l \cdot X) - \mu_{\gamma}}{\sigma_{\gamma}}
$$

$$
\frac{L_{\gamma} - \mu_{X}}{\sigma_{X}} = \frac{[h + l \cdot (\sigma_{X} \quad x + \mu_{X})] - \mu_{X}}{\sigma_{X}}
$$

Substituindo:

$$
I = c \cdot \int_{-\infty}^{\frac{L_x - \mu_x}{\sigma_x} + \frac{I\sigma_x \cdot x + (h + l\mu_x - \mu_x)}{\sigma_x}} \int_{-\infty}^{\sigma_x} e^{b(\sigma_x \cdot x + \mu_x)} \cdot f(x, y) dy dx
$$

$$
I = c \cdot e^{b \cdot \mu_X} \cdot \int_{-\infty}^{\frac{L_x - \mu_X}{\sigma_X} \cdot \frac{l \cdot \sigma_X \cdot x + (h + l \cdot \mu_X - \mu_X)}{\sigma_X}} \int_{-\infty}^{\sigma_X} e^{b \cdot \sigma_X \cdot x} \cdot f(x, y) dy dx
$$

Como:  $f(x, y) \cdot dy \cdot dx = f(y | x) \cdot dy \cdot f(x) \cdot dx$ 

Once: 
$$
f(y \mid x) = \frac{1}{2 \cdot \pi \cdot \sqrt{1 - \rho^2}} \cdot e^{\left[\frac{-1}{2(1 - \rho^2)}(y - \rho \cdot x)^2\right]}
$$

Faz-se:

$$
I = c \cdot e^{b \cdot \mu_X} \cdot \int_{-\infty}^{\frac{L_X - \mu_X}{\sigma_X}} e^{b \cdot \sigma_X \cdot x} \left[ \frac{\int_{-\infty}^{\infty} \frac{1}{\sigma_X} \left[ f(y | x) dy \right]}{\int_{-\infty}^{\infty} f(y | x) dy} \right] \cdot f(x) dx
$$
  

$$
I = c \cdot e^{b \cdot \mu_X} \cdot \int_{-\infty}^{\frac{L_X - \mu_X}{\sigma_X}} e^{b \cdot \sigma_X \cdot x} \left[ \frac{\int_{-\infty}^{\infty} \frac{1}{\sigma_X} \left[ \frac{1}{2} \cdot \frac{1}{\sqrt{1 - \rho^2}} \cdot e^{\left[ \frac{-1}{2(1 - \rho^2)} (y - \rho x)^2 \right]} \right] dy}{2 \cdot \pi \cdot \sqrt{1 - \rho^2}} \cdot e^{\left[ \frac{-1}{2(1 - \rho^2)} (y - \rho x)^2 \right]} dy \right] \cdot f(x) dx
$$

Substituindo na integral interna:

$$
u = \frac{y - \rho \cdot x}{\sqrt{1 - \rho^2}} \to dy = \sqrt{1 - \rho^2} \cdot du
$$
  

$$
I = c \cdot e^{b \cdot \mu_x} \cdot \int_{-\infty}^{\frac{L_x - \mu_x}{\sigma_x}} e^{b \cdot \sigma_x \cdot x} \cdot \left[ \frac{\frac{(b + l \cdot \mu_x - \mu_x)}{\sigma_x \sqrt{1 - \rho^2}} \cdot \left( \frac{1}{\sigma_y} - \rho \right) \frac{x}{\sqrt{1 - \rho^2}}}{\int_{-\infty}^{\infty} \frac{1}{2 \cdot \pi \cdot \sqrt{1 - \rho^2}} \cdot e^{ \left[ \frac{-u^2}{2} \right] \cdot \sqrt{1 - \rho^2}} du \right] \cdot f(x) dx
$$

$$
I = c \cdot e^{b \cdot \mu_x} \cdot \int_{-\infty}^{\frac{L_x - \mu_x}{\sigma_x}} e^{b \cdot \sigma_x \cdot x} \cdot \left[ \frac{\int_{-\infty}^{(h + l + \mu_x - \mu_x)} (\int_{-\infty}^{\sigma_x} - \rho) \frac{x}{\sqrt{1 - \rho^2}}}{2 \cdot \pi} \frac{e^{-\frac{h^2}{2}}}{2 \cdot \pi} du \right] \cdot f(x) dx
$$

$$
I = c \cdot e^{b \cdot \mu_x} \cdot \int_{-\infty}^{\frac{L_x - \mu_x}{\sigma_x}} e^{b \cdot \sigma_x \cdot x} \cdot N \left[ \frac{(h + l \cdot \mu_x - \mu_x)}{\sigma_x \cdot \sqrt{1 - \rho^2}} + \left( l \cdot \frac{\sigma_x}{\sigma_x} - \rho \right) \cdot \frac{x}{\sqrt{1 - \rho^2}} \right] \cdot f(x) dx
$$

Dada a Propriedade 3 (Apêndice A.03):

$$
\int_{-\infty}^{\alpha} e^{Ax} \cdot N(K+Lx) \cdot N'(x) dx = e^{\frac{A^2}{2}} \cdot N_2\left(\alpha - A; \frac{K+AL}{\sqrt{L^2+1}}; \frac{-L}{\sqrt{L^2+1}}\right)
$$

(lembrando que  $A, \alpha, K, L$  são constantes)

Os termos podem ser igualados a:

$$
\alpha = \frac{L_x - \mu_x}{\sigma_x} \qquad \qquad A = b \cdot \sigma_x
$$

$$
K = \frac{(h + l \cdot \mu_x - \mu_x)}{\sigma_x \cdot \sqrt{1 - \rho^2}} \qquad \qquad L = \left( l \cdot \frac{\sigma_x}{\sigma_y} - \rho \right) \cdot \frac{1}{\sqrt{1 - \rho^2}}
$$

Substituindo estes valores:

$$
I = c \cdot e^{b \cdot \mu_x} \cdot e^{\frac{b^2 \cdot \sigma_x^2}{2}} \cdot N_2 \left[ \frac{L_x - \mu_x - b \cdot \sigma_x, \frac{(h + l \cdot \mu_x - \mu_x) + b \cdot \sigma_x \cdot (l \cdot \sigma_x - \rho \cdot \sigma_y)}{\sqrt{l^2 \cdot \sigma_x^2 - 2 \cdot \rho \cdot \sigma_x \cdot \sigma_y + \sigma_y^2}}, \frac{(\rho \cdot \sigma_y - l \cdot \sigma_x)}{\sqrt{l^2 \cdot \sigma_x^2 - 2 \cdot \rho \cdot \sigma_x \cdot \sigma_y + \sigma_y^2}} \right]
$$

Reduzindo a expressão tem-se como resultado final:

$$
I = c \cdot e^{-b\left(\mu_x + b\frac{\sigma_x^2}{2}\right)} \cdot N_2 \left[\frac{L_x - \mu_x}{\sigma_x} - b \cdot \sigma_x, \frac{b \cdot l \cdot \sigma_x^2 - b \cdot \rho \cdot \sigma_y \cdot \sigma_x - (h + l \cdot \mu_x - \mu_y)}{\sqrt{l^2 \cdot \sigma_x^2 - 2 \cdot l \cdot \rho \cdot \sigma_y \cdot \sigma_x + \sigma_y^2}}, \frac{(\rho \cdot \sigma_y - l \cdot \sigma_x)}{\sqrt{l^2 \cdot \sigma_x^2 - 2 \cdot l \cdot \rho \cdot \sigma_y \cdot \sigma_x + \sigma_y^2}}\right]
$$

(esta é a formulação geral a ser aplicada ao se efetuar todas as quebras das integrais do modelo neste trabalho)

# **Apêndice A.05.** - **Propriedade 5: Regra geral para quebra das integrais da normal bivariada a fim de eliminação do operador de máximo**

É muito importante para o cálculo das integrais a sua segregação liberando os operadores de máximo, porém existe um caso em que o limite de integração recai em algo da seguinte forma:

$$
I_{gen} = \int_{L_{X_1}}^{L_{X_1}} \int_{L_{Y_2}} \max[m_X \cdot e^{b_X \cdot X} - m_Y \cdot e^{b_Y \cdot Y}, 0] \cdot f(X, Y) dY dX
$$

Ou ainda para fins deste Apêndice com as quebras das integrais, para os limites inferiores de integração tenderem para menos infinito, ter-se-á uma situação como a seguinte (também de forma genérica):

$$
I_{gen} = \iint_{\infty}^{L_X L_Y} \max[m_X \cdot e^{b_X \cdot X} - m_Y \cdot e^{b_Y \cdot Y}, 0] \cdot f(X, Y) dY dX
$$

Eliminando o operador de máximo:

$$
m_x \cdot e^x - m_y \cdot e^y > 0 \Rightarrow m_x \cdot e^x > m_y \cdot e^y \Rightarrow \frac{e^y}{e^x} > \frac{m_y}{m_x} \Rightarrow \ln(\frac{e^y}{e^x}) > \ln(\frac{m_y}{m_x}) \Rightarrow (Y - X) > \ln(\frac{m_y}{m_x})
$$

os pares ordenados de  $(X, Y)$  devem obedecer simultaneamente às três seguintes condições: onde o valor de  $(m_x \cdot e^{b_x \cdot x} - m_y \cdot e^{b_y \cdot y})$  seja sempre positivo. Na verdade em outras palavras Os extremos de integração podem ser escritos de forma **a** representarem a região do plano

$$
\begin{cases}\n(Y - X) > \ln\left(\frac{m_Y}{m_X}\right) \\
-\infty < X \le L_X \\
-\infty < Y \le L_Y\n\end{cases}
$$

Estas condições concomitantes podem ser reescritas de forma a se adequarem aos limites de integração, e isso pode ser visualizado conforme os seguintes gráficos:

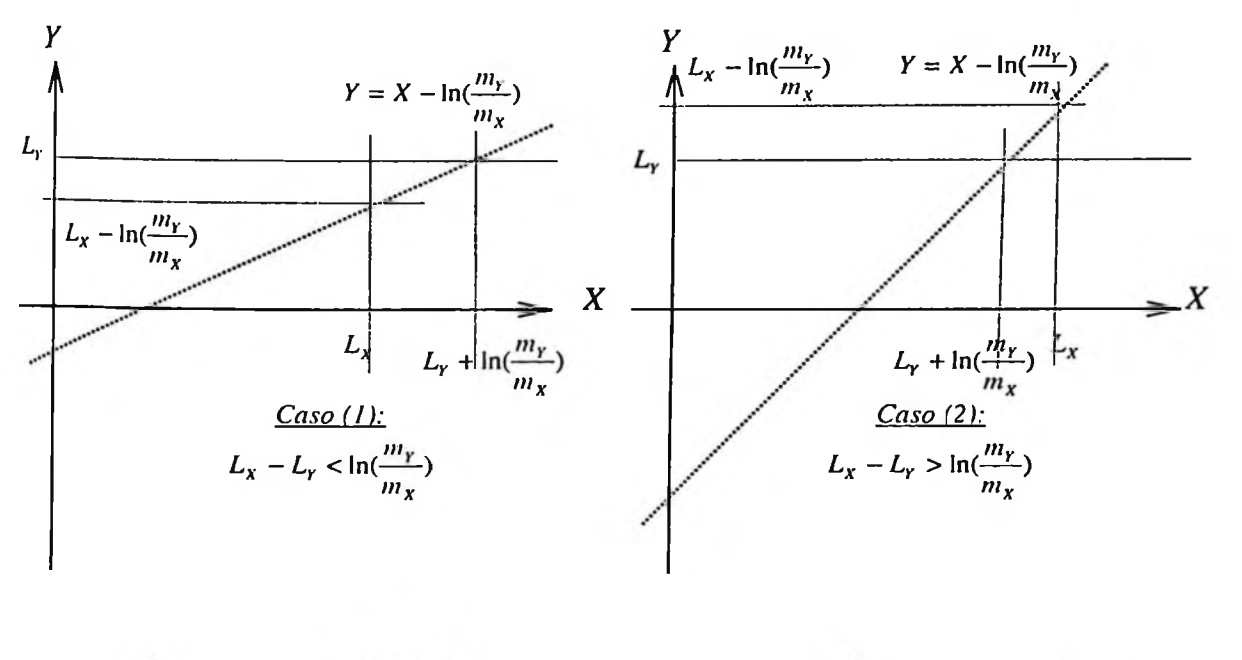

$$
\text{Forma A:} \begin{cases} \n-\infty \le Y \le L_Y & \text{if } \Delta Y = \infty \\ \min[Y + \ln(\frac{m_Y}{m_X}), L_X] \le X \le L_X & \text{if } \Delta Y = \infty \le Y \le \min[X - \ln(\frac{m_Y}{m_X}), L_Y] \n\end{cases}
$$

Aplicando estes limites à integral e eliminando o operador de máximo:

$$
I_{gen} = \int_{-\infty}^{L_X^{\min[X-\ln(\frac{m_Y}{m_X}),L_Y]}} \int_{-\infty}^{m_X} m_X \cdot e^X \cdot f(X,Y) dY dX - \int_{-\infty}^{L_Y} \int_{\min[Y+\ln(\frac{m_Y}{m_X}),L_X]}^{L_X} f(X,Y) dX dY
$$

Considerando cada uma das parcelas e se baseando pelo gráfico estas integrais podem ainda ser quebradas nas seguintes igualdades:

$$
I_{gen(A)} = m_X \cdot \left[\underbrace{\int_{\min\{L_X, L_Y + \ln(\frac{m_Y}{m_X})\}}^{\min\{L_X, L_Y + \ln(\frac{m_Y}{m_X})\}} \int_{-\infty}^{\frac{m_X}{m_X}} f(X, Y) dY dX}_{-\infty} + \underbrace{\int_{-\infty}^{L_X} \int_{-\infty}^{\frac{L_X}{m_X}} e^X \cdot f(X, Y) dY dX}_{-\infty} + \underbrace{\int_{-\infty}^{L_X} \int_{-\infty}^{\frac{m_Y}{m_X}} f(X, Y) dY dX}_{-\infty}\right]
$$

$$
I_{gen(B)} = m_{Y} \cdot \left[ \underbrace{\int_{-\infty}^{\min\{L_{X}-\ln(\frac{m_{Y}}{m_{X}}),L_{Y}\}} \int_{-\infty}^{L_{X}} e^{Y} \cdot f(X,Y)dXdY - \int_{-\infty}^{\min\{L_{X}-\ln(\frac{m_{Y}}{m_{X}}),L_{Y}\}} \int_{-\infty}^{m_{X}^{2}} e^{Y} \cdot f(X,Y)dXdY}_{-\infty} \right]
$$

Estas regras gerais são aplicadas para as quebras mais complexas que estarão no Apêndice 07, estão presentes na descrição dos cálculos no texto principal. As quebras nas integrais mais simples são de mostradas diretamente no desenvolvimento das quebras.

# **Apêndice A.06. - Simulação de Monte Cario aplicado <sup>e</sup> seus resultados**

Os resultados conforme apresentados vêm do código a seguir demonstrado:

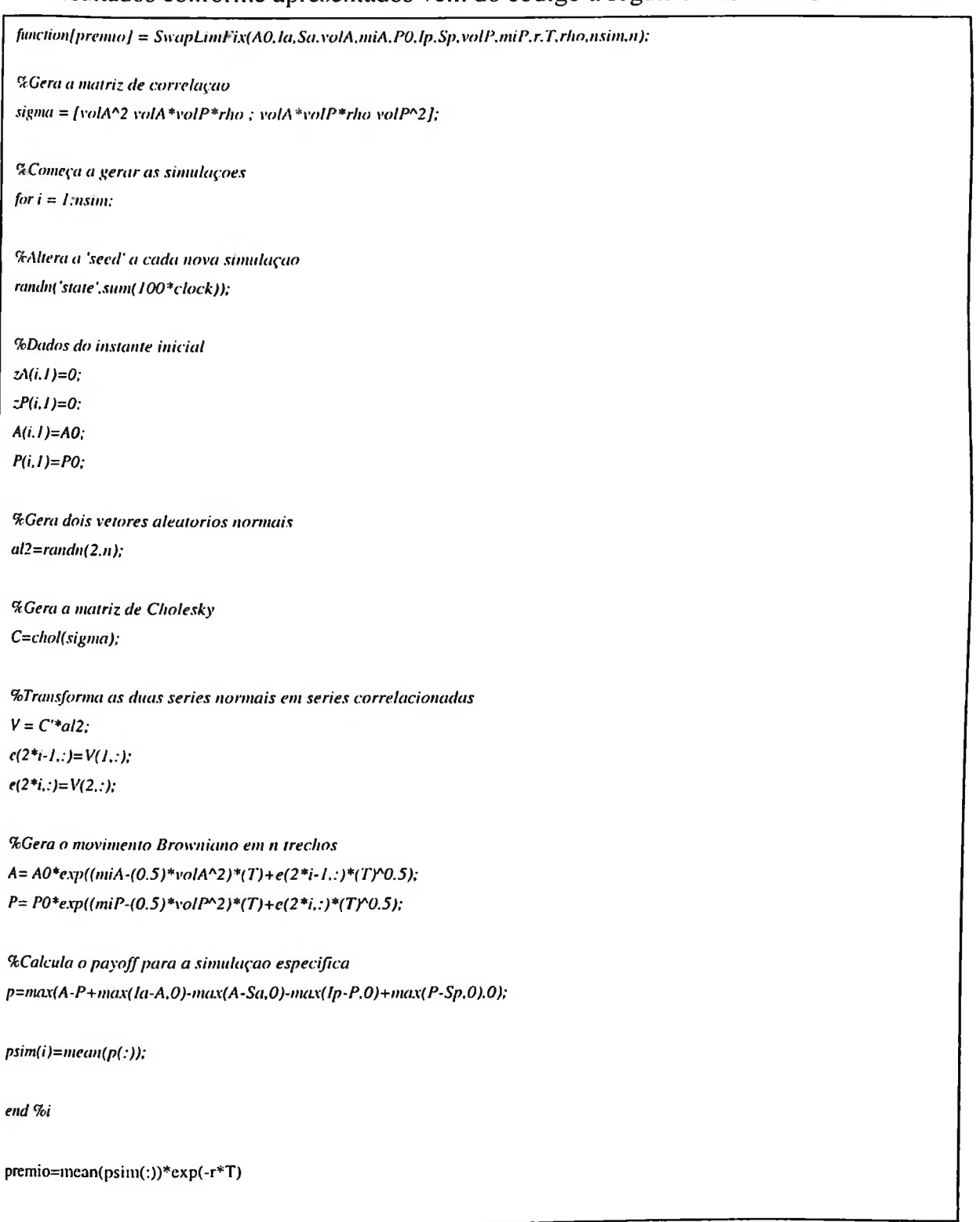

números: Este código concretiza o procedimento de geração das Simulações de Monte Cario voltados para o derivativo bivariado deste trabalho obedecendo a seguinte sequência de geração dos <sup>a</sup> - Entrada dos dados: definição dos parâmetros do *Swap* assim como <sup>o</sup> número de simulações e o número de pontos a gerar no payoff de cada simulação.

<sup>b</sup> - Criação da matriz de correlação (matriz 2x2)

$$
\Sigma = \begin{bmatrix} \sigma_A^2 & \rho \cdot \sigma_A \cdot \sigma_P \\ \rho \cdot \sigma_A \cdot \sigma_P & \sigma_P^2 \end{bmatrix}
$$

<sup>c</sup> - Geração de dois vetores aleatórios iniciais normalmente distribuídos independentes

Matriz (ÂL2) da ordem *2 xn ,* onde *n é* a quantidade de pontos a estimar no *payoff*final.

<sup>d</sup> - Geração da matriz de Cholesky (vide item 4.3 sobre <sup>a</sup> descrição da teoria)

Dado que a matriz de correlação pode ser decomposta conforme se  $P$ expõe:  $\Sigma = (U \cdot \sqrt{D})^T \cdot (\sqrt{D} \cdot U)$ , e esta decomposição sendo padronizada em  $C = U \cdot \sqrt{D}$ , a relação  $C^T \cdot C = \Sigma$  é chamada decomposição de <Cholesky.de>  $\Sigma$ .

<sup>e</sup> - Multiplicação dos vetores aleatórios pela matriz de transformação de Cholesky: são geradas as duas séries correlacionadas no nível exato que o modelo exige

> $E = C^T \cdot AL2$  $[Matrix (e)$  *da ordem*  $2 x n]$ (são geradas as séries correlacionadas)

f- Geração do *payoff* final conforme <sup>a</sup> teoria do movimento *Browniano* Geométrico com as seguintes fórmulas:

$$
A = A_0 \cdot e^{(\mu_a \frac{\sigma_A^2}{2})T + \sigma_A \sqrt{T}} \quad e \quad P = P_0 \cdot e^{(\mu_p \frac{\sigma_p^2}{2})T + \sigma_p \sqrt{T}}
$$

onde:  $\sigma_A$  e  $\sigma_P$  são os valores gerados pela matriz E representando os termos estocásticos do modelo

<sup>g</sup> - Cálculo do *payoff* na simulação específica, ou seja, gera-se um vetor com todas as possibilidades de *payoff* daquela simulação em questão (simulação i).

$$
w_i = \max[(A_i - P_i) + \max(I_A - A_i; 0) - \max(A_i - S_A; 0) - \max(I_P - P_i; 0) + \max(P_i - S_P; 0); 0]
$$

<sup>h</sup> - Calcula-se <sup>a</sup> média dos *payoffs* gerados, ou seja, é o prémio para a simulação específica.

$$
p_i = E(w_i) = \frac{\sum_{i=1}^n w_i}{n}
$$

<sup>i</sup> - Para uma nova simulação reinicia-se <sup>o</sup> processo desde <sup>o</sup> item (f) até se atingir <sup>o</sup> número de amostras desejado

j - Calcula-se a média dos prémios calculados descontando-se à taxa livre de risco: finalmente este é o valor da Simulação de Monte Cario para o prémio do derivativo.

$$
p = E(p_i) = e^{-r \cdot T} \cdot \left[\frac{\sum_{i=1}^{n \sin n} p_i}{n \sin n}\right]
$$

# Apêndice A.07. - Quebra das integrais

#### A.07.1. - Quebra 11

Integral inicial:

$$
I_{11} = \int_{-\infty}^{\ln(\frac{I_A}{A_1})\ln(\frac{I_F}{I_0})} \int_{-\infty}^{\ln(\frac{I_A}{A_1})} \frac{\ln x [I_A - I_P, 0] \cdot f(X, Y) dY dX}{\ln(\ln(\frac{I_A}{A_1}) - I_P, 0]} = \int_{-\infty}^{\ln(\frac{I_A}{A_1})\ln(\frac{I_F}{I_0})}
$$

Adequação ao caso genérico:

$$
I_{11} = \max[I_A - I_P, 0] \cdot \int\limits_{-\infty}^{\ln(\frac{I_A}{A_0})\ln(\frac{I_P}{P_0})} \int\limits_{-\infty}^{\ln(\frac{I_A}{A_0})} f(X, Y) dY dX
$$

Fórmula geral:

$$
I_{\text{gen(m)}} = \int_{-\infty}^{L_x L_x \sin\left(\frac{x}{2}\right)} \int_{\mathcal{N}_2} \frac{L_x - \mu_X}{\sigma_X - \sigma_X \cdot \sigma_X} \cdot f(X, Y) dY dX
$$

$$
I_{\text{gen(m)}} = m_X \cdot e^{b_X \left(\mu_X + b_X \frac{\sigma_X^2}{2}\right)} \cdot N_2 \left[ \frac{L_x - \mu_X}{\sigma_X - \sigma_X \cdot \sigma_X \cdot \sigma_X} \cdot \frac{b_X \cdot l \cdot \sigma_X^2 - b_X \cdot \rho \cdot \sigma_Y \cdot \sigma_X + (h + l \cdot \mu_X - \mu_Y)}{\sqrt{l \cdot \sigma_X^2 - 2 \cdot l \cdot \rho \cdot \sigma_Y \cdot \sigma_X + \sigma_Y^2}} \cdot \frac{(\rho \cdot \sigma_Y - l \cdot \sigma_X)}{\sqrt{l \cdot \sigma_X^2 - 2 \cdot l \cdot \rho \cdot \sigma_Y \cdot \sigma_X + \sigma_Y^2}} \right]
$$

Substituição dos valores:

$$
L_x = \ln\left(\frac{I_A}{A_0}\right)
$$
  
\n
$$
L_y = \ln\left(\frac{I_P}{P_0}\right) \left\{h = \ln\left(\frac{I_P}{P_0}\right)\right\}
$$
  
\n
$$
m_x = \max\left[I_A - I_P, 0\right]
$$
  
\n
$$
b_x = 0
$$

Aplicação e solução final:

$$
I_{11} = \max\left\{I_A - I_p, 0\right\} \cdot N_2 \left[ \frac{\ln\left(\frac{I_A}{A_0}\right) - \mu_X}{\sigma_X}, \frac{\ln\left(\frac{I_p}{P_0}\right) - \mu_Y}{\sigma_Y}, \rho \right]
$$

Convergência algébrica para Margrabe (abertura dos limitadores):

Dado o resultado o caso limite converge para:

$$
\lim_{\substack{I_A \to 0, S_A \to \infty \\ I_P \to 0, S_P \to \infty}} I_{11} = \max[0 - 0, 0] \cdot N_2 [-\infty, -\infty, \rho] = 0
$$

Convergência para o pavoff (com o tempo tendendo para zero):

Para o caso de  $t = 0$  tem-se a seguinte convergência:

$$
A_0 < I_A \to \ln\left(\frac{I_A}{A_0}\right) > 0 \to \lim_{t \to 0} \frac{\ln\left(\frac{I_A}{A_0}\right) - \mu_X}{\sigma_X} = +\infty
$$
\n
$$
P_0 < I_P \to \ln\left(\frac{I_P}{P_0}\right) > 0 \to \lim_{t \to 0} \frac{\ln\left(\frac{I_P}{P_0}\right) - \mu_Y}{\sigma_Y} = +\infty
$$

$$
\lim_{t\to 0} I_{11} = \max[I_A - I_P, 0] \cdot N_2[+\infty, +\infty, \rho]
$$

 $\lim_{t \to 0} I_{11} = \max[I_A - I_P, 0]$ 

A.07.2. - Quebra 13

Integral inicial:

$$
I_{13} = \int_{-\infty}^{\ln(\frac{f_A}{A_0})} \prod_{\ln(\frac{S_F}{P_0})}^{\infty} \max[I_A - S_F, 0] \cdot f(X, Y) dY dX
$$

Adequação ao caso genérico:

$$
I_{13} = \max\{I_A - S_P, 0\} \cdot \int_{-\infty}^{\ln(\frac{I_A}{A})} \int_{\ln(\frac{S_P}{P_0})}^{\infty} e^{0. x} f(X, Y) dY dX
$$

$$
I_{13} = \max\left\{I_A - S_F, 0\right\} \left[ \int\limits_{-\infty}^{\ln\left(\frac{I_A}{A_0}\right)} \int\limits_{-\infty}^{\infty} e^{0 \, X} f(X, Y) dY dX - \int\limits_{-\infty}^{\ln\left(\frac{I_A}{A_0}\right) \ln\left(\frac{S_F}{P_0}\right)} \int\limits_{-\infty}^{\infty} e^{0 \, X} f(X, Y) dY dX \right]
$$

Fórmula geral:

$$
I_{\text{gen}(mn)} = \int_{-\infty}^{L_x L_y \sinh kx} \int_{-\infty}^{\infty} e^{b_x \cdot x} \cdot f(X, Y) dY dX
$$

$$
I_{\text{gen}(mn)} = m_X \cdot e^{-b_x \left(\mu_x + b_x \frac{\sigma_x^2}{2}\right)} \cdot N_2 \cdot \int_{-\infty}^{\infty} \frac{L_x - \mu_X}{\sigma_X - b_x \cdot \sigma_X \cdot \frac{b_x \cdot l \cdot \sigma_x^2 - b_x \cdot \rho \cdot \sigma_y \cdot \sigma_x + (h + l \cdot \mu_X - \mu_Y)}{\sqrt{l \cdot \sigma_X^2 - 2 \cdot l \cdot \rho \cdot \sigma_Y \cdot \sigma_X + \sigma_Y^2}}.
$$

Substituição dos valores:

$$
\begin{cases}\nL_x = \ln(\frac{I_A}{A_0}) & L_x = \ln(\frac{I_A}{A_0}) \\
\lim_{h \to +\infty} L_y = +\infty & I = 0\n\end{cases}
$$
\n
$$
\begin{cases}\nL_y = \ln(\frac{S_p}{A_0}) & I = 0 \\
\lim_{h \to +\infty} L_y = \ln(\frac{S_p}{P_0}) & I = \ln(\frac{S_p}{P_0})\n\end{cases}
$$
\n
$$
\begin{cases}\nm_x = \max[I_A - S_p, 0] & m_x = \max[I_A - S_p, 0] \\
h_y = 0 & I = 0\n\end{cases}
$$

Aplicação e solução final:

$$
I_{13} = \max[I_A - S_p, 0] \cdot \left\{ N \left[ \frac{\ln(\frac{I_A}{A_0}) - \mu_X}{\sigma_X} \right] - N_2 \left[ \frac{\ln(\frac{I_A}{A_0}) - \mu_X}{\sigma_X} \cdot \frac{\ln(\frac{S_p}{P_0}) - \mu_Y}{\sigma_Y} \cdot \rho \right] \right\}
$$
Dado que genericamente:  $N[x]-N_2[x, y, \rho]=N_2[x, -y, -\rho]$ 

$$
I_{13} = \max[I_A - S_p, 0] \cdot N_2 \left[ \frac{\ln(\frac{I_A}{A_0}) - \mu_X}{\sigma_X}, -\frac{\ln(\frac{S_p}{P_0}) - \mu_Y}{\sigma_Y}, -\rho \right]
$$

Convergência algébrica para Margrabe (abertura dos limitadores):

Dado o resultado o caso limite converge para:

$$
\lim_{\begin{array}{c}\nI_A \to 0, S_A \to \infty \\
I_P \to 0, S_P \to \infty\n\end{array}} I_{13} = \max[0 - \infty, 0] \cdot N_2 [-\infty, -\infty, -\rho] = 0
$$

Convergência para o payoff (com o tempo tendendo para zero):

Para o caso de  $t = 0$  tem-se a seguinte convergência:

$$
A_0 < I_A \rightarrow \ln\left(\frac{I_A}{A_0}\right) > 0 \rightarrow \lim_{t \to 0} \frac{\ln\left(\frac{I_A}{A_0}\right) - \mu_X}{\sigma_X} = +\infty
$$
  

$$
P_0 > S_P \rightarrow \ln\left(\frac{S_P}{P_0}\right) < 0 \rightarrow \lim_{t \to 0} \frac{\ln\left(\frac{S_P}{P_0}\right) - \mu_Y}{\sigma_Y} = +\infty
$$

 $\mathbf{r}$ 

$$
\lim_{t \to 0} I_{13} = \max[I_A - S_P, 0] \cdot N_2 [+\infty, +\infty, \rho]
$$

$$
\lim_{t \to 0} I_{13} = \max[I_A - S_p, 0]
$$

A.07.3. - Quebra 31

Integral inicial:

$$
I_{31} = \int_{\ln(\frac{S_A}{A_0})}^{\ln(\frac{I_r}{I_0})} \int_{-\infty}^{\ln(X_I)} \max[S_A - I_P, 0] \cdot f(X, Y) dY dX
$$

Adequação ao caso genérico:

$$
I_{31} = \max[S_A - I_P, 0] \cdot \int_{\ln(\frac{S_A}{A})}^{\ln(\frac{I_P}{P_0})} \int_{\ln(\frac{S_A}{A})^2}^{\ln(\frac{I_P}{P_0})} \frac{\int_{\ln(\frac{S_A}{A})^2}^{\ln(\frac{I_P}{A})^2}}{\int_{\ln(\frac{S_A}{A})^2}^{\ln(\frac{I_P}{P_0})^2}} \frac{\ln(\frac{S_A}{A})^2 \ln(\frac{I_P}{I_P})}{\int_{\ln(\frac{I_P}{A})^2}^{\ln(\frac{I_P}{I_P})}} \frac{I_N(\frac{I_P}{A})}{\int_{\ln(\frac{I_P}{A})^2}^{\ln(\frac{I_P}{I_P})} \frac{I_N(\frac{I_P}{A})}{\ln(\frac{I_P}{A})}}.
$$

Fórmula geral:

$$
I_{\text{gen(mn)}} = \int_{\text{gen(mn)}}^{L_x L_y = h + iX} \frac{b_x \cdot f(X, Y) \cdot dY \cdot dX}{\int_{-\infty}^{\infty} \sigma_X}.
$$
\n
$$
I_{\text{gen(mn)}} = m_X \cdot e^{-b_X \left(\mu_X + b_X \frac{\sigma_Y^2}{2}\right)} \cdot N_2 \cdot N_1 \cdot \frac{\left[\frac{L_x - \mu_X}{\sigma_X} - b_X \cdot \sigma_X, \frac{b_x \cdot l \cdot \sigma_X^2 - b_X \cdot \rho \cdot \sigma_Y \cdot \sigma_X + (h + l \cdot \mu_X - \mu_Y)}{\sqrt{l \cdot \sigma_X^2 - 2 \cdot l \cdot \rho \cdot \sigma_Y \cdot \sigma_X + \sigma_Y^2}}\right]}{\sqrt{l \cdot \sigma_X^2 - 2 \cdot l \cdot \rho \cdot \sigma_Y \cdot \sigma_X + \sigma_Y^2}}.
$$

Substituição dos valores:

*Committee States* 

$$
\begin{cases}\n\lim_{L_x \to \infty} L_x = +\infty \\
L_x = \ln(\frac{I_p}{P_0})\n\\
m_x = \max[S_A - I_p, 0]\n\\
b_x = 0\n\end{cases}\n\begin{cases}\nL_x = \ln(\frac{I_p}{A_0}) \\
L_y = \ln(\frac{I_p}{P_0})\n\\
m_x = \max[S_A - I_p, 0]\n\\
m_x = \max[S_A - I_p, 0]\n\\
b_x = 0\n\end{cases}
$$

Aplicação e solução final:

$$
I_{31} = \max[S_A - I_p, 0] \cdot \left\{ N \left[ \frac{\ln(\frac{I_p}{P_0}) - \mu_r}{\sigma_r} \right] - N_2 \left[ \frac{\ln(\frac{I_A}{A_0}) - \mu_x}{\sigma_x}, \frac{\ln(\frac{I_p}{P_0}) - \mu_r}{\sigma_r}, \rho \right] \right\}
$$

Dado que genericamente:  $N[x]-N_2[x, y, \rho]=N_2[x, -y, -\rho]$ 

$$
I_{31} = \max[S_A - I_P, 0] \cdot N_2 \left[ \frac{\ln(\frac{S_A}{A_0}) - \mu_X}{\sigma_X}, \frac{\ln(\frac{I_P}{P_0}) - \mu_Y}{\sigma_Y}, -\rho \right]
$$

Convergência algébrica para Margrabe (abertura dos limitadores):

Dado o resultado o caso limite converge para:

$$
\lim_{\begin{array}{c}\nI_A \to 0, S_A \to \infty \\
I_P \to 0, S_P \to \infty\n\end{array}} I_{31} = \max\{\infty - 0, 0\} \cdot N_2 [-\infty, -\infty, -\rho] = 0
$$

Convergência para o *pavoff(com* o tempo tendendo para zero):

Para o caso de *t* = 0 tem-se a seguinte convergência:

$$
A_0 > S_A \rightarrow \ln(\frac{S_A}{A_0}) < 0 \rightarrow \lim_{t \to 0} \frac{\ln(\frac{S_A}{A_0}) - \mu_X}{\sigma_X} = +\infty
$$
  

$$
P_0 < I_P \rightarrow \ln(\frac{I_P}{P_0}) > 0 \rightarrow \lim_{t \to 0} \frac{\ln(\frac{I_P}{P_0}) - \mu_Y}{\sigma_Y} = +\infty
$$
  

$$
\lim_{t \to 0} I_{3t} = \max\{S_A - I_P, 0\} \cdot N_2[+\infty, +\infty, \rho]
$$

 $\lim_{t \to 0} I_{31} = \max[S_A - I_P, 0]$ 

*A.07.4.* - *Quebra 33*

Integral inicial:

$$
I_{33} = \int_{\frac{\ln S_4}{A_0} \cdot \ln \frac{S_p}{P_0}}^{\frac{1}{2}} \left[ \max_{S_A} [S_A - S_p, 0] \cdot f(X, Y) \right] dY dX
$$

Adequação ao caso genérico:

$$
I_{33} = \max\{S_A - S_P, 0\} \cdot \prod_{\ln(\frac{S_A}{A})}^{\prod_{\ln(\frac{S_A}{A})}} \prod_{\ln(\frac{S_A}{A})}^{\ell^{0X}} \cdot f(X, Y) dY dX
$$
  

$$
I_{33} = \max\{S_A - S_P, 0\} \cdot \left[ \frac{\prod_{\ln(\frac{S_B}{A})}^{\prod_{\ln(\frac{S_B}{A})}} \prod_{\ln(\frac{S_A}{A})}^{\ell^{0X}} \cdot f(X, Y) dY dX - \prod_{\ln(\frac{S_A}{A}) \ln(\frac{S_P}{P_0})}^{\ell^{0X}} \cdot f(X, Y) dY dX - \prod_{\ln(\frac{S_A}{A}) \ln(\frac{S_P}{P_0})}^{\ell^{0X}} \cdot f(X, Y) dY dX \right]
$$

Fórmula geral:

$$
I_{\text{gen}(mn)} = \int_{-\infty}^{L_x} \int_{-\infty}^{L_x} m_x \cdot e^{b_x x} \cdot f(X, Y) dY dX
$$

$$
I_{\text{gen}(mn)} = m_x \cdot e^{b_x \left(\mu_x + b_x \frac{\sigma_x^2}{2}\right)} \cdot N_2 \left[ \frac{L_x - \mu_x}{\sigma_x} - b_x \cdot \sigma_x \cdot \frac{b_x \cdot l \cdot \sigma_x^2 - b_x \cdot \rho \cdot \sigma_y \cdot \sigma_x + (h + l \cdot \mu_x - \mu_y)}{\sqrt{l \cdot \sigma_x^2 - 2 \cdot l \cdot \rho \cdot \sigma_y \cdot \sigma_x + \sigma_y^2}} \right] \cdot \frac{(\rho \cdot \sigma_x - l \cdot \sigma_x)}{\sqrt{l \cdot \sigma_x^2 - 2 \cdot l \cdot \rho \cdot \sigma_y \cdot \sigma_x + \sigma_y^2}} \right]
$$

Substituição dos valores:

$$
\begin{cases}\n\lim_{L_x \to +\infty} L_x = +\infty \\
\lim_{h \to +\infty} L_y = +\infty \begin{cases}\nl = 0 \\
l = 0\n\end{cases} & \lim_{L_x \to +\infty} L_y = +\infty\n\end{cases}\n\begin{cases}\nL_x = \ln(\frac{S_A}{A_0}) \\
\lim_{L_y \to +\infty} L_y = +\infty \\
\lim_{L_y \to +\infty} L_y = \max[S_A - S_p, 0]\n\end{cases}\n\begin{cases}\n\lim_{L_x \to +\infty} L_y = \ln(\frac{S_p}{P_0}) \\
L_y = \ln(\frac{S_p}{P_0}) \\
m_x = \max[S_A - S_p, 0]\n\end{cases}\n\begin{cases}\nl = 0 \\
L_y = \ln(\frac{I_p}{P_0}) \\
L_y = \ln(\frac{I_p}{P_0})\begin{cases}\nl = 0 \\
h = \ln(\frac{I_p}{P_0}) \\
h = \ln(\frac{I_p}{P_0})\n\end{cases}\n\end{cases}\n\begin{cases}\nl = 0 \\
L_y = \ln(\frac{I_p}{P_0})\begin{cases}\nl = 0 \\
h = \ln(\frac{I_p}{P_0})\n\end{cases}\n\end{cases}
$$

Aplicação e solução final:

$$
I_{33} = \max\{S_A - S_P, 0\} \cdot \left\{1 - N \left[ \frac{\ln(\frac{S_A}{A_0}) - \mu_X}{\sigma_X} \right] - N \left[ \frac{\ln(\frac{S_P}{P_0}) - \mu_Y}{\sigma_Y} \right] + N_2 \left[ \frac{\ln(\frac{S_A}{A_0}) - \mu_X}{\sigma_X} \cdot \frac{\ln(\frac{S_P}{P_0}) - \mu_Y}{\sigma_Y} \cdot \rho \right] \right\}
$$

Dado que genericamente:  $N[x]-N_2[x, y, \rho]=N_2[x, -y, -\rho]$ 

$$
I_{33} = \max[S_A - S_P, 0] \cdot \left\{ N \left[ \frac{\ln(\frac{S_A}{A_0}) - \mu_X}{\sigma_X} \right] - N_2 \left[ -\frac{\ln(\frac{S_A}{A_0}) - \mu_X}{\sigma_X} \cdot \frac{\ln(\frac{S_P}{P_0}) - \mu_Y}{\sigma_Y} \cdot - \rho \right] \right\}
$$

$$
I_{33} = \max[S_A - S_P, 0] \cdot N_2 \left[ -\frac{\ln(\frac{S_A}{A_0}) - \mu_X}{\sigma_X} \cdot \frac{\ln(\frac{S_P}{P_0}) - \mu_Y}{\sigma_Y} \cdot \rho \right]
$$

Convergência algébrica para Margrabe (abertura dos limitadores):

Dado o resultado o caso limite converge para:

$$
\lim_{\begin{array}{c}\n l_1 \rightarrow 0.5, \rightarrow \infty \\
 l_1 \rightarrow 0.5, \rightarrow \infty\n\end{array}} I_{33} = \max[\infty - \infty, 0] \cdot N_2 [-\infty, -\infty, \rho] = 0
$$

Convergência para o pavoff (com o tempo tendendo para zero):

Para o caso de  $t = 0$  tem-se a seguinte convergência:

$$
A_0 > S_A \to \ln(\frac{S_A}{A_0}) < 0 \to \lim_{r \to 0} -\frac{\ln(\frac{S_A}{A_0}) - \mu_X}{\sigma_X} = +\infty
$$
  

$$
P_0 > S_P \to \ln(\frac{S_P}{P_0}) < 0 \to \lim_{r \to 0} -\frac{\ln(\frac{S_P}{P_0}) - \mu_Y}{\sigma_Y} = +\infty
$$

 $\overline{a}$ 

$$
\lim_{t \to 0} I_{33} = \max[S_A - S_p, 0] \cdot N_2 [+\infty, +\infty, \rho]
$$

$$
\lim_{t \to 0} I_{33} = \max[S_A - S_p, 0]
$$

Integral inicial:

$$
I_{12} = \int_{-\infty}^{\ln(\frac{f_x}{A_0}) \ln(\frac{S_F}{P_0})} \int_{-\infty}^{\ln(\frac{f_x}{P_0})} \left[ \max(I_A - P_0 \cdot e^Y, 0) \cdot f(X, Y) \right] dY dX
$$

Adequação ao caso genérico:

$$
I_{12} = \int_{\min\{h_0, h_1\}}^{\frac{L_4}{A_0}\ln\{\frac{\min(L_4, S_F)}{P_0}\}} \int_{\frac{L_4}{A_0}}^{R_1} (I_A - P_0 \cdot e^Y) \cdot f(X, Y) dY dX
$$

$$
I_{12} = \int_{-\infty}^{\ln(\frac{I_{\lambda}}{A_{0}})\ln(\frac{\min(I_{\lambda},I_{P})}{P_{0}})} \frac{\ln(\frac{I_{\lambda}}{A_{0}})\ln(\frac{\min(I_{\lambda},I_{P})}{P_{0}})}{\int_{-\infty}^{R}(I_{A}-P_{0}\cdot e^{Y})\cdot f(X,Y)dYdX-\int_{-\infty}^{\ln(\frac{I_{\lambda}}{A_{0}})\ln(\frac{\min(I_{\lambda},I_{P})}{P_{0}})} \frac{\ln(I_{A}-P_{0}\cdot e^{Y})\cdot f(X,Y)dYdX}{\int_{-\infty}^{\infty}f(X,Y)dYdX}
$$

$$
I_{12} = I_A \left[ \underbrace{\int_{-\infty}^{\ln(\frac{f_A}{A}) \ln[\frac{\min(t_A, S_F)}{R_0}]} \int_{-\infty}^{\infty} e^{0X} \cdot f(X, Y) dY dX}_{-\infty} - \underbrace{\int_{-\infty}^{\ln(\frac{f_A}{A}) \ln[\frac{\min(t_A, I_F)}{R_0}]} \int_{-\infty}^{\infty} e^{0X} \cdot f(X, Y) dY dX}_{-\infty} \right] - P_0 \cdot \left[ \underbrace{\int_{-\infty}^{\ln(\frac{f_A}{A}) \ln[\frac{\min(t_A, I_F)}{R_0}]} \int_{-\infty}^{\infty} e^{Y} \cdot f(X, Y) dY dX}_{-\infty} - \underbrace{\int_{-\infty}^{\infty} \int_{-\infty}^{\infty} e^{Y} \cdot f(X, Y) dY dX}_{-\infty} \right] - P_0 \cdot \left[ \underbrace{\int_{-\infty}^{\infty} \int_{-\infty}^{\infty} e^{Y} \cdot f(X, Y) dY dX}_{-\infty} - \underbrace{\int_{-\infty}^{\infty} \int_{-\infty}^{\infty} e^{Y} \cdot f(X, Y) dY dX}_{-\infty} \right] - P_0 \cdot \left[ \underbrace{\int_{-\infty}^{\infty} \int_{-\infty}^{\infty} e^{Y} \cdot f(X, Y) dY dX}_{-\infty} - \underbrace{\int_{-\infty}^{\infty} \int_{-\infty}^{\infty} e^{Y} \cdot f(X, Y) dY dX}_{-\infty} \right] - P_0 \cdot \left[ \underbrace{\int_{-\infty}^{\infty} \int_{-\infty}^{\infty} e^{Y} \cdot f(X, Y) dY dX}_{-\infty} - \underbrace{\int_{-\infty}^{\infty} \int_{-\infty}^{\infty} e^{Y} \cdot f(X, Y) dY dX}_{-\infty} \right] - P_0 \cdot \left[ \underbrace{\int_{-\infty}^{\infty} e^{Y} \cdot f(X, Y) dY dX}_{-\infty} - \underbrace{\int_{-\infty}^{\infty} \int_{-\infty}^{\infty} e^{Y} \cdot f(X, Y) dY dX}_{-\infty} \right] - P_0 \cdot \left[ \underbrace{\int_{-\infty}^{\infty} e^{Y} \cdot f(X, Y) dY dX}_{-\infty} - \underbrace{\int_{-\in
$$

$$
I_{12} = I_A \cdot \left[ \int_{-\infty}^{\ln(\frac{f_A}{A}) \ln(\frac{\min(I_A, S_P)}{F_0})} \int_{-\infty}^{\ln(\frac{f_A}{A}) \ln(\frac{\min(I_A, S_P)}{F_0})} \int_{-\infty}^{\ln(\frac{f_A}{A}) \ln(\frac{f_A}{A})} \int_{-\infty}^{\ln(\frac{f_A}{A})} \int_{-\infty}^{\ln(\frac{f_A}{A})} \int_{-\infty}^{\infty} e^{0X} \cdot f(X, Y) dY dX \right] - P_0 \cdot \left[ \int_{-\infty}^{\ln(\frac{f_A}{A}) \ln(\frac{f_A}{A})} \int_{-\infty}^{\infty} \int_{-\infty}^{\ln(\frac{f_A}{A})} f(Y, Y) dX dY - \int_{-\infty}^{\infty} \int_{-\infty}^{\infty} e^{Y} \cdot f(X, Y) dX dY \right]
$$

Fórmula geral:

$$
I_{gen(mn)} = \int_{-\infty}^{L_x} \int_{-\infty}^{h_x} m_x \cdot e^{b_x \cdot x} \cdot f(X, Y) dY dX
$$

$$
I_{gen(mn)} = m_x \cdot e^{b_x \left(\mu_x + b_x \frac{\sigma_x^2}{2}\right)} \cdot N_2 \left[ \frac{L_x - \mu_x}{\sigma_x} - b_x \cdot \sigma_x, \frac{b_x + l \cdot \sigma_x^2 - b_x \cdot \rho \cdot \sigma_y \cdot \sigma_x + (h + l \cdot \mu_x - \mu_y)}{\sqrt{l \cdot \sigma_x^2 - 2 \cdot l \cdot \rho \cdot \sigma_y \cdot \sigma_x + \sigma_y^2}} \right]
$$

$$
\frac{(\rho \cdot \sigma_y - l \cdot \sigma_x)}{\sqrt{l \cdot \sigma_x^2 - 2 \cdot l \cdot \rho \cdot \sigma_y \cdot \sigma_x + \sigma_y^2}}
$$

T.

$$
I_{\text{gen(mn)}} = \int_{-\infty}^{L_1 L_2 = h + lY} \int_{\text{max}}^{H_1 V_1} e^{h_Y Y} \cdot f(X, Y) dX dY
$$

$$
I_{\text{gen(mn)}} = m_Y \cdot e^{h_Y \left(\mu_Y + b_Y \frac{\sigma_Y^2}{2}\right)} \cdot N_2 \left[ \frac{b_Y \cdot l \cdot \sigma_Y^2 - b_Y \cdot \rho \cdot \sigma_X \cdot \sigma_Y + (h + l \cdot \mu_Y - \mu_X)}{\sqrt{l \cdot \sigma_Y^2 - 2 \cdot l \cdot \rho \cdot \sigma_X \cdot \sigma_Y + \sigma_X^2}}, \frac{L_Y - \mu_Y}{\sigma_Y} - b_Y \cdot \sigma_Y, \frac{L_Y - \mu_Y}{\sigma_Y} \right]
$$

Substituição dos valores:

$$
\begin{bmatrix}\nL_x = \ln(\frac{I_A}{A_0}) \\
L_y = h = \ln[\frac{\min(I_A, S_p)}{P_0}]\n\end{bmatrix}\n\begin{bmatrix}\nL_x = \ln(\frac{I_A}{A_0}) \\
L_y = h = \ln[\frac{\min(I_A, I_p)}{P_0}]\n\end{bmatrix}\n\begin{bmatrix}\nL_y = \ln[\frac{\min(I_A, S_p)}{P_0}]\n\end{bmatrix}\n\begin{bmatrix}\nL_y = \ln(\frac{\min(I_A, I_p)}{P_0})\n\end{bmatrix}\n\begin{bmatrix}\nL_y = \ln(\frac{\min(I_A, I_p)}{P_0})\n\end{bmatrix}\n\begin{bmatrix}\nL_y = \ln(\frac{\ln(\frac{I_A}{A})}{P_0})\n\end{bmatrix}\n\begin{bmatrix}\nL_y = \ln(\frac{I_A}{A_0})\n\end{bmatrix}\n\begin{bmatrix}\nL_x = h = \ln(\frac{I_A}{A_0})\n\end{bmatrix}\n\begin{bmatrix}\nL_x = h = \ln(\frac{I_A}{A_0})\n\end{bmatrix}\n\begin{bmatrix}\nL_y = \ln(\frac{I_A}{A_0})\n\end{bmatrix}\n\begin{bmatrix}\nL_y = \ln(\frac{I_A}{A_0})\n\end{bmatrix}\n\begin{bmatrix}\nL_y = \ln(\frac{I_A}{A_0})\n\end{bmatrix}\n\begin{bmatrix}\nL_y = \ln(\frac{I_A}{A_0})\n\end{bmatrix}\n\begin{bmatrix}\nL_y = \ln(\frac{I_A}{A_0})\n\end{bmatrix}\n\begin{bmatrix}\nL_y = \ln(\frac{I_A}{A_0})\n\end{bmatrix}\n\begin{bmatrix}\nL_y = \ln(\frac{I_A}{A_0})\n\end{bmatrix}\n\begin{bmatrix}\nL_y = \ln(\frac{I_A}{A_0})\n\end{bmatrix}\n\begin{bmatrix}\nL_y = \ln(\frac{I_A}{A_0})\n\end{bmatrix}\n\begin{bmatrix}\nL_y = \ln(\frac{I_A}{A_0})\n\end{bmatrix}\n\begin{bmatrix}\nL_y = \ln(\frac{I_A}{A_0})\n\end{bmatrix}\n\begin{bmatrix}\nL_y = \ln(\frac{I_A}{A_0})\n\end{bmatrix}\n\begin{bmatrix}\nL_y = \ln(\frac{I_A}{A_0})\n\end{bmatrix}
$$

Aplicação e solução final:

$$
I_{12} = I_A \cdot \left\{ N_2 \left[ \frac{\ln(\frac{I_A}{A_0}) - \mu_X}{\sigma_X}, \frac{\ln(\frac{\min(I_A, S_P)}{P_0}) - \mu_Y}{\sigma_Y}, \rho \right] - N_2 \left[ \frac{\ln(\frac{I_A}{A_0}) - \mu_X}{\sigma_X}, \frac{\ln(\frac{\min(I_A, I_P)}{P_0}) - \mu_Y}{\sigma_Y}, \rho \right] \right\} - \frac{1}{\left\{ N_2 \left[ \frac{\ln(\frac{I_A}{A_0}) - \mu_X}{\sigma_X}, \frac{\ln(\frac{\min(I_A, S_P)}{\sigma_X}) - \mu_Y}{\sigma_Y}, \rho \right] \right\} - \frac{1}{\left\{ N_2 \left[ \frac{\ln(\frac{I_A}{A_0}) - \mu_X}{\sigma_X}, \frac{\ln(\frac{\min(I_A, I_P)}{\sigma_X}) - \mu_Y}{\sigma_Y}, \rho \right] - N_2 \left[ \frac{\ln(\frac{I_A}{A_0}) - \mu_X}{\sigma_X} - \rho \cdot \sigma_Y, \frac{\ln(\frac{\min(I_A, I_P)}{P_0}) - \mu_Y}{\sigma_Y}, \rho \right] \right\}}
$$

Convergência algébrica para Margrabe (abertura dos limitadores):

Dado o resultado o caso limite converge para:

$$
\lim_{\substack{I_A \to 0, S_A \to \infty \\ I_P \to 0, S_P \to \infty}} I_{12} = 0 \cdot \left\{ N_2 \left[ -\infty, -\infty, \rho \right] - N_2 \left[ -\infty, -\infty, \rho \right] \right\} - P_0 \cdot e^{\left( \mu_r + \frac{\sigma_r^2}{2} \right)} \cdot \left\{ N_2 \left[ -\infty, -\infty, \rho \right] - N_2 \left[ -\infty, -\infty, \rho \right] \right\} = 0
$$
\n
$$
\lim_{\substack{I_A \to 0, S_A \to \infty \\ I_P \to 0, S_P \to \infty}} I_{12} = 0
$$

Convergência para o payoff (com o tempo tendendo para zero):

Para o caso de  $t = 0$  tem-se a seguinte convergência:

$$
A_{\omega} < I_{\lambda} \to \ln\left(\frac{I_{\lambda}}{A_{\omega}}\right) > 0 \to \lim_{t \to 0} \frac{\ln\left(\frac{I_{\lambda}}{A_{\omega}}\right) - \mu_{X}}{\sigma_{X}} = +\infty
$$

Aplicando a regra acima e rearranjando a expressão ter-se-á:

$$
\lim_{t\to 0} I_{12} = (I_A - P_0) \cdot \left\{ N \left[ \lim_{t\to 0} \frac{\ln[\frac{\min(I_A, S_P)}{P_0}] - \mu_Y}{\sigma_Y} \right] - N \left[ \lim_{t\to 0} \frac{\ln[\frac{\min(I_A, I_P)}{P_0}] - \mu_Y}{\sigma_Y} \right] \right\}
$$

Esta expressão equivale a:

$$
\lim_{t \to 0} I_{12} = \max[I_A - P_0.0]
$$

A.07.6. - Quebra 21

Integral inicial:

$$
I_{21} = \int_{\ln(\frac{I_A}{A_0})}^{\ln(\frac{I_B}{A_0})} \int_{-\infty}^{\frac{I_B}{B_0}} \max[A_o \cdot e^X - I_p, 0] \cdot f(X, Y) dY dX
$$

Adequação ao caso genérico:

$$
I_{21} = \int_{\ln\left(\frac{\max(I_{\alpha},I_{P})}{A_{0}}\right)}^{\ln\left(\frac{\max(I_{\alpha},I_{P})}{R_{0}}\right)} \int_{-\infty}^{I_{P}} (A_{0} \cdot e^{X} - I_{P}) \cdot f(X,Y)dYdX
$$

$$
I_{21} = \int_{-\infty}^{\ln\left(\frac{\max\{S_A, I_P\}}{A_0}\right) \ln\left(\frac{I_P}{P_0}\right)} \int_{-\infty}^{\ln\left(\frac{\max\{I_A, I_P\}}{A_0}\right) \ln\left(\frac{I_P}{P_0}\right)} (A_0 \cdot e^X - I_P) \cdot f(X, Y) dY dX - \int_{-\infty}^{\ln\left(\frac{\max\{I_A, I_P\}}{A_0}\right) \ln\left(\frac{I_P}{P_0}\right)} \int_{-\infty}^{\ln\left(\frac{\max\{I_A, I_P\}}{A_0}\right) \ln\left(\frac{I_P}{P_0}\right)} dX dX
$$

$$
I_{21} = A_o \left[\begin{array}{c} \ln(\frac{\max(S_A, I_F)}{A}) \ln(\frac{I_F}{P_o}) & \ln(\frac{\max(I_A, I_F)}{A}) \ln(\frac{I_F}{P_o}) \\ \vdots & \vdots \\ \infty & -\infty \end{array}\right] - I_P \left[\begin{array}{c} \ln(\frac{\max(I_A, I_F)}{A}) \ln(\frac{\max(I_A, I_F)}{A}) & \int_{\mathbb{R}^2} (e^X \cdot f(X, Y)) dY dX \\ \vdots & \vdots \\ \infty & -\infty \end{array}\right] - I_P \left[\begin{array}{c} \ln(\frac{I_F}{P_o}) \ln(\frac{\max(I_A, I_F)}{A}) \ln(\frac{\max(I_A, I_F)}{A}) \\ \vdots & \vdots \\ \infty & -\infty \end{array}\right]
$$

Fórmula geral:

$$
I_{gen(nm)} = \int_{-\infty}^{L_x} \int_{-\infty}^{h_x + h + X} \cdot \cdot f(X, Y) dY dX
$$
  

$$
I_{gen(nm)} = m_X \cdot e^{b_X \left(\mu_X + b_X \cdot \frac{\sigma_X^2}{2}\right)X} \cdot N_2 \cdot N_2 \cdot N_1 \cdot \frac{\left[\frac{L_x - \mu_X}{\sigma_X} - b_X \cdot \sigma_X, \frac{b_X \cdot l \cdot \sigma_X^2 - b_X \cdot \rho \cdot \sigma_Y \cdot \sigma_X + (h + l \cdot \mu_X - \mu_Y)}{\sqrt{l \cdot \sigma_X^2 - 2 \cdot l \cdot \rho \cdot \sigma_Y \cdot \sigma_X + \sigma_Y^2}}\right]}{\left(\frac{\rho \cdot \sigma_Y - l \cdot \sigma_X}{\sqrt{l \cdot \sigma_X^2 - 2 \cdot l \cdot \rho \cdot \sigma_Y \cdot \sigma_X + \sigma_Y^2}}\right)}
$$
  

$$
I_{gen(nm)} = \int_{-\infty}^{L_x L_x = h + l'} \left[\frac{\mu_Y}{m_Y \cdot e^{b_Y T} \cdot f(X, Y) dX dY}\right]
$$

$$
I_{gen(mn)} = m_{\gamma} \cdot e^{b_{\gamma} \left(\mu_{r} + \mu_{r} \frac{\sigma_{r}^{2}}{2}\right)} \cdot N_{2} \cdot \frac{\left[\frac{b_{\gamma} \cdot l \cdot \sigma_{\gamma}^{2} - b_{\gamma} \cdot \rho \cdot \sigma_{\chi} \cdot \sigma_{\gamma} + (h + l \cdot \mu_{\gamma} - \mu_{\chi})}{\sqrt{l \cdot \sigma_{\gamma}^{2} - 2 \cdot l \cdot \rho \cdot \sigma_{\chi} \cdot \sigma_{\gamma} + \sigma_{\chi}^{2}}\right] \cdot \frac{L_{\gamma} - \mu_{\gamma}}{\sigma_{\gamma}} - b_{\gamma} \cdot \sigma_{\gamma}}{\sqrt{l \cdot \sigma_{\gamma}^{2} - 2 \cdot l \cdot \rho \cdot \sigma_{\chi} \cdot \sigma_{\gamma} + \sigma_{\chi}^{2}}}
$$

Substituição dos valores:

$$
\begin{cases}\nL_x = \ln\left(\frac{\max(S_A, I_p)}{A_0}\right) \\
L_y = h = \ln\left(\frac{I_p}{P_0}\right) \\
l = 0 \\
m_x = A_0 \\
b_x = 1\n\end{cases}\n\begin{cases}\nL_x = \ln\left(\frac{\max(I_A, I_p)}{A_0}\right) \\
L_y = h = \ln\left(\frac{I_p}{P_0}\right) \\
L_x = h = \ln\left(\frac{\max(S_A, I_p)}{A_0}\right) \\
l = 0 \\
m_y = I_p\n\end{cases}\n\begin{cases}\nL_y = \ln\left(\frac{I_p}{P_0}\right) \\
L_x = h = \ln\left(\frac{\max(I_A, I_p)}{A_0}\right) \\
l = 0 \\
m_y = I_p \\
b_y = 0\n\end{cases}
$$

Aplicação e solução final:

$$
I_{21} = \frac{I_{21}}{\mathcal{A}_{0} \cdot e^{\mu_{x} + \frac{\sigma_{x}^{2}}{2}} \cdot \left\{ N_{2} \left[ \frac{\ln\left(\frac{\max(S_{A}, I_{P})}{A_{0}}\right] - \mu_{x}}{\sigma_{x}} - \sigma_{x}, \frac{\ln(\frac{I_{P}}{P_{0}}) - \mu_{r}}{\sigma_{r}} - \rho \cdot \sigma_{x}, \rho \right] - N_{2} \left[ \frac{\ln\left(\frac{\max(I_{A}, I_{P})}{A_{0}}\right) - \mu_{x}}{\sigma_{x}} - \sigma_{x}, \frac{\ln(\frac{I_{P}}{P_{0}}) - \mu_{r}}{\sigma_{r}} - \rho \cdot \sigma_{x}, \rho \right] - N_{3} \left[ \frac{\ln\left(\frac{\max(I_{A}, I_{P})}{A_{0}}\right) - \mu_{x}}{\sigma_{x}} - \sigma_{x}, \frac{\ln(\frac{I_{P}}{P_{0}}) - \mu_{r}}{\sigma_{r}} - \rho \cdot \sigma_{x}, \rho \right] - N_{4} \left[ \frac{\ln\left(\frac{\max(I_{A}, I_{P})}{A_{0}}\right) - \mu_{x}}{\sigma_{x}}, \frac{\ln(\frac{I_{P}}{P_{0}}) - \mu_{r}}{\sigma_{r}}, \rho \right] - N_{5} \left[ \frac{\ln\left(\frac{\max(I_{A}, I_{P})}{A_{0}}\right) - \mu_{x}}{\sigma_{x}}, \frac{\ln(\frac{I_{P}}{P_{0}}) - \mu_{r}}{\sigma_{r}} \right] - N_{6} \left[ \frac{\ln\left(\frac{\max(I_{A}, I_{P})}{A_{0}}\right) - \mu_{x}}{\sigma_{x}}, \frac{\ln(\frac{I_{P}}{P_{0}}) - \mu_{r}}{\sigma_{r}} - \rho \cdot \sigma_{x}, \rho \right] - N_{6} \left[ \frac{\ln\left(\frac{\max(I_{A}, I_{P})}{A_{0}}\right) - \mu_{x}}{\sigma_{x}}, \frac{\ln(\frac{I_{P}}{P_{0}}) - \mu_{r}}{\sigma_{r}} - \rho \cdot \sigma_{x}, \rho \right] - N_{4} \left[ \frac{\ln\left(\frac{\max(I_{A}, I_{P})}{A_{0}}\right) - \mu_{x}}{\sigma_{x}}, \frac{\ln\left(\frac{I_{P}}{P_{0}}\right) - \mu_{r}}{\sigma_{r}} - \rho \cdot \sigma_{x}, \rho \right] - N_{5}
$$

Convergência algébrica para Margrabe (abertura dos limitadores):

Dado o resultado o caso limite converge para:

$$
\lim_{\substack{f_A \to 0, S_A \to \infty \\ f_P \to 0, S_P \to \infty}} I_{21} = A_0 \cdot e^{\left(\mu_X + \frac{\sigma_Y^2}{2}\right)} \cdot \left\{ N_2 \left[ \infty, -\infty, \rho \right] - N_2 \left[ -\infty, -\infty, \rho \right] \right\} - 0 \cdot \left\{ N_2 \left[ \infty, -\infty, \rho \right] - N_2 \left[ -\infty, -\infty, \rho \right] \right\} = 0
$$

$$
\lim_{\substack{I_A \to 0, S_A \to \infty \\ I_F \to 0, S_F \to \infty}} I_{21} = 0
$$

Convergência para o payoff (com o tempo tendendo para zero):

Para o caso de  $t = 0$  tem-se a seguinte convergência:

$$
P_0 < S_P \rightarrow \ln\left(\frac{S_P}{P_0}\right) > 0 \rightarrow \lim_{t \to 0} \frac{\ln\left(\frac{S_P}{P_0}\right) - \mu_Y}{\sigma_Y} = +\infty
$$

Aplicando a regra acima e rearranjando a expressão ter-se-á:

$$
\lim_{t \to 0} I_{21} = (A_0 - I_P) \cdot \left\{ N \left[ \lim_{t \to 0} \frac{\ln[\frac{\max(S_A, I_P)}{A_0}] - \mu_X}{\sigma_X} \right] - N \left[ \lim_{t \to 0} \frac{\ln[\frac{\max(I_A, I_P)}{A_0}] - \mu_X}{\sigma_X} \right] \right\}
$$

Esta expressão equivale a:

 $\sim 10^{-1}$ 

$$
\lim_{t \to 0} I_{21} = \max[A_0 - I_p, 0]
$$

 $\mathcal{N}$ 

Integral inicial:

$$
I_{23} = \int_{\ln(\frac{f_A}{A_0})}^{\ln(\frac{S_1}{A_0})} \prod_{\substack{r = 1 \\ P_0}}^{\infty} \max[A_0 \cdot e^X - S_p, 0] \cdot f(X, Y) dY dX
$$

Adequação ao caso genérico:

$$
I_{23} = \int_{\ln\left(\frac{\max(I_{A}, S_{P})}{A_{0}}\right)\ln\left(\frac{S_{P}}{I_{B}}\right)}^{\ln\left(\frac{\max(I_{A}, S_{P})}{A_{0}}\right)} [A_{0} \cdot e^{X} - S_{P}) \cdot f(X, Y) dY dX
$$

$$
I_{23} = \int_{\ln\left(\frac{\max(I_s, S_r)}{\Lambda_0}\right)}^{\ln\left(\frac{\max(I_s, S_r)}{\Lambda_0}\right)} \int_{\ln\left(\frac{\max(I_s, S_r)}{\Lambda_0}\right) \ln\left(\frac{S_r}{\Lambda_0}\right)}^{\ln\left(\frac{\max(I_s, S_r)}{\Lambda_0}\right)} \int_{\ln\left(\frac{\max(I_s, S_r)}{\Lambda_0}\right) \ln\left(\frac{S_r}{\Lambda_0}\right)}^{\ln\left(\frac{\max(I_s, S_r)}{\Lambda_0}\right)} \int_{\ln\left(\frac{\max(I_s, S_r)}{\Lambda_0}\right) \ln\left(\frac{S_r}{\Lambda_0}\right)}^{\ln\left(\frac{\max(I_s, S_r)}{\Lambda_0}\right)} \int_{\ln\left(\frac{\max(I_s, S_r)}{\Lambda_0}\right) \ln\left(\frac{S_r}{\Lambda_0}\right)}^{\ln\left(\frac{\max(I_s, S_r)}{\Lambda_0}\right)} \int_{\ln\left(\frac{\max(I_s, S_r)}{\Lambda_0}\right) \ln\left(\frac{S_r}{\Lambda_0}\right)}^{\ln\left(\frac{\max(I_s, S_r)}{\Lambda_0}\right)} \int_{\ln\left(\frac{\max(I_s, S_r)}{\Lambda_0}\right) \ln\left(\frac{S_r}{\Lambda_0}\right)}^{\ln\left(\frac{\max(I_s, S_r)}{\Lambda_0}\right)} \cdot \int_{\ln\left(\frac{\max(I_s, S_r)}{\Lambda_0}\right) \ln\left(\frac{S_r}{\Lambda_0}\right)}^{\ln\left(\frac{\max(I_s, S_r)}{\Lambda_0}\right)} \cdot \int_{\ln\left(\frac{\max(I_s, S_r)}{\Lambda_0}\right) \ln\left(\frac{S_r}{\Lambda_0}\right)}^{\ln\left(\frac{\max(I_s, S_r)}{\Lambda_0}\right)} \cdot \int_{\ln\left(\frac{\max(I_s, S_r)}{\Lambda_0}\right) \ln\left(\frac{S_r}{\Lambda_0}\right)}^{\ln\left(\frac{\max(I_s, S_r)}{\Lambda_0}\right)} \cdot \int_{\ln\left(\frac{\max(I_s, S_r)}{\Lambda_0}\right) \ln\left(\frac{S_r}{\Lambda_0}\right)}^{\ln\left(\frac{\max(I_s, S_r)}{\Lambda_0}\right)} \cdot \int_{\ln\left(\frac{\max(I_s, S_r)}{\Lambda_0}\right) \ln\left(\frac{S_r}{\Lambda_0}\right)}^{\ln\left(\frac{\max(I_s, S_r)}{\Lambda_0}\right)} \cdot \int
$$

$$
I_{23} = A_{0} \cdot \left[ \underbrace{\int_{\ln\left(\frac{\max\{f_{A}, S_{P}\}}{\lambda_{B}}\right)}^{\ln\left(\frac{\max\{f_{A}, S_{P}\}}{\lambda_{B}}\right)} \left[ e^{X} \cdot f(X, Y) dY dX - \int_{-\infty}^{\ln\left(\frac{\max\{f_{A}, S_{P}\}}{\lambda_{B}}\right)} \int_{\ln\left(\frac{S_{P}}{\lambda_{B}}\right)}^{\ln\left(\frac{\max\{f_{A}, S_{P}\}}{\lambda_{B}}\right)} \left[ e^{X} \cdot f(X, Y) dY dX - \int_{-\infty}^{\ln\left(\frac{\max\{f_{A}, S_{P}\}}{\lambda_{B}}\right)} \int_{\ln\left(\frac{S_{P}}{\lambda_{B}}\right)}^{\ln\left(\frac{\max\{f_{A}, S_{P}\}}{\lambda_{B}}\right)} \left[ e^{X} \cdot f(X, Y) dY dX \right] - \int_{-\infty}^{\ln\left(\frac{\max\{f_{A}, S_{P}\}}{\lambda_{B}}\right)} \left[ e^{X} \cdot f(X, Y) dX dY - \int_{-\infty}^{\ln\left(\frac{\max\{f_{A}, S_{P}\}}{\lambda_{B}}\right)} \left[ e^{0Y} \cdot f(X, Y) dX dY - \int_{-\infty}^{\ln\left(\frac{\max\{f_{A}, S_{P}\}}{\lambda_{B}}\right)} \left[ e^{0Y} \cdot f(X, Y) dX dY - \int_{-\infty}^{\ln\left(\frac{\max\{f_{A}, S_{P}\}}{\lambda_{B}}\right)} \left[ e^{0Y} \cdot f(X, Y) dX dY \right] \right] \right] - \int_{-\infty}^{\ln\left(\frac{\max\{f_{A}, S_{P}\}}{\lambda_{B}}\right)} \left[ e^{0Y} \cdot f(X, Y) dX dY + \int_{-\infty}^{\ln\left(\frac{\max\{f_{A}, S_{P}\}}{\lambda_{B}}\right)} \left[ e^{0Y} \cdot f(X, Y) dX dY \right] \right]
$$

Fórmula geral:

$$
I_{\text{gen}(mn)} = \int_{-\infty}^{L_x} \int_{-\infty}^{L_y + h + X} r \cdot e^{b_x x} \cdot f(X, Y) dY dX
$$

$$
I_{\text{gen}(mn)} = m_X \cdot e^{b_x \left(\mu_x + b_x \frac{\sigma_x^2}{2}\right)} \cdot N_2 \cdot N_2 \cdot \int_{-\infty}^{L_x - L_x} \frac{L_x - \mu_X}{\sigma_X} \cdot \sigma_X \cdot \frac{b_x \cdot (-\sigma_x^2 - b_x \cdot \rho \cdot \sigma_y \cdot \sigma_x + (h + l \cdot \mu_X - \mu_Y))}{\sqrt{l \cdot \sigma_x^2 - 2 \cdot l \cdot \rho \cdot \sigma_y \cdot \sigma_x + \sigma_Y^2}}
$$

$$
I_{\text{gen}(nm)} = \int_{-\infty}^{L_1} \int_{-\infty}^{L_2} m_Y \cdot e^{i\gamma Y} \cdot f(X, Y) dX dY
$$

$$
I_{\text{gen}(nm)} = m_Y \cdot e^{i\gamma \left(\mu_Y + b_Y \frac{\sigma_Y^2}{2}\right)} \cdot N_2 \cdot \frac{\left[\frac{b_Y \cdot l \cdot \sigma_Y^2 - b_Y \cdot \rho \cdot \sigma_X \cdot \sigma_Y + (h + l \cdot \mu_Y - \mu_X)}{\sqrt{l \cdot \sigma_Y^2 - 2 \cdot l \cdot \rho \cdot \sigma_X \cdot \sigma_Y + \sigma_X^2}} \cdot \frac{L_Y - \mu_Y}{\sigma_Y} - b_Y \cdot \sigma_Y\right]}{\sqrt{l \cdot \sigma_Y^2 - 2 \cdot l \cdot \rho \cdot \sigma_X \cdot \sigma_Y + \sigma_X^2}}
$$

Substituição dos valores:

$$
\begin{cases}\nL_x = \ln\left[\frac{\max(S_A, S_p)}{A_0}\right] & \begin{bmatrix} L_x = \ln\left[\frac{\max(S_A, S_p)}{A_0}\right] \\ L_y = h = \ln\left(\frac{S_p}{P_0}\right) \\ l = 0 \\ l = 0 \\ m_x = A_0 \\ b_x = 1\n\end{bmatrix} & \begin{bmatrix} L_x = \ln\left[\frac{\max(I_A, S_p)}{A_0}\right] \\ L_y = h = \ln\left(\frac{S_p}{P_0}\right) \\ l = 0 \\ l = 0 \\ m_x = A_0 \\ b_x = 1\n\end{bmatrix} & \begin{cases}\nL_x = \ln\left[\frac{\max(I_A, S_p)}{A_0}\right] \\ L_y = h = \ln\left(\frac{S_p}{P_0}\right) \\ l = 0 \\ l = 0 \\ b_x = 1\n\end{cases} & l = 0 \\
m_x = A_0 & \begin{cases}\nl = 0 \\
m_x = A_0 \\ b_x = 1\n\end{cases} & l = 0 \\
k_x = 1 & b_x = 1\n\end{cases}
$$

$$
\begin{cases}\n\lim_{h \to \infty} L_{Y} = +\infty \\
L_{X} = \ln[\frac{\max(S_{A}, S_{P})}{A_{0}}] \begin{bmatrix} L_{Y} = h = \ln(\frac{S_{P}}{P_{0}}) \\
L_{X} = \ln[\frac{\max(S_{A}, S_{P})}{A_{0}}] \end{bmatrix} \begin{bmatrix} \lim_{h \to \infty} L_{Y} = +\infty \\
L_{X} = \ln[\frac{\max(I_{A}, S_{P})}{A_{0}}] \end{bmatrix} \begin{bmatrix} L_{Y} = h = \ln(\frac{S_{P}}{P_{0}}) \\
L_{X} = \ln[\frac{\max(I_{A}, S_{P})}{A_{0}}] \end{bmatrix} \begin{bmatrix} L_{Y} = h = \ln(\frac{S_{P}}{P_{0}}) \\
L_{X} = \ln[\frac{\max(I_{A}, S_{P})}{A_{0}}] \\
L_{X} = \ln[\frac{\max(I_{A}, S_{P})}{A_{0}}] \\
L_{Y} = 0\n\end{bmatrix} \begin{bmatrix} L_{Y} = h = \ln(\frac{S_{P}}{P_{0}}) \\
L_{Y} = \ln[\frac{\max(I_{A}, S_{P})}{A_{0}}] \\
L_{Y} = \ln[\frac{\max(I_{A}, S_{P})}{A_{0}}] \\
L_{Y} = 0\n\end{bmatrix} \begin{bmatrix} L_{Y} = h = \ln(\frac{S_{P}}{P_{0}}) \\
L_{Y} = \ln[\frac{\max(I_{A}, S_{P})}{A_{0}}] \\
L_{Y} = \ln[\frac{\max(I_{A}, S_{P})}{A_{0}}] \\
L_{Y} = 0\n\end{bmatrix} \begin{bmatrix} L_{Y} = h = \ln(\frac{S_{P}}{P_{0}}) \\
L_{Y} = \ln[\frac{\max(I_{A}, S_{P})}{A_{0}}] \\
L_{Y} = \ln[\frac{\max(I_{A}, S_{P})}{A_{0}}] \\
L_{Y} = 0\n\end{bmatrix} \begin{bmatrix} L_{Y} = \ln[\frac{\max(I_{A}, S_{P})}{A_{0}}] \\
L_{Y} = \ln[\frac{\max(I_{A}, S_{P})}{A_{0}}] \\
L_{Y} = \ln[\frac{\max(I_{A}, S_{P})}{A_{0}}] \\
L_{Y} = 0\n\end{bmatrix} \begin{bmatrix} L_{Y} = \ln[\frac{\max(I_{A}, S_{P})}{A_{0}}] \\
L_{Y} = \ln[\frac{\max(I_{A}, S_{P})}{A_{
$$

Aplicação e solução final:

$$
I_{23} = A_0 \cdot e^{\left(\mu_x + \frac{\sigma_x^2}{2}\right)} \cdot \left\{\sqrt{\frac{\ln[\frac{\max(S_A, S_p)}{\sigma_x} - \sigma_x]}{\sigma_x} - \sigma_x\right\} - N_2 \left[\frac{\ln[\frac{\max(S_A, S_p)}{\sigma_x} - \sigma_x, \frac{\ln(S_p - \mu_r}{\sigma_r} - \rho \cdot \sigma_x, \rho] - \rho \cdot \sigma_x, \rho]}{\sigma_x} - \rho \cdot \sigma_x, \rho\right] - \left\{\sqrt{\frac{\ln[\frac{\max(I_A, S_p)}{\sigma_x} - \sigma_x]}{\sigma_x} - \sigma_x\right\} + N_2 \left[\frac{\ln[\frac{\max(I_A, S_p)}{\sigma_x} - \sigma_x, \frac{\ln(S_p - \mu_r}{\sigma_r} - \rho \cdot \sigma_x, \rho]}{\sigma_x} - \rho \cdot \sigma_x, \rho\right] - \rho \cdot \sigma_x, \rho\right\}
$$
  

$$
- S_p \cdot \left\{\sqrt{\frac{\ln[\frac{\max(S_A, S_p)}{\sigma_x} - \mu_x]}{\sigma_x} - \sigma_x\right\} - N_2 \left[\frac{\ln[\frac{\max(S_A, S_p)}{\sigma_x} - \mu_x, \frac{\ln(S_p - \mu_r}{\sigma_p} - \mu_r]}{\sigma_x} - \rho \cdot \sigma_x, \rho\right] - \rho \cdot \sigma_x, \rho\right\}
$$
  

$$
- S_p \cdot \left\{\frac{\ln[\frac{\max(I_A, S_p)}{\sigma_x} - \mu_x] - \mu_x\left[\frac{\max(I_A, S_p)}{\sigma_x} - \mu_x, \frac{\ln(S_p - \mu_r}{\sigma_r} - \rho\right] - \rho \cdot \sigma_x, \rho\right\}}{\sigma_x\right\}
$$

Dado que genericamente:  $N[x]-N_2[x, y, \rho]=N_2[x, -y, -\rho]$ 

$$
I_{23} = A_0 \cdot e^{\left(\mu_x + \frac{\sigma_x^2}{2}\right)} \cdot \left\{\frac{\ln\left[\frac{\ln(x)(S_A, S_P)}{\sigma_x} - \sigma_x, -\frac{\ln(\frac{S_P}{P_0}) - \mu_y}{\sigma_y} + \rho \cdot \sigma_x, -\rho\right] - \left[\frac{\sigma_x^2}{\sigma_x} - \frac{\sigma_x^2}{\sigma_y} + \rho \cdot \sigma_x, -\rho\right] - \left[\frac{\ln(\frac{\ln(x)(I_A, S_P)}{\sigma_x}) - \mu_x}{\sigma_x} - \sigma_x, -\frac{\ln(\frac{S_P}{P_0}) - \mu_y}{\sigma_y} + \rho \cdot \sigma_x, -\rho\right] - \left[\frac{\ln\left(\frac{\ln(x(S_A, S_P)}{\sigma_x}) - \mu_x}{\sigma_x}, -\frac{\ln(\frac{S_P}{P_0}) - \mu_y}{\sigma_y} - \rho\right] - \left[\frac{\ln(\frac{\ln(x(I_A, S_P)}{\sigma_x}) - \mu_x}{\sigma_x}, -\frac{\ln(\frac{S_P}{P_0}) - \mu_y}{\sigma_y} - \sigma_y, -\rho\right] - \left[\frac{\ln(\frac{\ln(x(I_A, S_P)}{\sigma_x}) - \mu_x}{\sigma_x}, -\frac{\ln(\frac{S_P}{P_0}) - \mu_y}{\sigma_y}, -\rho\right] - \left[\frac{\ln(\frac{\ln(x(I_A, S_P)}{\sigma_x}) - \mu_x}{\sigma_x}, -\frac{\ln(\frac{S_P}{P_0}) - \mu_y}{\sigma_y}, -\rho\right] - \left[\frac{\ln(\frac{\ln(x(I_A, S_P)}{\sigma_x}) - \mu_x}{\sigma_x}, -\frac{\ln(\frac{S_P}{P_0}) - \mu_y}{\sigma_x}, -\rho\right] - \left[\frac{\ln(\frac{\ln(x(I_A, S_P)}{\sigma_x}) - \mu_x}{\sigma_x}, -\frac{\ln(\frac{S_P}{P_0}) - \mu_y}{\sigma_x}, -\rho\right] - \left[\frac{\ln(\frac{\ln(x(I_A, S_P)}{\sigma_x}) - \mu_x}{\sigma_x}, -\frac{\ln(\frac{S_P}{P_0}) - \mu_y}{\sigma_x}, -\rho\right] - \left[\frac{\ln(\frac{\ln(x(I_A, S_P)}{\sigma_x}) - \mu_x}{\sigma_x}, -\frac{\ln(\frac{S_P}{P_0}) - \mu_y}{\sigma_x}, -\rho\right] - \left[\frac{\ln(\frac{\ln(x(I_A, S_P)}{\sigma_x}) - \mu_x}{\sigma_x}, -\frac{\ln(\frac{S_P}{P
$$

Convergência algébrica para Margrabe (abertura dos limitadores):

Dado o resultado o caso limite converge para:

$$
\lim_{\begin{subarray}{l} l_1 \to 0, S_f \to \infty \\ l_f \to 0, S_f \to \infty \end{subarray}} l_{23} = A_0 \cdot e^{\left(\mu_x + \frac{\sigma_x^2}{2}\right)} \cdot \left\{ N_2[\infty, -\infty, -\rho] - N_2[\infty, -\infty, -\rho] \right\} - \infty \cdot \left\{ N_2[\infty, -\infty, -\rho] - N_2[\infty, -\infty, -\rho] \right\}
$$
\n
$$
\lim_{\begin{subarray}{l} l_1 \to 0, S_f \to \infty \\ l_f \to 0, S_f \to \infty \end{subarray}} l_{23} = A_0 \cdot e^{\left(\mu_x + \frac{\sigma_x^2}{2}\right)} \cdot \left\{ 0 - 0 \right\} - \infty \cdot \left\{ 0 - 0 \right\}
$$
\n
$$
\lim_{\begin{subarray}{l} l_1 \to 0, S_f \to \infty \\ l_f \to 0, S_f \to \infty \end{subarray}} l_{23} = 0
$$

Convergência para o payoff (com o tempo tendendo para zero):

Para o caso de  $t = 0$  tem-se a seguinte convergência:

$$
P_0 > S_P \rightarrow \ln(\frac{S_P}{P_0}) < 0 \rightarrow \lim_{r \rightarrow 0} -\frac{\ln(\frac{S_P}{P_0}) - \mu_r}{\sigma_r} = +\infty
$$

Aplicando a regra acima e rearranjando a expressão ter-se-á:

$$
\lim_{t \to 0} I_{23} = (A_0 - S_P) \cdot \left\{ N \left[ \lim_{t \to 0} \frac{\ln \left( \frac{\max(S_A, S_P)}{A_0} \right) - \mu_X}{\sigma_X} \right] - N \left[ \lim_{t \to 0} \frac{\ln \left( \frac{\max(I_A, S_P)}{A_0} \right) - \mu_X}{\sigma_X} \right] \right\}
$$

Esta expressão equivale a:

$$
\lim_{t \to 0} I_{23} = \max[A_0 - S_p, 0]
$$

Integral inicial:

$$
I_{32} = \int_{\ln(\frac{S_A}{A_0})}^{\ln(\frac{S_F}{P_0})} \int_{\ln(X)}^{\ln(X)S_A} [S_A - P_0 \cdot e^Y, 0] \cdot f(X, Y) dY dX
$$

Adequação ao caso genérico:

$$
I_{32} = \int_{\ln(\frac{\xi_4}{\lambda_0})}^{\ln(\frac{\min(\xi_4,\xi_5)}{P_0})} \int_{\ln(\frac{\min(\xi_4,\ell_5)}{P_0})} (S_A - P_0 \cdot e^Y) \cdot f(X,Y) dY dX
$$

$$
I_{32} = \int_{\ln(\frac{S_A}{A}) \ln(\frac{\min(S_A, S_P)}{P_0})}^{\ln(\frac{\min(S_A, S_P)}{P_0})} \int_{\ln(\frac{S_A}{A}) \ln(\frac{\min(S_A, I_P)}{P_0})}^{\ln(\frac{\min(S_A, I_P)}{P_0})} \int_{\ln(\frac{S_A}{A}) \ln(\frac{\min(S_A, I_P)}{P_0})}^{\ln(\frac{S_A, I_P)}{P_0}} \int_{\ln(\frac{S_A}{A}) \ln(\frac{\min(S_A, I_P)}{P_0})}^{\ln(\frac{S_A, I_P)}{P_0}} = \int_{-\infty}^{\ln(\frac{S_A, I_P)}{P_0}} \int_{-\infty}^{\ln(\frac{S_A, I_P)}{P_0}} (S_A - P_{o} \cdot e^Y) \cdot f(X, Y) dY dX
$$

$$
I_{32} = S_{A} \cdot \left[ \int_{-\infty}^{\infty} \int_{-\infty}^{\infty} e^{0 \, X} \cdot f(X, Y) dY dX - \int_{-\infty}^{\infty} \int_{-\infty}^{\infty} e^{0 \, X} \cdot f(X, Y) dY dX - \int_{-\infty}^{\infty} \int_{-\infty}^{\infty} e^{0 \, X} \cdot f(X, Y) dY dX - \int_{-\infty}^{\infty} \int_{-\infty}^{\infty} e^{0 \, X} \cdot f(X, Y) dY dX - \int_{-\infty}^{\infty} \int_{-\infty}^{\infty} e^{0 \, X} \cdot f(X, Y) dY dX + \int_{-\infty}^{\infty} \int_{-\infty}^{\infty} e^{0 \, X} \cdot f(X, Y) dY dX \right]
$$
  

$$
- P_{0} \cdot \left[ \int_{-\infty}^{\ln\left(\frac{\min(S_{A}, S_{F})}{P_{0}}\right)} \left[ e^{Y} \cdot f(X, Y) dX dY - \int_{-\infty}^{\infty} \int_{-\infty}^{\infty} e^{Y} \cdot f(X, Y) dX dY - \int_{-\infty}^{\infty} \int_{-\infty}^{\infty} e^{Y} \cdot f(X, Y) dX dY - \int_{-\infty}^{\infty} \int_{-\infty}^{\infty} e^{Y} \cdot f(X, Y) dX dY + \int_{-\infty}^{\infty} \int_{-\infty}^{\infty} e^{Y} \cdot f(X, Y) dX dY \right]
$$

Fórmula geral:

Substituição dos valores:

$$
\begin{cases}\n\lim_{h \to \infty} L_x = +\infty \\
L_y = \ln[\frac{\min(S_A, S_p)}{P_0}] & L_y = \ln[\frac{\min(S_A, I_p)}{P_0}] & L_x = h = \ln(\frac{S_A}{A_0}) \\
l = 0 & l = 0 \\
w_x = S_A & b_x = 0\n\end{cases}\n\begin{cases}\nL_x = h = \ln(\frac{S_A}{A_0}) & L_x = h = \ln(\frac{S_A}{A_0}) \\
L_y = \ln[\frac{\min(S_A, I_p)}{P_0}] & L_y = \ln[\frac{\min(S_A, I_p)}{P_0}] \\
l = 0 & l = 0 \\
w_x = S_A & b_x = 0\n\end{cases}\n\begin{cases}\nL_x = h = \ln(\frac{S_A}{A_0}) & L_x = h = \ln(\frac{S_A}{A_0}) \\
L_y = \ln[\frac{\min(S_A, I_p)}{P_0}] & L_y = \ln(\frac{S_A, I_p}{P_0})\n\end{cases}
$$

$$
\begin{cases}\nL_{\gamma} = \ln[\frac{\min(S_A, S_p)}{P_0}] & L_{\gamma} = \ln[\frac{\min(S_A, I_p)}{P_0}] & L_{\gamma} = \ln[\frac{\min(S_A, S_p)}{P_0}] & L_{\gamma} = \ln[\frac{\min(S_A, S_p)}{P_0}] \\
\lim_{h \to \infty} L_x = +\infty & L_x = h = \ln(\frac{S_A}{A_0}) & L_x = h = \ln(\frac{S_A}{A_0}) \\
\lim_{h \to \infty} L_x = \rho_0 & l = 0 & l = 0 \\
\lim_{h \to \infty} L_x = \rho_0 & l = 0 & m_{\gamma} = P_0 \\
b_{\gamma} = 1 & b_{\gamma} = 1 & b_{\gamma} = 1\n\end{cases}
$$

 $\sim$ 

# Aplicação e solução final:

$$
I_{12} = \int_{S_{A}} \left[ \ln\left(\frac{\min(S_{A}, S_{P})}{\sigma_{r}}\right) - \mu_{r}\right] - N \left[ \frac{\ln\left(\frac{\min(S_{A}, I_{P})}{\sigma_{r}}\right) - \mu_{r}}{\sigma_{r}} \right] - N \left[ \frac{\ln\left(\frac{S_{A}}{\sigma_{r}}\right) - \mu_{r}}{\sigma_{r}} \right] - N \left[ \frac{\ln\left(\frac{S_{A}}{\sigma_{r}}\right) - \mu_{r}}{\sigma_{r}} \right] - N \left[ \frac{\ln\left(\frac{S_{A}}{\sigma_{r}}\right) - \mu_{r}}{\sigma_{r}} \right] - N \left[ \frac{\ln\left(\frac{S_{A}}{\sigma_{r}}\right) - \mu_{r}}{\sigma_{r}} \right] - N \left[ \frac{\ln\left(\frac{S_{A}}{\sigma_{r}}\right) - \mu_{r}}{\sigma_{r}} \right] - N \left[ \frac{\ln\left(\frac{\min(S_{A}, I_{P})}{\sigma_{r}}\right) - \mu_{r}}{\sigma_{r}} \right] - N \left[ \frac{\ln\left(\frac{\min(S_{A}, I_{P})}{\sigma_{r}}\right) - \mu_{r}}{\sigma_{r}} - \sigma_{r} \right] - N \left[ \frac{\ln\left(\frac{\min(S_{A}, I_{P})}{\sigma_{r}}\right) - \mu_{r}}{\sigma_{r}} - \sigma_{r} \right] - N \left[ \frac{\ln\left(\frac{S_{A}}{\sigma_{r}}\right) - \mu_{r}}{\sigma_{r}} \right] - N \left[ \frac{\ln\left(\frac{S_{A}}{\sigma_{r}}\right) - \mu_{r}}{\sigma_{r}} - \sigma_{r} \right] - N \left[ \frac{\ln\left(\frac{S_{A}}{\sigma_{r}}\right) - \mu_{r}}{\sigma_{r}} - \sigma_{r} \right] - N \left[ \frac{\ln\left(\frac{S_{A}}{\sigma_{r}}\right) - \mu_{r}}{\sigma_{r}} - \sigma_{r} \right] - N \left[ \frac{\ln\left(\frac{S_{A}}{\sigma_{r}}\right) - \mu_{r}}{\sigma_{r}} \right] - N \left[ \frac{\ln\left(\frac{S_{A}}{\sigma_{r}}\right) - \mu_{r}}{\sigma_{r}} - \sigma_{r} \right] \right]
$$

 $\lambda$ 

Dado que genericamente:  $N[x]-N_2[x, y, \rho]=N_2[x, -y, -\rho]$ 

$$
I_{32} = S_{A} \cdot \left\{ N_{2} \left[ -\frac{\ln(\frac{S_{A}}{A_{0}}) - \mu_{x}}{\sigma_{x}}, \frac{\ln[\frac{\min(S_{A}, S_{P})}{P_{0}}] - \mu_{r}}{\sigma_{r}}, -\rho \right] - N_{2} \left[ -\frac{\ln(\frac{S_{A}}{A_{0}}) - \mu_{x}}{\sigma_{x}}, \frac{\ln[\frac{\min(S_{A}, I_{P})}{P_{0}}] - \mu_{r}}{\sigma_{r}}, -\rho \right] \right\}
$$
  

$$
- P_{0} \cdot e^{\left(\mu_{1} + \frac{\sigma_{2}^{2}}{2}\right)} \cdot \left\{ N_{2} \left[ -\frac{\ln(\frac{S_{A}}{A_{0}}) - \mu_{x}}{\sigma_{x}} + \rho \cdot \sigma_{r}, \frac{\ln[\frac{\min(S_{A}, S_{P})}{P_{0}}] - \mu_{r}}{\sigma_{r}}, -\rho \right] - \right\}
$$
  

$$
- N_{2} \left[ -\frac{\ln(\frac{S_{A}}{A_{0}}) - \mu_{x}}{\sigma_{x}} + \rho \cdot \sigma_{r}, \frac{\ln[\frac{\min(S_{A}, I_{P})}{P_{0}}] - \mu_{r}}{\sigma_{r}}, -\rho \right]
$$

Convergência algébrica para Margrabe (abertura dos limitadores):

Dado o resultado o caso limite converge para:

$$
\lim_{\begin{subarray}{l} I_A \to 0, S_A \to \infty \\ I_F \to 0, S_F \to \infty \end{subarray}} I_{32} = \infty \cdot \{ N_2 [-\infty, \infty, -\rho] - N_2 [-\infty, -\infty, -\rho] \} - P_0 \cdot e^{\left( \mu_r + \frac{\sigma_r^2}{2} \right)} \cdot \{ N_2 [-\infty, \infty, -\rho] - N_2 [-\infty, -\infty, -\rho] \}
$$
\n
$$
\lim_{\begin{subarray}{l} I_A \to 0, S_A \to \infty \\ I_F \to 0, S_F \to \infty \end{subarray}} I_{33} = \infty \cdot \{1 - 0\} - P_0 \cdot e^{\left( \mu_r + \frac{\sigma_r^2}{2} \right)} \cdot \{0 - 0\}
$$
\n
$$
\lim_{\begin{subarray}{l} I_A \to 0, S_A \to \infty \\ I_F \to 0, S_F \to \infty \end{subarray}} I_{32} = 0
$$

Convergência para o *pavoff*(com o tempo tendendo para zero):

Para o caso de  $t = 0$  tem-se a seguinte convergência:

$$
A_0 > S_A \rightarrow \ln(\frac{S_A}{A_0}) < 0 \rightarrow \lim_{t \rightarrow 0^-} \frac{\ln(\frac{S_A}{A_0}) - \mu_x}{\sigma_x} = +\infty
$$

Aplicando a regra acima e rearranjando a expressão ter-se-á:

$$
\lim_{t \to 0} I_{32} = (S_A - P_0) \cdot \left\{ N \left[ \lim_{t \to 0} \frac{\min(S_A, S_P)}{\sigma_Y} \right] - N \left[ \lim_{t \to 0} \frac{\ln \left( \frac{\min(S_A, I_P)}{P_0} \right) - \mu_Y}{\sigma_Y} \right] \right\}
$$

Esta expressão equivale a:

$$
\lim_{t \to 0} I_{32} = \max[S_A - P_0, 0]
$$

#### *A.07.9.* - *Quebra* 22

Neste caso devido à maior complexidade das quebras alguns passos serão suprimidos, dado que já foram relativamente mostrados nas quebras anteriores. E ainda o caso genérico, descrito no texto principal da tese, se baseou neste trecho que pode ser replicado do já mencionado para a situação específica a ser desenvolvida.

Vale citar que o caso de convergência da fórmula para o *payoff,* no caso do tempo tendendo para zero, foi suprimida dada a grande quantidade de combinações e à maior complexidade algébrica de sua demonstração - que se tornam desnecessários e fogem ao propósito do trabalho.

Esta convergência pode ser observada na seção de resultados numéricos onde se evidencia a consistência da fórmula. Para alguns casos aplicados coloca-se lado a lado o valor do *payoff*e do prémio, e então se percebe nitidamente que os valores concorrem francamente para se equivalerem.

Torna-se uma observação muito interessante para mostrar a grande validade deste trabalho <sup>e</sup> sua consistência, portanto vale este trecho ser revisitado pelo leitor uma vez que perceberá a dimensão que a contribuição da fórmula confere.

Portanto a sequência original adotada até aqui pode ser retomada conforme:

Integral inicial:

$$
I_{22} = \int_{\ln(\frac{f_A}{f_0})}^{\ln(\frac{S_A}{f_0})} \int_{\ln(\frac{f_L}{f_0})}^{\ln(\frac{S_L}{f_0})} \left( A_0 \cdot e^X - P_0 \cdot e^Y, 0 \right) \cdot f(X, Y) dY dX
$$

*A.07.9.1,* - *Quebra 221*

Adequação ao caso genérico:

$$
I_{221a} = A_0 \cdot \begin{bmatrix} \ln(\frac{\min(S_A, S_F)}{A_0}) & \ln(\frac{S_A}{A_0}) & \ln(\frac{S_F}{A_0}) & \ln(\frac{\max_{A}S_A, S_F)}{P_0} \\ \int_{-\infty}^{\infty} & \int_{-\infty}^{\infty} e^X \cdot f(X, Y) dY dX + \int_{-\infty}^{\infty} \int_{-\infty}^{\infty} e^X \cdot f(X, Y) dY dX - \int_{-\infty}^{\infty} \int_{-\infty}^{\infty} e^X \cdot f(X, Y) dY dX \end{bmatrix}
$$
  
\n
$$
(-)I_{221b} = P_0 \cdot \begin{bmatrix} \ln(\frac{\min(S_A, S_F)}{P_0}) & \ln(\frac{S_A}{A_0}) & \ln(\frac{\min(S_A, S_F)}{P_0}) & \ln(\frac{R_0}{A_0}) \\ \int_{-\infty}^{\infty} & \int_{-\infty}^{\infty} e^Y \cdot f(X, Y) dX dY - \int_{-\infty}^{\infty} & \int_{-\infty}^{\infty} e^Y \cdot f(X, Y) dX dY \end{bmatrix}
$$

*A.07.9.1,al. - Parcela 221al:*

Aplicação e solução final:

$$
I_{221a1} = A_0 \cdot e^{\left(\mu_x + \frac{\sigma_x^2}{2}\right)} \cdot N_2 \left[ \frac{\ln(\frac{\min[S_A, S_P]}{A_0}) - \mu_x}{\sigma_x} - \sigma_x \cdot \frac{\sigma_x^2 - \sigma_x \cdot \sigma_y \cdot \rho + [(\mu_x - \mu_y) - \ln(\frac{P}{A_0})]}{\sigma_{y-x}}, \frac{(\rho \cdot \sigma_y - \sigma_x)}{\sigma_{y-x}} \right]
$$

Convergência algébrica para Margrabe (abertura dos limitadores):

Dado o resultado o caso limite converge para:

$$
\lim_{\begin{array}{c}\n\mu_1 \to 0.5_r \to \infty \\
\mu_r \to 0.5_r \to \infty\n\end{array}} I_{22|a|} = A_0 \cdot e^{\left(\mu_x + \frac{\sigma_x^2}{2}\right)} \cdot N_2 \left[ \infty, \frac{\sigma_x^2 - \sigma_x \cdot \sigma_y \cdot \rho + \left[ (\mu_x - \mu_y) - \ln(\frac{P_o}{A_o}) \right]}{\sigma_{y-x}}, \frac{(\rho \cdot \sigma_y - \sigma_x)}{\sigma_{y-x}} \right]
$$

$$
\lim_{\substack{I_A \to 0, S_A \to \infty \\ I_P \to 0, S_P \to \infty}} I_{221a1} = A_0 \cdot e^{\left(\mu_X + \frac{\sigma_X^2}{2}\right)} \cdot N \left[\frac{\sigma_X^2 - \sigma_X \cdot \sigma_Y \cdot \rho + \left[\left(\mu_X - \mu_Y\right) - \ln\left(\frac{P_o}{A}\right)\right]}{\sigma_{Y-X}}\right]
$$

*A.07.9.1.a2. - Parcela 221a2:*

Aplicação e solução final:

$$
I_{221a2} = A_0 \cdot e^{\left(\mu_x + \frac{\sigma_x^2}{2}\right)} \cdot N_2 \left[\frac{\ln(\frac{S_A}{A_0}) - \mu_x}{\sigma_x} - \sigma_x, \frac{\ln(\frac{S_P}{P_0}) - \mu_y}{\sigma_y} - \rho \cdot \sigma_x, \rho\right]
$$

Convergência algébrica para Margrabe (abertura dos limitadores):

Dado o resultado o caso limite converge para:

$$
\lim_{\begin{array}{c}\nI_A \to 0, S_A \to \infty \\
I_F \to 0, S_F \to \infty\n\end{array}} I_{221a2} = A_0 \cdot e^{\left(\mu_X + \frac{\sigma_X^2}{2}\right)} \cdot N_2[\infty, \infty, \rho]
$$

$$
\lim_{\substack{I_A \to 0, S_A \to \infty \\ I_F \to 0, S_F \to \infty}} I_{221a2} = A_0 \cdot e^{\left(\mu_X + \frac{\sigma_X^2}{2}\right)}
$$

A.07.9.1.a3. - Parcela 221a3:

Aplicação e solução final:

$$
I_{221a3} = A_0 \cdot e^{\left(\mu_x + \frac{\sigma_x^2}{2}\right)} \cdot N_2 \left[ \frac{\ln(\frac{\min\{S_A, S_P\}}{A_0}) - \mu_x}{\sigma_x} - \sigma_x, \frac{\ln(\frac{S_P}{P_0}) - \mu_y}{\sigma_y} - \rho \cdot \sigma_x, \rho \right]
$$

Convergência algébrica para Margrabe (abertura dos limitadores):

Dado o resultado o caso limite converge para:

$$
\lim_{\substack{I_A \to 0, S_A \to \infty \\ I_P \to 0, S_P \to \infty}} I_{221a3} = A_0 \cdot e^{\left(\mu_X + \frac{\sigma_X^2}{2}\right)} \cdot N_2[\infty, \infty, \rho]
$$

$$
\lim_{\substack{I_A \to 0, S_A \to \infty \\ I_A \to 0, S_F \to \infty}} I_{221a3} = A_0 \cdot e^{\left(\mu_X + \frac{\sigma_X^2}{2}\right)}
$$

A.07.9.1.b1. - Parcela 221b1:

Aplicação e solução final:

$$
I_{221b1} = P_0 \cdot e^{\left(\mu_r + \frac{\sigma_r^2}{2}\right)} \cdot N_2 \left[ \frac{\ln(\frac{S_A}{A_0}) - \mu_x}{\sigma_x} - \rho \cdot \sigma_y, \frac{\ln(\frac{\min\{S_A, S_p\}}{P_0}) - \mu_y}{\sigma_y} - \sigma_y, \rho \right]
$$

 $\mathbf{1}$ 

Convergência algébrica para Margrabe (abertura dos limitadores):

Dado o resultado o caso limite converge para:

$$
\lim_{\int_{I_r \to 0, S_r \to \infty} I_{22|b1} = P_0 \cdot e^{\left(\mu_r + \frac{\sigma_r^2}{2}\right)} \cdot N_2[\infty, \infty, \rho]
$$
\n
$$
\lim_{\int_{I_r \to 0, S_r \to \infty} I_{22|b1} = P_0 \cdot e^{\left(\mu_r + \frac{\sigma_r^2}{2}\right)}
$$

## *A.07.9.].b2.* - *Parcela 221b2:*

Aplicação e solução final:

$$
I_{211b2} = P_0 \cdot e^{\left(\mu_r + \frac{\sigma_r^2}{2}\right)} \cdot N_2 \left[ \frac{\sigma_r^2 - \rho \cdot \sigma_x \cdot \sigma_r + \left[ (\mu_r - \mu_x) + \ln(\frac{P_0}{A_0}) \right] \cdot \ln(\frac{\min\{S_A, S_P\}}{P_0}) - \mu_r}{\sigma_r} - \sigma_r, \frac{(\rho \cdot \sigma_x - \sigma_r)}{\sigma_{x-r}} \right]
$$

Convergência algébrica para Margrabe (abertura dos limitadores):

$$
\lim_{\begin{array}{c}\n\int_{A} \to 0.5, \ A \to \infty \\
\int_{\rho \to 0.5, \rho \to \infty}\n\end{array}} I_{221b2} = P_0 \cdot e^{\left(\mu_r + \frac{\sigma_r^2}{2}\right)} \cdot N_2 \left[\n\begin{array}{c}\n\sigma_r^2 - \rho \cdot \sigma_x \cdot \sigma_r + \left[\left(\mu_r - \mu_x\right) + \ln\left(\frac{P_0}{A}\right)\right] \\
\sigma_{x-r} & \sigma_{x-r}\n\end{array}\n\right]
$$

$$
\lim_{\begin{subarray}{l}1\text{ in }\\l_{r}\to 0,\mathcal{S}_{r}\to\infty\end{subarray}}I_{221h2}=P_{0}\cdot e^{\left(\mu_{1}\star\frac{\sigma_{1}^{2}}{2}\right)}\cdot N\left[\frac{\sigma_{r}^{2}-\rho\cdot\sigma_{x}\cdot\sigma_{r}+[(\mu_{r}-\mu_{x})+ln(\frac{P_{0}}{A_{0}})]}{\sigma_{x-r}}\right]
$$

A.07.9.2. - Quebra 222

Adequação ao caso genérico:

$$
I_{222a} = A_0 \left[ \int_{-\infty}^{\ln(\frac{\min(I_A, S_P)}{I_0})} \int_{-\infty}^{\frac{I_0}{\sqrt{N}}} e^{X} \cdot f(X, Y) dY dX + \int_{-\infty}^{\ln(\frac{I_A}{\sqrt{N}}) \ln(\frac{S_P}{I_0})} \int_{-\infty}^{\ln(\frac{\ln(\ln(I_A, S_P)}{I_0})} e^{X} \cdot f(X, Y) dY dX - \int_{-\infty}^{\ln(\frac{\ln(\ln(I_A, S_P)}{I_0})} \int_{-\infty}^{\ln(\frac{\ln(\ln(I_A, S_P)}{I_0})} e^{X} \cdot f(X, Y) dY dX \right]
$$
\n
$$
(-)I_{222b} = P_0 \cdot \left[ \int_{-\infty}^{\ln(\frac{\ln(\ln(I_A, S_P)}{I_0})} \int_{-\infty}^{\ln(\frac{\ln(\ln(I_A, S_P)}{I_0})} e^{Y} \cdot f(X, Y) dX dY - \int_{-\infty}^{\ln(\frac{\ln(\ln(I_A, S_P)}{I_0})} \int_{-\infty}^{\ln(\frac{\ln(\ln(I_A, S_P)}{I_0})} f e^{Y} \cdot f(X, Y) dX dY \right]
$$

A.07.9.2.al. - Parcela 222al:

Aplicação e solução final:

$$
I_{22a1} = A_0 \cdot e^{\left(\mu_x \cdot \frac{\sigma_x^2}{2}\right)} \cdot N_2 \left[\frac{\ln(\frac{\min\{I_A, S_P\}}{A_0}) - \mu_x}{\sigma_x} - \sigma_x \cdot \frac{\sigma_x^2 - \sigma_x \cdot \sigma_Y \cdot \rho + \left[\left(\mu_x - \mu_Y\right) - \ln\left(\frac{P_s}{A_0}\right)\right]}{\sigma_{Y-X}}, \frac{\left(\rho \cdot \sigma_Y - \sigma_x\right)}{\sigma_{Y-X}}\right]
$$

Convergência algébrica para Margrabe (abertura dos limitadores):

$$
\lim_{\begin{subarray}{c}\nI_r \to 0.5_r \to \infty \\
I_r \to 0.5_r \to \infty\n\end{subarray}} I_{222a1} = A_0 \cdot e^{\left(\mu_x + \frac{\sigma_x^2}{2}\right)} \cdot N_2 \left[ -\infty, \frac{\sigma_x^2 - \sigma_x \cdot \sigma_y \cdot \rho + \left[ (\mu_x - \mu_y) - \ln(\frac{P_0}{A_0}) \right]}{\sigma_{y-x}}, \frac{(\rho \cdot \sigma_y - \sigma_x)}{\sigma_{y-x}} \right]
$$

$$
\lim_{\substack{I_A \to 0, S_A \to \infty \\ I_P \to 0, S_P \to \infty}} I_{222a1} = A_0 \cdot e^{\left(\mu_X + \frac{\sigma_X^2}{2}\right)} \cdot 0 = 0
$$

## *A.07.9.2.a2. - Parcela 222a2:*

$$
I_{222a2} = A_0 \cdot e^{\left(\mu_x + \frac{\sigma_x^2}{2}\right)} \cdot N_2 \left[\frac{\ln(\frac{\min\{I_A; S_P\}}{A_0}) - \mu_x}{\sigma_x} - \sigma_x, \frac{\ln(\frac{S_P}{P_0}) - \mu_y}{\sigma_y} - \rho \cdot \sigma_x, \rho\right]
$$

Convergência algébrica para Margrabe (abertura dos limitadores):

Dado o resultado o caso limite converge para:

$$
\lim_{\begin{array}{l} l_A \to 0, S_A \to \infty \\ l_F \to 0, S_F \to \infty \end{array}} I_{222a2} = A_0 \cdot e^{\left(\mu_X + \frac{\sigma_X^2}{2}\right)} \cdot N_2 \left[ -\infty, \infty, \rho \right]
$$
\n
$$
\lim_{\begin{array}{l} l_A \to 0, S_A \to \infty \\ l_F \to 0, S_F \to \infty \end{array}} I_{222a2} = A_0 \cdot e^{\left(\mu_X + \frac{\sigma_X^2}{2}\right)} \cdot 0 = 0
$$

### *A.07.9.2.a3. - Parcela 222a3:*

Aplicação e solução final:

$$
I_{222a3} = A_0 \cdot e^{\left(\mu_X + \frac{\sigma_X^2}{2}\right)} \cdot N_2 \left[\frac{\ln(\frac{\min\{I_A, S_P\}}{A_0}) - \mu_X}{\sigma_X} - \sigma_X, \frac{\ln(\frac{S_P}{P_0}) - \mu_Y}{\sigma_Y} - \rho \cdot \sigma_X, \rho\right]
$$

$$
\lim_{\substack{I_A \to 0, S_A \to \infty \\ I_P \to 0, S_P \to \infty}} I_{222a3} = A_0 \cdot e^{\left(\mu_X + \frac{\sigma_Y^2}{2}\right)} \cdot N_2 \left[ -\infty, \infty, \rho \right]
$$
\n
$$
\lim_{\substack{I_A \to 0, S_A \to \infty \\ I_P \to 0, S_P \to \infty}} I_{222a3} = A_0 \cdot e^{\left(\mu_X + \frac{\sigma_X^2}{2}\right)} \cdot 0 = 0
$$

#### *A.07.9.2.bI. - Parcela 222b!:*

Aplicação e solução final:

$$
I_{222b1} = P_0 \cdot e^{\left(\mu_r + \frac{\sigma_r^2}{2}\right)} \cdot N_2 \left[\frac{\ln(\frac{I_A}{A_0}) - \mu_x}{\sigma_x} - \rho \cdot \sigma_y, \frac{\ln(\frac{\min\{I_A, S_p\}}{P_0}) - \mu_y}{\sigma_y} - \sigma_y, \rho\right]
$$

Convergência algébrica para Margrabe (abertura dos limitadores):

Dado o resultado o caso limite converge para:

$$
\lim_{\substack{I_A \to 0, S_A \to \infty \\ I_P \to 0, S_P \to \infty}} I_{222b1} = P_0 \cdot e^{\left(\mu_I + \frac{\sigma_1^2}{2}\right)} \cdot N_2 \left[ -\infty, -\infty, \rho \right]
$$

$$
\lim_{\substack{I_A \to 0, S_A \to \infty \\ I_P \to 0, S_P \to \infty}} I_{222b1} = P_0 \cdot e^{\left(\mu_I + \frac{\sigma_Y^2}{2}\right)} \cdot 0 = 0
$$

*A.07.9.2.b2. - Parcela 222b2:*

Aplicação e solução final:

$$
I_{2222} = P_0 \cdot e^{\left(\mu_r + \frac{\sigma_r^2}{2}\right)} \cdot N_2 \left[ \frac{\sigma_r^2 - \rho \cdot \sigma_x \cdot \sigma_r + \left[ (\mu_r - \mu_x) + \ln(\frac{P_0}{A_0}) \right] \cdot \ln(\frac{\min\{I_A, S_p\}}{P_0}) - \mu_r}{\sigma_r} - \sigma_r, \frac{(\rho \cdot \sigma_x - \sigma_r)}{\sigma_{x-r}} \right]
$$

Convergência algébrica para Margrabe (abertura dos limitadores):

$$
\lim_{\begin{subarray}{c} I_A \to 0, S_A \to \infty \\ I_{r} \to 0, S_{r} \to \infty \end{subarray}} I_{222b2} = P_0 \cdot e^{\left(\mu_r + \frac{\sigma_r^2}{2}\right)} \cdot N_2 \left[ \frac{\sigma_r^2 - \rho \cdot \sigma_x \cdot \sigma_r + [(\mu_r - \mu_x) + \ln(\frac{P_n}{A_0})]}{\sigma_{x-r}}, -\infty, \frac{(\rho \cdot \sigma_x - \sigma_r)}{\sigma_{x-r}} \right]
$$
\n
$$
\lim_{\begin{subarray}{c} I_A \to 0, S_A \to \infty \\ I_{r} \to 0, S_{r} \to \infty \end{subarray}} I_{22b2} = P_0 \cdot e^{\left(\mu_r + \frac{\sigma_r^2}{2}\right)} \cdot 0 = 0
$$

A.07.9.3. - Quebra 223

Adequação ao caso genérico:

$$
I_{223a} = A_0 \cdot \left[ \int_{-\infty}^{\ln(\frac{\min(S_A, I_P)}{\Lambda_0})} \int_{-\infty}^{\Lambda_0} e^X \cdot f(X, Y) dY dX + \int_{-\infty}^{\ln(\frac{S_A}{\Lambda_0})} \int_{-\infty}^{\ln(\frac{\ln(\ln(S_A, I_P)}{\Lambda_0})} e^X \cdot f(X, Y) dY dX - \int_{-\infty}^{\ln(\frac{\ln(\ln(S_A, I_P)}{\Lambda_0})} \int_{-\infty}^{\Lambda_0} e^X \cdot f(X, Y) dY dX - \int_{-\infty}^{\ln(\frac{\ln(\ln(S_A, I_P)}{\Lambda_0})} \int_{-\infty}^{\ln(\frac{\ln(\ln(S_A, I_P)}{\Lambda_0})} e^X \cdot f(X, Y) dX dY - \int_{-\infty}^{\ln(\frac{\ln(\ln(S_A, I_P)}{\Lambda_0})} f e^Y \cdot f(X, Y) dX dY - \int_{-\infty}^{\ln(\frac{\ln(\ln(S_A, I_P)}{\Lambda_0})} f e^Y \cdot f(X, Y) dX dY \right] \right]
$$

A.07.9.3.a1. - Parcela 223a1:

Aplicação e solução final:

$$
I_{23a1} = A_0 \cdot e^{\left(\mu_x + \frac{\sigma_x^2}{2}\right)} \cdot N_2 \left[ \frac{\ln(\frac{\min[S_A, I_p]}{A_0}) - \mu_x}{\sigma_x} - \sigma_x, \frac{\sigma_x^2 - \sigma_x \cdot \sigma_y \cdot \rho + [(\mu_x - \mu_y) - \ln(\frac{P_0}{A_0})]}{\sigma_{y-x}}, \frac{(\rho \cdot \sigma_y - \sigma_x)}{\sigma_{y-x}} \right]
$$

Convergência algébrica para Margrabe (abertura dos limitadores):

$$
\lim_{\begin{array}{c}\nI_{A\to 0, S_{r}\to\infty \\
I_{r}\to 0, S_{r}\to\infty\n\end{array}} I_{223a1} = A_{0} \cdot e^{\left(\mu_{X} + \frac{\sigma_{X}^{2}}{2}\right)} \cdot N_{2} \left[\begin{array}{c}\n\sigma_{X}^{2} - \sigma_{X} \cdot \sigma_{Y} \cdot \rho + \left[\left(\mu_{X} - \mu_{Y}\right) - \ln\left(\frac{P_{e}}{A_{e}}\right)\right] \\
\sigma_{Y-X} & \sigma_{Y-X}\n\end{array}\right] \cdot \frac{\left(\rho \cdot \sigma_{Y} - \sigma_{X}\right)}{\sigma_{Y-X}}
$$

$$
\lim_{\substack{I_4 \to 0, S_4 \to \infty \\ I_6 \to 0, S_6 \to \infty}} I_{223a1} = A_0 \cdot e^{\left(\mu_x + \frac{\sigma_x^2}{2}\right)} \cdot 0 = 0
$$

*A.07.9.3.a2.* - *Parcela 223a2:*

Aplicação e solução final:

$$
I_{223a2} = A_0 \cdot e^{\left(\mu_x + \frac{\sigma_x^2}{2}\right)} \cdot N_2 \left[\frac{\ln(\frac{\min\{S_A; I_p\}}{A_0}) - \mu_x}{\sigma_x} - \sigma_x, \frac{\ln(\frac{I_p}{P_0}) - \mu_y}{\sigma_y} - \rho \cdot \sigma_x, \rho\right]
$$

Convergência algébrica para Margrabe (abertura dos limitadores):

Dado o resultado o caso limite converge para:

$$
\lim_{\substack{I_A \to 0, S_A \to \infty \\ I_P \to 0, S_P \to \infty}} I_{223a2} = A_0 \cdot e^{\left(\mu_X + \frac{\sigma_X^2}{2}\right)} \cdot N_2[-\infty, -\infty, \rho]
$$
\n
$$
\lim_{\substack{I_A \to 0, S_A \to \infty \\ I_P \to 0, S_P \to \infty}} I_{223a2} = A_0 \cdot e^{\left(\mu_X + \frac{\sigma_X^2}{2}\right)} \cdot 0 = 0
$$

*A.07.9.3.a3. - Parcela 223a3:*

Aplicação e solução final:

$$
I_{223a3} = A_0 \cdot e^{\left(\mu_x + \frac{\sigma_x^2}{2}\right)} \cdot N_2 \left[\frac{\ln(\frac{\min[S_A, I_p]}{A_0}) - \mu_x}{\sigma_x} - \sigma_x, \frac{\ln(\frac{I_p}{P_0}) - \mu_y}{\sigma_y} - \rho \cdot \sigma_x, \rho\right]
$$

Convergência algébrica para Margrabe (abertura dos limitadores):

Dado o resultado o caso limite converge para:

۰

$$
\lim_{\begin{subarray}{c} f_{\alpha} \to 0.5, \\ f_{r} \to 0.5, \\ f_{r}
$$

*A.07.9.3.bl.* - *Parcela 223bI:*

Aplicação e solução final:

$$
I_{223b1} = P_0 \cdot e^{\left(\mu_r + \frac{\sigma_r^2}{2}\right)} \cdot N_2 \left[\frac{\ln(\frac{S_A}{A_0}) - \mu_x}{\sigma_x} - \rho \cdot \sigma_y, \frac{\ln(\frac{\min\{S_A, I_p\}}{\rho_0}) - \mu_y}{\sigma_y} - \sigma_y, \rho\right]
$$

Convergência algébrica para Margrabe (abertura dos limitadores):

Dado o resultado o caso limite converge para:

$$
\lim_{\substack{l_A \to 0, S_A \to \infty \\ l_P \to 0, S_P \to \infty}} l_{223b1} = P_0 \cdot e^{\left(\mu_Y + \frac{\sigma_Y^2}{2}\right)} \cdot \cdot N_2 \left[\infty, -\infty, \rho\right]
$$

$$
\lim_{\begin{array}{c} l_A \to 0, S_A \to \infty \\ l_P \to 0, S_P \to \infty \end{array}} I_{23bh} = P_0 \cdot e^{\left(\mu_r + \frac{\sigma_r^2}{2}\right)} \cdot 0 = 0
$$

*A.07.9.3.b2. - Parcela 223b2:*

Aplicação e solução final:

$$
I_{213b2} = P_0 \cdot e^{\left(\mu_r + \frac{\sigma_r^2}{2}\right)} \cdot N_2 \left[ \frac{\sigma_r^2 - \rho \cdot \sigma_x \cdot \sigma_r + \left[(\mu_r - \mu_x) + \ln(\frac{P_o}{A_o})\right]}{\sigma_{x-r}}, \frac{\ln(\frac{\min[S_A, I_p]}{P_0}) - \mu_r}{\sigma_r} - \sigma_r, \frac{(\rho \cdot \sigma_x - \sigma_r)}{\sigma_{x-r}} \right]
$$

Convergência algébrica para Margrabe (abertura dos limitadores):

Dado o resultado o caso limite converge para:

$$
\lim_{l_1 \to 0, s_2 \to \infty} I_{223b2} = P_0 \cdot e^{\left(\mu_1 + \frac{\sigma_1^2}{2}\right)} \cdot N_2 \left[\frac{\sigma_1^2 - \rho \cdot \sigma_x \cdot \sigma_y + [(\mu_y - \mu_x) + \ln(\frac{P_0}{A_0})]}{\sigma_{x-r}}\right] \cdot \frac{(\rho \cdot \sigma_x - \sigma_y)}{\sigma_{x-r}} \right]
$$
\n
$$
\lim_{l_1 \to 0, s_2 \to \infty} I_{223b2} = P_0 \cdot e^{\left(\mu_y + \frac{\sigma_y^2}{2}\right)} \cdot 0 = 0
$$

#### *A.07.9.4.* - *Quebra 224*

Adequação ao caso genérico:

$$
I_{224a} = A_0 \cdot \left[ \int_{-\infty}^{\ln|\frac{\min(I_A, I_F)}{A_0}|1} \int_{-\infty}^{\frac{I_B}{A_0}} f e^{X} \cdot f(X, Y) dY dX + \int_{-\infty}^{\ln(\frac{I_A}{A_0})\ln(\frac{I_F}{A_0})} \int_{-\infty}^{\ln(\frac{\ln(n(I_A, I_F)}{A_0})\ln(\frac{I_F}{A_0})} \int_{-\infty}^{\ln(\frac{\ln(n(I_A, I_F)}{A_0})\ln(\frac{I_A}{A_0})} f e^{X} \cdot f(X, Y) dY dX - \int_{-\infty}^{\ln(\frac{\ln(n(I_A, I_F)}{A_0})\ln(\frac{I_A}{A_0})} f e^{X} \cdot f(X, Y) dY dX \right]
$$

*A.07.9.4.al.* - *Parcela 224al:*

Aplicação e solução final:

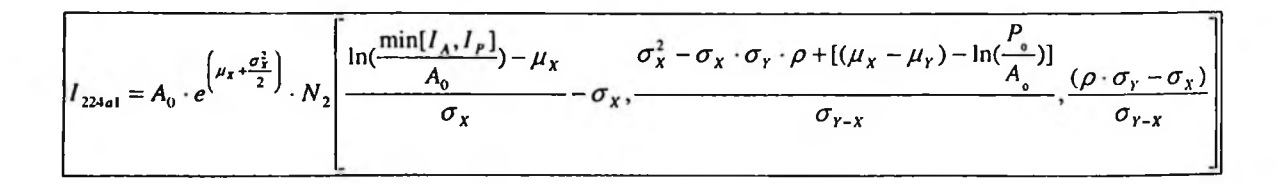

Convergência algébrica para Margrabe (abertura dos limitadores):

$$
\lim_{\begin{subarray}{c}\nI_{r \to 0.5} \\
I_{r \to 0.5} \\
I_{r \to 0.5} \\
I_{r \to 0.5} \\
I_{r \to 0.5} \\
I_{r \to 0.5} \\
I_{r \to 0.5} \\
I_{r \to 0.5} \\
I_{r \to 0.5} \\
I_{r \to 0.5} \\
I_{r \to 0.5} \\
I_{r \to 0.5} \\
I_{r \to 0.5} \\
I_{r \to 0.5} \\
I_{r \to 0.5} \\
I_{r \to 0.5} \\
I_{r \to 0.5} \\
I_{r \to 0.5} \\
I_{r \to 0.5} \\
I_{r \to 0.5} \\
I_{r \to 0.5} \\
I_{r \to 0.5} \\
I_{r \to 0.5} \\
I_{r \to 0.5} \\
I_{r \to 0.5} \\
I_{r \to 0.5} \\
I_{r \to 0.5} \\
I_{r \to 0.5} \\
I_{r \to 0.5} \\
I_{r \to 0.5} \\
I_{r \to 0.5} \\
I_{r \to 0.5} \\
I_{r \to 0.5} \\
I_{r \to 0.5} \\
I_{r \to 0.5} \\
I_{r \to 0.5} \\
I_{r \to 0.5} \\
I_{r \to 0.5} \\
I_{r \to 0.5} \\
I_{r \to 0.5} \\
I_{r \to 0.5} \\
I_{r \to 0.5} \\
I_{r \to 0.5} \\
I_{r \to 0.5} \\
I_{r \to 0.5} \\
I_{r \to 0.5} \\
I_{r \to 0.5} \\
I_{r \to 0.5} \\
I_{r \to 0.5} \\
I_{r \to 0.5} \\
I_{r \to 0.5} \\
I_{r \to 0.5} \\
I_{r \to 0.5} \\
I_{r \to 0.5} \\
I_{r \to 0.5} \\
I_{r \to 0.5} \\
I_{r \to 0.5} \\
I_{r \to 0.5} \\
I_{r \to 0.5} \\
I_{r \to 0.5} \\
I_{r \to 0.5} \\
I_{r \to 0.5} \\
I_{r \to 0.5} \\
I_{r \to 0.5} \\
I_{r \to 0.5} \\
I_{r \to 0.5} \\
I_{r \to 0.5} \\
I_{r \to 0.5} \\
$$

*A.07.9.4,a2. - Parcela 224a2:*

Aplicação e solução final:

$$
I_{224a2} = A_0 \cdot e^{\left(\mu_X + \frac{\sigma_X^2}{2}\right)} \cdot N_2 \left[\frac{\ln(\frac{\min\{I_A; I_p\}}{A_0}) - \mu_X}{\sigma_X} - \sigma_X, \frac{\ln(\frac{I_p}{P_0}) - \mu_Y}{\sigma_Y} - \rho \cdot \sigma_X, \rho\right]
$$

Convergência algébrica para Margrabe (abertura dos limitadores):

Dado o resultado o caso limite converge para:

$$
\lim_{\begin{array}{l} l_A \to 0.5, \star \to \infty \\ l_F \to 0.5, \star \to \infty \end{array}} I_{224a2} = A_0 \cdot e^{\left(\mu_X + \frac{\sigma_X^2}{2}\right)} \cdot N_2 \left[ -\infty, -\infty, \rho \right]
$$
\n
$$
\lim_{\begin{array}{l} l_A \to 0.5, \star \to \infty \\ l_F \to 0.5, \star \to \infty \end{array}} I_{224a2} = A_0 \cdot e^{\left(\mu_X + \frac{\sigma_X^2}{2}\right)} \cdot 0 = 0
$$

*A.07.9.4.a3. - Parcela 224a3:*

Aplicação e solução final:

$$
I_{221a3} = A_0 \cdot e^{\left(\mu_x + \frac{\sigma_x^2}{2}\right)} \cdot N_2 \left[\frac{\ln(\frac{\min\{I_A, I_p\}}{A_0}) - \mu_x}{\sigma_x} - \sigma_x, \frac{\ln(\frac{I_p}{P_0}) - \mu_y}{\sigma_y} - \rho \cdot \sigma_x, \rho\right]
$$

Convergência algébrica para Margrabe (abertura dos limitadores):

Dado o resultado o caso limite converge para:

$$
\lim_{\substack{f_A \to 0, S_A \to \infty \\ f_F \to 0, S_F \to \infty}} I_{224a3} = A_0 \cdot e^{\left(\mu_X + \frac{\sigma_X^2}{2}\right)} \cdot N_2[-\infty, -\infty, \rho]
$$
\n
$$
\lim_{\substack{f_A \to 0, S_F \to \infty \\ f_F \to 0, S_F \to \infty}} I_{224a3} = A_0 \cdot e^{\left(\mu_X + \frac{\sigma_X^2}{2}\right)} \cdot 0 = 0
$$

*A.07.9.4.bl. - Parcela 224bl:*

Aplicaçao e solução final:

$$
I_{224b1} = P_0 \cdot e^{\left(\mu_r + \frac{\sigma_r^2}{2}\right)} \cdot N_2 \left[ \frac{\ln(\frac{S_A}{A_0}) - \mu_x}{\sigma_x} - \rho \cdot \sigma_r, \frac{\ln(\frac{\min\{I_A, I_P\}}{P_0}) - \mu_r}{\sigma_r} - \sigma_r, \rho \right]
$$

Convergência algébrica para Margrabe (abertura dos limitadores):

Dado o resultado o caso limite converge para:

$$
\lim_{\substack{l_A \to 0.5_A \to \infty \\ l_P \to 0.5_P \to \infty}} l_{224b1} = P_0 \cdot e^{\left(\mu_r + \frac{\sigma_r^2}{2}\right)} \cdot N_2[-\infty, -\infty, \rho]
$$

$$
\lim_{\substack{I_A \to 0, S_A \to \infty \\ I_P \to 0, S_P \to \infty}} I_{224b1} = P_0 \cdot e^{\left(\mu_r + \frac{\sigma_r^2}{2}\right)} \cdot 0 = 0
$$

*A.07.9.4.b2. - Parcela 224b2:*

Aplicação e solução final:

$$
I_{224b2} = P_0 \cdot e^{\left(\mu_r + \frac{\sigma_r^2}{2}\right)} \cdot N_2 \left[ \frac{\sigma_r^2 - \rho \cdot \sigma_x \cdot \sigma_r + \left[ (\mu_r - \mu_x) + \ln(\frac{P_0}{A_0}) \right] \cdot \ln(\frac{\min\{I_A, I_p\}}{P_0}) - \mu_r}{\sigma_r} - \sigma_r, \frac{(\rho \cdot \sigma_x - \sigma_r)}{\sigma_{x-r}} \right]
$$

Convergência algébrica para Margrabe (abertura dos limitadores):

Dado o resultado o caso limite converge para:

 $\Delta$ 

$$
\lim_{\begin{subarray}{l}l_{1} \to 0.5_{\ell} \to \infty\\l_{r} \to 0.5_{\ell} \to \infty\end{subarray}} I_{224b2} = P_{0} \cdot e^{\left(\mu_{1} + \frac{\sigma_{1}^{2}}{2}\right)} \cdot N_{2} \cdot N_{2} \cdot N_{r} + \frac{\sigma_{1}^{2} - \sigma_{1}^{2} \cdot \sigma_{1} + \ln(\frac{\mu_{0}}{A})}{\sigma_{1}} \cdot N_{r} \cdot N_{r} + \frac{\sigma_{2}^{2} \cdot \sigma_{2}^{2} \cdot \sigma_{2}^{2}}{\sigma_{2}} \cdot N_{r} \cdot N_{r}
$$

## Apêndice A.08. - Convergência algébrica para Margrabe

Neste Apêndice será demonstrada brevemente a convergência para a fórmula de Margrabe usando os trechos tratados no Apêndice anterior. A fim de ser mais sucinto e não se utilizar informação em excesso, serão colocados apenas os trechos que não convergiram para zero. Portanto têm-se os seguintes:

Uma vez que somente e curiosamente o trecho  $I_{221a}$  é o responsável pela convergência algébrica, é dado que:

$$
I_{221} = I_{221a} - I_{221b}
$$

Once:

\n
$$
I_{221a} = I_{221a1} + I_{221a2} - I_{221a3}
$$
\n
$$
(-)I_{221b} = I_{221b1} - I_{221b2}
$$

Ou seja:  $I_{221} = I_{221a1} + I_{221a2} - I_{221a3} - I_{221b1} + I_{221b2}$ 

Fazendo o limite desta expressão com os limitadores se abrindo, ou seja:

$$
\lim_{\begin{array}{c}I_A\to 0, S_A\to \infty\\I_P\to 0, S_P\to \infty\end{array}} I_{221} = \lim_{\begin{array}{c}I_A\to 0, S_A\to \infty\\I_P\to 0, S_P\to \infty\end{array}} (I_{221a1} + I_{221a2} - I_{221a3} - I_{221b1} + I_{221b2})
$$

$$
\lim_{\int_{A \to 0, S_A \to \infty} I_{221} = \lim_{\begin{subarray}{l} I_A \to 0, S_A \to \infty \\ I_P \to 0, S_P \to \infty \end{subarray}} I_{221a1} + \lim_{\begin{subarray}{l} I_A \to 0, S_A \to \infty \\ I_P \to 0, S_P \to \infty \end{subarray}} I_{221a2} - \lim_{\begin{subarray}{l} I_A \to 0, S_A \to \infty \\ I_P \to 0, S_P \to \infty \end{subarray}} I_{221a1} - \lim_{\begin{subarray}{l} I_A \to 0, S_A \to \infty \\ I_P \to 0, S_P \to \infty \end{subarray}} I_{221b1} + \lim_{\begin{subarray}{l} I_A \to 0, S_A \to \infty \\ I_P \to 0, S_P \to \infty \end{subarray}} I_{221b1} - \lim_{\begin{subarray}{l} I_A \to 0, S_A \to \infty \\ I_P \to 0, S_P \to \infty \end{subarray}} I_{221b1} - \lim_{\begin{subarray}{l} I_A \to 0, S_A \to \infty \\ I_P \to 0, S_P \to \infty \end{subarray}} I_{221b1} - \lim_{\begin{subarray}{l} I_A \to 0, S_A \to \infty \\ I_P \to 0, S_P \to \infty \end{subarray}} I_{221b1} - \lim_{\begin{subarray}{l} I_A \to 0, S_A \to \infty \\ I_P \to 0, S_P \to \infty \end{subarray}} I_{221b1} - \lim_{\begin{subarray}{l} I_A \to 0, S_A \to \infty \\ I_P \to 0, S_P \to \infty \end{subarray}} I_{221b1} - \lim_{\begin{subarray}{l} I_A \to 0, S_A \to \infty \\ I_P \to 0, S_P \to \infty \end{subarray}} I_{221b1} - \lim_{\begin{subarray}{l} I_A \to 0, S_A \to \infty \\ I_P \to 0, S_P \to \infty \end{subarray}} I_{221b1} - \lim_{\begin{subarray}{l} I_A \to 0, S_A \to \infty \\ I_P \to 0, S_P \to \infty \end{subarray}} I_{221b1} - \lim_{\begin{subarray}{l} I_A \to 0,
$$

Logo de início, dados os resultados iniciais deste Apêndice, percebe-se que as parcelas  $\lim_{\substack{I_1=0.5,1.42\\I_2=0.5,2.448}} P_{221a_2} \xrightarrow{\lim_{\substack{I_1=0.5,2.448\\I_2=0.5,2.448}} I_{221a_3}} \xrightarrow{\lim_{\substack{I_2=0.5,2.448\\I_2=0.5,2.448}} I_{221a_3}$  se anulam mutuamente, então ficam como parcelas a se considerar:

$$
\lim_{\begin{array}{c}\nI_A \to 0, S_A \to \infty \\
I_P \to 0, S_P \to \infty\n\end{array}} I_{221} = \lim_{\begin{array}{c}\nI_A \to 0, S_A \to \infty \\
I_P \to 0, S_P \to \infty\n\end{array}} I_{221a1} - \lim_{\begin{array}{c}\nI_A \to 0, S_A \to \infty \\
I_P \to 0, S_P \to \infty\n\end{array}} I_{221b1} + \lim_{\begin{array}{c}\nI_P \to 0, S_A \to \infty \\
I_P \to 0, S_P \to \infty\n\end{array}} I_{221b2}
$$

Observação: dado que todos os outros termos no limite são nulos este limite se confunde com o limite considerando todos os termos, ou seja:

$$
\lim_{\begin{array}{c}I_A\to 0, S_A\to \infty\\I_P\to 0, S_P\to \infty\end{array}}I_{221}=\lim_{\begin{array}{c}I_A\to 0, S_A\to \infty\\I_P\to 0, S_P\to \infty\end{array}}I=\lim_{\begin{array}{c}I_A\to 0, S_A\to \infty\\I_P\to 0, S_P\to \infty\end{array}}I_{221a1}-\lim_{\begin{array}{c}I_A\to 0, S_A\to \infty\\I_P\to 0, S_P\to \infty\end{array}}I_{221b1}+\lim_{\begin{array}{c}I_A\to 0, S_A\to \infty\\I_P\to 0, S_P\to \infty\end{array}}I_{221b2}
$$

Substituindo os resultados citados no início:

$$
\lim_{\int_{R \to 0, S_r \to \infty} I_{221} = \lim_{\int_{R \to 0, S_r \to \infty} I_{221} = \lim_{\
$$

$$
\lim_{\begin{subarray}{l} l_r \to 0, \xi_r \to \infty \\ l_r \to 0, \xi_r \to \infty \end{subarray}} I = A_0 \cdot e^{\left(\mu_x + \frac{\sigma_x^2}{2}\right)} \cdot N \left[ \frac{\sigma_x^2 - \sigma_x \cdot \sigma_y \cdot \rho + [(\mu_x - \mu_y) - \ln(\frac{P_0}{A_0})]}{\sigma_{y-x}} \right]
$$
  
- 
$$
P_0 \cdot e^{\left(\mu_y + \frac{\sigma_y^2}{2}\right)} \cdot \left\{ 1 - N \left[ \frac{\sigma_y^2 - \rho \cdot \sigma_x \cdot \sigma_y + [(\mu_y - \mu_x) + \ln(\frac{P_0}{A_0})]}{\sigma_{x-y}} \right] \right\}
$$

Dado que  $1 - N[a] = N[-a]$ , então se aplicando a regra:

$$
\lim_{\begin{subarray}{l} h \to 0.5, \\ h \to 0.5, \\ h \to 0.5 \end{subarray}} I_{221} = A_0 \cdot e^{\left(\mu_x + \frac{\sigma_1^2}{2}\right)} \cdot N \left[ \frac{\sigma_x^2 - \sigma_x \cdot \sigma_y \cdot \rho + [(\mu_x - \mu_y) - \ln(\frac{P_0}{A_0})]}{\sigma_{y-x}} \right]
$$

$$
- P_0 \cdot e^{\left(\mu_y + \frac{\sigma_y^2}{2}\right)} \cdot N \left[ \frac{-\sigma_y^2 + \rho \cdot \sigma_x \cdot \sigma_y - [(\mu_y - \mu_x) + \ln(\frac{P_0}{A_0})]}{\sigma_{x-x}} \right]
$$

Substituindo os termos estocásticos:

Para a Leg Ativa: Média:  $\mu_x = (q_A - \frac{\sigma_A^2}{2}) \cdot T$  e Variância:  $\sigma_x = \sigma_A \cdot \sqrt{T}$ 

Para a Leg Passiva: Média:  $\mu_r = (q_p - \frac{\sigma_p^2}{2}) \cdot T$  e Variância:  $\sigma_r = \sigma_p \cdot \sqrt{T}$ 

Lembrando que:  $\sigma_{x-y}^2 = \sigma_y^2 - 2 \cdot \rho \cdot \sigma_x \cdot \sigma_y + \sigma_x^2$ 

Substituindo:  $\sigma_{X-Y}^2 = \sigma_{AP}^2 \cdot T = (\sigma_A^2 - 2 \cdot \rho \cdot \sigma_A \cdot \sigma_P + \sigma_P^2) \cdot T$ 

$$
\lim_{\begin{subarray}{l} t_{r} \to 0, \xi_{r} \to \pi \\ t_{r} \to 0, \xi_{r} \to \pi \end{subarray}} I = A_{0} \cdot e^{(q_{A} - \frac{\sigma_{A}^{2}}{2} + \frac{\sigma_{A}^{2}}{2})T} \cdot N \left[ \frac{\sigma_{A}^{2} \cdot T - \sigma_{A} \cdot \sigma_{P} \cdot \rho \cdot T + [(q_{A} - \frac{\sigma_{A}^{2}}{2}) \cdot T - (q_{P} - \frac{\sigma_{P}^{2}}{2}) \cdot T - ln(\frac{P_{0}}{A_{0}})]}{\sigma_{r-x}} \right]
$$
  
- P\_{0} \cdot e^{(q\_{P} - \frac{\sigma\_{P}^{2}}{2} + \frac{\sigma\_{P}^{2}}{2})T} \cdot N \left[ \frac{-\sigma\_{P}^{2} \cdot T + \sigma\_{A} \cdot \sigma\_{P} \cdot \rho \cdot T - [(q\_{P} - \frac{\sigma\_{P}^{2}}{2}) \cdot T - (q\_{A} - \frac{\sigma\_{A}^{2}}{2}) \cdot T + ln(\frac{P\_{0}}{A\_{0}})]}{\sigma\_{r-x}} \right]

$$
\lim_{l_A \to 0.5} l = A_0 \cdot e^{q_A T} \cdot N \left[ \frac{\ln(\frac{A_0}{P}) + (q_A - q_P) \cdot T + \frac{1}{2} \cdot (\sigma_A^2 - 2 \cdot \sigma_A \cdot \sigma_P \cdot \rho \cdot + \sigma_P^2) \cdot T}{\sigma_{Y-X}} \right]
$$
  
- 
$$
P_0 \cdot e^{q_T T} \cdot N \left[ \frac{\ln(\frac{A_0}{P}) + (q_A - q_P) \cdot T - \frac{1}{2} \cdot (\sigma_A^2 - 2 \cdot \sigma_A \cdot \sigma_P \cdot \rho \cdot + \sigma_P^2) \cdot T}{\sigma_{Y-X}} \right]
$$
Percebe-se que no rearranjo a volatilidade cruzada pode ser substituída por:

$$
\lim_{\begin{subarray}{l} h=0.5, \\ h=0.5, \\ h=0.5\end{subarray}} I = A_0 \cdot e^{q_A T} \cdot N \left[ \frac{\ln(\frac{A_0}{P}) + (q_A - q_P) \cdot T + \frac{\sigma_{AP}^2}{2} \cdot T}{\sigma_{AP} \cdot \sqrt{T}} \right] - P_0 \cdot e^{q_P T} \cdot N \left[ \frac{\ln(\frac{A_0}{P}) + (q_A - q_P) \cdot T - \frac{\sigma_{AP}^2}{2} \cdot T}{\sigma_{AP} \cdot \sqrt{T}} \right]
$$

Agora aplicando o fator de desconto contínuo  $e^{-r\tau}$ :

$$
e^{-rT} \cdot \lim_{\begin{array}{l} \ell_p \to 0, S_p \to \infty \\ \ell_p \to 0, S_p \to \infty \end{array}} I = A_0 \cdot e^{(q_A - r)T} \cdot N \left[ \frac{\ln(\frac{A_o}{P_a}) + (q_A - q_p) \cdot T + \frac{\sigma_{AP}^2}{2} \cdot T}{\sigma_{AP} \cdot \sqrt{T}} \right] - P_0 \cdot e^{(q_p - r)T} \cdot N \left[ \frac{\ln(\frac{A_o}{P_a}) + (q_A - q_p) \cdot T - \frac{\sigma_{AP}^2}{2} \cdot T}{\sigma_{AP} \cdot \sqrt{T}} \right]
$$

Como queria se demonstrar com a abertura dos limitadores o limite corresponde à fórmula de Margrabe.

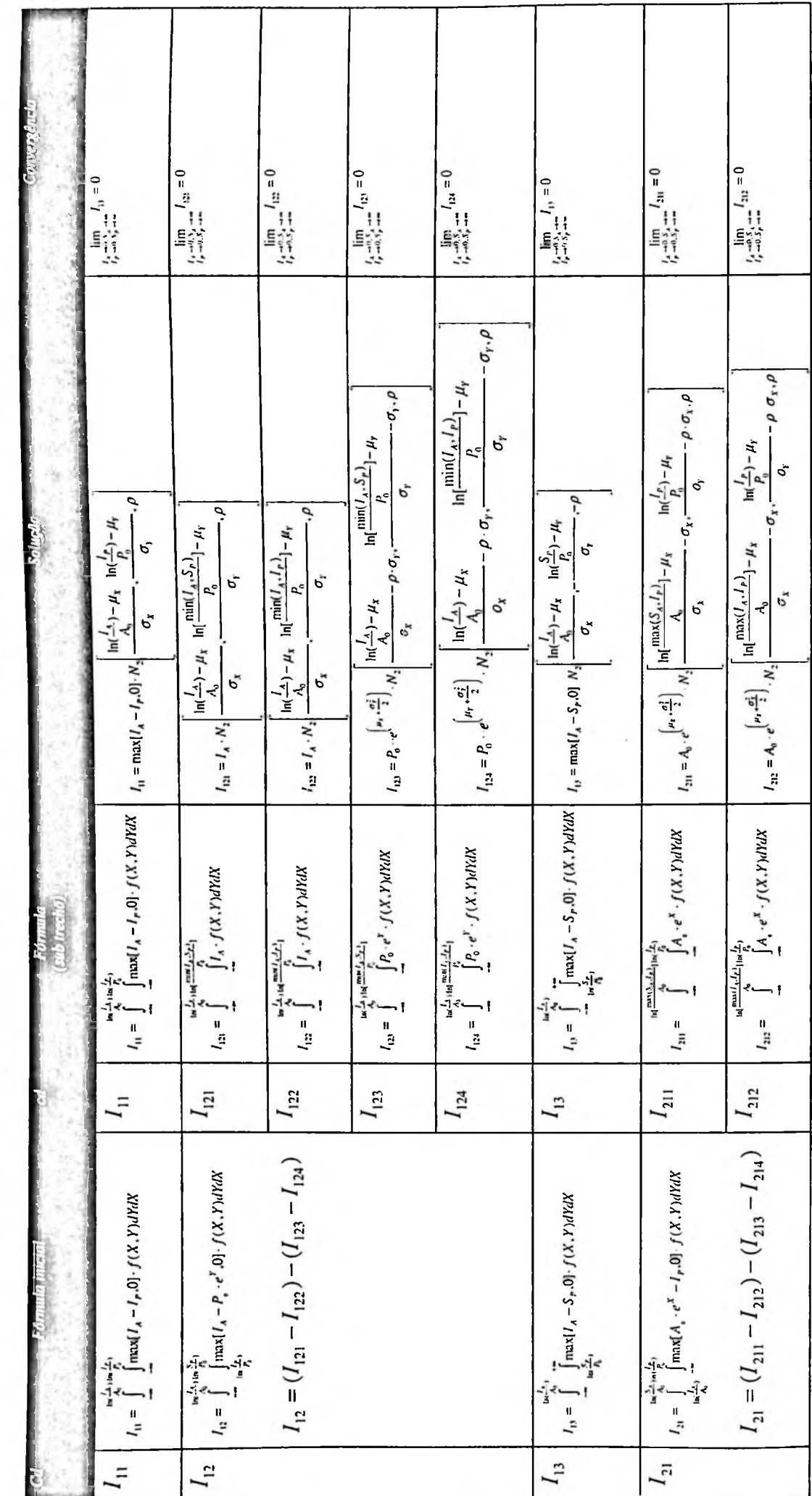

Apêndice A.09. - Formulário resumo final: Caso Bivariado (Swap com Limitador Fixo e Opção de Arrependimento)

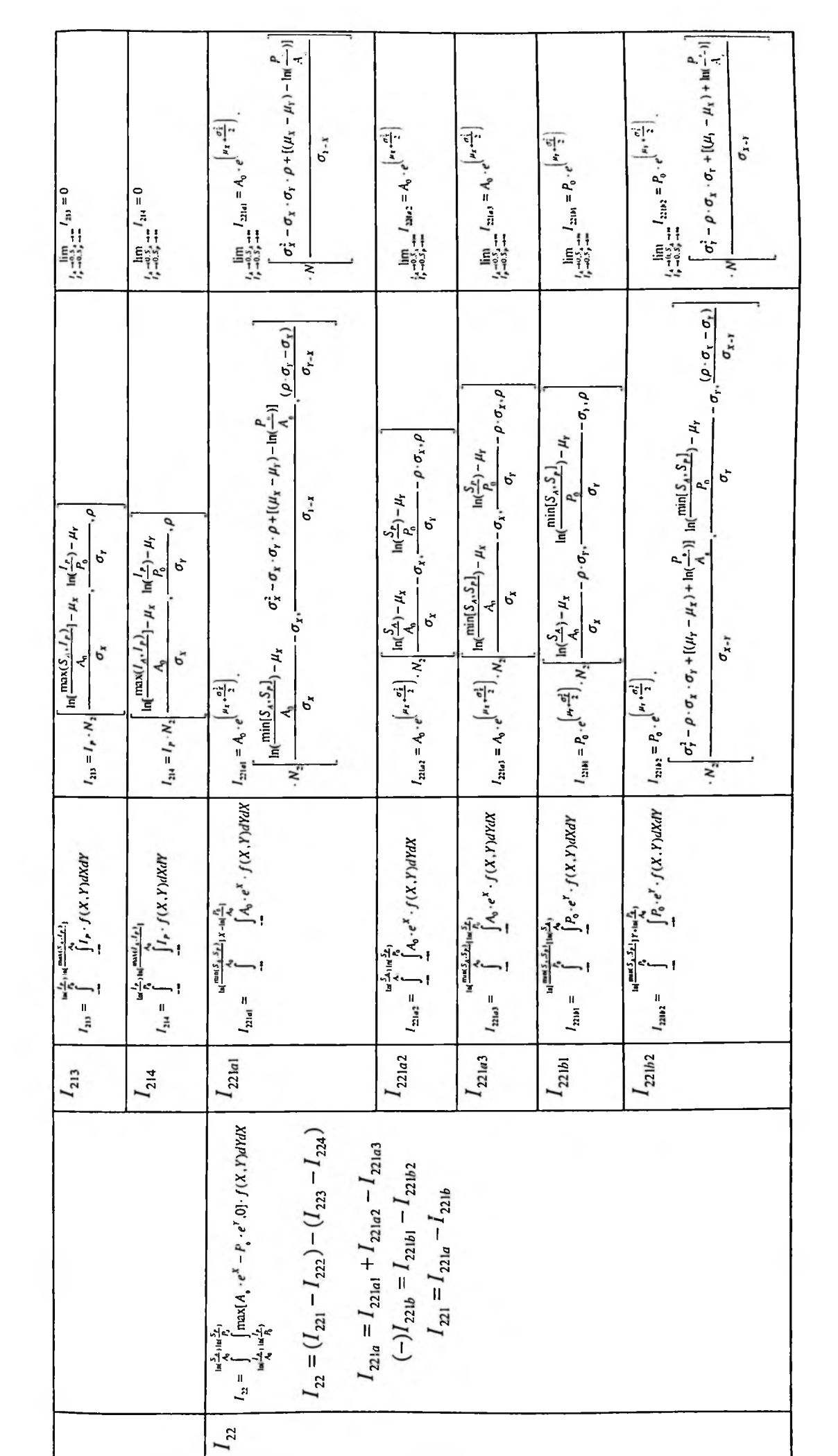

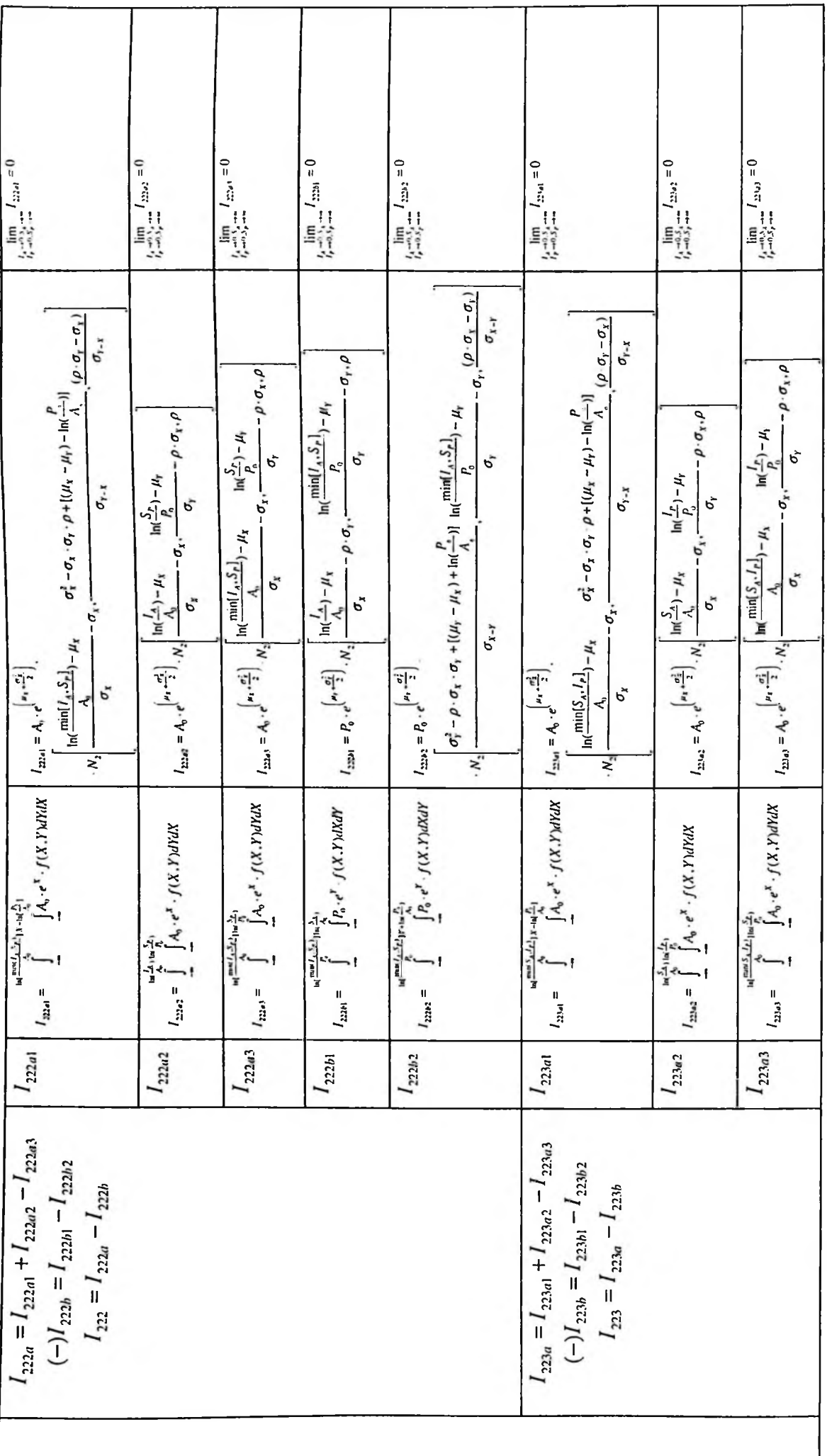

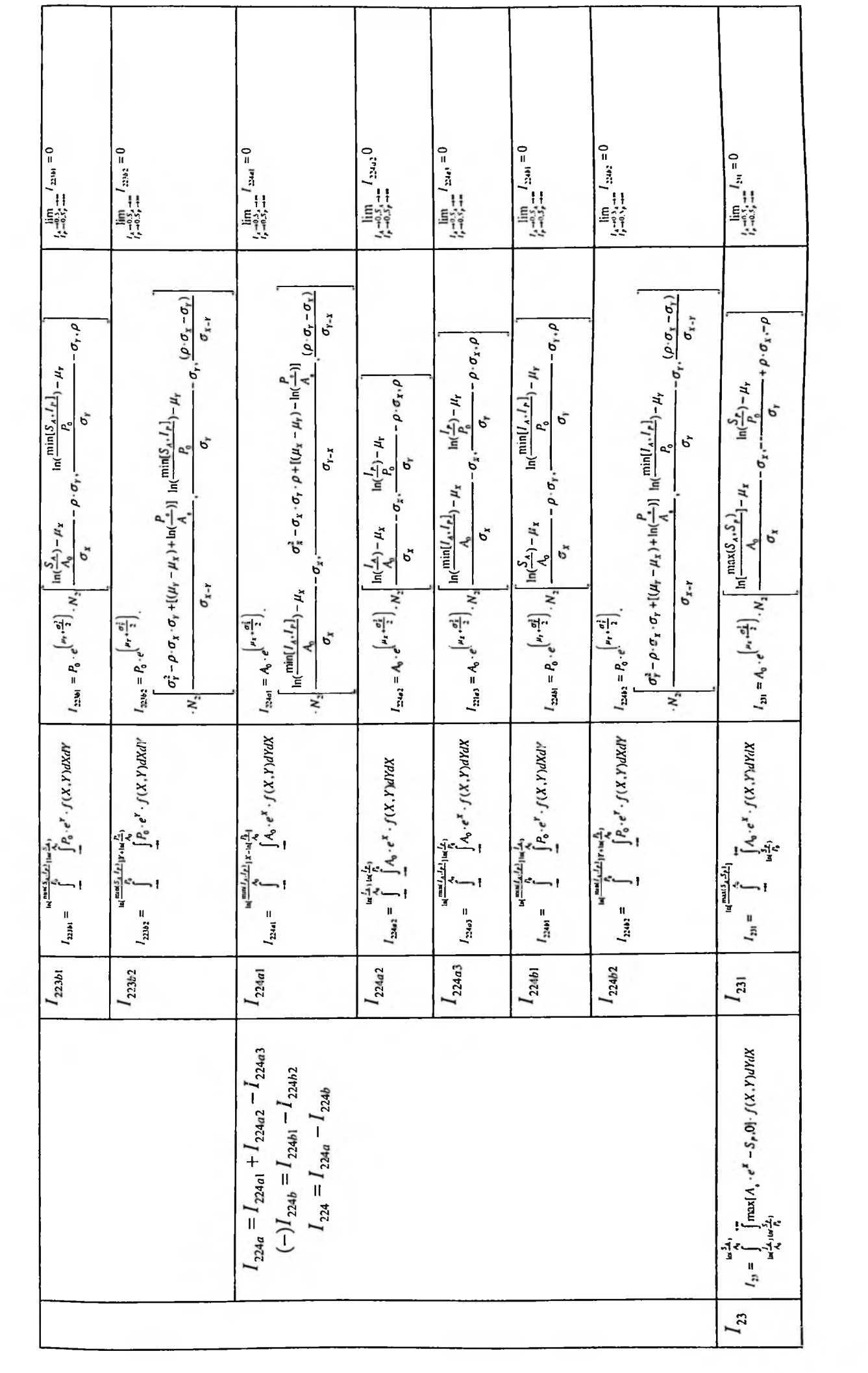

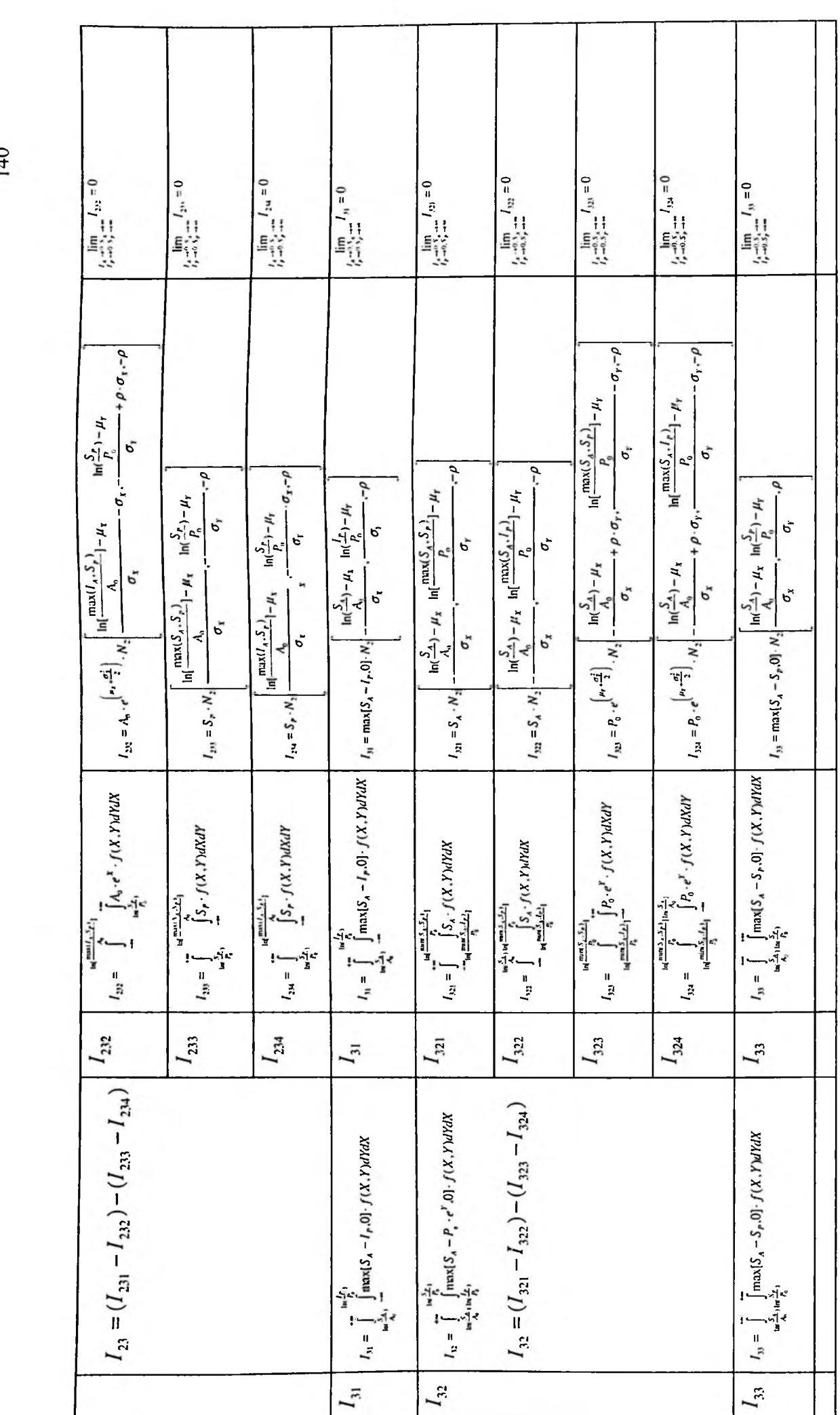

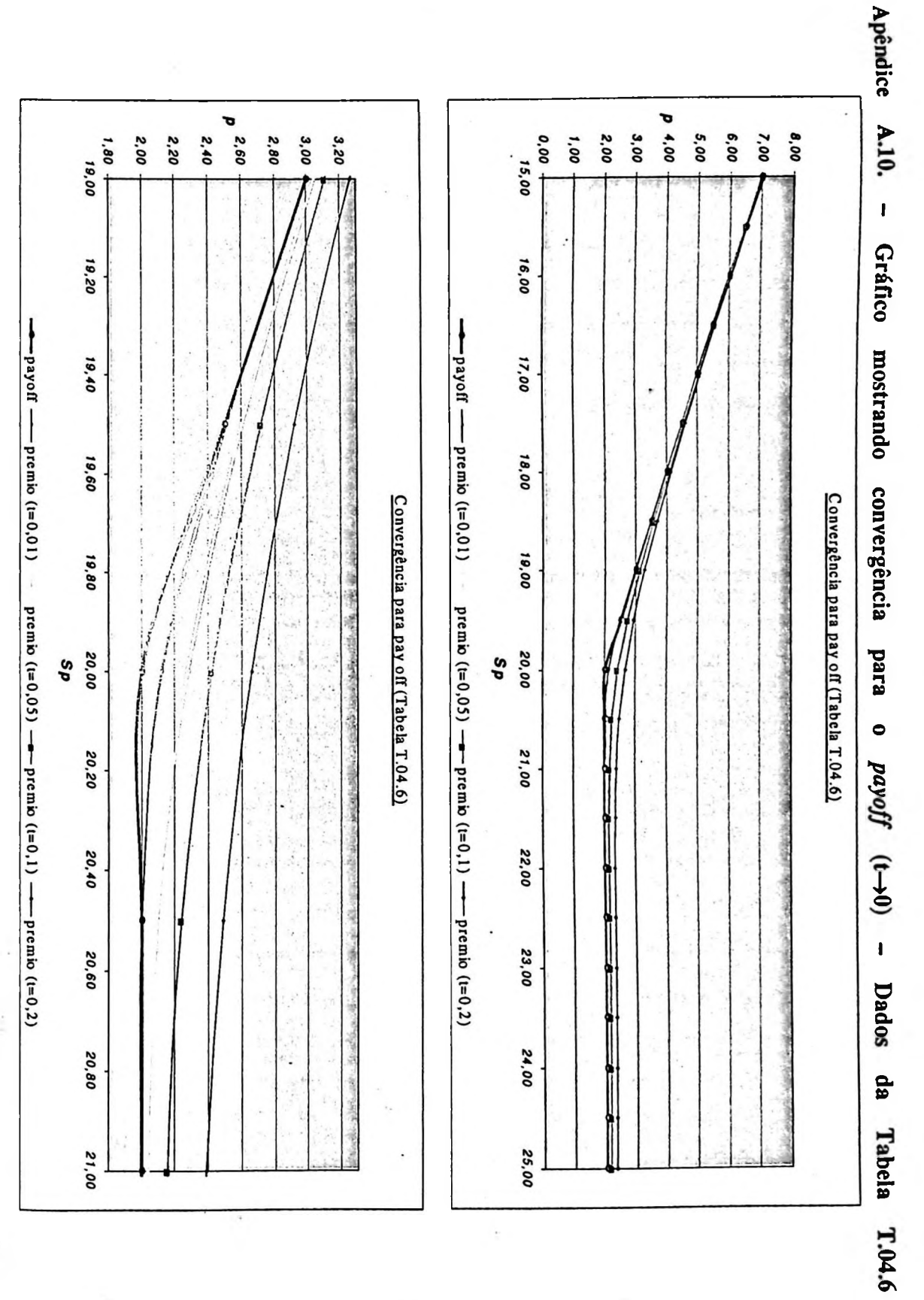

#### ANEXOS

**Anexo AN.01.** *-Rainbow Options*

## **AN.01.1 - Definição**

*Rainbow Options* são derivativos que dependem de mais de um ativo, sendo os casos mais convencionais os bivariados, e que assim como as opções *Plain Vanilla* possuem seu *payoff* dependendo de operadores de máximo ou mínimo a fim de representar os ganhos da parte ou da contraparte conforme a negociação. Conforme colocado por Rubinstein:

"*Rainbow Options* bivariados são definidos como opções que possuem dois ativos objeto que não podem ser apreçados por nenhum artifício de cálculo convencional às opções sobre um único ativo objeto. Existem alguns exemplos em que o *payoff é* função de dois ativos objeto, porém as expressões de seus preços similares a ativos univariados – como o caso de Margrabe ou *currency-translated options).* O foco a seguir tem a finalidade de apreçar uma variedade destas opções em um ambiente similar ao de *Black & Scholes,* ou seja, com as seguintes premissas básicas e já inerentes ao citado modelo clássico:

(1) pode-se presumir que ambos os ativos objetos têm um passeio aleatório lognormal e correlacionado;

(2) princípio de não arbitragem levando ao fato avaliação em um ambiente neutro ao risco - seja descontando <sup>o</sup> *payoff* no vencimento ou determinação recursiva (em ambiente neutro ao risco) definindo o valor da opção para cada período igual ao máximo entre o desconto do valor do período imediatamente posterior e o valor do *payoff*de seu exercício antecipado

(3) a taxa livre de risco é usada como taxa de desconto, e ambos os preços dos ativos objeto são esperados a se valorizarem à mesma taxa livre de risco.

No trabalho de Mark Rubinstein *"Somewhere over the rainbow"* se demonstra uma classe de derivativos bivariados (de onde a partir daí ele denomina de *Rainbow Options),* nos quais ele demonstra alguns com fórmula fechada assim como outros não.

Neste mesmo trabalho ele define que *Rainbow Options* são opções cujo *payoff* depende de dois ativos de risco. Exemplos desse incluem:

- *"Best of assets or cash" option,* entrega o máximo de dois ativos de risco ou *"cash"* quando expira (Stulz 1982), (Johnson 1987), (Rubinstein 1991)

- *"Call on max" option,* confere ao detentor da opção o direito de comprar o máximo ativo ao preço do *strike* na maturidade (Stulz 1982), (Johnson 1987)

- *"Call on min" option,* confere ao detentor da opção o direito de comprar o mínimo ativo ao preço do *strike* na maturidade (Stulz 1982), (Johnson 1987)

- *"Put on max" option,* confere ao detentor da opção o direito de vender o máximo dentre dois ativos de risco ao preço do *strike* na maturidade, (Margrabe 1978), (Stulz 1982), (Johnson 1987)

- *"Put on min" option,* confere ao detentor da opção o direito de vender o mínimo dentre dois ativos de risco ao preço do *strike* na maturidade (Stulz 1982), (Johnson 1987)

- *"Put 2 and call 1",* Uma opção de troca combinada para ser uma *"put"* em um ativo de risco predefinido e uma *"call"* em outro ativo de risco, ambos ao mesmo preço de *strike* na maturidade, (Margrabe 1978).

Matematicamente o *payoff* dos tipos mencionados, conforme inclusive notação do trabalho original de Rubinstein (1991), são exemplos de opções européias ou americanas que podem ser avaliadas da seguinte forma:

> *options delivering the best of two risky assets and cash:* max $\{S_i^*, S_i^*, K\}$  $\sim$

- *calls and puts on the niaxinium oftwo risky assets:*  $\max[0, \phi \cdot \max[S^*, S^*] - \phi \cdot K]$
- *calls andputs on the niininium oftwo risky' assets:*  $max[0, \phi \cdot min[S_i, S_i] - \phi \cdot K]$
- *spread options:* max $[0, \phi \cdot (S_1^* S_2^*) \phi \cdot K]$
- *portfolio options:* max $[0, \phi \cdot (n_i \cdot S_i^* + n_i \cdot S_i^*] \phi \cdot K]$
- *dual-strike options*:  $\max[0, \phi_1 \cdot (S_1^* K_1), \phi_2 \cdot (S_2^* K_2)]$

Para esta exposição, as expressões matemáticas são funções de *payoff* para cada uma destas opções no seu exercício, onde:

**-** *S'* e Sj representam na data de vencimento o valor dos ativos objeto com premissa assumida de risco neutro conjunto com distribuição log-normal.

- *K* representa o valor fixo para exercício da opção (preço de *striké)*

*- <p,(Px,<P<sup>2</sup>* são operadores binários (valendo <sup>1</sup> ou -1) dependendo se o tipo de opção for uma *call* ou uma *put*

Enquanto muitas destas opções foram operadas por algum tempo em diferentes mercados, mais recentemente a *New York Mercantile Exchange* (NYMEX) listou a primeira operação de troca de *Rainbow Options* durante o primeiro trimestre de 1994. Estas são as opções spread sobre commodities. Mais especificamente óleo quente craqueado, no caso preço óleo quente menos preço de óleo cru. E o spread sobre o óleo craqueado para gasolina (também o preço deste menos o preço do óleo cru), e ambos os casos citados são opções tipo americanas.

# **AN.01.2** - *Rainbow Options* **com formula fechada**

## **AN.01.2.1 - Opções européias com formula fechada**

As opções descritas a seguir têm solução com formula fechada para um a classe de *Rainbow Options* sobre dois ativos. Baseado no resultado do tipo de "opção entrega do melhor entre dois

ativos ou dinheiro", pode ser escrito imediatamente o resultado de um grande grupo de outras *Rainbow Options.* Antes de discutir técnicas de avaliação numérica para outros tipos mais complexos, será útil reexaminar os casos onde a solução fechada é possível.

"Opção entrega do melhor entre dois ativos ou dinheiro"

Estas opções têm o *payoffna* forma: max[S,', *S2, K]*

Onde  $S_1^*$  e  $S_2^*$  são os preços dos ativos objeto no vencimento, e K é o montante fixo de dinheiro potencialmente recebido na maturidade.

A mais direta técnica de avaliação conforme *Black & Scholes* demonstra é calcular o *payoff* esperado da opção em ambiente de risco neutro, onde  $S_1^*$  e  $S_2^*$  possuem expectativa de se valorizarem à taxa de juros isenta de outros pagamentos, e então descontando-se à taxa livre de risco até o presente. Sendo portanto:

$$
C = r^{-t} \cdot E[\max(S_1^*, S_2^*, K)]
$$

onde *r é* um mais a taxa de juros , *t é* o tempo até o vencimento *e E é o* operador de esperança estatística. Escrevendo esta expressão como uma integral dupla:

$$
C = r^{-t} \cdot \iint\limits_{-\infty-\infty}^{+\infty} \max(S_1^* \cdot e^x, S_2^* \cdot e^y, K) \cdot f(x, y) dx dy
$$

*u*

como observado ambas as integrais calculadas no domínio de  $-\infty$  a  $+\infty$ .

Sendo: 
$$
x = \log(\frac{S_1^*}{S_1})
$$
 e  $y = \log(\frac{S_2^*}{S_2})$   

$$
f(x, y) = \frac{1}{2\pi \cdot \sqrt{1 - \rho^2} \cdot \sigma_1 \cdot \sigma_2} \cdot e^{-\frac{\mu}{2}}
$$

$$
\text{sendo: } u \equiv \frac{1}{(1 - \rho^2)} \cdot \left[ \left( \frac{x - \mu_1 \cdot t}{\sigma_1 \cdot \sqrt{t}} \right)^2 - 2 \cdot \rho \cdot \left( \frac{x - \mu_1 \cdot t}{\sigma_1 \cdot \sqrt{t}} \right) \cdot \left( \frac{y - \mu_2 \cdot t}{\sigma_2 \cdot \sqrt{t}} \right) + \left( \frac{y - \mu_2 \cdot t}{\sigma_2 \cdot \sqrt{t}} \right)^2 \right]
$$

$$
\mu_1 = \ln\left(\frac{r}{d_1}\right) - \frac{\sigma_1^2}{2} \text{ e } \mu_2 = \ln\left(\frac{r}{d_2}\right) - \frac{\sigma_2^2}{2}
$$

Legenda:

-  $S_1$  e  $S_2$ : valores correntes dos ativos objeto -  $d_1$  e  $d_2$ : um mais as respectivas taxas de *payout* (cupom ou dividendos) dos dois ativos  $-\sigma_1$  e  $\sigma_2$ : volatilidades dos dois ativos

-  $\rho$ : correlação do logaritmo natural de um mais a taxa de retorno dos dois ativos

Como  $S_1^*$  e  $S_2^*$  são conjuntamente log-normais, então as variáveis x e y serão conjuntamente log-normais. Finalmente  $f(x, y)$  é função densidade de probabilidade normal bivariada.

Para se calcular esta integral é conveniente quebrar o problema em três componentes correspondendo às circunstâncias nas quais o payoff é definido para cada ativo:

 $[1] \equiv r^{-1}$  vezes o valor esperado de  $S_1^*$  dado que  $S_1^* > K$  e  $S_1^* > S_2^*$ 

 $[2] \equiv r^{-1}$  vezes o valor esperado de  $S_2^*$  dado que  $S_2^* > K$  e  $S_2^* > S_1^*$ 

 $[3] \equiv r^{-1}$  vezes K vezes a probabilidade de que  $K > S_1^*$  e  $K > S_2^*$ 

A opção será avaliada como a soma destes três componentes, tal que:  $C = [1] + [2] + [3]$ .

Para derivar a solução são necessárias quatro funções densidades de probabilidade:

$$
f(x) = \frac{1}{\sqrt{2\pi} \cdot \sigma_1} \cdot e^{\frac{v_1}{2}} \text{ com } v_1 = \frac{(x - \mu_1 \cdot t)}{\sigma_1 \cdot \sqrt{t}}
$$

$$
f(y) = \frac{1}{\sqrt{2\pi} \cdot \sigma_2} e^{-\frac{y_2}{2}} \text{ com } v_2 = \frac{(y - \mu_2 \cdot t)}{\sigma_2 \cdot \sqrt{t}}
$$

$$
f(x \mid y) = \frac{1}{\sqrt{2\pi} \cdot (1 - \rho^2) \cdot \sigma_1 \cdot \sqrt{t}} \cdot e^{-\frac{w_1}{2}} \text{ com } w_1 = \frac{[(x - \mu_1 \cdot t) - \rho \cdot (\frac{\sigma_1}{\sigma_2}) \cdot (y - \mu_2 \cdot t)]^2}{(1 - \rho^2) \cdot \sigma_1^2 \cdot t}
$$

$$
f(y \mid x) = \frac{1}{\sqrt{2\pi \cdot (1 - \rho^2) \cdot \sigma_2 \cdot \sqrt{t}}} \cdot e^{-\frac{w_2}{2}} \text{ com } w_2 = \frac{[(y - \mu_2 \cdot t) - \rho \cdot (\frac{\sigma_2}{\sigma_1}) \cdot (x - \mu_1 \cdot t)]^2}{(1 - \rho^2) \cdot \sigma_2^2 \cdot t}
$$

As duas primeiras são densidades normais, e as duas últimas são densidades normais condicionais.

Usando estas densidades estes três componentes podem ser reescritos:

$$
[1] = S_1 \cdot r^{-t} \cdot \int_{\log(\frac{K}{S_1})}^{+\infty} \left[ \int_{-\infty}^{x-\log(\frac{S_2}{S_1})} f(y \mid x) dy \right] \cdot e^x \cdot f(x) dx = S_1 \cdot d_1^{-t} \cdot \left\{ N[y_2] - N_2[-x_2, y_2, \rho] \right\}
$$

$$
[2] \equiv S_2 \cdot r^{-1} \cdot \int_{\log(\frac{K}{S_2})}^{\log(\frac{K}{S_1})} \left[ \int_{-\infty}^{y - \log(\frac{S_1}{S_2})} f(x \mid y) dx \right] \cdot e^y \cdot f(y) dy = S_2 \cdot d_2^{-1} \cdot \{N[y_2] - N_2[-x_2, y_2, \rho]\}
$$

$$
[3] \equiv K \cdot r^{-t} \cdot \int_{-\infty}^{\log(\frac{K}{S_1})} \left[ \int_{-\infty}^{\log(\frac{K}{S_2})} f(y \mid x) dy \right] \cdot f(x) dx = K \cdot r^{-t} \cdot N_2[-x_1 + \sigma_1 \cdot \sqrt{t_1 - x_2} + \sigma_2 \cdot \sqrt{t_1 \cdot \rho}]
$$

onde:

$$
x_1 = \frac{\log(\frac{S_1 \cdot d_1^{-1}}{K \cdot r^{-1}})}{\sigma_1 \cdot \sqrt{t}} + \frac{\sigma_1 \cdot \sqrt{t}}{2} \text{ e } x_2 = \frac{\log(\frac{S_2 \cdot d_2^{-1}}{K \cdot r^{-1}})}{\sigma_2 \cdot \sqrt{t}} + \frac{\sigma_2 \cdot \sqrt{t}}{2}
$$

$$
y_1 = \frac{\log(\frac{S_1 \cdot d_1^{-1}}{S_2 \cdot d_2^{-1}})}{\sum \cdot \sqrt{t}} + \frac{\sum \cdot \sqrt{t}}{2} e y_2 = \frac{\log(\frac{S_2 \cdot d_2^{-1}}{S_1 \cdot d_1^{-1}})}{\sum \cdot \sqrt{t}} + \frac{\sum \cdot \sqrt{t}}{2}
$$
  

$$
\Sigma^2 = \sigma_1^2 + \sigma_2^2 - 2 \cdot \rho \cdot \sigma_1 \cdot \sigma_2 e \rho_1 = \frac{(\rho \cdot \sigma_2 - \sigma_1)}{\Sigma} e \rho_2 = \frac{(\rho \cdot \sigma_1 - \sigma_2)}{\Sigma}
$$

onde ?/(•) é a função distribuição normal padrão e *N2(a,b,c) é* a área sob a função de distribuição normal bivariada padrão de  $-\infty$  até a e  $-\infty$  até b, com correlação c.

## *Calls* e *puis* sobre o máximo entre dois ativos de risco

Estas opções têm *payoff* conforme:

$$
\max[0,\phi\cdot\max[S_1^*,S_2^*]-\phi\cdot K]
$$

onde *(p* é uma variável binária padronizada como igual a <sup>1</sup> para *call* e -1 para *put.*

A avaliação da fórmula para a *call* sobre o máximo pode ser facilmente derivada da fórmula anteriormente determinada, relativa à opção do melhor entre dois ativos e *cash,* desde que o *payoff*seja da igual ao *payoff* do caso anterior mais um empréstimo de um montante igual ao valor presente do preço de *strike'.*

$$
\max[0, \max[S_1^*, S_2^*] - K] = \max[S_1^*, S_2^*, K] - K
$$

Assim como se percebe o valor de *call* sobre o máximo é apenas o valor da expressão:  $C - K \cdot r^{-1}$ 

A avaliação da fórmula para *put* sobre máximo pode ser facilmente derivada da *call* sobre o máximo desde que a *put* tenha o mesmo *payoff* que a composição da compra de uma (ou idêntica) *call* sobre o máximo, a venda de uma opção sobre o melhor entre dois ativos,e um empréstimo do valor presente do valor do *strike:*

$$
\max[0, K - \max[S_1^*, S_2^*]] = \max[0, \max(S_1^*, S_2^*) - K] - \max[S_1^*, S_2^*] + K
$$

Opções sobre o melhor de dos ativos são um caso especial destas opções, desde que  $K = 0$ . então o *payoff* se reduz a:

$$
\max[0, \max[S_1^*, S_2^*] - K] = \max[0, \max(S_1^*, S_2^*)] = \max[S_1^*, S_2^*]
$$

## *Calls* e *puts* sobre o mínimo de dois ativos de risco: *two risky assets.*

Estas opções têm *payoff*conforme:

$$
\max[0,\phi\cdot\min[S_1^*,S_2^*]-\phi\cdot K]
$$

A avaliação para uma *call* sobre o mínimo pode ser derivado da fórmula da *call* sobre o máximo desde que a *call* sobre o mínimo tenha o mesmo *payoff que* uma compra de uma *call* padrão no primeiro ativo objeto com *strike K*, a compra de uma *call* padrão no segundo ativo objeto com *strike* X, <sup>e</sup> a venda de uma *call* sobre <sup>o</sup> máximo:

$$
\max[0, \min\{S_1^*, S_2^*\} - K] = \max[0, S_1^* - K] + \max[0, S_2^* - K] - \max[0, \max\{S_1^*, S_2^*\} - K]
$$

A avaliação para uma *put* sobre o mínimo pode ser derivada da fórmula de *call* sobre o mínimo desde que a *put* tenha o mesmo *payoff*que uma compra de uma *call* sobre o mínimo, a venda de uma opção do pior de dois ativos, e um empréstimo do valor presente do preço de *strike:*

$$
\max[0, K - \min[S_1^*, S_2^*]] = \max[0, \min[S_1^*, S_2^*] - K] - \min[S_1^*, S_2^*] + K
$$

Opções sobre o pior de dos ativos são um caso especial destas opções, desde que  $K = 0$ , então *o payoff* se reduz a:

$$
\max[0, \min[S_1^*, S_2^*] - K] = \max[0, \min(S_1^*, S_2^*)] = \min[S_1^*, S_2^*]
$$

## **AN.01.3** - *Rainbow Options* **sem fórmula fechada**

#### **AN.01.3.1 - Opções européias sem solução com formula fechada**

Superficialmente generalizações inócuas dos tipos anteriores de opções citadas impossibilitam imediatamente a derivação de fórmulas fechadas para os tipos a seguir. Por exemplo:

- *spread options:* max $[0, \phi \cdot (S_i^* S_j^*) \phi \cdot K]$
- *portfolio options:* max $[0, \phi \cdot (n_1 \cdot S_1^* + n_2 \cdot S_2^*) \phi \cdot K]$
- dual-*strike* options: max $[0, \phi_1 \cdot (S_1^* K_1), \phi_2 \cdot (S_2^* K_2)]$

onde: *n<sup>x</sup>* **e** *n<sup>2</sup>* são os números de unidades dos dois ativos no *portfolio* **e** as variáveis binárias  $\phi_1$  e  $\phi_2$  assumem também os valores 1 e -1.

Técnicas numéricas para avaliação destas opções têm sido publicadas por Phelim Boyle, Jeremy Evnine and Stephen Gibbs. Será demonstrada neste trabalho uma metodologia que possui certas vantagens para o apreçamento de ativos multivariados. O problema **é** encontrar um caminho conveniente para avaliar integrais conforme será apresentado no item a seguir. Aqui neste item fica somente a citação dos casos pois a seguir na descrição dos métodos numéricos seguem as demonstrações das ferramentas a serem aplicadas aos casos acima.

#### **AN.01.4 - Métodos numéricos de resolução**

**AN.01.4.1 - Pirâmides Binomiais: Proposta de Rubinstein em seu trabalho de 1991**

$$
C = r^{-1} \cdot \prod_{-\infty}^{\infty} g(x, y) \cdot f(x, y) dx dy
$$

Onde *g(x, y)é* a função que representa o *payoff* da opção e o *"range"* de integração (domínio) variando de menos infinito a mais infinito. Por exemplo, para *"spread options"* tem-se como função de *payoff:*

$$
g(x, y) = \max[0, \phi \cdot (S_2 \cdot e^y - S_1 \cdot e^y) - \phi \cdot K]
$$

j

A abordagem nesta metodologia será aproximar a densidade da distribuição normal bivariada que <sup>é</sup> contínua *f*(x, *y)* por uma densidade de uma distribuição discreta binomial.

Se  $ue$  v são independentes variáveis aleatórias normais padrão (binomial), então we z são definidos como:

$$
w \equiv u \in z \equiv \rho \cdot u + \sqrt{1 - \rho^2} \cdot v
$$

isso, a partir de que *u* e v têm distribuições padrão, então  $E(u) = E(v) = 0$ .  $var(u) = var(v) = 1$ , e ainda o fato de que são independentes com cov $(u, v) = 0$ . Usando estes fatos, é fácil mostrar que: Então vv <sup>e</sup> <sup>z</sup> terão distribuição normal bivariada (binomial) com correlação *p.* Para verificar

(a) 
$$
E(w) = E(z) = 0
$$
  
\n(b)  $var(w) = var(z) = 1$   
\n(c)  $cov(w, z) = \rho$ 

E ainda as duas novas séries *(w,z)* são normais (binomiais) porque são somas ponderadas de variáveis aleatórias normais (binomiais). Este resultado confere uma forma fácil de manipular variáveis aleatórias com normal bivariada ou binomial bivariada.

 $j = 0, 1, 2, 3, \dots, n$  e  $k = 0, 1, 2, 3, \dots, n$ . Cada par  $(w_{jk}, z_{jk})$  gerado tem a probabilidade:  $p_{jk} = p_j \cdot p_k$ , onde: Com *n* passos, existem  $(n+1)^2$  possibilidades de se gerar pares da forma  $(w_{jk}, z_{jk})$ , sendo

$$
p_j = \frac{1}{2} \cdot \left[ \frac{n!}{j!(n-j)!} \right] e p_k = \frac{1}{2} \cdot \left[ \frac{n!}{k!(n-k)!} \right]
$$

$$
w_{jk} = \frac{j - (n - j)}{\sqrt{n}} e z_{jk} = \rho \cdot \left[ \frac{j - (n - j)}{\sqrt{n}} \right] + \sqrt{1 - \rho^2} \cdot \left[ \frac{k - (n - k)}{\sqrt{n}} \right]
$$

para  $j = 0, 1, 2, 3, \ldots, n$  e  $k = 0, 1, 2, 3, \ldots, n$ . Por exemplo, supondo  $\rho = 0.5$  e  $n = 4$  tem-se então os resultados:

| $\overline{\boldsymbol{j}}$ | $\pmb{K}$                 | $p_{j,k}$ | $u_{j,k}$       | $\mathcal{V}_{j,k}$ | $W_{j,k}$                 | $\mathcal{Z}_{j,k}$ |
|-----------------------------|---------------------------|-----------|-----------------|---------------------|---------------------------|---------------------|
| $\overline{\bf{4}}$         | $\overline{4}$            | 0.003906  | $\overline{2}$  | $\overline{2}$      | $\overline{2}$            | 2.73205             |
| $\overline{\mathbf{4}}$     | $\overline{\overline{3}}$ | 0.015625  | $\overline{2}$  | $\overline{I}$      | $\overline{2}$            | 1.86603             |
| $\overline{4}$              | $\overline{2}$            | 0.023438  | $\overline{2}$  | $\overline{0}$      | $\overline{2}$            | 1,0000              |
| $\overline{\mathbf{4}}$     | $\mathbf{I}$              | 0.015625  | $\overline{2}$  | $-1$                | $\overline{2}$            | .13397              |
| $\overline{4}$              | $\overline{0}$            | 0.003906  | $\overline{2}$  | $\overline{-2}$     | $\overline{2}$            | $-0.73205$          |
| $\overline{3}$              | $\overline{4}$            | 0.015625  | $\mathbf{I}$    | $\overline{2}$      | I                         | 2.23205             |
| $\overline{\overline{3}}$   | $\overline{3}$            | 0.06250   | $\overline{1}$  | $\overline{1}$      | ī                         | 1.36603             |
| $\overline{3}$              | $\overline{2}$            | 0.09375   | $\overline{1}$  | $\overline{0}$      | $\mathbf{I}$              | 0.50000             |
| $\overline{\mathbf{3}}$     | $\overline{1}$            | 0.0625    | $\overline{1}$  | $-1$                | $\overline{1}$            | $-36603$            |
| $\overline{3}$              | $\overline{0}$            | 0.015625  | $\mathbf{I}$    | $-2$                | $\mathbf{1}$              | $-1.23205$          |
| $\overline{2}$              | $\overline{4}$            | 0.023438  | $\overline{0}$  | $\overline{2}$      | $\overline{\mathfrak{o}}$ | 1.73205             |
| $\overline{2}$              | $\overline{3}$            | 0.09375   | $\overline{0}$  | $\mathbf{1}$        | $\overline{0}$            | 0.86603             |
| $\overline{2}$              | $\overline{2}$            | 0.140625  | $\overline{0}$  | $\overline{0}$      | $\overline{0}$            | $\overline{0}$      |
| $\overline{2}$              | $\mathbf{I}$              | 0.09375   | $\overline{0}$  | $-1$                | $\overline{0}$            | $-0.86603$          |
| $\overline{2}$              | $\overline{0}$            | 0.023438  | $\overline{0}$  | $-2$                | $\overline{0}$            | $-1.73205$          |
| $\overline{1}$              | $\overline{4}$            | 0.015625  | $-1$            | $\overline{2}$      | $-1$                      | 1.23205             |
| $\overline{1}$              | $\overline{\overline{3}}$ | 0.06250   | $\overline{-1}$ | $\overline{1}$      | $-1$                      | 0.36603             |
| $\mathbf{I}$                | $\overline{2}$            | 0.09375   | $-1$            | $\overline{0}$      | $-1$                      | $-0.50000$          |
| $\mathbf{I}$                | $\mathbf{1}$              | 0.06250   | $-1$            | $-1$                | $-1$                      | $-1.36603$          |
| $\overline{1}$              | $\overline{0}$            | 0.015625  | $-1$            | $\overline{-2}$     | $\overline{\mathbf{I}}$   | $-2.23205$          |
| $\overline{0}$              | $\overline{4}$            | 0.003906  | $-2$            | $\overline{2}$      | $\overline{-2}$           | 0.73205             |
| $\overline{0}$              | $\overline{3}$            | 0.015625  | $\overline{-2}$ | $\mathbf{I}$        | $-2$                      | $-0.13397$          |
| $\overline{0}$              | $\overline{2}$            | 0.023438  | $\overline{-2}$ | $\overline{0}$      | $\overline{-2}$           | $-1.00000$          |
| $\overline{0}$              | $\mathbf{I}$              | 0.015625  | $\overline{-2}$ | $-1$                | $\overline{-2}$           | $-1.86603$          |
| $\overline{0}$              | $\overline{0}$            | 0.003906  | $-2$            | $-2$                | $\overline{-2}$           | $-2.73205$          |
| $\overline{\mathbf{4}}$     | $\overline{4}$            | 0.003906  | $\overline{2}$  | $\overline{2}$      | $\overline{2}$            | 2.73205             |

Tabela T.AN.01.1 - Variáveis Binomiais Bivariadas Padrão - Resultado de simulação

Para aproximar as variáveis (x, *y)* não padrão, é necessário usar o desvio padrão e a média do retorno conforme a relação:

$$
x_{jk} = \mu_1 \cdot t + \sigma_1 \cdot \sqrt{t} \cdot w_{jk} \text{ e } y_{jk} = \mu_2 \cdot t + \sigma_2 \cdot \sqrt{t} \cdot z_{jk}
$$

Sendo agora suficiente para colocá-los juntos na relação para se avaliar a opção:

$$
C = r^{-t} \cdot \sum_{j=0}^{n} \sum_{k=0}^{n} p_j \cdot p_k \cdot g(x_{jk}, y_{jk})
$$

#### AN.01.4.2 - Usando Pirâmides Binomiais

Versões americanas destas opções podem ser avaliadas usando "pirâmides binomiais". Primeiro será exposta a estrutura destas pirâmides binomiais, e então será definido os tipos de resultados que esta metodologia pode conferir dados os parâmetros. A pirâmide pode então ser usada para avaliar qualquer tipo de *Rainbow Option* bivariada.

Os retornos dos ativos objeto são naturalmente padronizados iguais a <sup>1</sup> para o primeiro ativo assim como <sup>1</sup> para o segundo, os quais podem ser representados por *(1,1).* Durante o primeiro movimento, o retorno do primeiro ativo é adotado para ser *d (dowri)* ou *u (up),* com igual probabilidade, simulando o comportamento de um ativo objeto isolado em uma árvore binomial padrão, (comumente usada para avaliar opções dependentes de um único ativo objeto.) Simultaneamente, se o primeiro ativo se move para w, então o segundo ativo tem retomo para A ou *B* com igual probabilidade; ou se o primeiro ativo se mover para *d* então o segundo ativo terá retomo para *C* ou *D* com igual probabilidade. Assumindo que, os retornos do segundo ativo objeto são tais que *AD=BC.* A Figura <sup>1</sup> sumariza o primeiro movimento, indicando que o par de ativos objeto começa com valor *(1,1)* indo neste primeiro movimento para *(u, A), (u, B), (d, C),*  $or$  (*d*, *D*), cada um com probabilidade  $V_4$ .

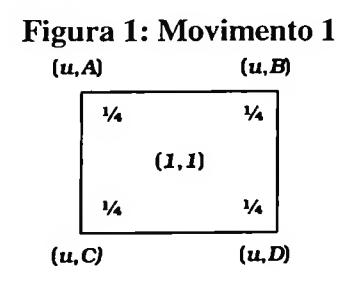

Permitindo que  $A \neq C$  e  $B \neq D$  faz-se possível construir uma correlação não nula entre os dois ativos objeto. Para perceber isto, suponha que *A=C* e *B=D,* então conhecendo o retorno realizado do primeiro ativo objeto, não é evidenciado nada sobre o que ocorre com o segundo.

mesmo que o primeiro ativo se mova para cima ou para baixo, o segundo ativo objeto pode ainda se mover para *A* ou *B* com igual probabilidade. Para se incorporar uma correlação não nula é necessário para um retomo realizado do primeiro ativo objeto mudar o retomo realizado (ou probabilidades de retomo) para o segundo (ou a probabilidade dos retornos).

A Figura 2 sumariza o segundo movimento. Por exemplo, dado que o primeiro retorno foi *(u,* A), então o segundo retorno pode novamente ser  $(u, A)$ ,  $(u, B)$ ,  $(d, C)$  ou  $(d, D)$ . Considerando agora o retomo total sobre os dois primeiros movimentos podendo ser *(u2, A2), (u2, AB), (ud, AC*), ou (*ud*, *AD*), cada qual com igual probabilidade  $V_4$ .  $V_4 = V_{16}$ .

Tentando ilustrar a possibilidade total dos retornos depois de cada movimento como uma representação plana horizontal da pirâmide quadrada, com (1,1) no ápice e o último movimento nos cantos. Com esta estrutura, diversos trajetos através da pirâmide conduzem ao mesmo nó. Por exemplo, ambos os caminhos  $(I, I) \Rightarrow (u, A) \Rightarrow (u, B) \in (I, I) \Rightarrow (u, B) \Rightarrow (u, A)$  conduzem ao mesmo nó *(u2, AB)* depois do segundo movimento, portanto o nó tem probabilidade total de  $\frac{1}{6}$  +  $\frac{1}{6}$  =  $\frac{1}{8}$ . Certamente, como mostrado na Figura 2, quatro caminhos atingem o nó central da pirâmide a partir da premissa  $AD = BC$ . Assim, a probabilidade total para este nó é  $V$ .

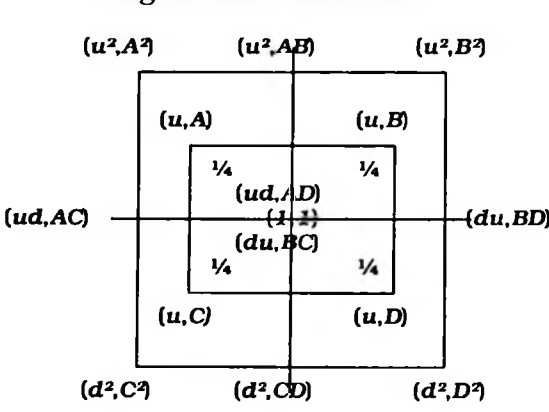

Figura 2: Movimento 2

Continuando da mesma forma, começando do nó *X* no fim do movimento 2. A Figura <sup>3</sup> mostra os possíveis nós no final do terceiro movimento.

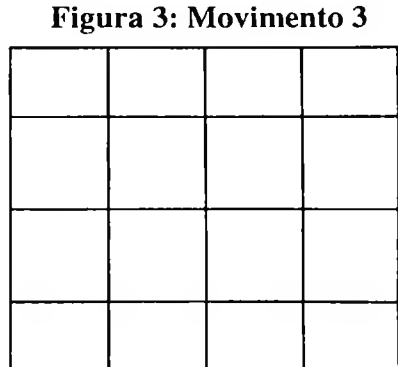

Claramente, se a pirâmide consiste em *n* movimentos então o número total de nós até a pirâmide completa é de  $(n+1)^2$ .

## **AN.01.4.2 - Ajustando a dimensão dos movimentos aos parâmetros dados**

Será conveniente começar ajustando ao logaritmo natural do retorno do ativo aos parâmetros dados. No ápice da pirâmide, será iniciado com [ (0,0) uma vez que ln(l) = 0 ]. Denominando **x** e y como os retornos aleatórios sobre o primeiro movimento para o primeiro e segundo ativos respectivamente. Primeiramente, suponha que se queira replicar o movimento da estrutura de  $(0,0)$  até  $(ln(x), ln(y))$ , com médias 0, desvios padrão 1, e correlação 0.

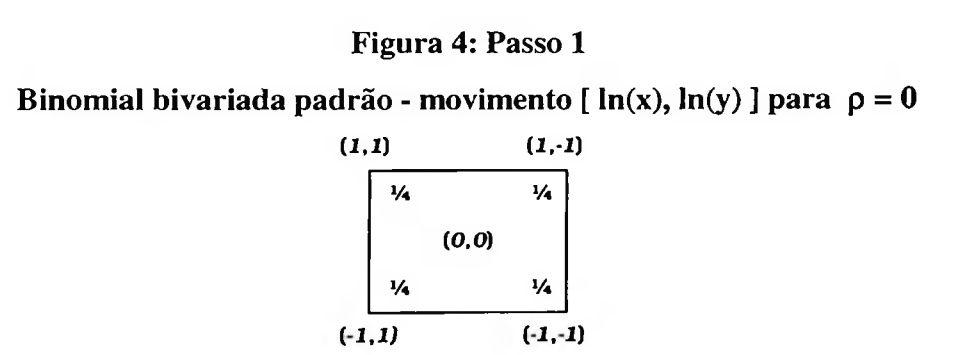

Observe que:  $E[\ln(x)] = E[\ln(y)] = 0$ ,  $var[\ln(x)] = var[\ln(y)] = 1$  e cov $[\ln(x), \ln(y)] = 0$ 

Agora segue a descrição para a construção de um modelo com correlação logarítmica *p* entre o retorno dos dois ativos:

#### **Figura 5: Passo 2**

# **Binomial bivariada padrão - movimento** [ $ln(x)$ ,  $ln(y)$ ] **para**  $\rho \neq 0$

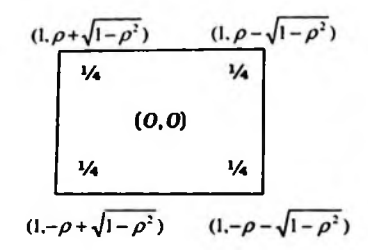

Note que:

$$
E[\log(x)] = E[\log(y)] = \frac{1}{4} \cdot [(\rho + \sqrt{1 - \rho^2}) + (\rho - \sqrt{1 - \rho^2}) - (\rho - \sqrt{1 - \rho^2}) - (\rho + \sqrt{1 - \rho^2})] = 0
$$
  

$$
\text{var}[\log(x)] = \text{var}[\log(y)] = \frac{1}{4} \cdot [(\rho + \sqrt{1 - \rho^2})^2 + (\rho - \sqrt{1 - \rho^2})^2 + (\rho - \sqrt{1 - \rho^2})^2 + (\rho + \sqrt{1 - \rho^2})^2] = 1
$$
  

$$
\text{cov}[\ln(x), \ln(y)] = \frac{1}{4} \cdot [1 \cdot (\rho + \sqrt{1 - \rho^2}) + 1 \cdot (\rho - \sqrt{1 - \rho^2}) - 1 \cdot (-\rho + \sqrt{1 - \rho^2}) - 1 \cdot (-\rho - \sqrt{1 - \rho^2})] = \rho
$$

logarítmico ( $\mu_1 \cdot \sqrt{h}, \mu_2 \cdot \sqrt{h}$ ), onde *t* é o tempo até o vencimento em anos, *n* é o número de Agora construindo numa base com média logarítmica  $(\mu_1 \cdot h, \mu_2 \cdot h)$ e desvio padrão movimentos na pirâmide, e *h* = — é o intervalo de tempo em cada movimento realizado: *n*

### **Figura 6:** Passo **3**

**Binomial bivariada padrão - movimento [In(x), ln(y)] com média e variância**

$$
\frac{(\mu_1 \cdot h + \sigma_1 \cdot \sqrt{h}, \qquad (\mu_1 \cdot h + \sigma_1 \cdot \sqrt{h}, \qquad \mu_2 \cdot h + \sigma_2 \cdot \sqrt{h} \cdot [\rho - \sqrt{1 - \rho^2}])}{\mu_2 \cdot h + \sigma_2 \cdot \sqrt{h} \cdot [\rho - \sqrt{1 - \rho^2}])}
$$
\n
$$
\frac{V_4}{V_4}
$$
\n
$$
\frac{V_4}{V_4}
$$
\n
$$
\frac{V_4}{V_4}
$$
\n
$$
\frac{V_4}{V_4}
$$
\n
$$
\frac{V_4}{V_4}
$$
\n
$$
\frac{V_4}{V_4}
$$
\n
$$
\frac{V_4}{V_4}
$$
\n
$$
\frac{V_4}{V_4}
$$
\n
$$
\frac{V_4}{V_4}
$$
\n
$$
\frac{V_4}{V_4}
$$
\n
$$
\frac{V_4}{V_4}
$$
\n
$$
\frac{V_4}{V_4}
$$
\n
$$
\frac{V_4}{V_4}
$$
\n
$$
\frac{V_4}{V_4}
$$
\n
$$
\frac{V_4}{V_4}
$$
\n
$$
\frac{V_4}{V_4}
$$
\n
$$
\frac{V_4}{V_4}
$$
\n
$$
\frac{V_4}{V_4}
$$
\n
$$
\frac{V_4}{V_4}
$$
\n
$$
\frac{V_4}{V_4}
$$
\n
$$
\frac{V_4}{V_4}
$$
\n
$$
\frac{V_4}{V_4}
$$
\n
$$
\frac{V_4}{V_4}
$$
\n
$$
\frac{V_4}{V_4}
$$
\n
$$
\frac{V_4}{V_4}
$$
\n
$$
\frac{V_4}{V_4}
$$
\n
$$
\frac{V_4}{V_4}
$$
\n
$$
\frac{V_4}{V_4}
$$
\n
$$
\frac{V_4}{V_4}
$$
\n
$$
\frac{V_4}{V_4}
$$
\n
$$
\frac{V_4}{V_4}
$$
\n
$$
\frac{V_4}{V_4}
$$
\n
$$
\frac{V_4}{V_4}
$$
\n
$$
\frac{V_4
$$

Novamente, é fácil ver que:

$$
E[\log(x)] = \mu_1 \cdot h \quad E[\log(y)] = \mu_2 \cdot h
$$
  
var[log(x)] =  $\sigma_1^2 \cdot h$  var[log(y)] =  $\sigma_2^2 \cdot h$ 

*P*e a correlação entre o  $log(x)$  e  $log(y)$  não é afetada por estas mudanças e se mantém igual a

Para trocar estes parâmetros do retorno logarítmico ( $\ln(x)$ ,  $\ln(y)$ ) para o próprio retorno  $(x, y)$ basta tirar o exponencial de cada um destes parâmetros da forma  $x = e^{\ln(x)}$  e  $y = e^{\ln(y)}$ 

# **Figura 7: Passo 4 Multiplicativa Binomial bivariada - movimento** (x, y)

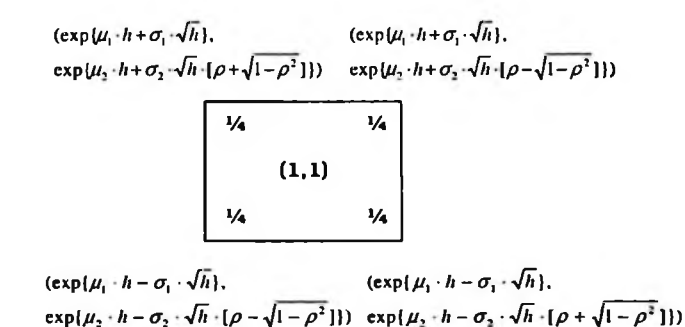

Finalmente a abordagem de neutralidade ao risco para apreçamento de opções permite expressar a média logarítmica em termos da taxa de juros discreta, portanto:

$$
\mu_1 = \log(\frac{r}{d_1}) - \frac{\sigma_1^2}{2} e
$$
  $\mu_2 = \log(\frac{r}{d_2}) - \frac{\sigma_2^2}{2}$ 

onde:  $d_1$  e  $d_2$  são os cupons ou dividendos anualizados (os ditos *payouts*) conforme o ativo objeto que estiver sendo representado.

### **AN.01.4.3** - **Sumário**

Para recapitular os inputs dados são: S<sub>1</sub>, S<sub>2</sub> (valores spot dos ativos objeto),  $r, t, \sigma_1, \sigma_2, \delta_1, \delta_2, \rho$  e *n* foi definido que:

$$
h=\frac{t}{n}
$$

$$
\mu_1 = \log(\frac{r}{d_1}) - \frac{\sigma_1^2}{2} e \quad \mu_2 = \log(\frac{r}{d_2}) - \frac{\sigma_2^2}{2}
$$
  

$$
u = \exp[\mu_1 \cdot h + \sigma_1 \cdot \sqrt{h}] e d = \exp[\mu_2 \cdot h + \sigma_2 \cdot \sqrt{h}]
$$
  

$$
A = \exp[\mu_2 \cdot h + \sigma_2 \cdot \sqrt{h \cdot (\rho + \sqrt{1 - \rho^2})}]
$$
  

$$
B = \exp[\mu_2 \cdot h + \sigma_2 \cdot \sqrt{h \cdot (\rho - \sqrt{1 - \rho^2})}]
$$
  

$$
C = \exp[\mu_2 \cdot h - \sigma_2 \cdot \sqrt{h \cdot (\rho - \sqrt{1 - \rho^2})}]
$$
  

$$
D = \exp[\mu_2 \cdot h - \sigma_2 \cdot \sqrt{h \cdot (\rho + \sqrt{1 - \rho^2})}]
$$

Note que, conforme requerido para a árvore recombinar corretamente, *AD=BC.*

Estas definições de *(u,d)* e *(A,B,C,D)* pode ser usado para construir o tamanho apropriado do tamanho dos movimentos em uma pirâmide binomial quadrada. Começando do fim da árvore, o valor da opção pode ser determinado de trás para frente atribuindo o valor em cada nó. Então, como dito de trás para frente, descontando-se 4 nós para um único nó em um movimento é usada a mesma probabilidade de — para cada nó de origem. 4

Por exemplo, considerando uma opção de compra americana *(call)* sobre o spread com *payoff* no vencimento: max $[0, (S_1^* - S_2^*) - K]$ 

Para *n* = 2, o movimento na árvore no vencimento:

$$
C(u^2, A^2) = \max[(S_2 \cdot A^2 - S_1 \cdot u^2) - K, 0]
$$
  
\n
$$
C(u^2, A \cdot B) = \max[(S_2 \cdot A \cdot B - S_1 \cdot u^2) - K, 0]
$$
  
\n
$$
C(u^2, B^2) = \max[(S_2 \cdot B^2 - S_1 \cdot u^2) - K, 0]
$$
  
\n
$$
C(u \cdot d, A \cdot C) = \max[(S_2 \cdot A \cdot C - S_1 \cdot u \cdot d) - K, 0]
$$
  
\n
$$
C(u \cdot d, B \cdot C) = C(d \cdot u, A \cdot D) = \max[(S_2 \cdot B \cdot C - S_1 \cdot u \cdot d) - K, 0]
$$
  
\n
$$
C(u \cdot d, B \cdot D) = \max[(S_2 \cdot B \cdot D - S_1 \cdot u \cdot d) - K, 0]
$$
  
\n
$$
C(d^2, C^2) = \max[(S_2 \cdot C^2 - S_1 \cdot d^2) - K, 0]
$$

$$
C(d2, C \cdot D) = \max[(S_2 \cdot C \cdot D - S_1 \cdot d2) - K, 0]
$$
  

$$
C(d2, D2) = \max[(S_2 \cdot D2 - S_1 \cdot d2) - K, 0]
$$

Determinando os valores um passo para trás tem-se:

$$
C(u,A) = \max\{(S_2 \cdot A - S_1 \cdot u) - K_1 \cdot \frac{r^{-h}}{4} \cdot [C(u^2, A^2) + C(u^2, A \cdot B) + C(u \cdot d, A \cdot C) + C(u \cdot d, A \cdot D)]\}
$$

$$
C(u, B) = \max\{(S_2 \cdot B - S_1 \cdot u) - K_1 \cdot \frac{r^{-h}}{4} \cdot [C(u^2, B \cdot A) + C(u^2, B^2) + C(u \cdot d, B \cdot C) + C(u \cdot d, B \cdot D)]\}
$$

$$
C(u,C) = \max\{(S_2 \cdot C - S_1 \cdot d) - K, \frac{r^{-h}}{4} \cdot [C(d \cdot u, C \cdot A) + C(d \cdot u, C \cdot B) + C(d^2, C^2) + C(d^2, C \cdot D)]\}
$$

$$
C(u, D) = \max\{(S_2 \cdot D - S_1 \cdot d) - K, \frac{r^{-h}}{4} \cdot [C(d \cdot u, D \cdot A) + C(d \cdot u, D \cdot B) + C(d^2, D \cdot C) + C(d^2, D^2)]\}
$$

E finalmente, determinando os valores de mais um passo para trás (agora dois no total) chegando ao início da árvore tem-se:

$$
C = \max\{(S_2 - S_1) - K, \frac{r^{-h}}{4} \cdot [C(u, A) + C(u, B) + C(d, C) + C(d, D)]\}
$$

$$
C = \max\{(S_2 - S_1) - K, \frac{1}{4}[C(u, A) + C(u, B) + C(d, C) + C(d, D)]/r^h\}
$$

## Referências

AZEVEDO, Hugo Daniel de Oliveira: BARBACHAN, José Fajardo. **"Apreçamento de Derivativos Bidimensionais",** IBMEC Business School - FinanciaLab Working Paper - 2004 - 06

BLACK, F e SCHOLES, M. *"The Pricing of Options and Corporate Liabilities".* Journal of Political Economy,Volume 81, 1973

BOYLE, P., J. Evnine, and S. Gibbs. *"Numerical Evaluations of Multivariate Contingent Claims", Review ofFinancial Studies,* Vol. 2, p. 241-250, 1989

FORTUNA, Eduardo. **"Mercado Financeiro: Produtos e Serviços".** 15° ed., Rio de Janeiro, Qualitymark Editora, 2002

28/09/2004. em: Acesso em: HAUGH, Martin. *"The Monte Cario Framework, Exaniplesfrom Finance and Generating Correlated Random Variables". Monte Cario Simulation: IEOR4703,* Columbia University, Disponível <[http://www.columbia.edu/~mh2078/MCS04/MCS](http://www.columbia.edu/%7Emh2078/MCS04/MCS_framework_FEegs.pdf) framework FEegs.pdf>. 17/03/2005

HAUG, Eespen Gaarder. **"The Complete Guide to Option Pricing Formulas",** McGraw Hill, 1997

HULL, John. **"Introdução aos Mercados Futuros e de** Opções". 2° ed, São Paulo, BM&F Cultura Editores Associados, 1996

JOHNSON, H. *"Options on the maximum or the minimum ofseveral assets".* Journal of Financial and Quantitative Analysis 22, 277{283., 1987

LOZARDO, Ernesto. **"Derivativos no Brasil: Fundamentos e Práticas".** 2<sup>o</sup> ed, São Paulo, 1998

MARGRABE, W. (1978). *"The value ofan option to exchange one assetfor another". The Journal ofFinance* 23, 177 {186.

RUBINSTEIN, M. *"Exchange Options".* Não publicado, UC Berkeley, 1991

.. *"OneforAnother".* Risk, Volume 4, n° 7, 30-32, <sup>1991</sup>

.. *"Optionsforthe Undecided".* Risk Magazine, 4, <sup>1991</sup>

*."Somewhere over the Rainbow".* Risk Magazine, n°10, 63-66, 1991

.. *"Return to OZ".* Risk, 7, 67-71, 1994

.. *"Rainbow Options".* 1995

. *"On the Relation Between Binomial and Trinomial Option Pricing Models".* Journal of Derivatives, 2000

SANVICENTE, Antonio Zoratto. "Derivativos". 1º ed, São Paulo, Publifolha, 2003

SANTOS, José Evaristo. "Dicionário de Derivativos". 1º ed, São Paulo, Editora Atlas, 1998

STULZ, R. *"Options on the Minimum or the Maximum of Two Risky Assets: Analysis and Applications".* Journal of Financial Economics, 10, 161-185, 1982

em: WEST, Graeme. *"Exotic Swaps and Options". Financial Modelling Agency, Programnie in Advanced Mathematics of Finance* — *School of Compuational and Applied Mathematics,* University of the Witwatersrand, 1/12/2004. Disponível <<http://www.cam.wits.ac.za/mfinance/graeme/exotics.pdf>>. Acesso em: 01/08/2004.

Site do Banco do Brasil: *http://www.[bbrasil.coin.br/appbb/portal/voce/ep/inv2/art/ArtigoDet.isp?](http://www.bbrasil.coin.br/appbb/portal/voce/ep/inv2/art/ArtigoDet.isp?Artigo.codigo=859&)Artigo.codigo=859& Artigo.fonte,codigo-40*

Produção Científica, FGV-SP: *<[http://www.fgvsp.br/acadeniico/producao/analise](http://www.fgvsp.br/acadeniico/producao/analise_metodos/apendicea.PDF) metodos/apendicea.PDF>.* Acesso em: 11/04/2005

WAN, Henry. "Pricing American-style Basket Option By Implied Binomial Tree" <[www.haas.berkeley.edu/MFE/wan.doc](http://www.haas.berkeley.edu/MFE/wan.doc)>